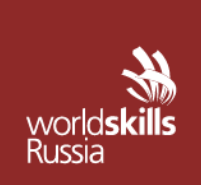

 $\overline{a}$ 

АВТОНОМНАЯ НЕКОММЕРЧЕСКАЯ ОРГАНИЗАЦИЯ «АГЕНТСТВО РАЗВИТИЯ ПРОФЕССИОНАЛЬНОГО МАСТЕРСТВА (ВОРЛДСКИЛЛС РОССИЯ)»

Малый Конюшковский пер., д.2, - малын көпкешкерини нер., д.е.,<br>Москва, Россия, 123242<br>ОГРН: 1207700414184; ИНН: 9703020938 т/ф: +7(495)777-97-20; info@worldskills.ru; worldskills.ru

# **УТВЕРЖДЕНО**

Решением Комиссии по определению и контролю содержания оценочных материалов

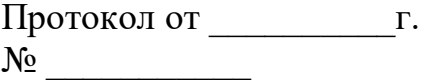

# **ОЦЕНОЧНЫЕ МАТЕРИАЛЫ**<sup>1</sup> **ДЛЯ ДЕМОНСТРАЦИОННОГО ЭКЗАМЕНА ПРОФИЛЬНОГО УРОВНЯ**<sup>2</sup>

# **ТОМ 1**

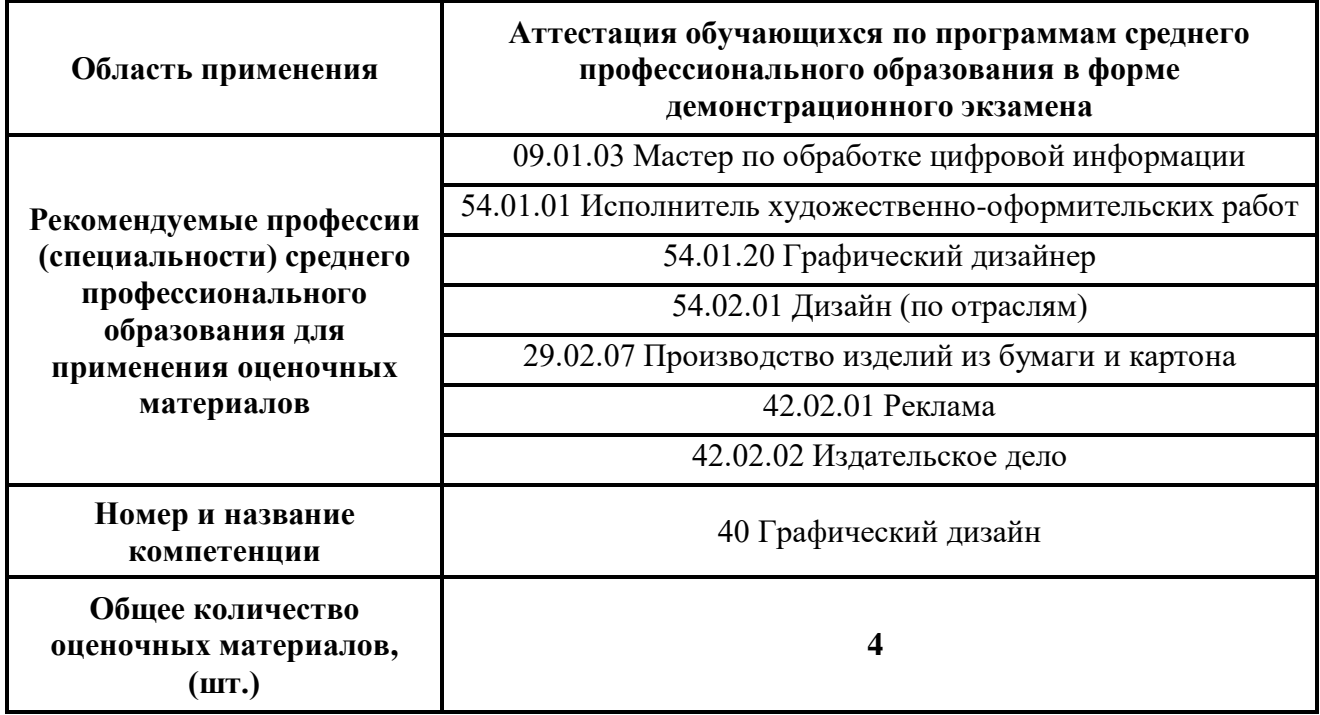

<sup>1</sup> Разработаны (обновлены) в рамках исполнения автономной некоммерческой организацией «Агентство развития профессионального мастерства (Ворлдскиллс Россия)» Соглашения о предоставлении из федерального бюджета грантов в форме субсидий в соответствии с пунктом 4 статьи 78.1 Бюджетного кодекса Российской Федерации.

<sup>&</sup>lt;sup>2</sup>Оценочные материалы демонстрационного экзамена состоят из двух томов (частей): Том 1 – открытая (публичная) часть, которая размещается на https://esat.worldskills.ru/. Том 2 – закрытая часть.

# **СОДЕРЖАНИЕ**

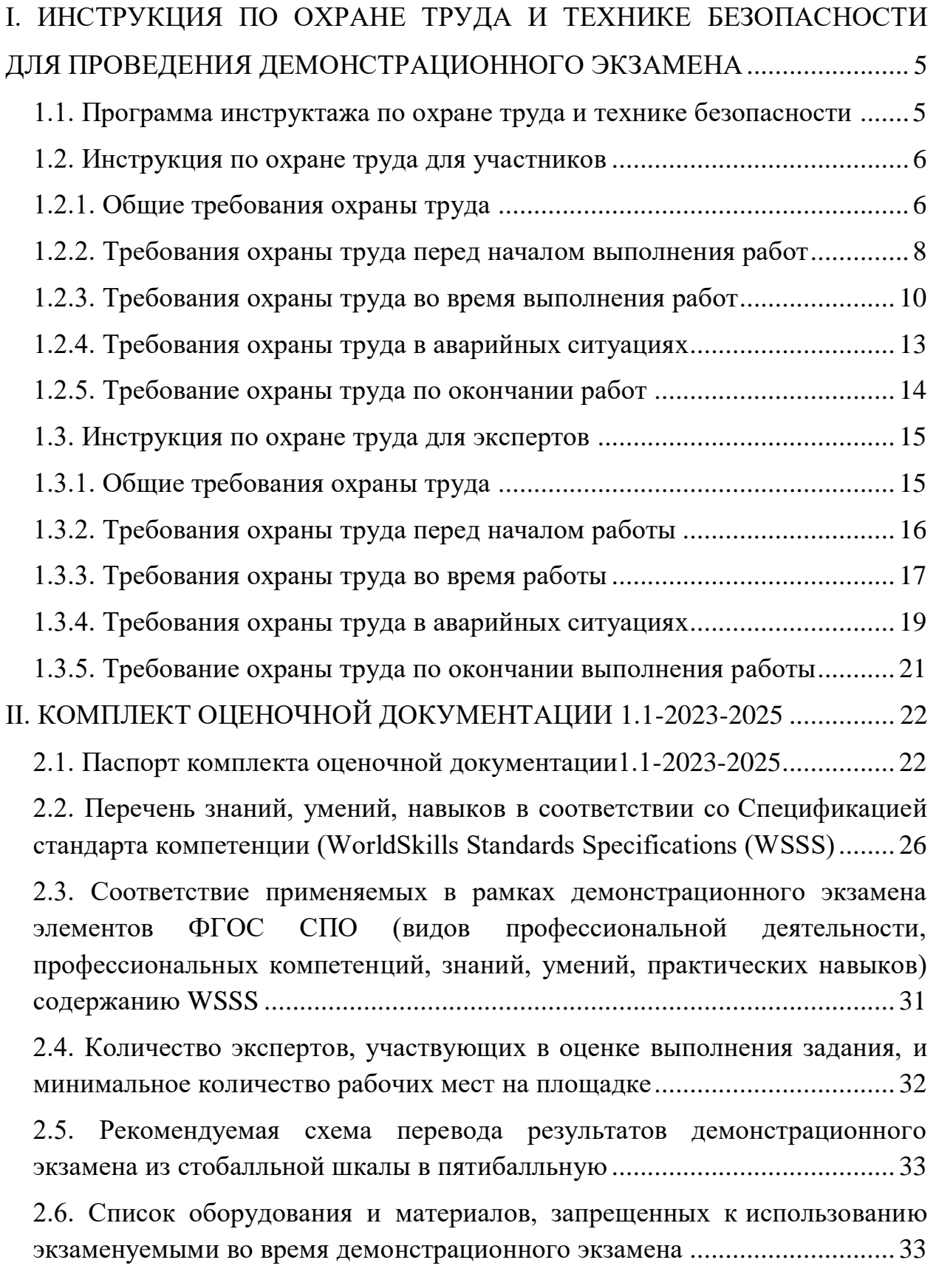

 $\mathbf{1}$ 

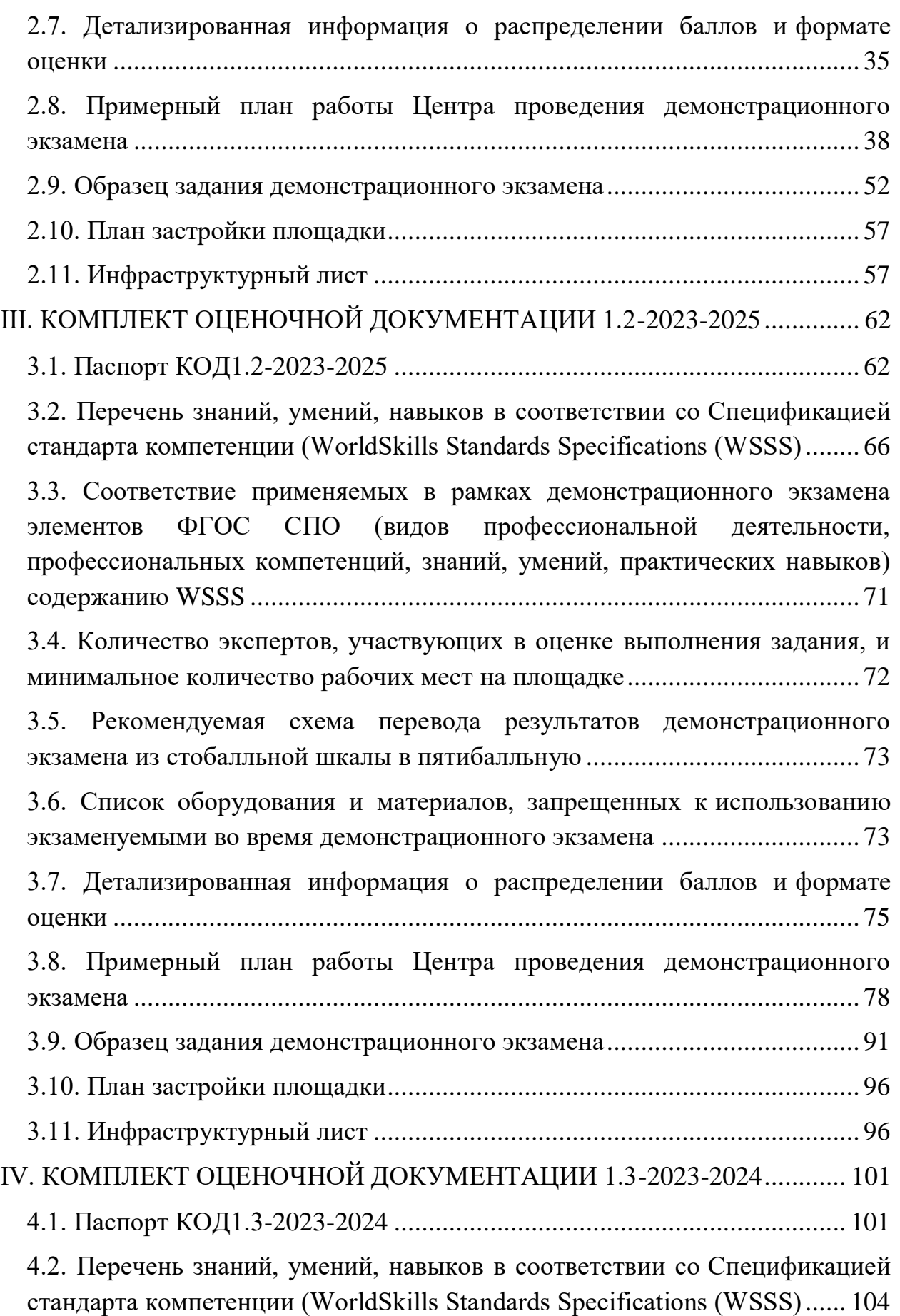

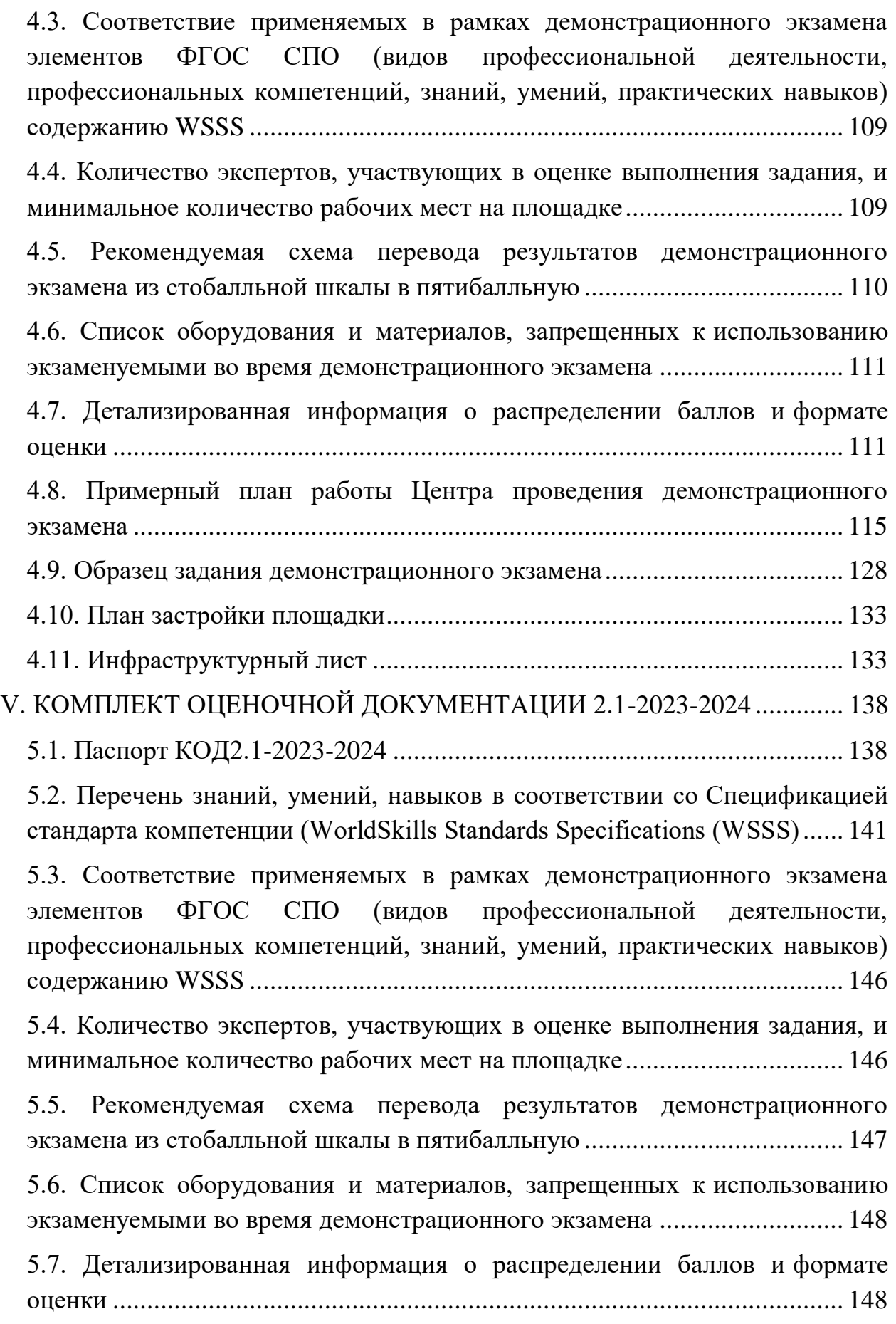

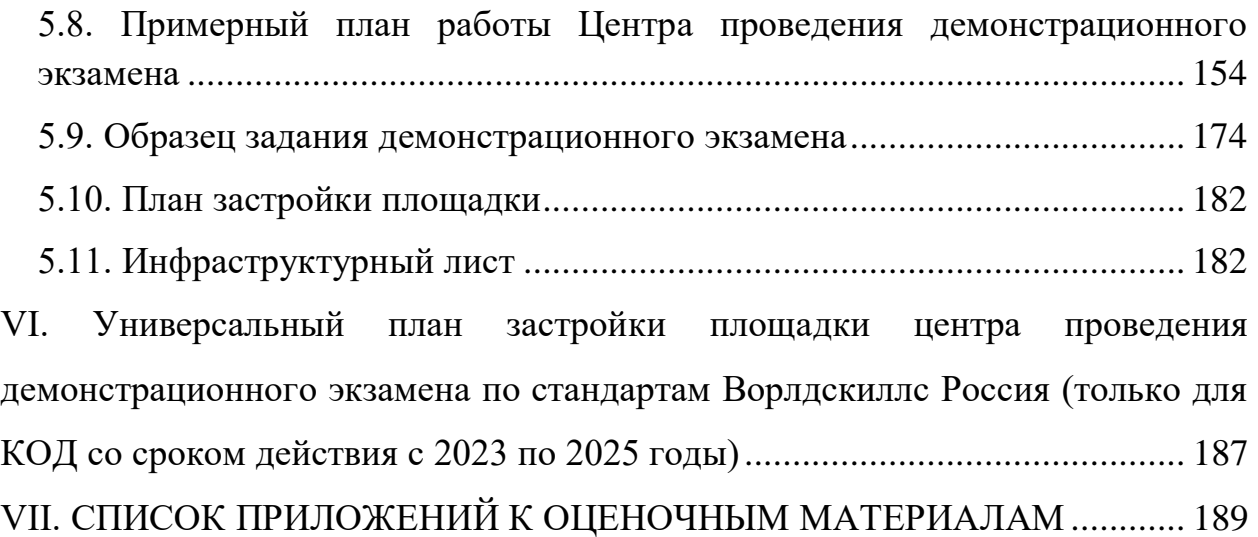

# **I. ИНСТРУКЦИЯ ПО ОХРАНЕ ТРУДА И ТЕХНИКЕ БЕЗОПАСНОСТИ ДЛЯ ПРОВЕДЕНИЯ ДЕМОНСТРАЦИОННОГО ЭКЗАМЕНА**

## **1.1. Программа инструктажа по охране труда и технике безопасности**

Инструктаж по охране труда и технике безопасности должен включать:

 Общие сведения о месте проведения экзамена, расположении компетенции, времени трансфера до места проживания, расположении транспорта для площадки, особенности питания участников и экспертов, месторасположении санитарно-бытовых помещений, питьевой воды, медицинского пункта, аптечки первой помощи, средств первичного пожаротушения.

 Время начала и окончания проведения экзаменационных заданий, нахождение посторонних лиц на площадке.

– Контроль требований охраны труда участниками и экспертами.

 Вредные и опасные факторы во время выполнения экзаменационных заданий и нахождение на территории проведения экзамена.

 Общие обязанности участника и экспертов по охране труда, общие правила поведения во время выполнения экзаменационных заданий и на территории.

Основные требования санитарии и личной гигиены.

 Средства индивидуальной и коллективной защиты, необходимость их использования.

 Порядок действий при плохом самочувствии или получении травмы. Правила оказания первой помощи.

 Действия при возникновении чрезвычайной ситуации, ознакомление со схемой эвакуации и пожарными выходами.

5

#### **1.2. Инструкция по охране труда для участников**

#### **1.2.1. Общие требования охраны труда**

- К выполнению заданий демонстрационного экзамена в Компетенции «Графический дизайн» по стандартам «WorldSkills» допускаются участники:
- прошедшие инструктаж по охране труда по «Программе инструктажа по охране труда и технике безопасности»;
- ознакомленные с инструкцией по охране труда;
- имеющие необходимые навыки по эксплуатации инструмента, приспособлений совместной работы на оборудовании;
- не имеющие противопоказаний к выполнению заданий по состоянию здоровья.
- В процессе выполнения заданий и нахождения на территории и в помещениях места проведения демонстрационного экзамена, участник обязан четко соблюдать:
- инструкции по охране труда и технике безопасности;
- не заходить за ограждения и в технические помещения;
- соблюдать личную гигиену;
- принимать пищу в строго отведенных местах;
- самостоятельно использовать инструмент и оборудование, разрешенное к выполнению задания демонстрационного экзамена.
- Участники для выполнения задания демонстрационного экзамена используют:
- Компьютер в сборе с монитором (интерактивный перьевой дисплей, перо), клавиатура и мышь;
- Принтер;
- Карандаши различной твердости, ластик, линейки, маркеры, канцелярский нож, скотч двусторонний.

 При выполнении задания на участника могут воздействовать следующие вредные и (или) опасные факторы:

Физические:

- режущие и колющие предметы;
- электрический ток;
- повышенный шум;
- повышенный уровень электромагнитного излучения;
- повышенный уровень статического электричества;
- повышенная яркость освещения;
- повышенный уровень пульсации светового потока;
- повышенное значение напряжения в электрической цепи, замыкание которой может произойти через тело человека;
- повышенный или пониженный уровень освещенности;
- повышенный уровень прямой и отраженной яркости монитора;

Психологические:

- чрезмерное напряжение внимания;
- усиленная нагрузка на зрение;
- повышенная ответственность.
- Применяемые во время выполнения задания средства индивидуальной защиты:
- обувь с нескользкой подошвой и без каблуков.
- Запрещается находиться в рабочей зоне площадки в верхней одежде, принимать пищу и курить, употреблять во время демонстрационного экзамена алкогольные напитки, а также приходить в состоянии алкогольного, наркотического или другого опьянения.
- При несчастном случае пострадавший или очевидец несчастного случая обязан немедленно сообщить о случившемся Экспертам.
- В случае возникновения несчастного случая или болезни участника, об этом немедленно уведомляются Главный эксперт, Эксперты и представители ЦПЦЭ. Главный эксперт совместно с экспертным сообществом принимают решение о назначении дополнительного времени для участия. В случае отстранения участника от дальнейшего участия в экзамене ввиду болезни или несчастного случая, он получит баллы за любую завершенную работу.
- Вышеуказанные случаи подлежат обязательной регистрации в Форме регистрации несчастных случаев и в Форме регистрации перерывов в работе.
- Несоблюдение участником норм и правил ОТ и ТБ ведет к потере баллов путем временного отстранения от выполнения задания.

### **1.2.2. Требования охраны труда перед началом выполнения работ**

Перед началом выполнения задания демонстрационного экзамена участники должны выполнить следующее:

- В подготовительный день, все участники должны ознакомиться с инструкцией по технике безопасности, с планами эвакуации при возникновении пожара, местами расположения санитарнобытовых помещений, медицинскими кабинетами, питьевой воды, подготовить рабочее место в соответствии с Техническим описанием компетенции.
- Проверить при необходимости таковой специальную одежду, обувь и др. средства индивидуальной защиты.
- По окончании ознакомительного периода, участники подтверждают свое ознакомление со всеми процессами, подписав лист прохождения инструктажа по работе на оборудовании по форме, определенной Оргкомитетом.
- Подготовить рабочее место:
- разместить инструмент и расходные материалы на столе для макетирования;
- произвести запуск оборудования на пробном образце.
	- Подготовить инструмент и оборудование, разрешенное к самостоятельной работе:

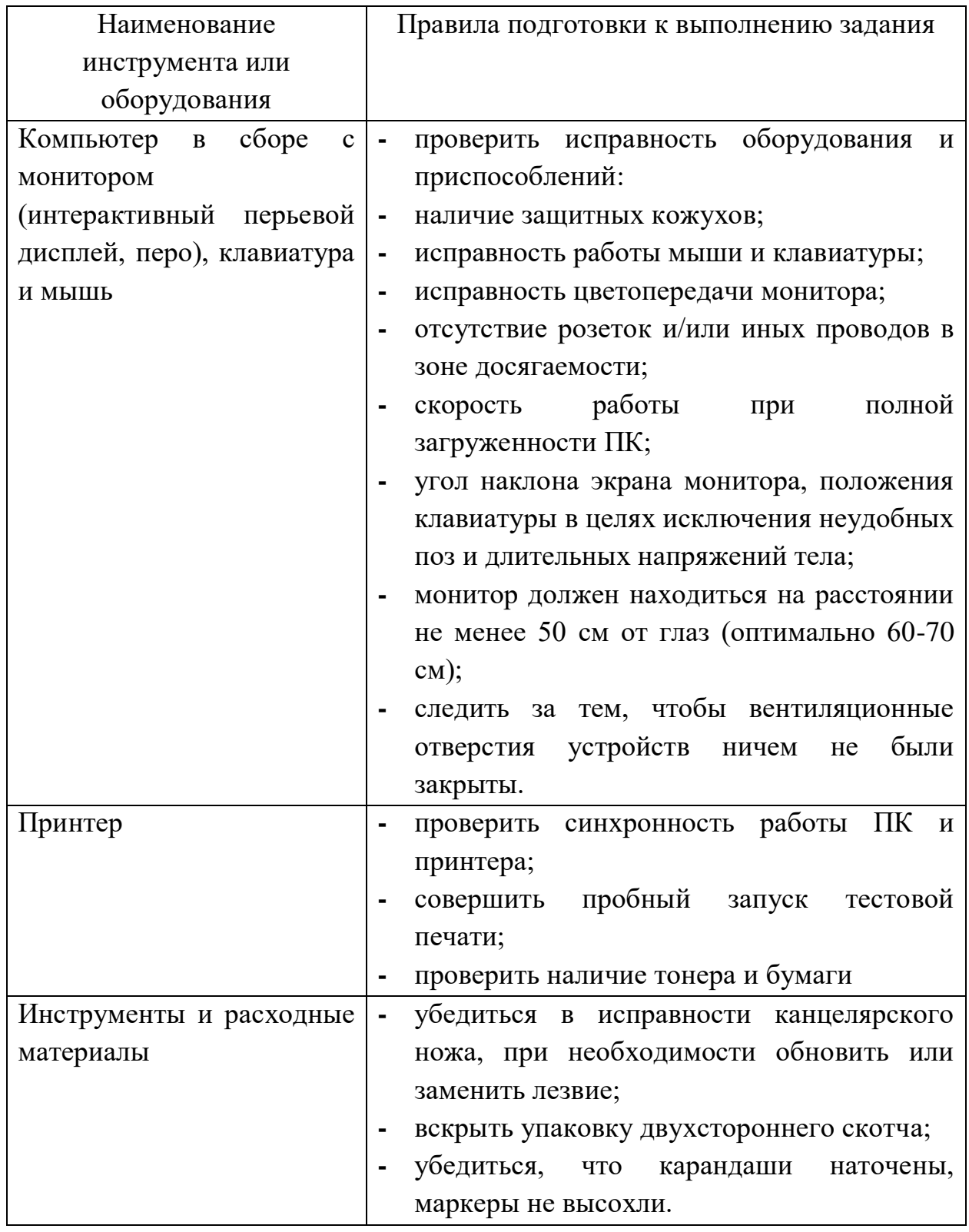

9

- В день проведения демонстрационного экзамена, изучить содержание и порядок проведения модулей задания, а также безопасные приемы их выполнения. Проверить пригодность инструмента и оборудования визуальным осмотром.
- Ежедневно, перед началом выполнения задания демонстрационного экзамена, в процессе подготовки рабочего места:
- осмотреть и привести в порядок рабочее место;
- убедиться в достаточности освещенности;
- проверить (визуально) правильность подключения инструмента и оборудования в электросеть.
- Подготовить необходимые для работы материалы, приспособления, и разложить их на свои места, убрать с рабочего стола все лишнее.
- Участнику запрещается приступать к выполнению задания при обнаружении неисправности инструмента или оборудования. О замеченных недостатках и неисправностях немедленно сообщить Эксперту и до устранения неполадок к заданию не приступать.

### **1.2.3. Требования охраны труда во время выполнения работ**

 При выполнении экзаменационных заданий участнику необходимо соблюдать требования безопасности при использовании инструмента и оборудования:

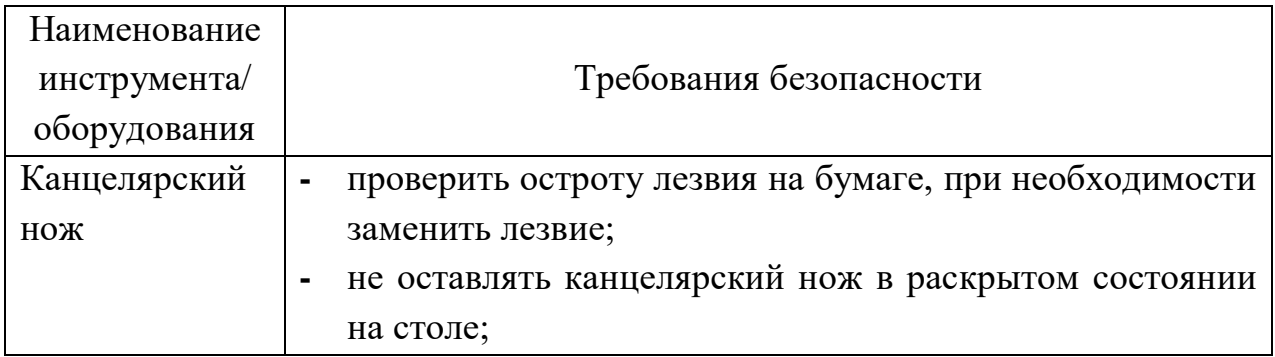

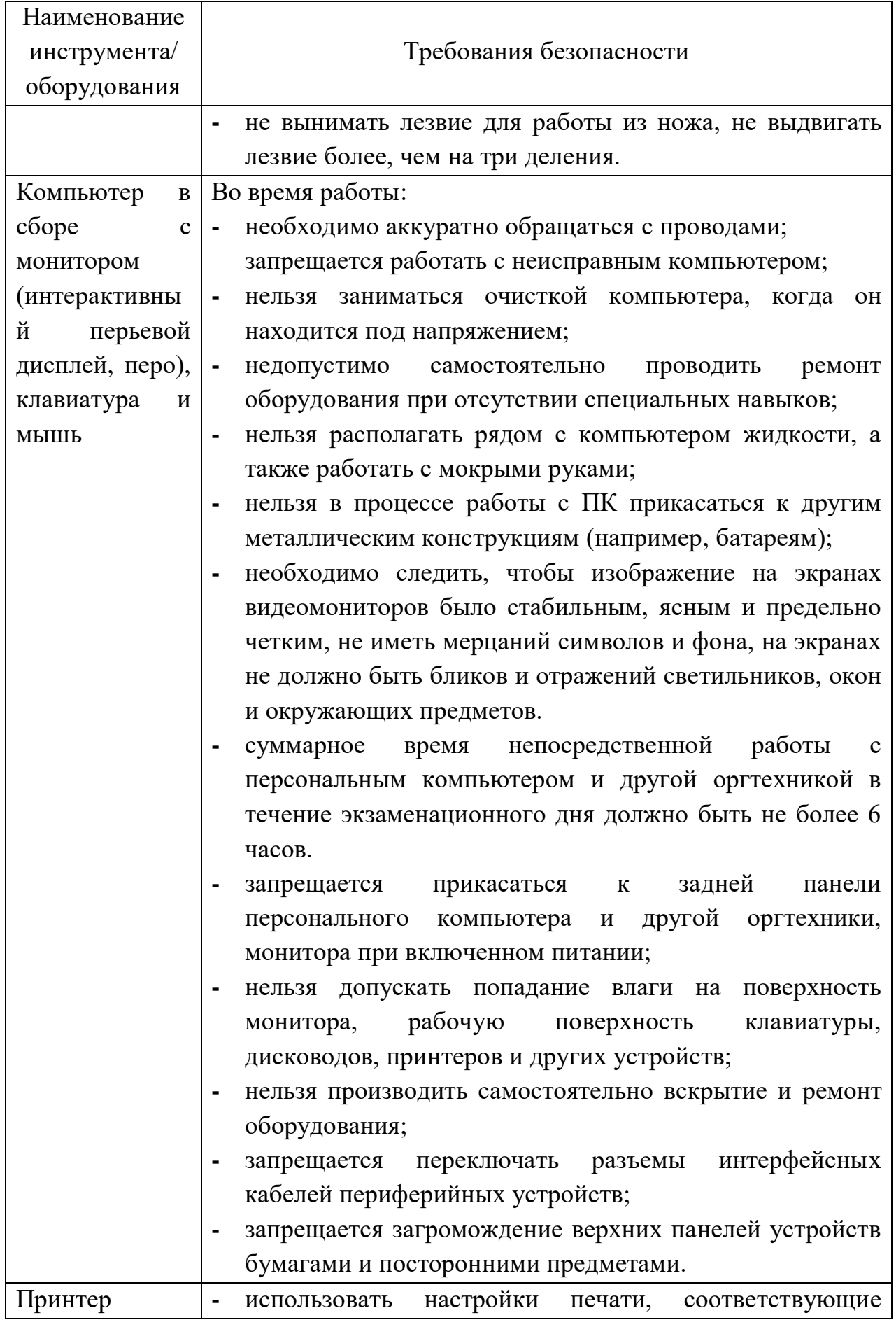

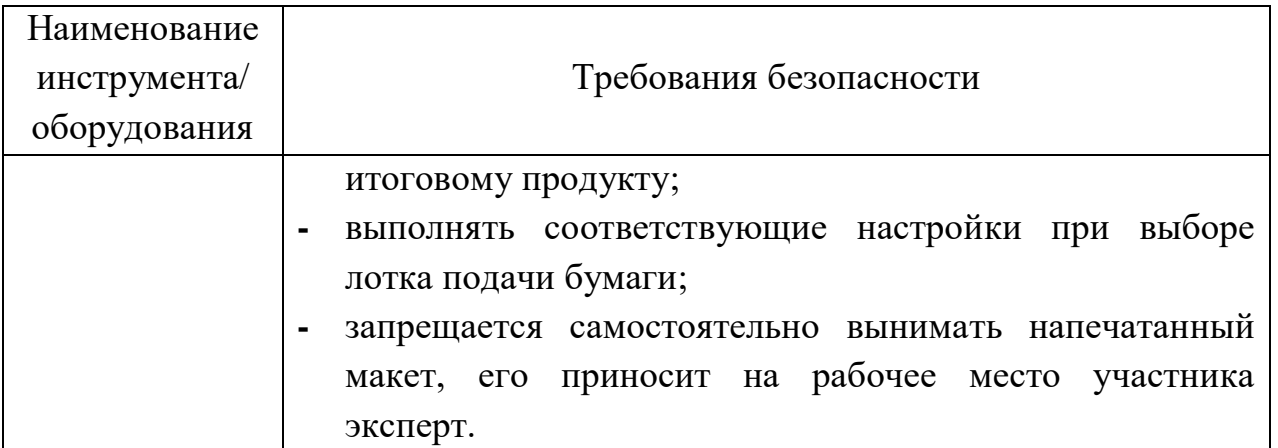

- При выполнении заданий и уборке рабочих мест:
- не допускается курение и употребление пищи в непосредственной близости с ПК;
- необходимо быть внимательным, не отвлекаться посторонними разговорами и делами, не отвлекать других участников;
- соблюдать настоящую инструкцию;
- соблюдать правила эксплуатации оборудования, механизмов и инструментов, не подвергать их механическим ударам, не допускать падений;
- поддерживать порядок и чистоту на рабочем месте;
- рабочий инструмент располагать таким образом, чтобы исключалась возможность его скатывания и падения;
- выполнять задания только исправным инструментом.
- При неисправности инструмента и оборудования прекратить выполнение задания демонстрационного экзамена и сообщить об этом эксперту.
- Запрещается:
- устанавливать неизвестные системы паролирования и самостоятельно проводить переформатирование диска;
- иметь при себе любые средства связи (в том числе смарт-часы) или флеш-накопители;
- пользоваться любой документацией кроме предусмотренной экзаменационным заданием;
- выходить с территории площадки без разрешения главного эксперта или линейного эксперта.

## **1.2.4. Требования охраны труда в аварийных ситуациях**

- При обнаружении неисправности в работе электрических устройств, находящихся под напряжением (повышенном их нагреве, появления искрения, запаха гари, задымления и т.д.), участнику следует немедленно сообщить о случившемся Экспертам. Выполнение задания продолжить только после устранения возникшей неисправности.
- В случае возникновения у участника плохого самочувствия или получения травмы сообщить об этом экспертам.
- При поражении участника электрическим током немедленно отключить электросеть, оказать первую помощь (самопомощь) пострадавшему, сообщить Экспертам, при необходимости обратиться к врачу.
- При несчастном случае или внезапном заболевании необходимо в первую очередь отключить питание электрооборудования, сообщить о случившемся Экспертам, вызвать скорую медицинскую помощь.
- При возникновении пожара необходимо немедленно оповестить Главного эксперта и экспертов. При последующем развитии событий следует руководствоваться указаниями Главного эксперта или представителя ЦПДЭ. Приложить усилия для исключения состояния страха и паники.
- При обнаружении очага возгорания на рабочей площадке необходимо любым возможным способом постараться загасить

пламя в "зародыше" с обязательным соблюдением мер личной безопасности.

- При возгорании одежды попытаться сбросить ее. Если это сделать не удается, упасть на пол и, перекатываясь, сбить пламя; необходимо накрыть горящую одежду куском плотной ткани, облиться водой, запрещается бежать – бег только усилит интенсивность горения.
- В загоревшемся помещении не следует дожидаться, пока приблизится пламя. Основная опасность пожара для человека – дым. При наступлении признаков удушья лечь на пол и как можно быстрее ползти в сторону эвакуационного выхода.
- При обнаружении взрывоопасного или подозрительного предмета не подходите близко к нему, предупредить о возможной опасности находящихся поблизости экспертов или обслуживающий персонал. При происшествии взрыва необходимо спокойно уточнить обстановку и действовать по указанию экспертов, при необходимости эвакуации возьмите с собой документы и предметы первой необходимости, при передвижении соблюдайте осторожность, не трогайте поврежденные конструкции, оголившиеся электрические провода. В разрушенном или поврежденном помещении не следует пользоваться открытым огнем (спичками, зажигалками и т.п.).

#### **1.2.5. Требование охраны труда по окончании работ**

После окончания работ каждый участник обязан:

- Привести в порядок рабочее место.
- Отключить освещение на рабочем месте.
- Инструмент убрать в специально предназначенное для хранения место.

 Сообщить экспертам о выявленных во время выполнения заданий неполадках и неисправностях оборудования и инструмента, и других факторах, влияющих на безопасность выполнения экзаменационного задания.

#### **1.3. Инструкция по охране труда для экспертов**

#### **1.3.1. Общие требования охраны труда**

- К работе в качестве эксперта Компетенции «Графический дизайн» допускаются Эксперты, прошедшие специальное обучение и не имеющие противопоказаний по состоянию здоровья.
- Эксперт с особыми полномочиями, на которого возложена обязанность за проведение инструктажа по охране труда, должен иметь действующие удостоверение «О проверке знаний требований охраны труда».
- В процессе контроля выполнения заданий демонстрационного экзамена и нахождения на рабочей площадке Эксперт обязан четко соблюдать:
- инструкции по охране труда и технике безопасности;
- правила пожарной безопасности, знать места расположения первичных средств пожаротушения и планов эвакуации;
- расписание и график проведения задания демонстрационного экзамена, установленные режимы труда и отдыха.
- При работе на персональном компьютере и копировальномножительной технике на Эксперта могут воздействовать следующие вредные и (или) опасные производственные факторы:
- электрический ток;
- статическое электричество, образующееся в результате трения движущейся бумаги с рабочими механизмами, а также при некачественном заземлении аппаратов;
- шум, обусловленный конструкцией оргтехники;
- химические вещества, выделяющиеся при работе оргтехники;
- зрительное перенапряжение при работе с ПК.

При наблюдении за выполнением экзаменационного задания участниками на Эксперта могут воздействовать следующие вредные и (или) опасные производственные факторы:

Физические:

режущие и колющие предметы.

Психологические:

 чрезмерное напряжение внимания, усиленная нагрузка на зрение; ответственность при выполнении своих функций.

- Применяемые во время наблюдения за выполнением экзаменационного задания средства индивидуальной защиты:
- обувь на нескользкой подошве без каблука.
- При несчастном случае пострадавший или очевидец несчастного случая обязан немедленно сообщить о случившемся Главному Эксперту или представителю ЦПДЭ.

В помещении Экспертов Компетенции «Графический дизайн» находится аптечка первой помощи, укомплектованная изделиями медицинского назначения, ее необходимо использовать для оказания первой помощи, самопомощи в случаях получения травмы.

В случае возникновения несчастного случая или болезни Эксперта, об этом немедленно уведомляется Главный эксперт.

 Эксперты, допустившие невыполнение или нарушение инструкции по охране труда, привлекаются к ответственности в соответствии с Регламентом WorldSkillsRussia, а при необходимости согласно действующему законодательству.

# **1.3.2. Требования охраны труда перед началом работы**

Перед началом работы Эксперты должны выполнить следующее:

- В подготовительный день, Эксперт с особыми полномочиями, ответственный за охрану труда, обязан провести подробный инструктаж по «Программе инструктажа по охране труда и технике безопасности», ознакомить экспертов и участников с инструкцией по технике безопасности, с планами эвакуации при возникновении пожара, с местами расположения санитарнобытовых помещений, медицинскими кабинетами, питьевой воды, проконтролировать подготовку рабочих мест участников в соответствии с Техническим описанием компетенции.
- Ежедневно, перед началом выполнения задания демонстрационного экзамена участниками, Эксперт с особыми полномочиями проводит инструктаж по охране труда.
- Ежедневно, перед началом работ на рабочей площадке и в помещении экспертов необходимо:
- осмотреть рабочие места экспертов и участников;
- привести в порядок рабочее место эксперта;
- проверить правильность подключения оборудования в электросеть;
- осмотреть инструмент и оборудование участников.
- Подготовить необходимые для работы материалы, приспособления, и разложить их на свои места, убрать с рабочего стола все лишнее.
- Эксперту запрещается приступать к работе при обнаружении неисправности оборудования. О замеченных недостатках и неисправностях немедленно сообщить Техническому Эксперту и до устранения неполадок к работе не приступать.

### **1.3.3. Требования охраны труда во время работы**

 Изображение на экранах видеомониторов должно быть стабильным, ясным и предельно четким, не иметь мерцаний символов и фона, на экранах не должно быть бликов и отражений светильников, окон и окружающих предметов.

- Суммарное время непосредственной работы с персональным компьютером и другой оргтехникой в течение экзаменационного дня должно быть не более 6 часов.Продолжительность непрерывной работы с персональным компьютером и другой оргтехникой без регламентированного перерыва не должна превышать 2-х часов. Через каждый час работы рекомендуется делать регламентированный перерыв продолжительностью 15 мин.
- Во избежание поражения током запрещается:
- прикасаться к задней панели персонального компьютера и другой оргтехники, монитора при включенном питании;
- допускать попадания влаги на поверхность монитора, рабочую поверхность клавиатуры, дисководов, принтеров и других устройств;
- загромождать верхние панели устройств бумагами и посторонними предметами.
- При выполнении модулей экзаменационного задания участниками, Эксперту необходимо быть внимательным, не отвлекаться посторонними разговорами и делами без необходимости.
- Эксперту во время работы с оргтехникой:
- обращать внимание на символы, высвечивающиеся на панели оборудования, не игнорировать их;
- не снимать крышки и панели, жестко закрепленные на устройстве. В некоторых компонентах устройств используется высокое напряжение или лазерное излучение, что может привести к поражению электрическим током или вызвать слепоту;
- не производить включение/выключение аппаратов мокрыми руками;
- не ставить на устройство емкости с водой, не класть металлические предметы;
- не эксплуатировать аппарат, если он перегрелся, стал дымиться, появился посторонний запах или звук;
- не эксплуатировать аппарат, если его уронили или корпус был поврежден;
- вынимать застрявшие листы можно только после отключения устройства из сети;
- запрещается перемещать аппараты включенными в сеть;
- запрещается работать на аппарате с треснувшим стеклом.
- Включение и выключение персонального компьютера и оргтехники должно проводиться в соответствии с требованиями инструкции по эксплуатации.
- Запрещается:
- устанавливать неизвестные системы паролирования и самостоятельно проводить переформатирование диска;
- иметь при себе любые средства связи;
- пользоваться любой документацией кроме предусмотренной заданием демонстрационного экзамена.
- При неисправности оборудования прекратить работу и сообщить об этом Техническому эксперту, а в его отсутствие Главному Эксперту.

#### **1.3.4. Требования охраны труда в аварийных ситуациях**

 При обнаружении неисправности в работе электрических устройств, находящихся под напряжением (повышенном их нагреве, появления искрения, запаха гари, задымления и т.д.),

Эксперту следует немедленно отключить источник электропитания и принять меры к устранению неисправностей, а так же сообщить о случившемся Техническому Эксперту. Выполнение задания продолжать только после устранения возникшей неисправности.

- В случае возникновения зрительного дискомфорта и других неблагоприятных субъективных ощущений, следует ограничить время работы с персональным компьютером и другой оргтехникой, провести коррекцию длительности перерывов для отдыха или провести смену деятельности на другую, не связанную с использованием персонального компьютера и другой оргтехники.
- При поражении электрическим током немедленно отключить электросеть, оказать первую помощь (самопомощь) пострадавшему, сообщить Главному Эксперту, при необходимости обратиться к врачу.
- При возникновении пожара необходимо немедленно оповестить Главного эксперта или представителя ЦПДЭ. При последующем развитии событий следует руководствоваться указаниями Главного эксперта или представителя ЦПДЭ. Приложить усилия для исключения состояния страха и паники.
- При обнаружении очага возгорания на рабочей площадке необходимо любым возможным способом постараться загасить пламя в "зародыше" с обязательным соблюдением мер личной безопасности.
- При возгорании одежды попытаться сбросить ее. Если это сделать не удается, упасть на пол и, перекатываясь, сбить пламя; необходимо накрыть горящую одежду куском плотной ткани, облиться водой, запрещается бежать – бег только усилит интенсивность горения.

 В загоревшемся помещении не следует дожидаться, пока приблизится пламя. Основная опасность пожара для человека – дым. При наступлении признаков удушья лечь на пол и как можно быстрее ползти в сторону эвакуационного выхода.

## **1.3.5. Требование охраны труда по окончании выполнения работы**

После окончания экзаменационного дня Эксперт обязан:

- Отключить электрические приборы, оборудование, инструмент и устройства от источника питания.
- Привести в порядок рабочее место Эксперта и проверить рабочие места участников.
- Сообщить Техническому эксперту о выявленных во время выполнения экзаменационных заданий неполадках и неисправностях оборудования, и других факторах, влияющих на безопасность труда.

# **II. КОМПЛЕКТ ОЦЕНОЧНОЙ ДОКУМЕНТАЦИИ1.1-2023-2025**

## **2.1. Паспорт комплекта оценочной документации1.1-2023-2025**

Настоящий комплект оценочной документации (далее - КОД) предназначен для его использования при организации и проведении аттестации обучающихся по программам среднего профессионального образования в форме демонстрационного экзамена.

В настоящем разделе описаны основные характеристики КОД,условия планирования, проведения и оценки результатов демонстрационного экзамена.

Сведения о возможных вариантах применения КОД при организации и проведении аттестации обучающихся по программам среднего профессионального образования, источниках формирования содержания КОД представлена в таблице 2.1.1 настоящего раздела.

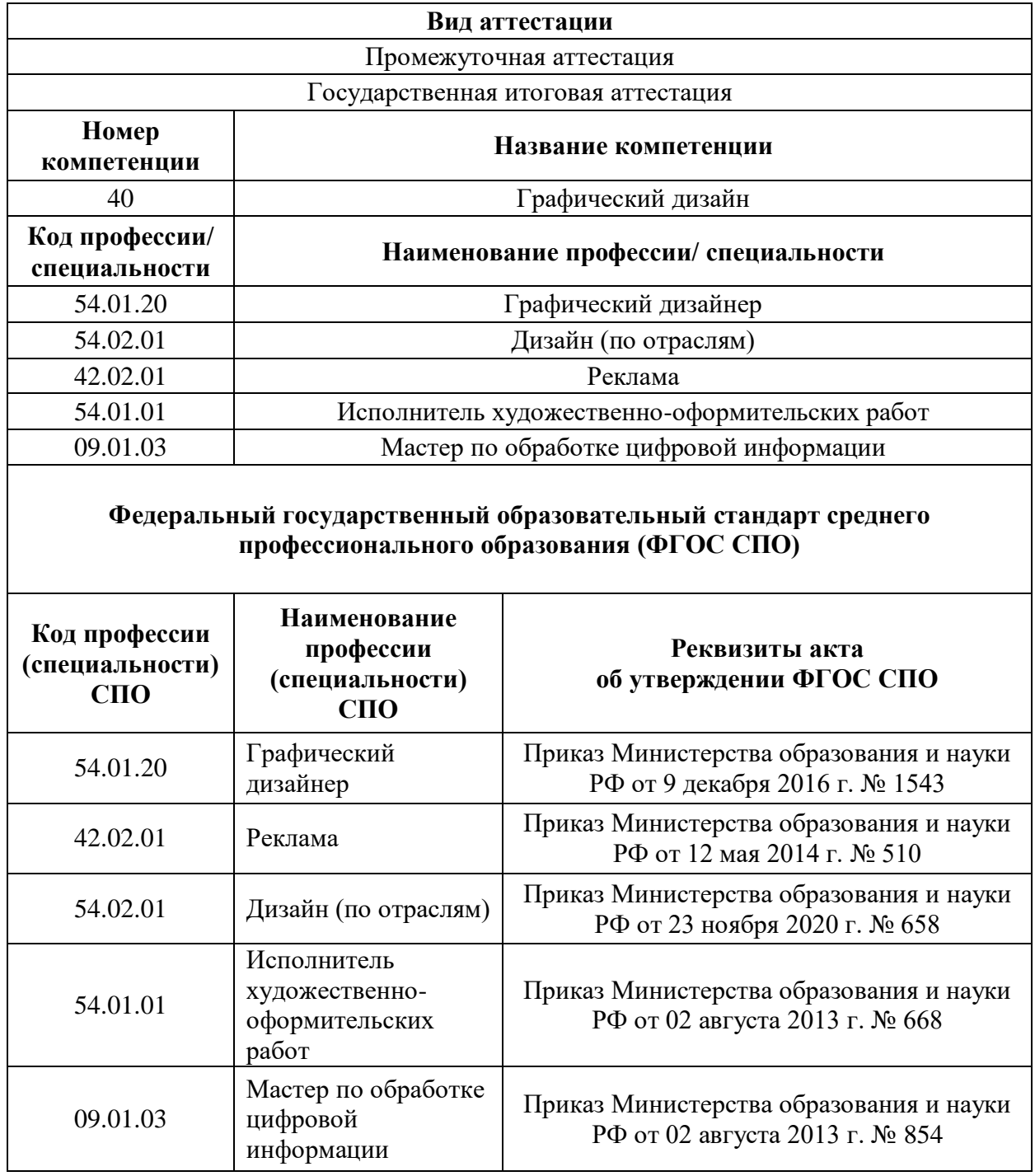

Основные характеристики КОД представлены в таблице 2.1.2 настоящего раздела.

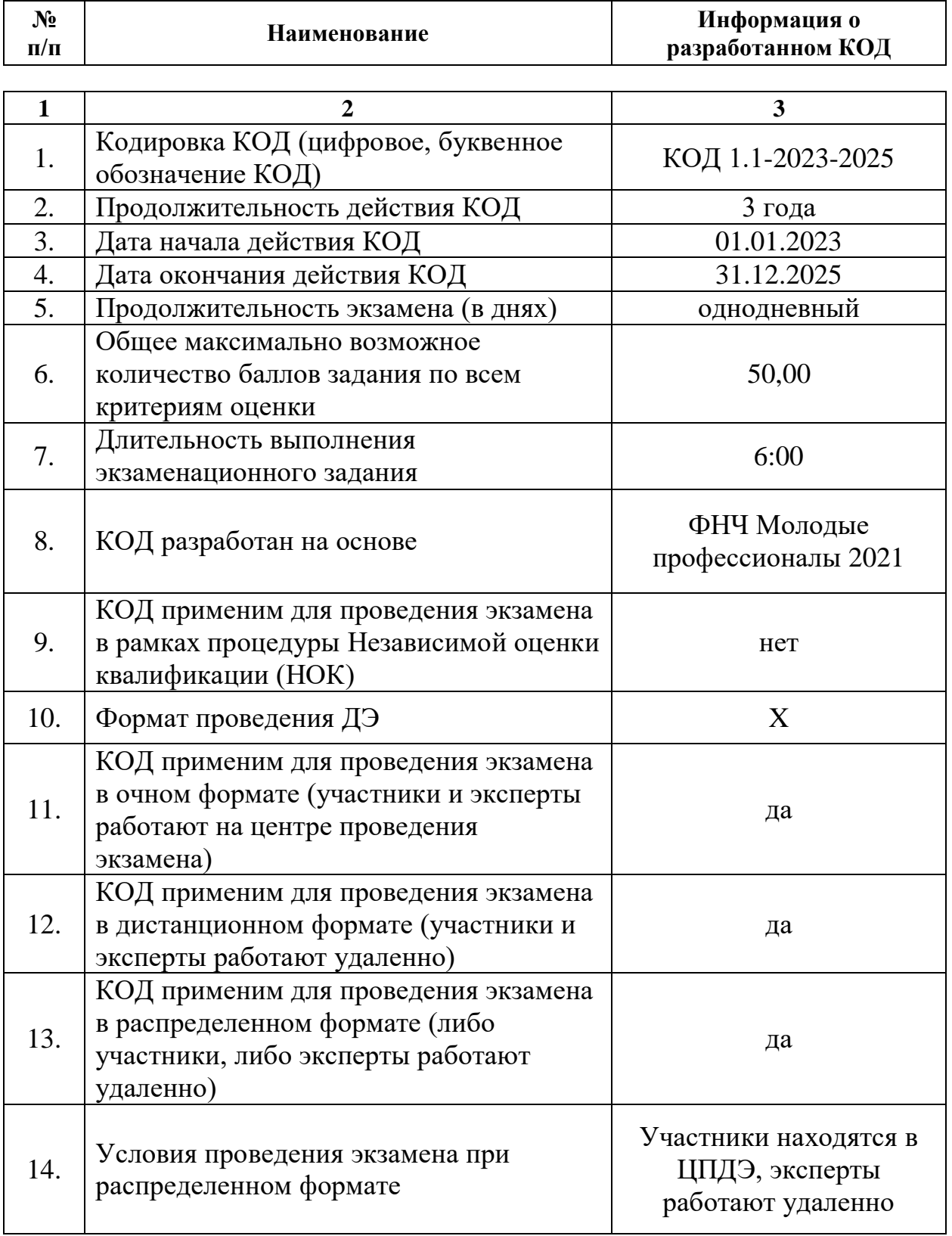

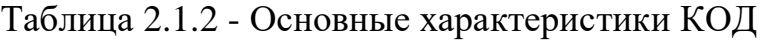

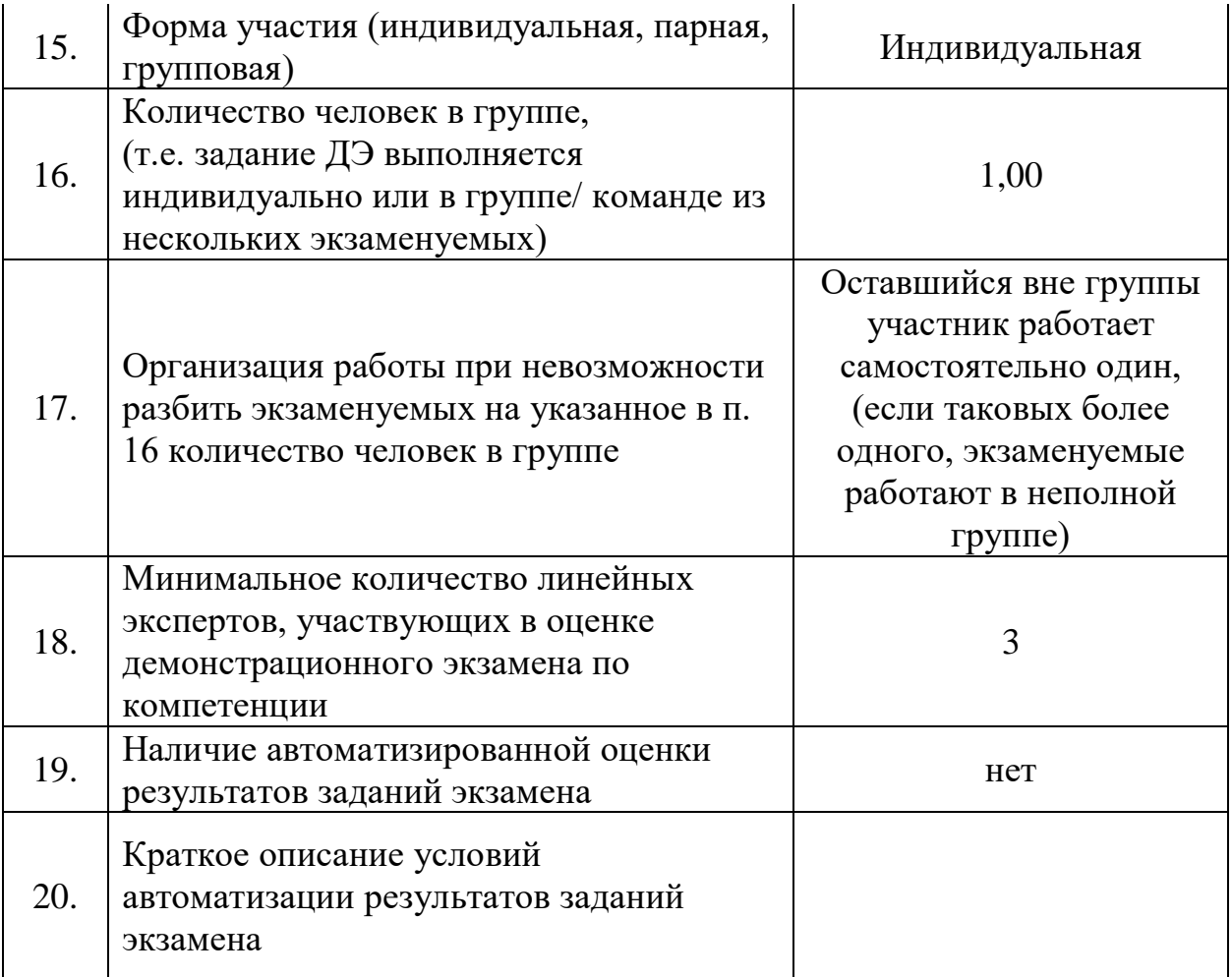

# **2.2. Перечень знаний, умений, навыков в соответствии со Спецификацией стандартакомпетенции (WorldSkillsStandardsSpecifications(WSSS)**

Перечень знаний и умений, проверяемыхво время демонстрационного экзамена с использованием настоящего комплекта оценочной документациипредставлен в таблице2.2.1.

Таблица 2.2.1 - Перечень знаний и умений, проверяемых во время демонстрационного экзамена

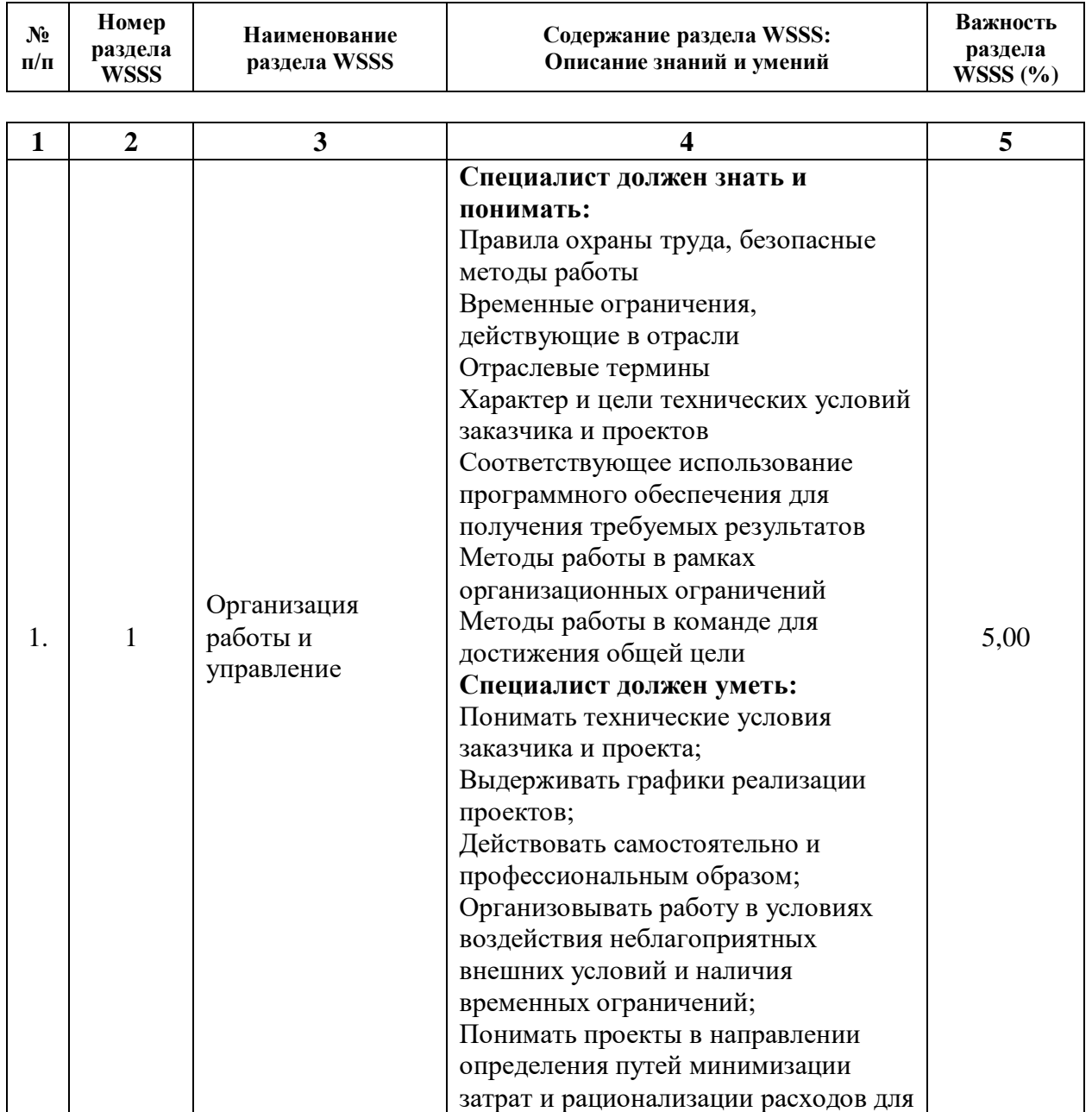

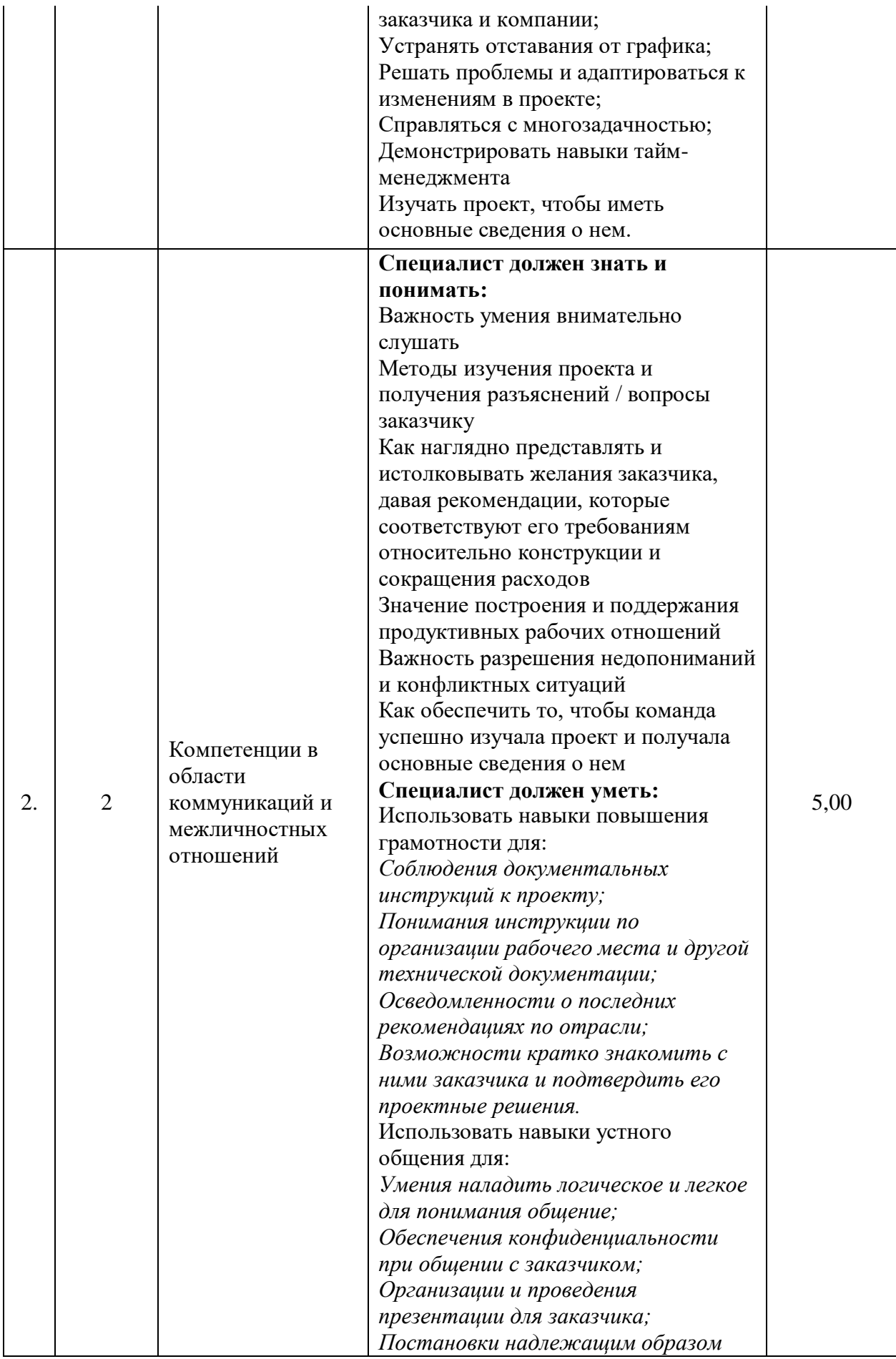

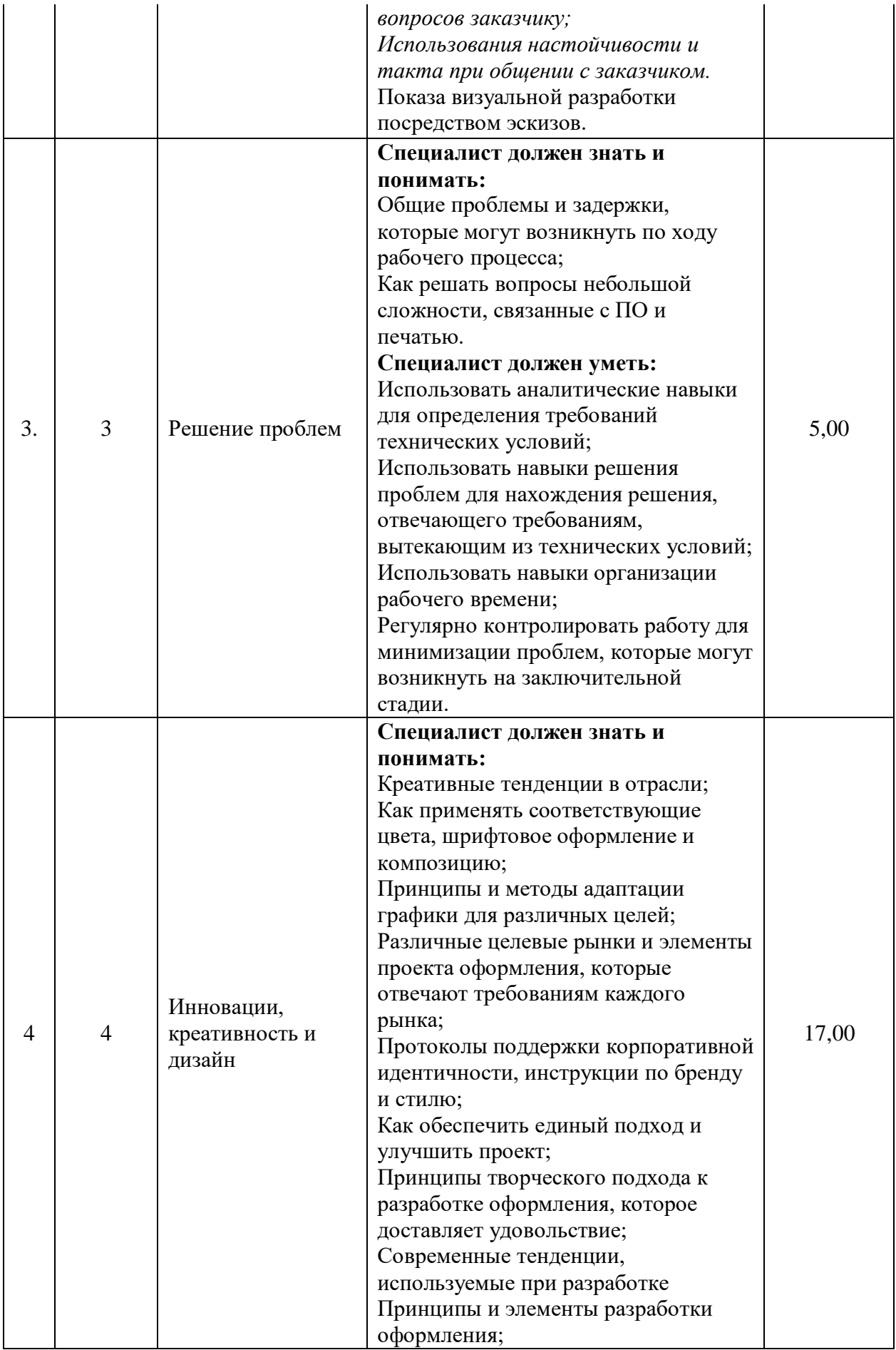

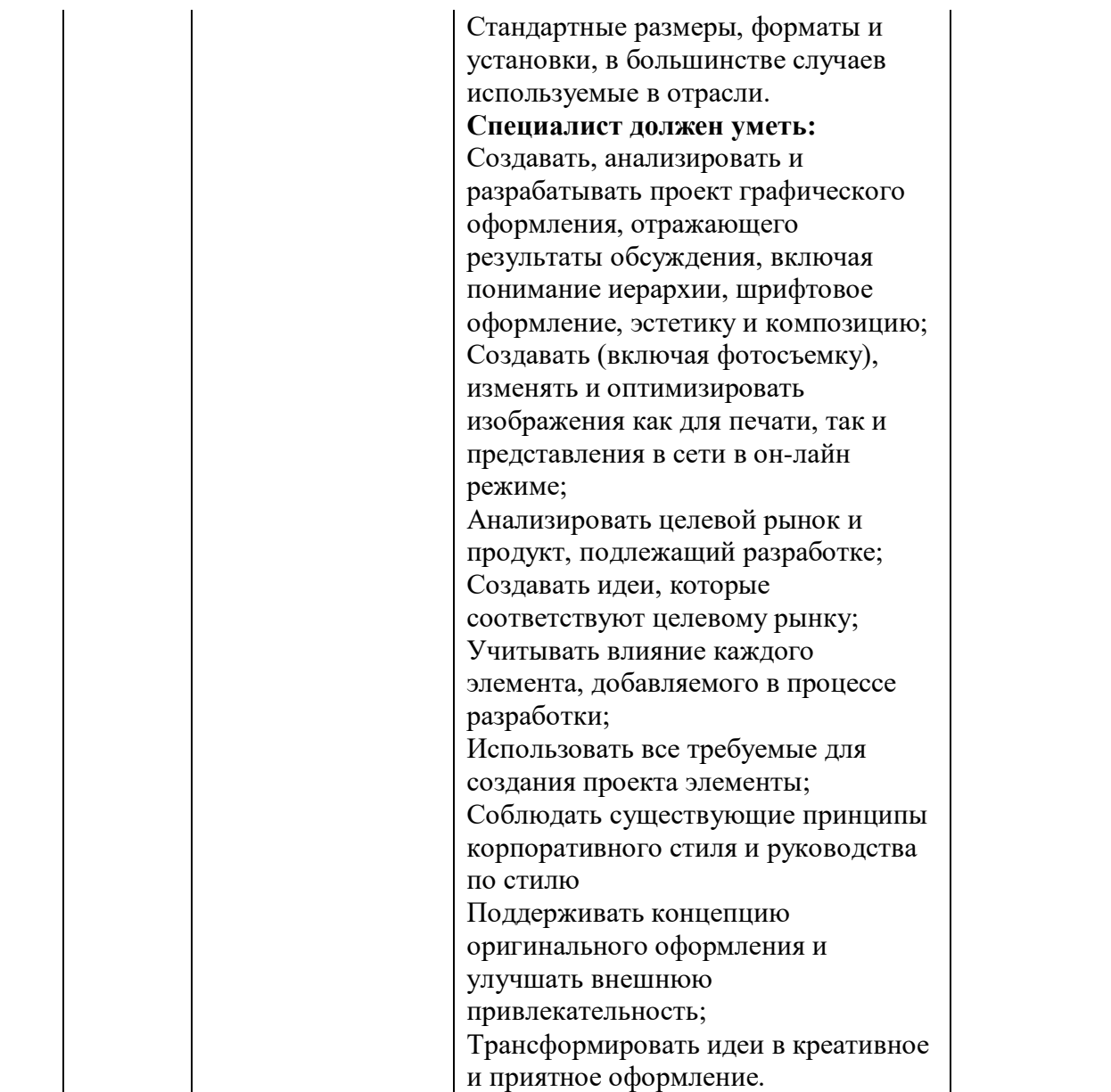

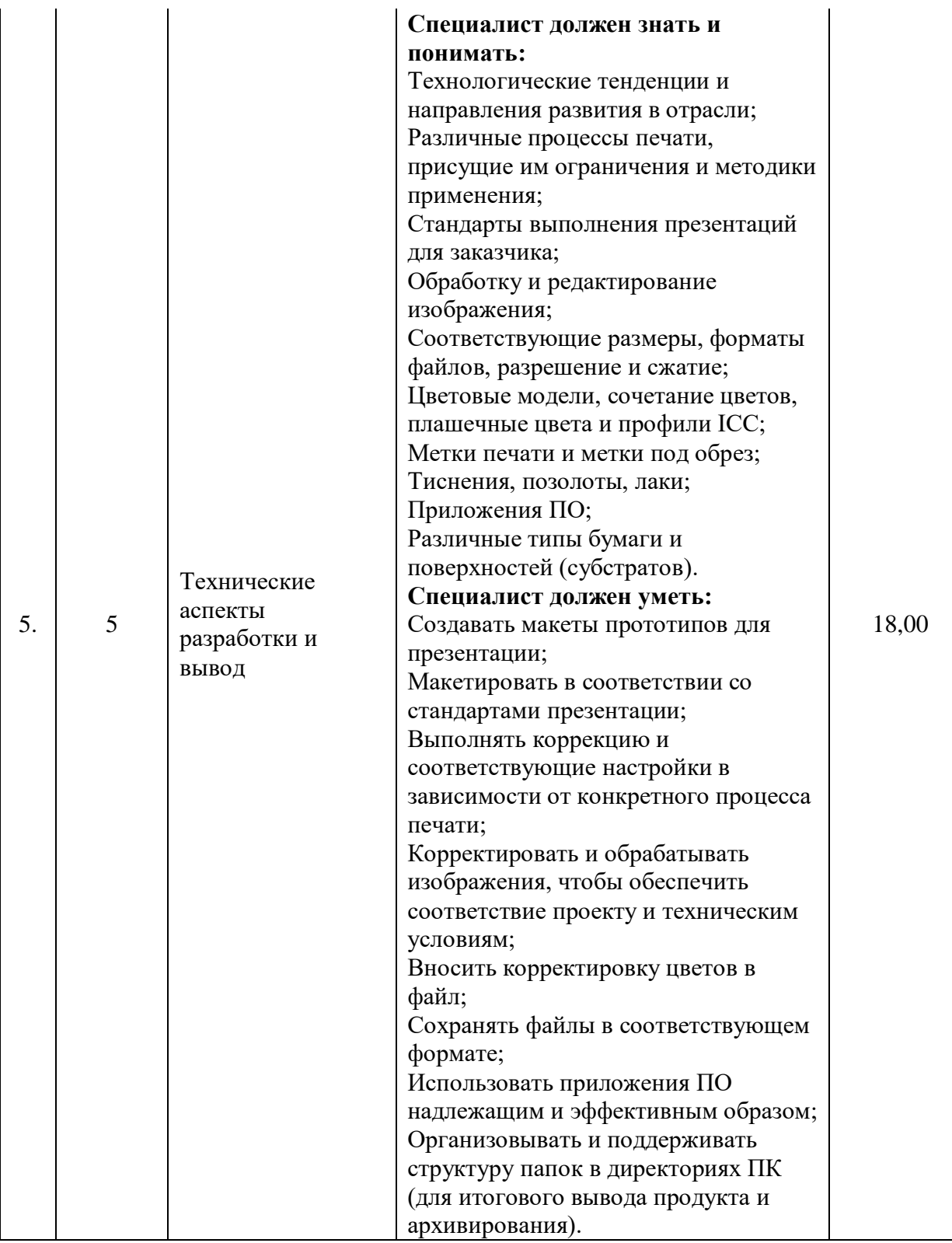

**2.3. Соответствие применяемых в рамках демонстрационного экзамена элементов ФГОС СПО(видов профессиональной деятельности, профессиональных компетенций, знаний, умений, практических навыков)содержанию WSSS**

Информация о соответствие применяемых в рамках демонстрационного экзамена элементов ФГОС СПО (видов профессиональной деятельности, профессиональных компетенций, знаний, умений, практических навыков) содержанию WSSS представлена в приложении «Таблица соответствия компетенции WSR, ФГОС СПО и Профстандарта» к настоящим оценочным материалам.

Дополнительно в приложении «Таблица соответствия компетенции WSR, ФГОС СПО и Профстандарта»к настоящим оценочным материалам содержится информация о соответствии содержания элементов ФГОС СПО, WSSSпрофессиональным стандартам (квалификациям) и информацияо применимости КОДв рамках независимой оценки квалификаций (НОК).

# **2.4. Количество экспертов, участвующих в оценке выполнения задания, и минимальное количество рабочих мест на площадке**

Соотношение количества экспертов в зависимости от количества экзаменуемых и количества рабочих мест представлено в таблице 2.4.1.

Таблица 2.4.1 - Расчет количества экспертов в зависимости от количества рабочих мест и экзаменуемых

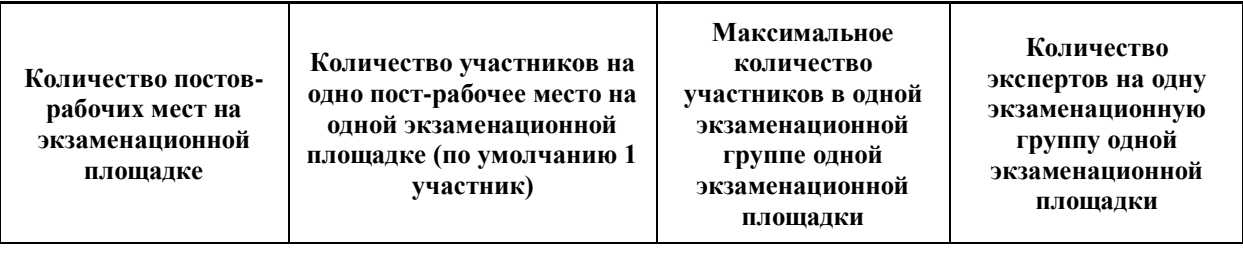

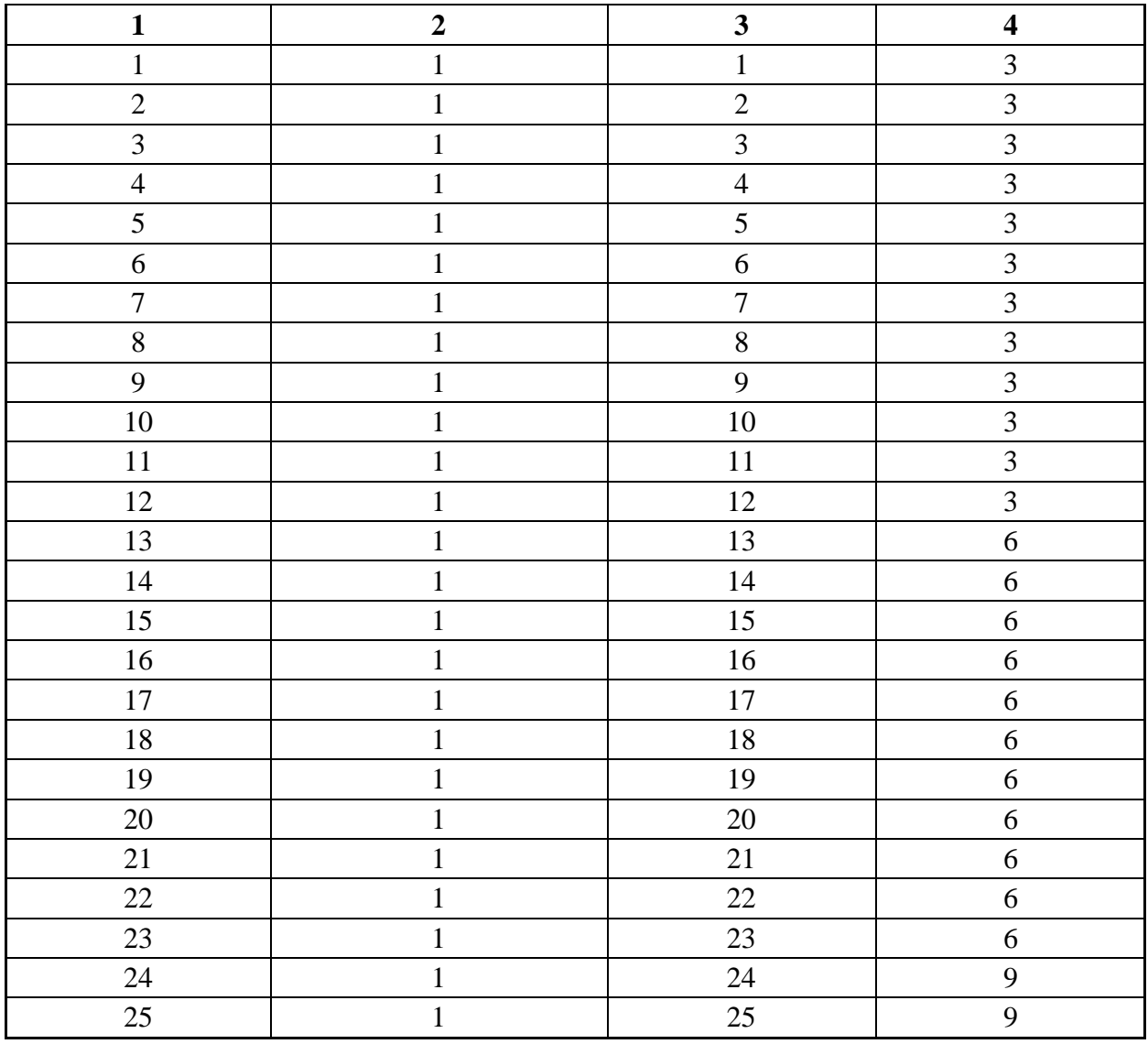

# **2.5. Рекомендуемая схема перевода результатов демонстрационного экзамена из стобалльной шкалы в пятибалльную**

По результатам выполнения заданий демонстрационного экзамена может быть применена рекомендуемая схема перевода баллов из стобалльной шкалы в оценки по пятибалльной шкале, представленная в таблице 2.5.1.

Таблица 2.5.1 - Таблица перевода результатов демонстрационного экзамена из стобалльной шкалы в пятибалльную

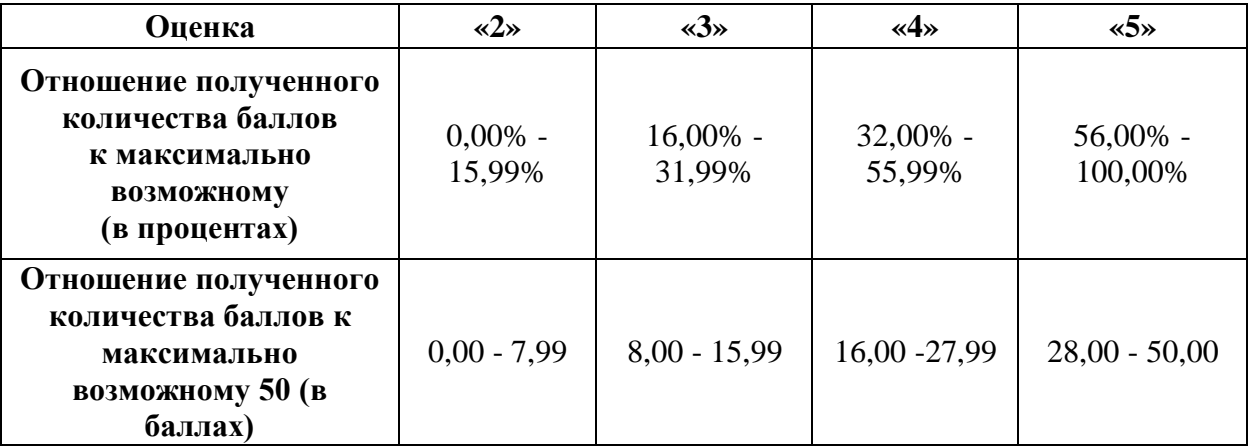

**2.6. Список оборудования и материалов, запрещенных к использованию экзаменуемыми во время демонстрационного экзамена**

Список оборудования и материалов, запрещенных к использованию экзаменуемыми во время демонстрационного экзамена (при наличии) представлен в таблице 2.6.1.

Таблица 2.6.1 - Список оборудования и материалов, запрещенных на площадке

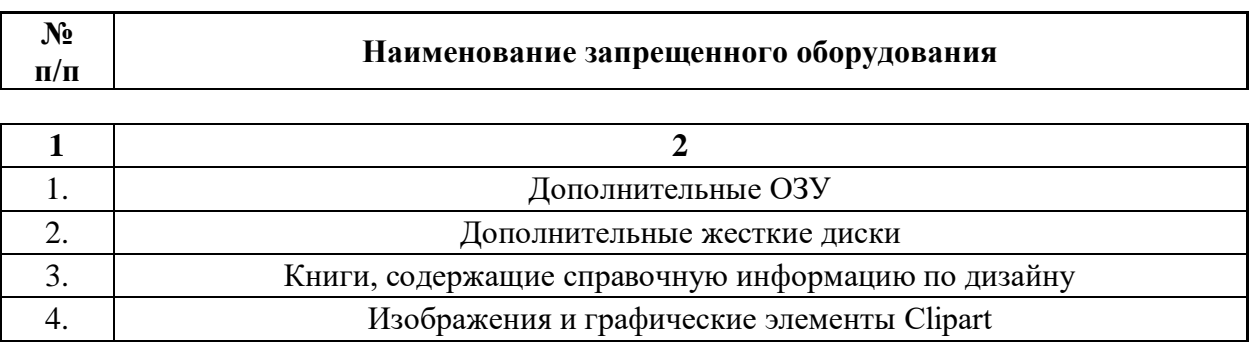

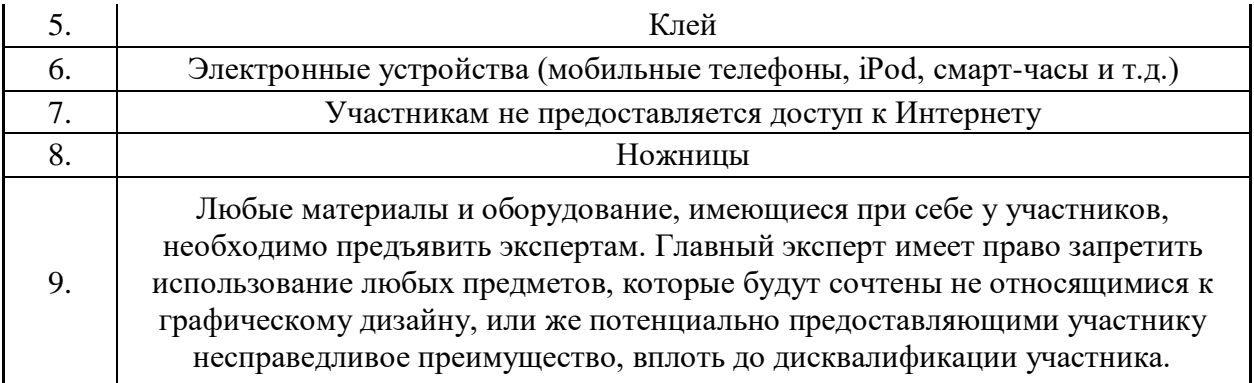

# **2.7. Детализированная информация о распределении баллов и формате оценки**

Детализированная информация о модулях и их длительности представлена в таблице 2.7.1.

#### Таблица 2.7.1 – Модули и их длительность

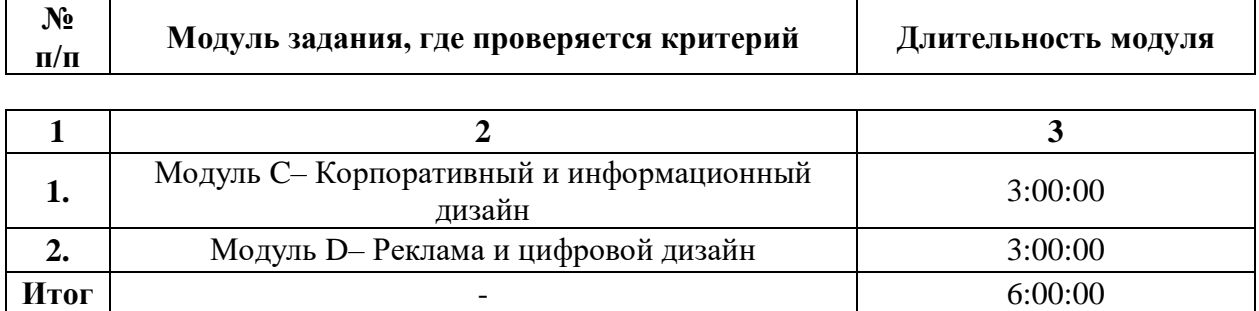
Детализированная информация о распределении баллов и формате оценки в виде оценочной ведомости представлена в таблице 2.7.2.

Таблица 2.7.2 - Обобщенная оценочная ведомость

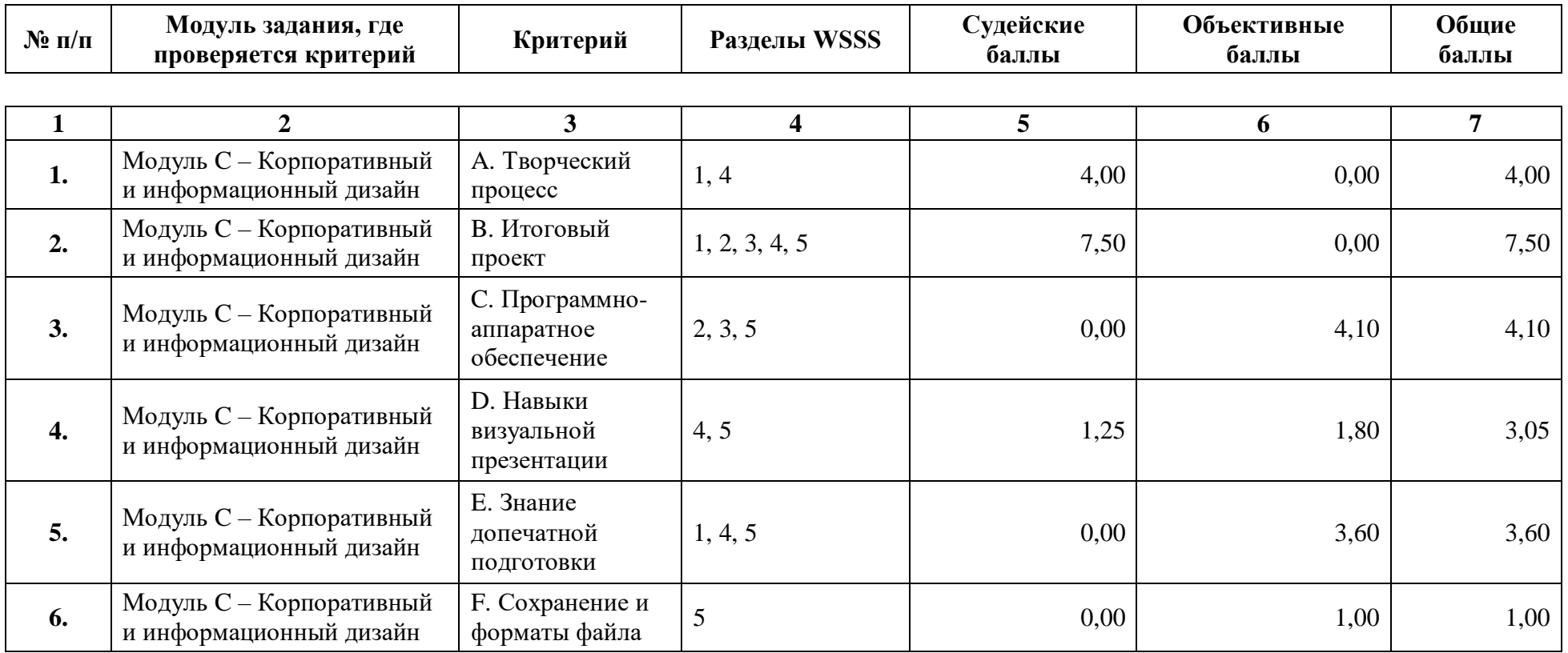

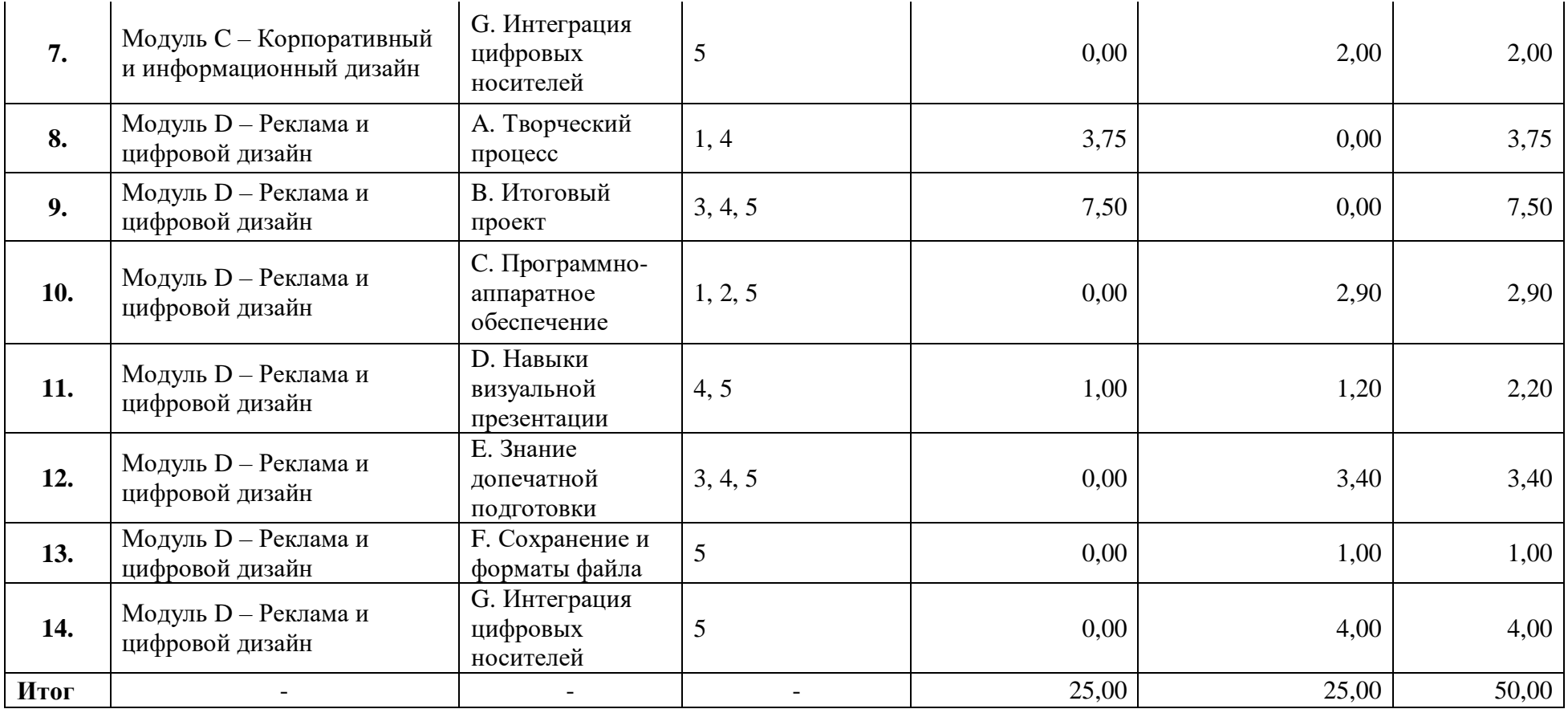

#### **2.8. Примерный план работы Центра проведения демонстрационного экзамена<sup>3</sup>**

Примерный план работы Центра проведения демонстрационного экзамена представлен в виде таблицы 2.8.1.

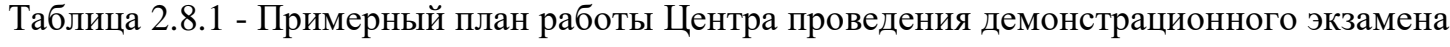

 $\overline{a}$ 

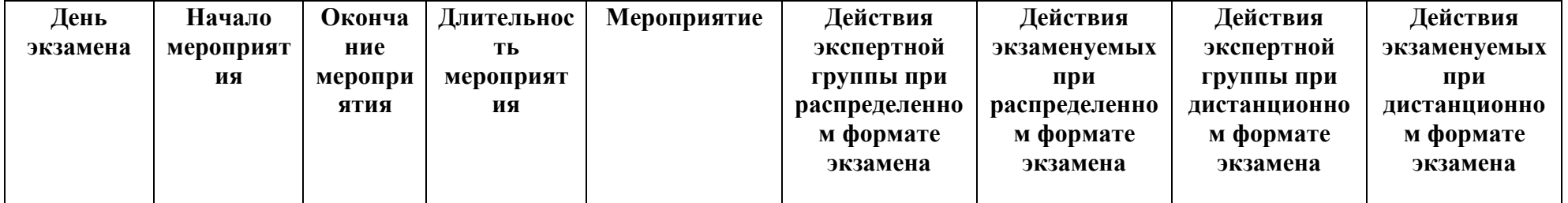

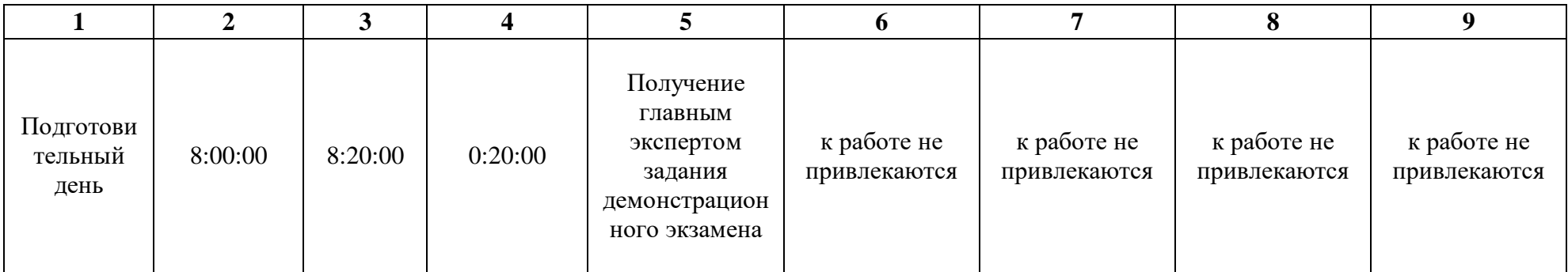

<sup>&</sup>lt;sup>3</sup> Если планируется проведение демонстрационного экзамена для двух и более экзаменационных групп (ЭГ) из одной группы одновременно на одной площадке, то это также должно быть отражено в плане. Примерный план рекомендуется составить таким образом, чтобы продолжительность работы экспертов на площадке не превышала нормы, установленные действующим законодательством. В случае необходимости превышения установленной продолжительности по объективным причинам, требуется согласование с экспертами, задействованными для работы на соответствующей площадке.

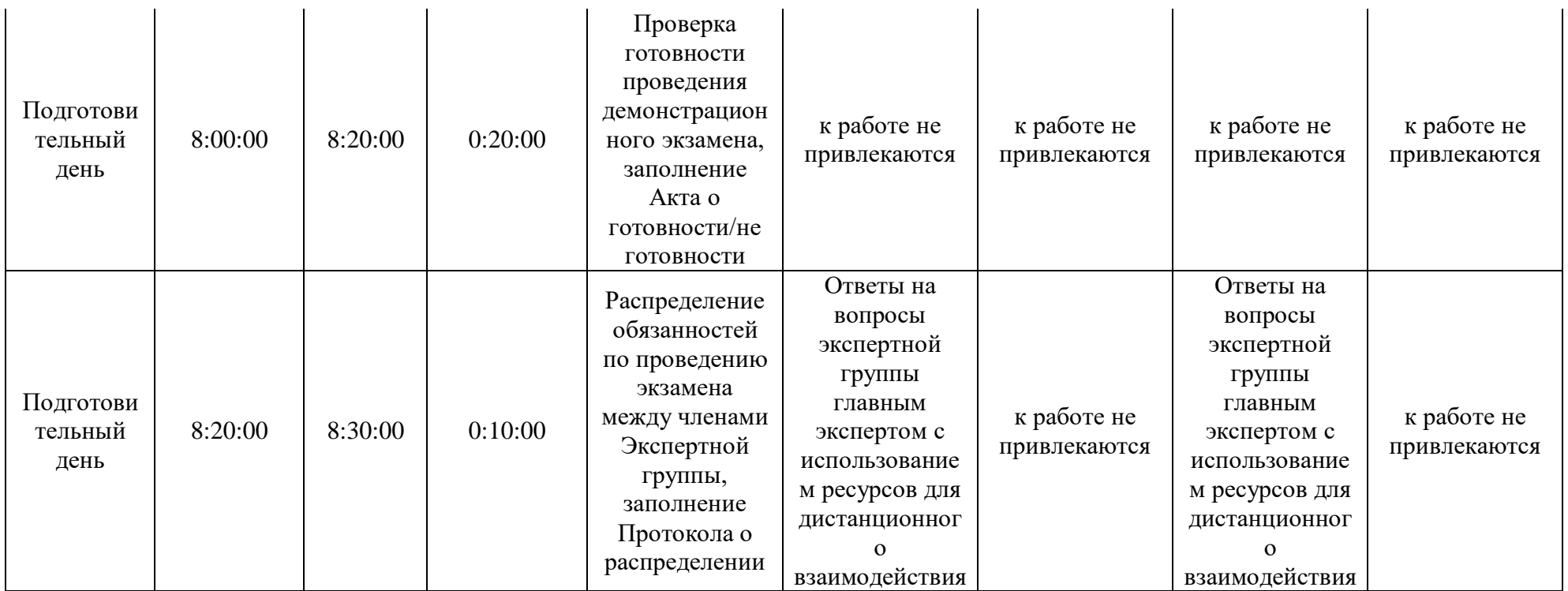

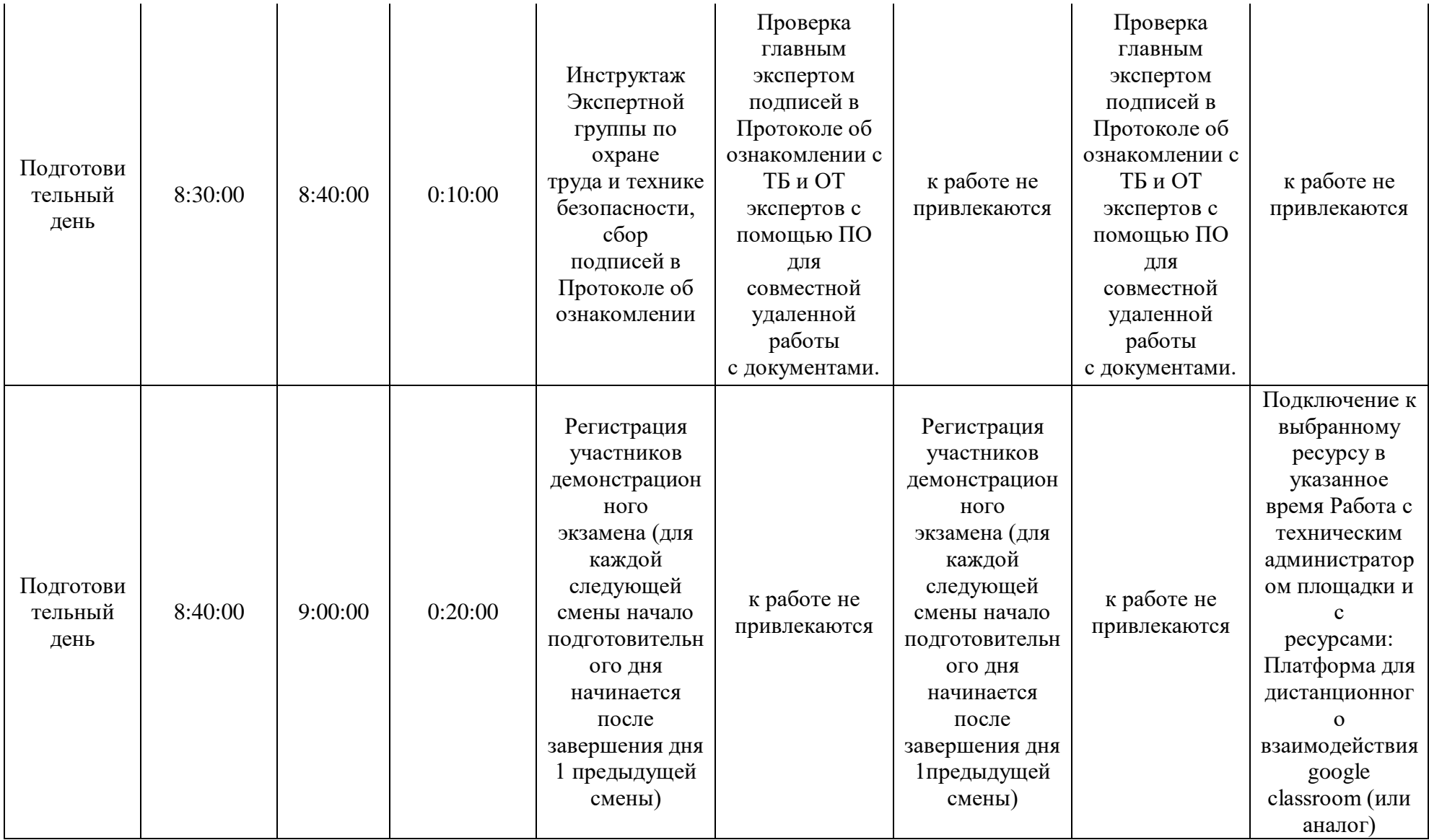

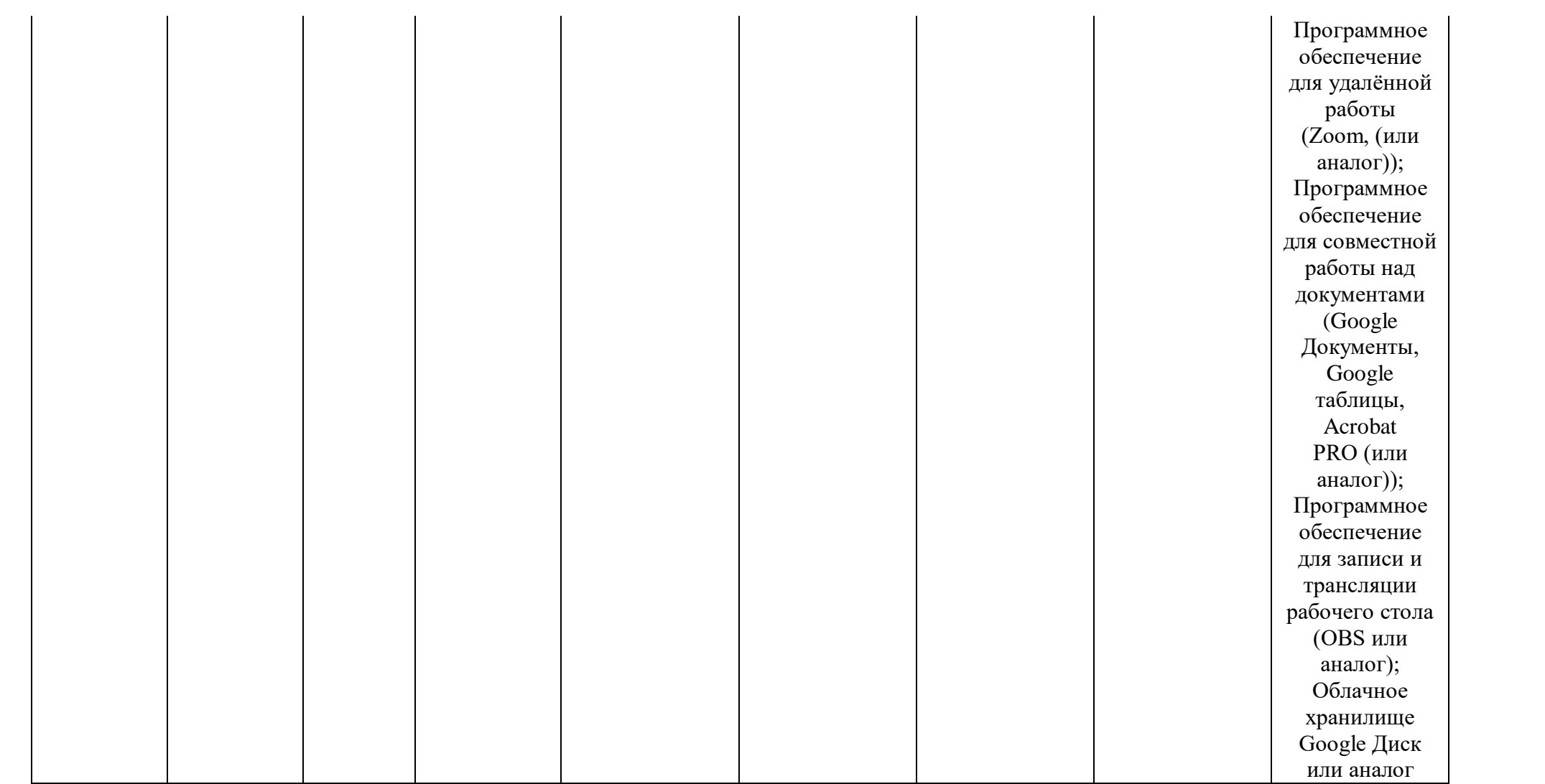

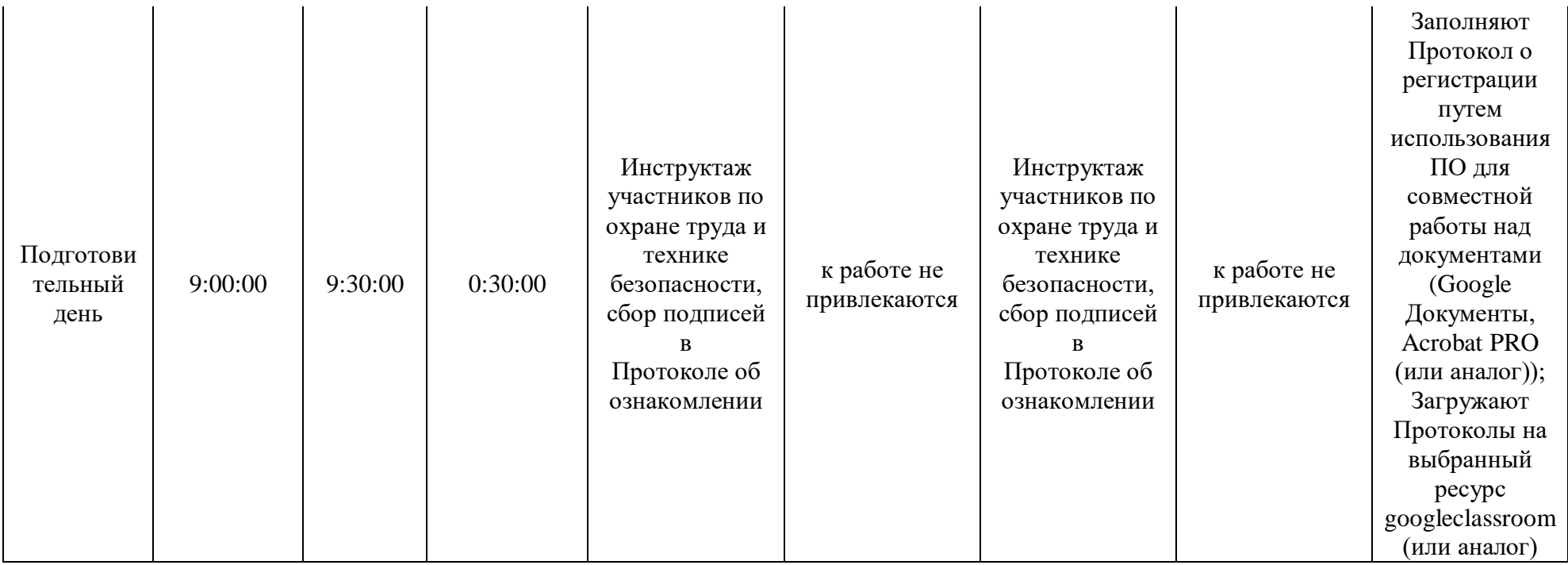

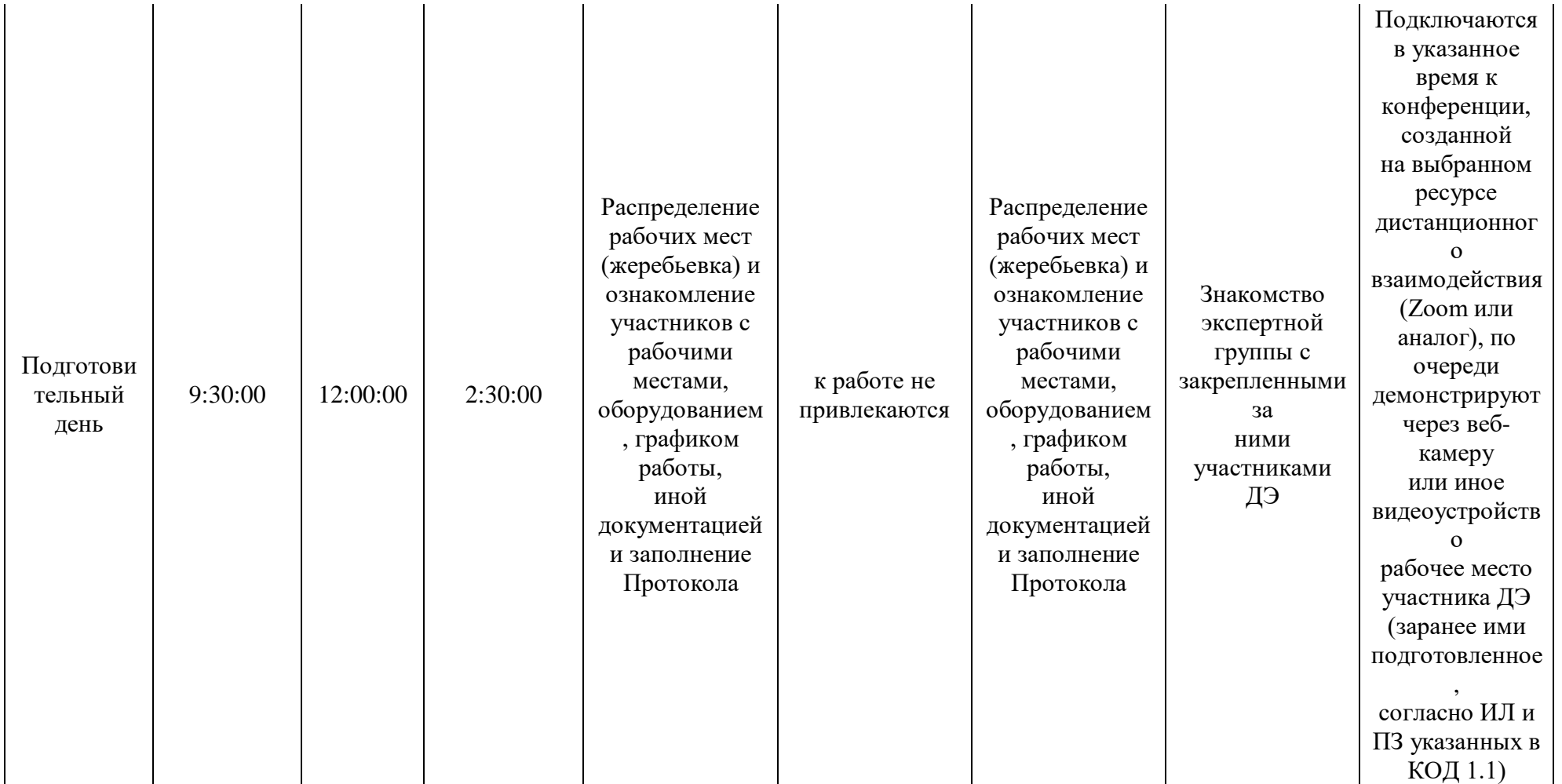

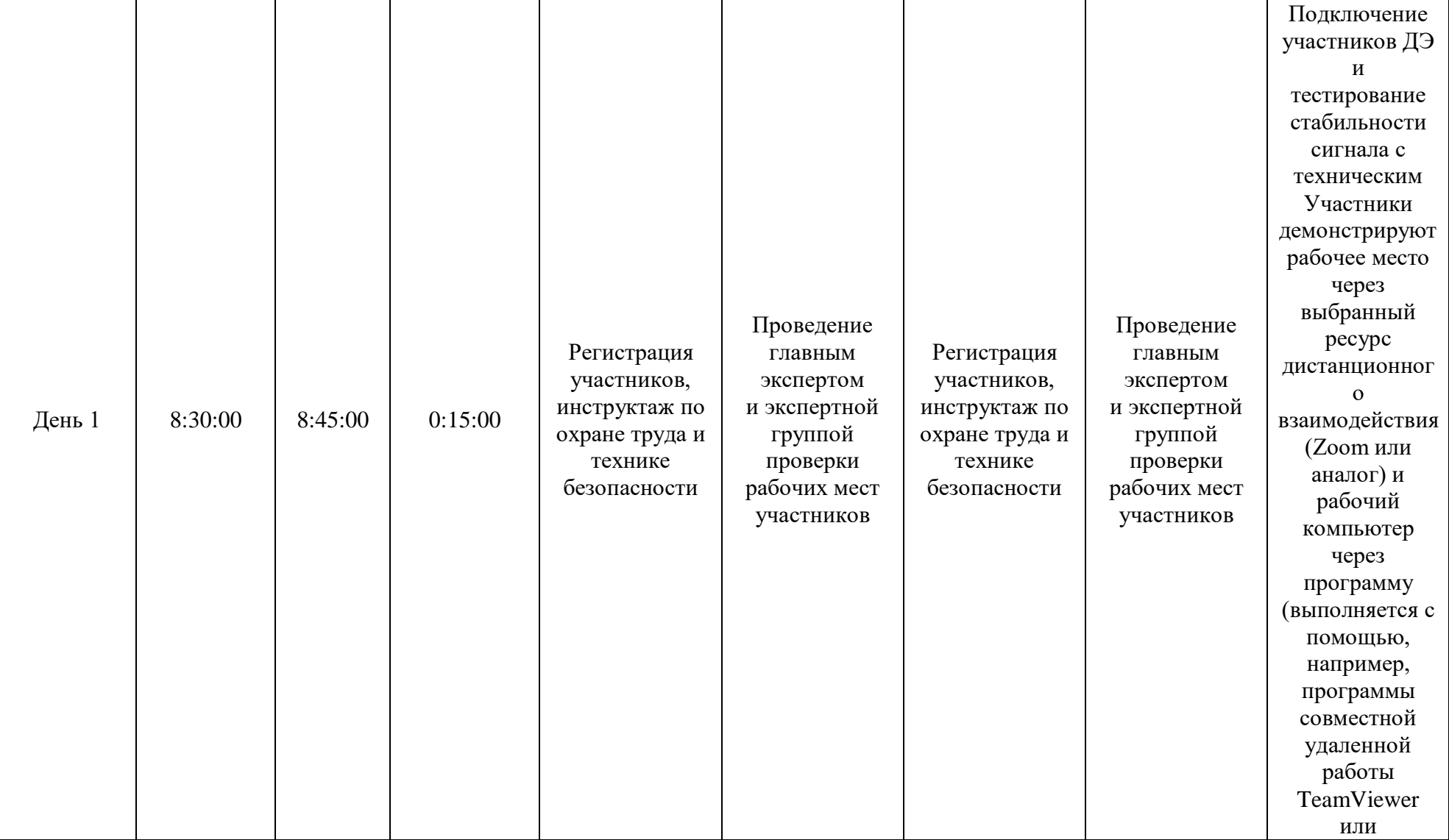

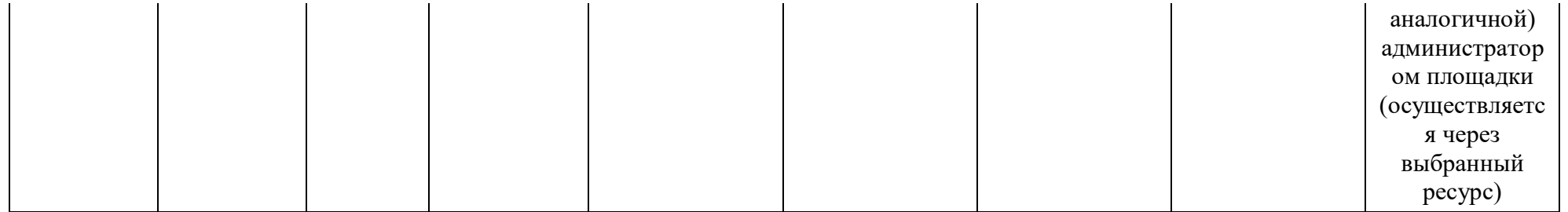

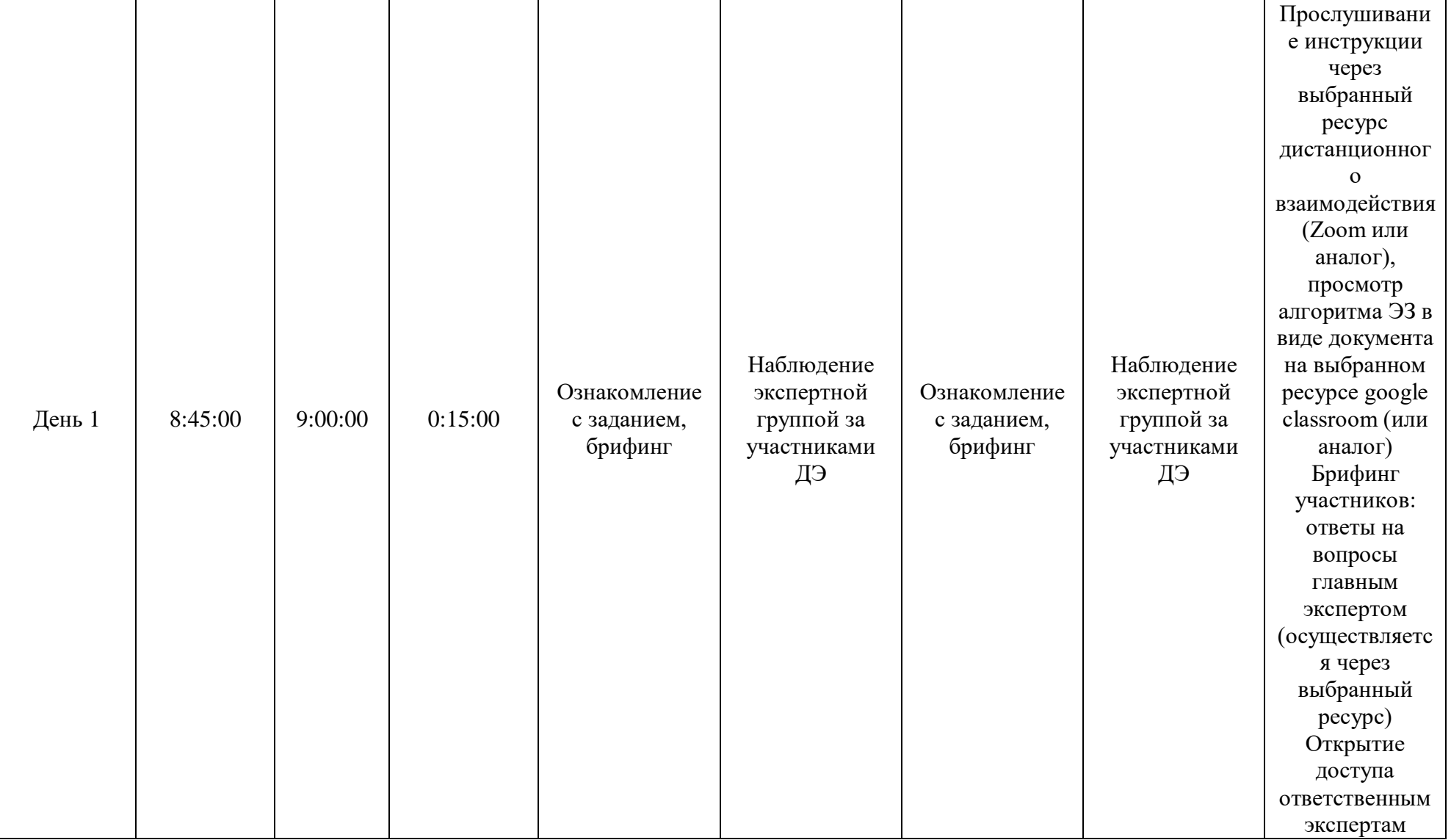

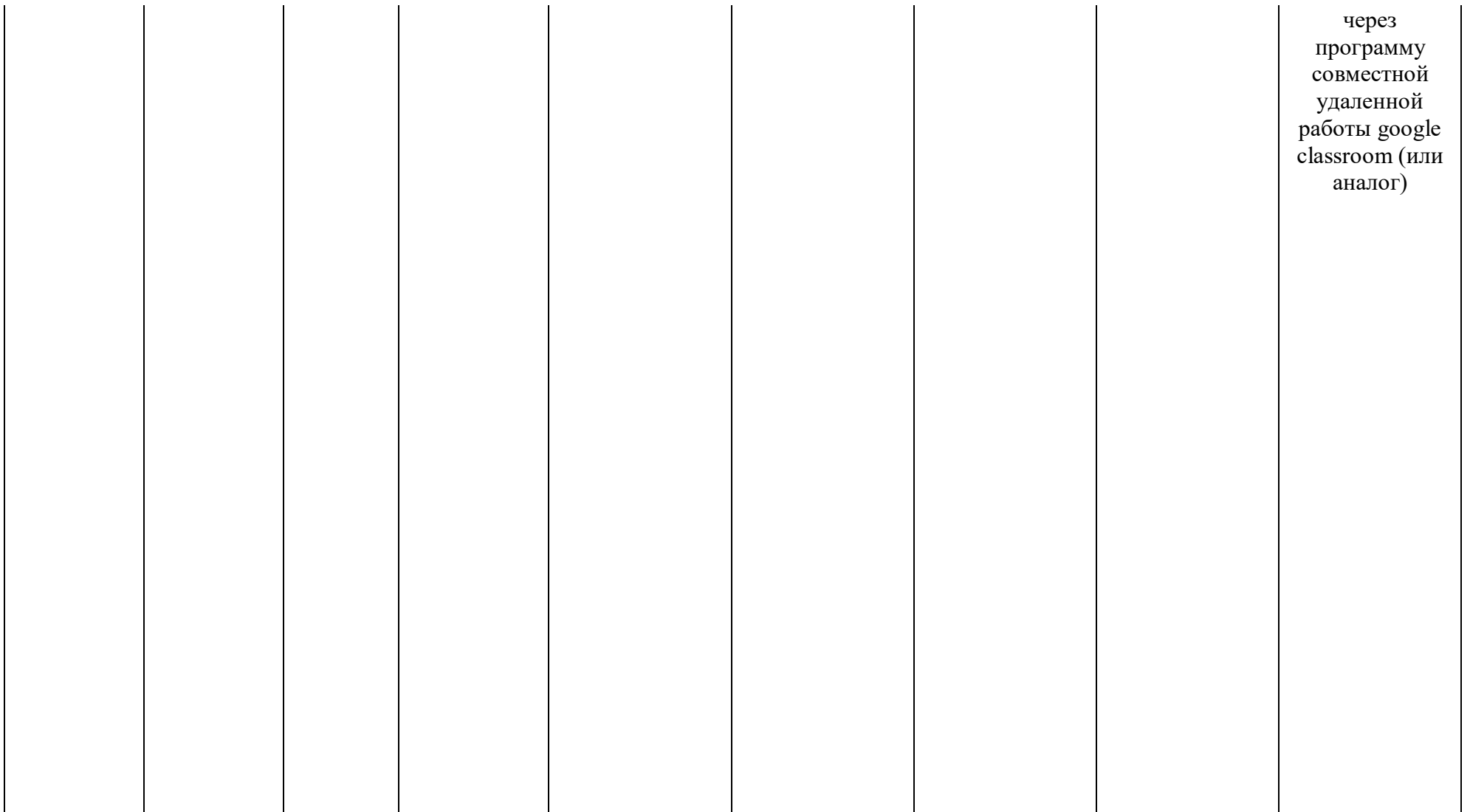

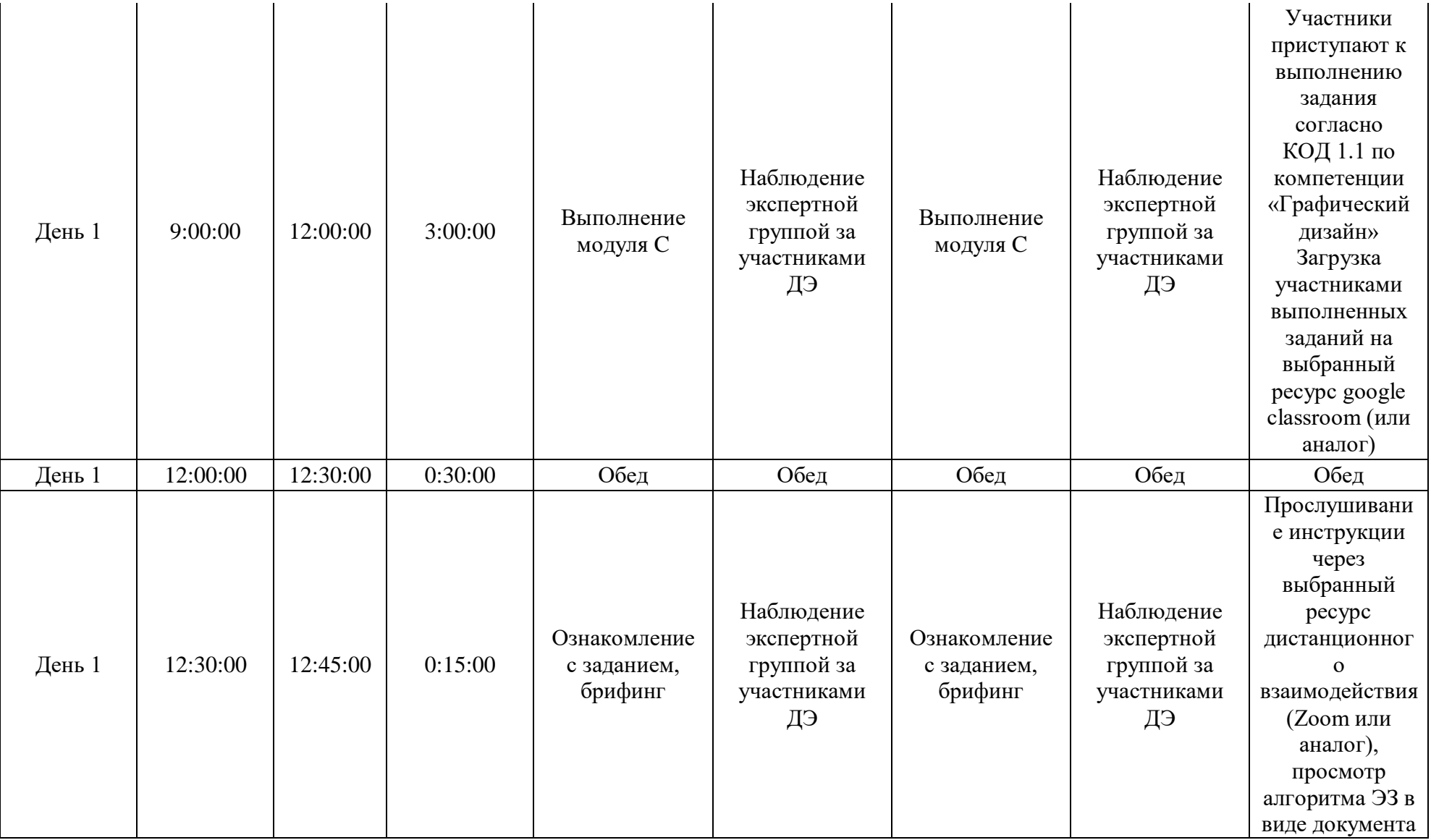

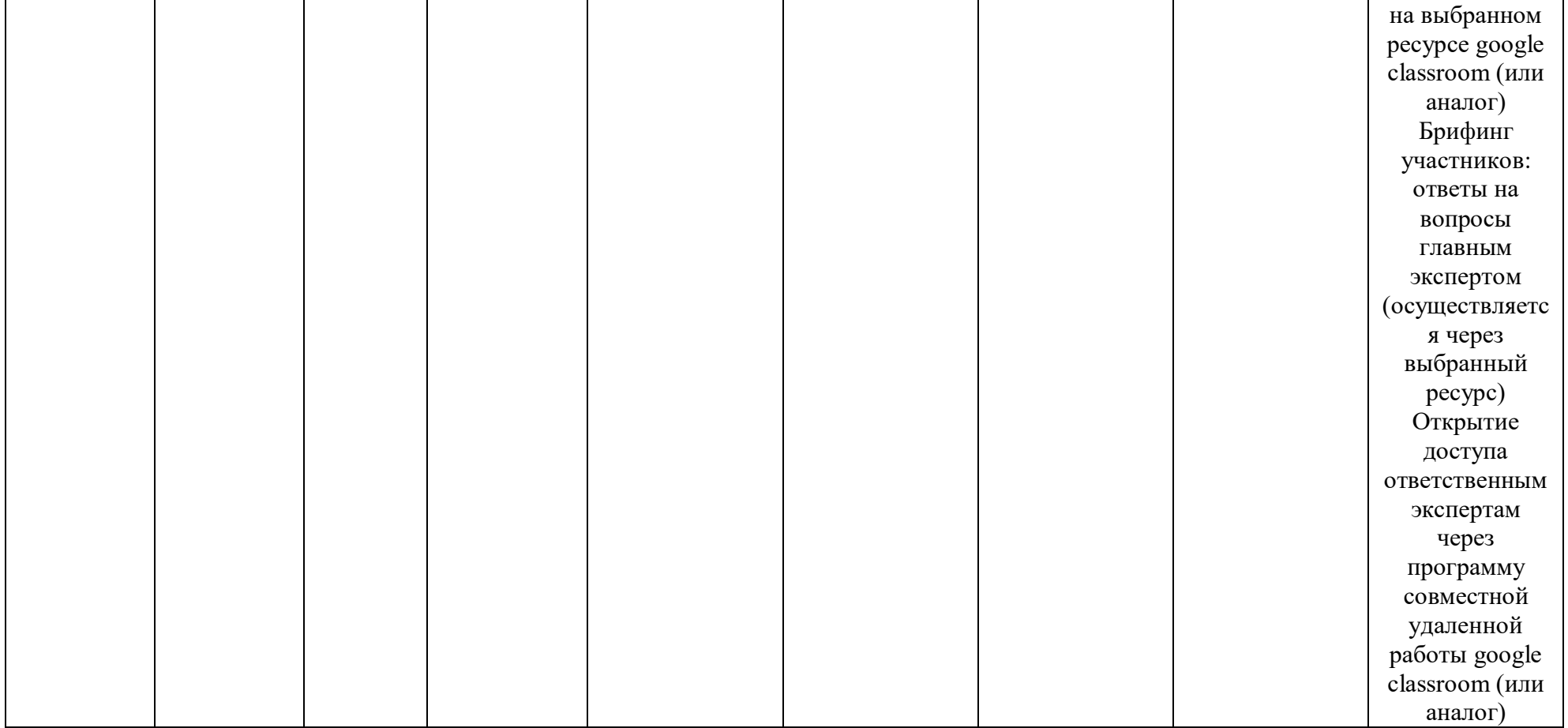

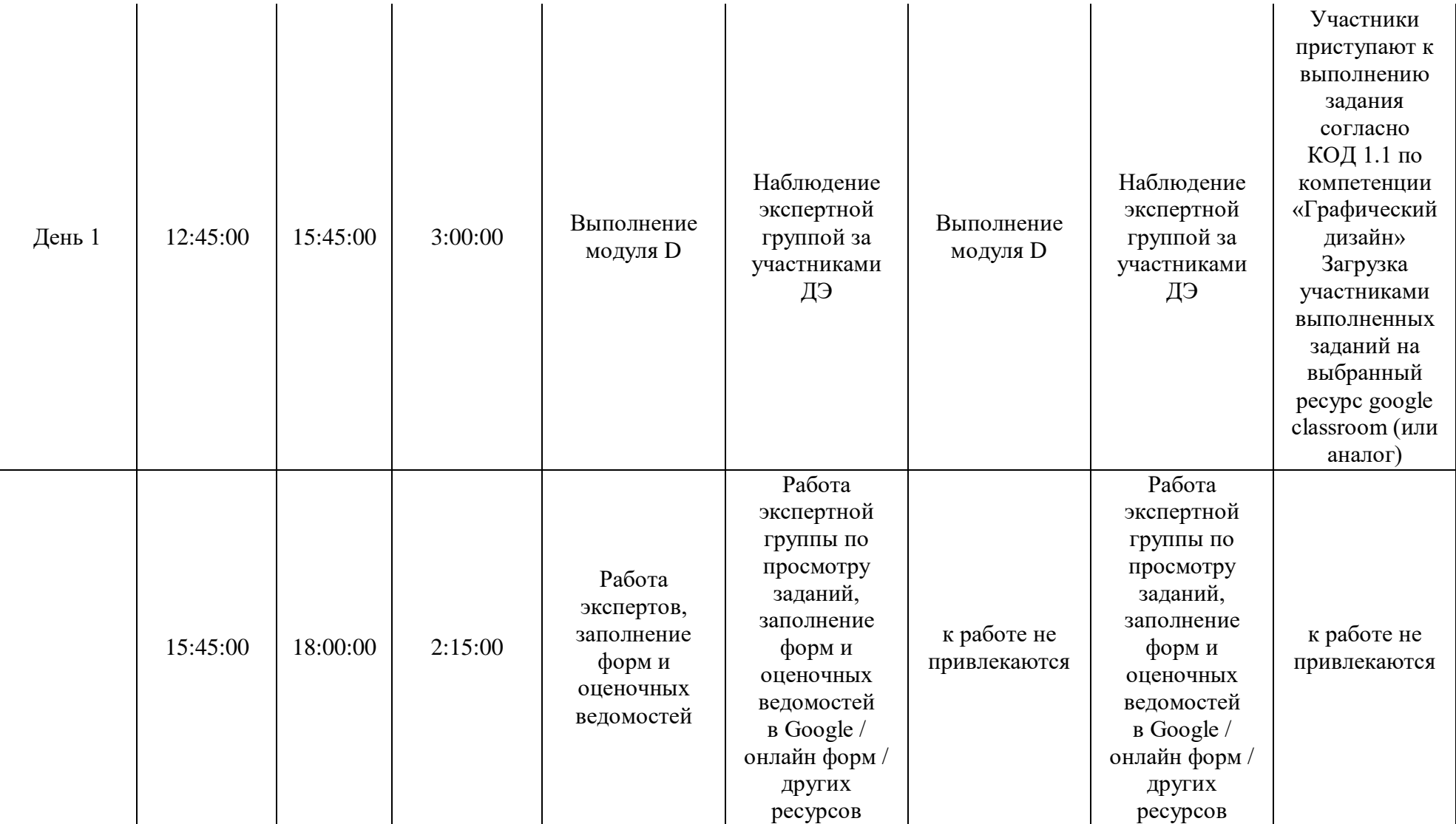

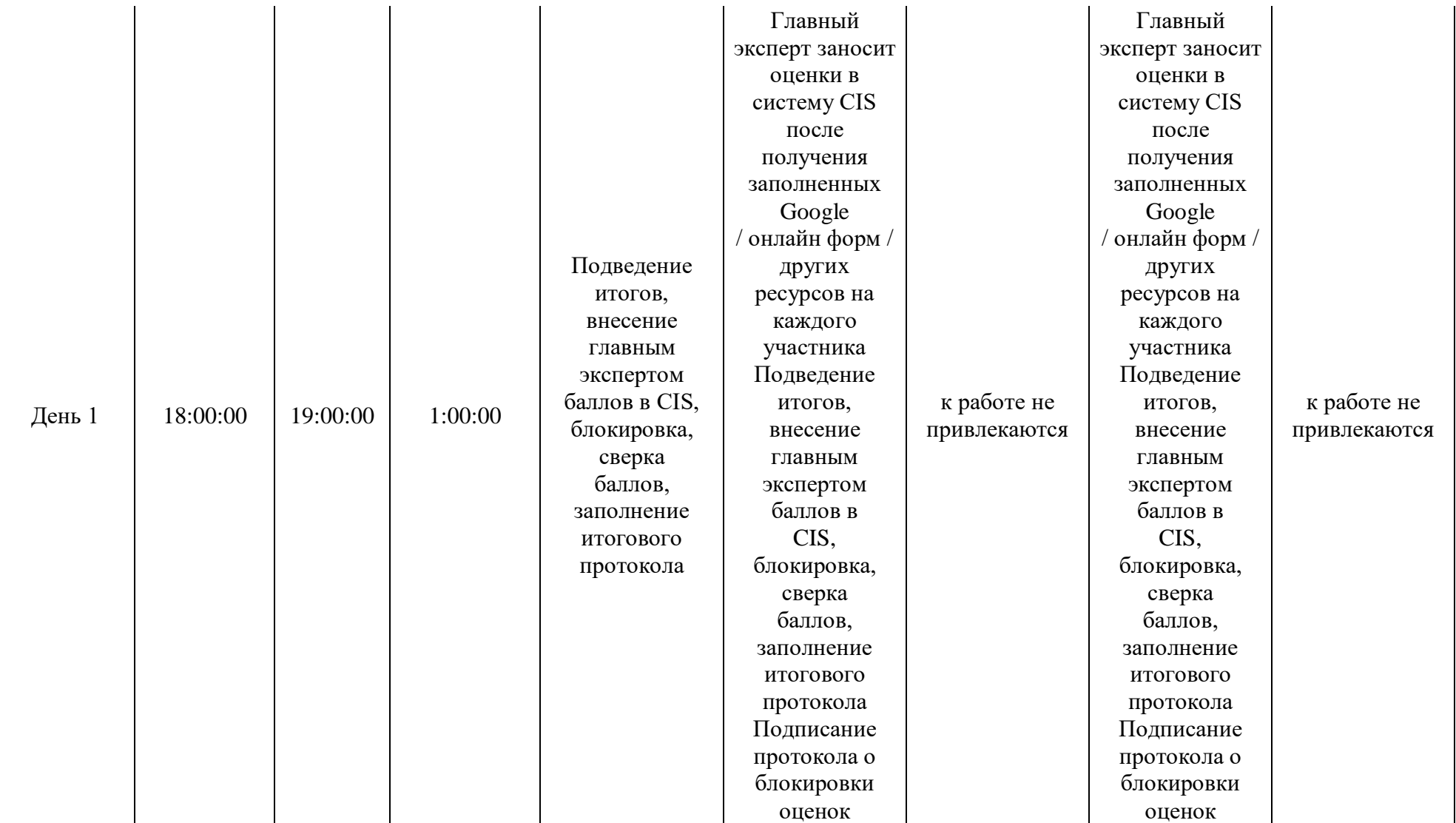

#### **2.9. Образец задания демонстрационного экзамена**

# **ЗАДАНИЕ ДЕМОНСТРАЦИОННОГО ЭКЗАМЕНА ОПИСАНИЕ ЗАДАНИЯ**

#### **Описание модуля C**: **«Корпоративный и информационный дизайн»**

В данном модуле необходимо разработать статичный и анимационный логотип для компании, правила использования логотипа, визуализацию сувенирной продукции, дизайн печатной корпоративной продукции и ее визуализацию, скомпоновать на презентационных щит на лист формата А3 (дополнительно можно оформить стилеобразующими элементами или авторской графикой). Все разработанные продукты корпоративного и информационного дизайна должны быть выполнены в соответствии с требованиями заказчика и индустрии.

#### **При выполнении модуля Cставятся следующие цели:**

1. Создание продуктов корпоративного и информационного дизайна в соответствии требованиям заказчика и индустрии

#### **При выполнении данного модуля Cставятся следующие задачи:**

1. Провести предпроектный анализ для разработки дизайн-проектов

2. Выбрать технические и программные средства для разработки дизайн-макета с учетом их особенностей использования

3. Разработать дизайн-макеты на основе задания

#### **Предоставляемые данные:**

Инструкция по организации рабочего пространства (система папок);

 Наименование организации (фирмы, мероприятия), информация о деятельности заказчика;

- Перечень обязательных элементов продукта;
- Особые пожелания заказчика по выполнению работ;
- Перечень и описание разрабатываемых продуктов;
- Текстовая информация;
- Основной и дополнительный иллюстрационный материал;

 Технические параметры создания и сохранения продукта (размеры, ориентация, поля и припуски, данные о цветовом пространстве, применяемые стандарты и особые требования при выполнении технических требований);

Необходимая дополнительная информация.

#### **Выполняемая работа:**

 Разработка логотипа в статичном и анимационном варианте компании заказчика;

Формирование правил использования логотипа, как часть брендбука;

 Создание макетов корпоративной продукции для печати (бланка/прайса/сертификата);

- Разработка дизайна сувенирной продукции, нанесение на мокап;
- Презентация фирменного стиля.

#### **Ожидаемые результаты:**

- Рабочие файлы продуктов;
- Файлы в формате «pdf»;

 При очном и распределенном форматах демонстрационного экзамена: распечатки продукции и презентационный щит;

 При дистанционном формате демонстрационного экзамена: визуализация на мокапах и электронный презентационный щит.

#### **Описание модуля D:«Реклама и цифровой дизайн»**

В данном модуле необходимо разработать прототип продукта цифрового дизайна и рекламы и его визуализацию, скомпоновать на презентационных щит на лист формата А3 (дополнительно можно оформить стилеобразующими элементами или авторской графикой). Все разработанные продукты рекламы и цифрового дизайна должны быть выполнены в соответствии с требованиями заказчика и индустрии.

#### **При выполнении модуля Dставятся следующие цели:**

1. Создание рекламы и продукта цифрового дизайна в соответствии требованиям заказчика и индустрии

#### **При выполнении модуля D ставятся следующие задачи:**

- 1. Провести предпроектный анализ для разработки дизайн-проектов
- 2. Создать визуальные образы с рекламными функциями
- 3. Разработать дизайн-макеты на основе задания

#### **Предоставляемые данные:**

- Инструкция по организации рабочего пространства (система папок);
- Перечень и описание разрабатываемых продуктов;
- Особые пожелания заказчика по выполнению работ;
- Текстовая информация;
- Основной и дополнительный иллюстрационный материал;
- Перечень обязательных элементов продукта;

 Технические параметры создания и сохранения продукта (размеры, ориентация, поля и припуски, данные о цветовом пространстве, применяемые стандарты и особые требования при выполнении технических требований);

Необходимая дополнительная информация.

#### **Выполняемая работа:**

Создание элементов рекламной и цифровой продукции;

 Разработка дизайна слайдера для сайта или интерактивного панно / рассылки-опросника(внешний вид продукта и возможности разработки его функционала);

Разработка дизайна рекламной продукции флаера/плаката/листовки.

Презентация разработанных продуктов.

#### **Ожидаемые результаты:**

Рабочие файлы продуктов;

Файлы в форматах «pdf» и «png» (или аналоги);

Электронные версии;

 При очном и распределенном форматах демонстрационного экзамена: распечатки продукции или презентационный щит;

 При дистанционном формате демонстрационного экзамена: визуализация продуктов, презентационный щит.

#### **Требования к оформлению письменных материалов**

Выходные файлы оформляются согласно инструкции и требованиям по каждому модулю отдельно.

#### **Представление результатов работы**

Разработанные продукты презентуются по каждому модулю отдельно после его выполнения согласно требованиям, для очного и распределенного формата демонстрационного экзамена в виде презентационных щитов или собранного мокапа продукта, для дистанционного формата визуализация выполненных заданий согласно требованиям.

#### **Необходимые приложения**

В приложения входят:

 Приложение: содержит текстовый и иллюстративный материал, необходимый для выполнения задания.

Задание и все необходимые материалы предоставляются участникам непосредственно перед началом выполнения модуля и только на этот модуль посредством размещения на сетевом диске или непосредственно на компьютере участника. Распространение задания среди участников до начала демонстрационного экзамена запрещено. Задание не подлежит к публикации.

#### **2.10. План застройки площадки**

План застройки площадки для проведения демонстрационного экзамена для проведения в очном формате представлен в приложении к настоящему КОД. Для проведения демонстрационного экзамена в дистанционном и (или) распределенном форматах план застройки площадки разрабатывается инициатором проведения демонстрационного экзамена на основе плана застройки площадки для очного формата.

Расположение комнат участников, экспертов, площадки может варьироваться в соответствии с архитектурой помещений ЦПДЭ, комната ГЭ может находиться на площадке в качестве рабочего места ГЭ. В случае если для каждой комнаты предусмотрено отдельное помещение, то прикладываем общий план этажа с размещением этих комнат, или этажей если комнаты находятся на разных этажах здания.

#### **2.11. Инфраструктурный лист**

Перечнинеобходимого оборудования, инструментов ирасходных материалов представлены в формах инфраструктурноголиста.

Инфраструктурный лист состоит из двух форм: форма 1 –перечень оборудования и инструментов; форма 2 - перечень расходных материалов.

Содержание формы 1 инфраструктурного листа не меняется в течение всего срока действия оценочных материалов. Содержание формы 2 инфраструктурного листа меняется и утверждается ежегодно.

В целях созданиянеобходимых условий для участия в демонстрационном экзамене обучающихся (выпускников) из числа лиц с ограниченными возможностями здоровья, детей-инвалидов и инвалидов организатор проведения демонстрационного экзамена, как правило, образовательная организация самостоятельно дополняет (расширяет) перечни оборудования и инструментов, представленные в инфраструктурном листе.

57

Информация о наличии в формах инфраструктурноголиста особенностей дляиных форматов проведения демонстрационного экзамена, отличных от очного (дистанционный и распределенный) представлена в таблице 2.11.1 настоящего раздела.

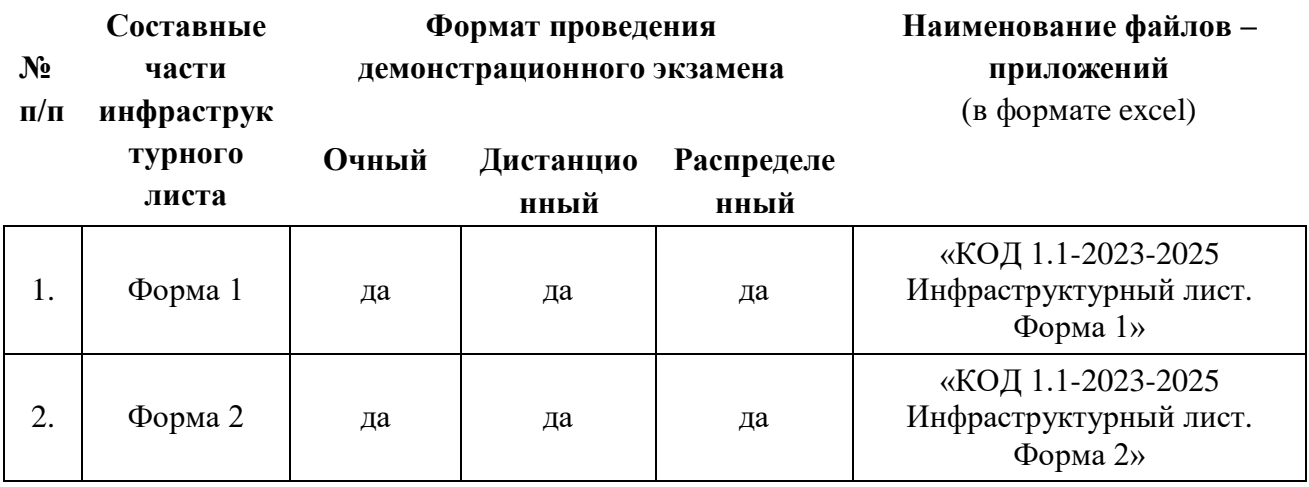

Таблица 2.11.1 - Информация об инфраструктурном листе

Оборудование и инструменты инфраструктурного листа для настоящего КОД также включены в Универсальный инфраструктурный лист, который применим к любому КОД в рамках настоящих оценочных материалов.

Универсальный инфраструктурный лист прилагается ко всем по совокупности инфраструктурным листам КОД в рамках настоящих оценочных материалов в электронном виде в формате excel.

Информация о наличии в формах универсального инфраструктурного листа особенностей для иных форматов проведения демонстрационного экзамена, отличных от очного (дистанционный и распределенный) представлена в таблице 2.11.2 настоящего раздела.

Таблица 2.11.2 - Информация об универсальном инфраструктурном листе

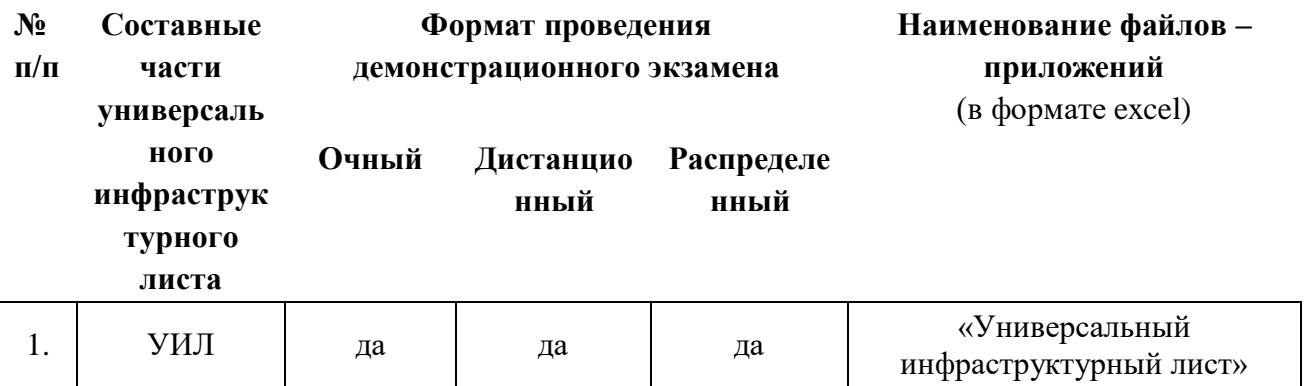

### **Приложение к КОД 1.1-2023-2025**

#### **План застройки площадки центра проведения демонстрационного экзамена**

Формат проведения ДЭ: очный/распределенный Общая площадь площадки: б $0$ м $^2$ 

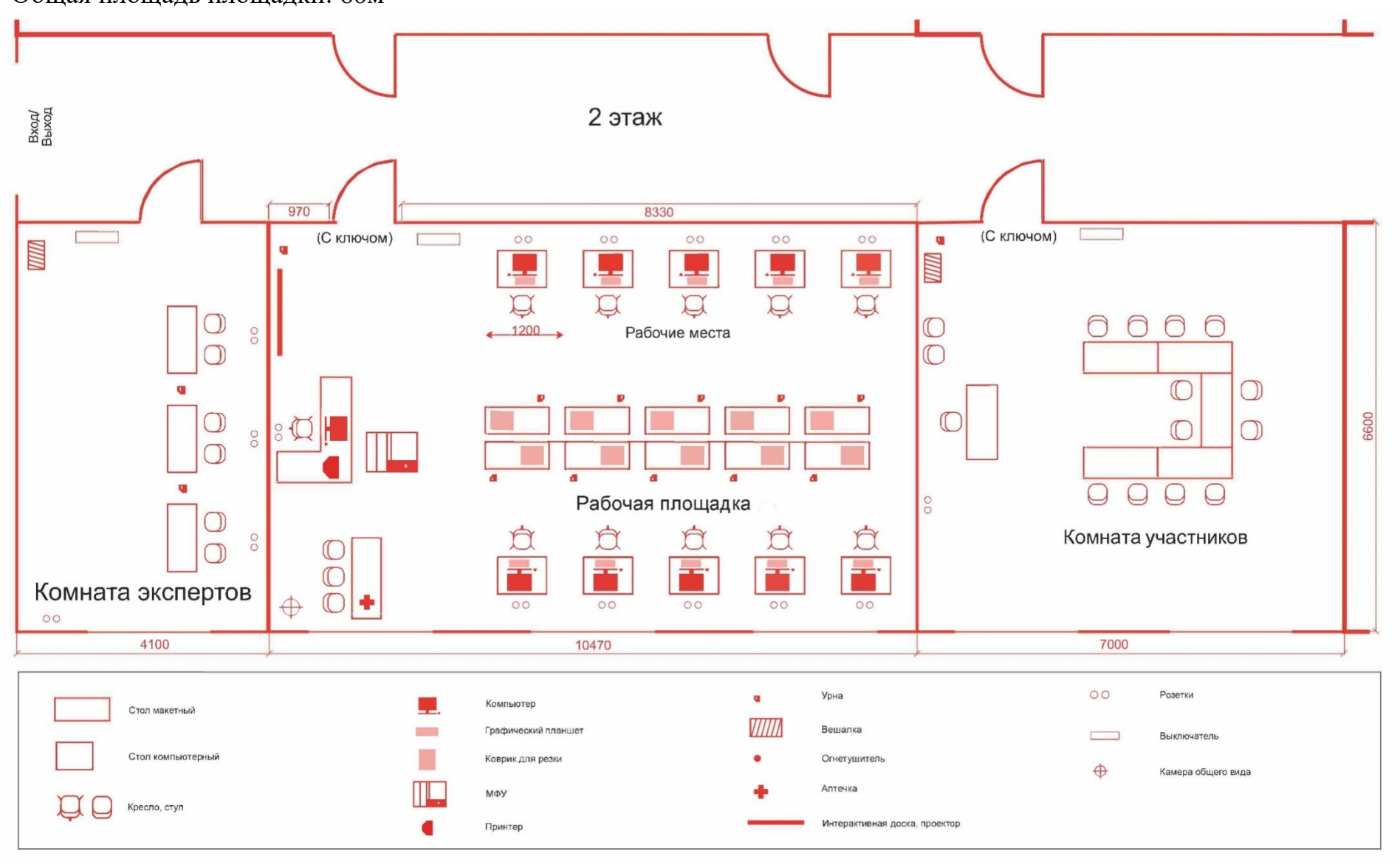

Рисунок II.1 - План застройки площадки центра проведения демонстрационного экзамена

#### Формат проведения ДЭ: дистанционный Общая площадь площадки: 3м<sup>2</sup>

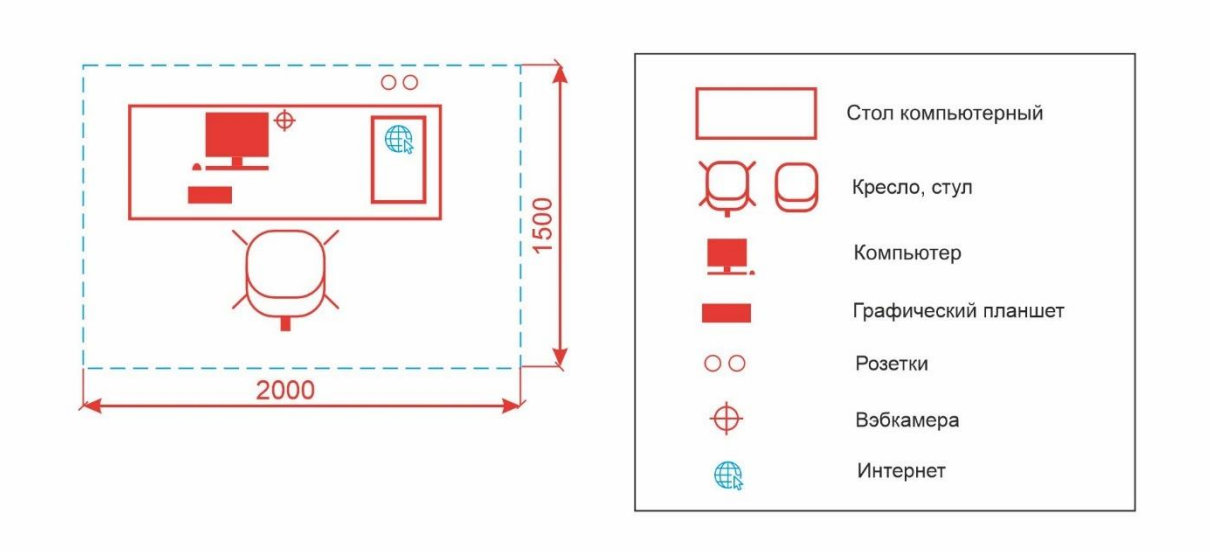

Рисунок II.2 - План застройки площадки центра проведения демонстрационного экзамена

#### **III. КОМПЛЕКТ ОЦЕНОЧНОЙ ДОКУМЕНТАЦИИ 1.2-2023-2025**

#### **3.1. Паспорт КОД1.2-2023-2025**

Настоящий КОД предназначен для его использования при организации и проведении аттестации обучающихсяпо программам среднего профессионального образования в форме демонстрационного экзамена.

В настоящем разделе описаны основные характеристики КОД, условия планирования, проведения и оценки результатов демонстрационного экзамена.

Сведения о возможных вариантах применения КОД при организации и проведении аттестации обучающихся по программам среднего профессионального образования, источниках формирования содержания КОД представлена в таблице 3.1.1 настоящего раздела.

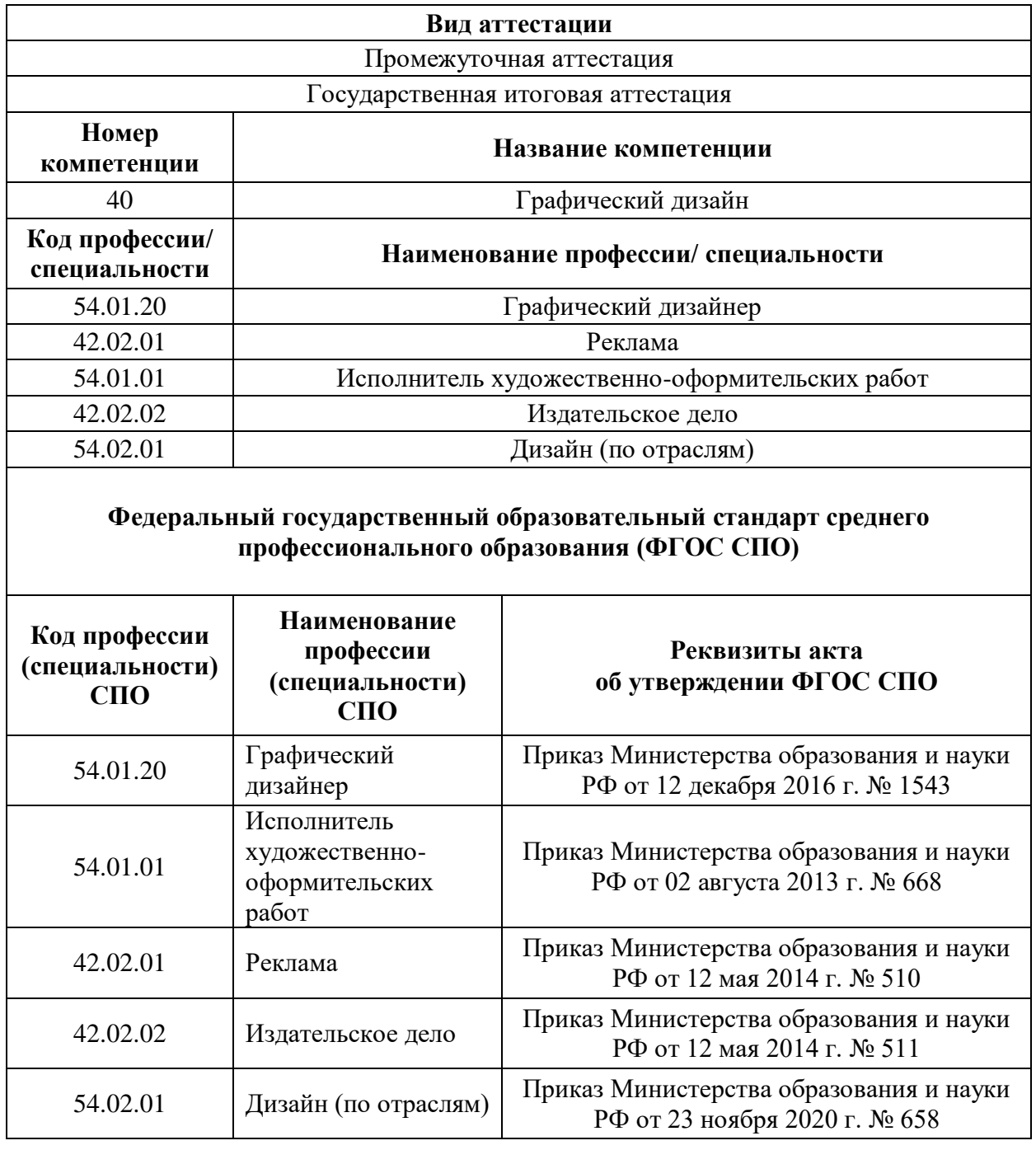

Основные характеристики КОД представлены в таблице 3.1.2 настоящего раздела.

Таблица 3.1.2 - Основные характеристики КОД

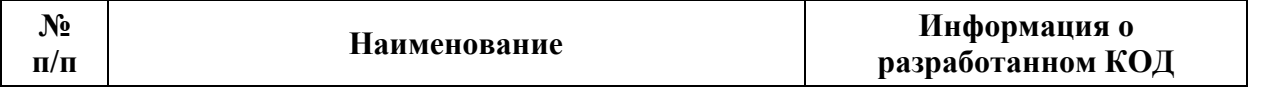

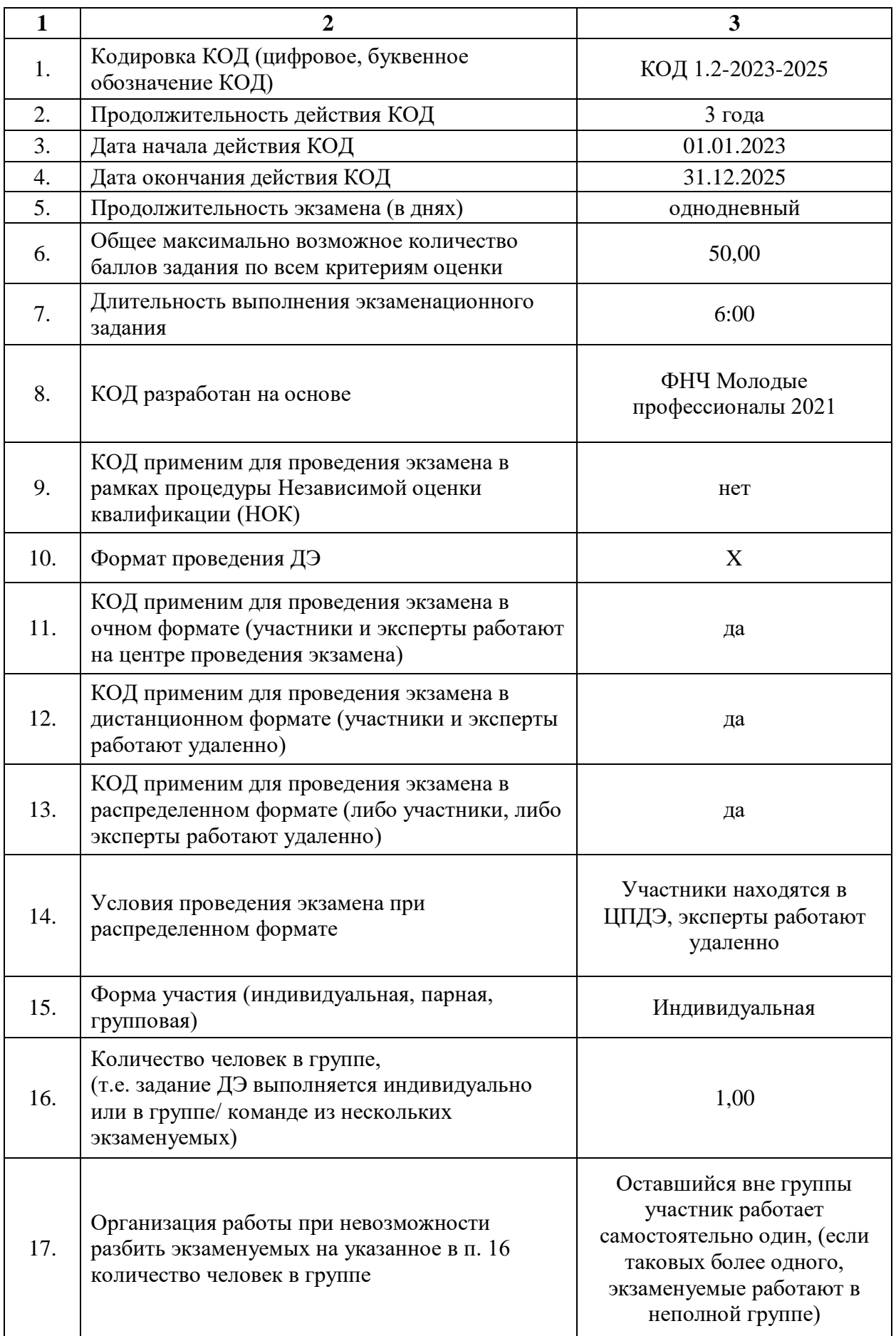

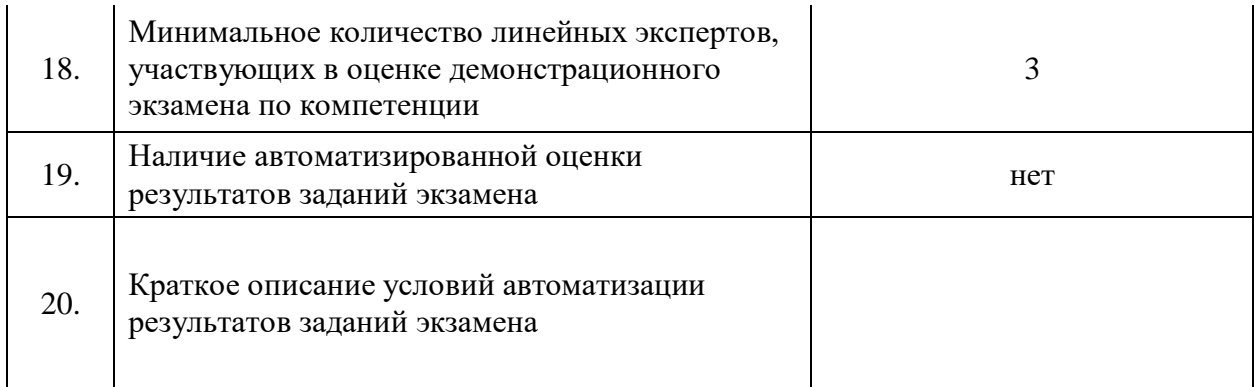

## **3.2. Перечень знаний, умений, навыков в соответствии**

#### **со Спецификацией стандартакомпетенции**

### **(WorldSkillsStandardsSpecifications(WSSS)**

Перечень знаний и умений, проверяемых во время демонстрационного экзамена с использованием настоящего комплекта оценочной документации представлен в таблице 3.2.1.

Таблица 3.2.1 - Перечень знаний и умений, проверяемых во время демонстрационного экзамена

| Номер<br>No<br>Наименование<br>раздела<br>раздела WSSS<br>$\Pi/\Pi$<br>WSSS | Содержание раздела WSSS:<br>Описание знаний и умений | Важность<br>раздела<br>WSSS $(\% )$ |
|-----------------------------------------------------------------------------|------------------------------------------------------|-------------------------------------|
|-----------------------------------------------------------------------------|------------------------------------------------------|-------------------------------------|

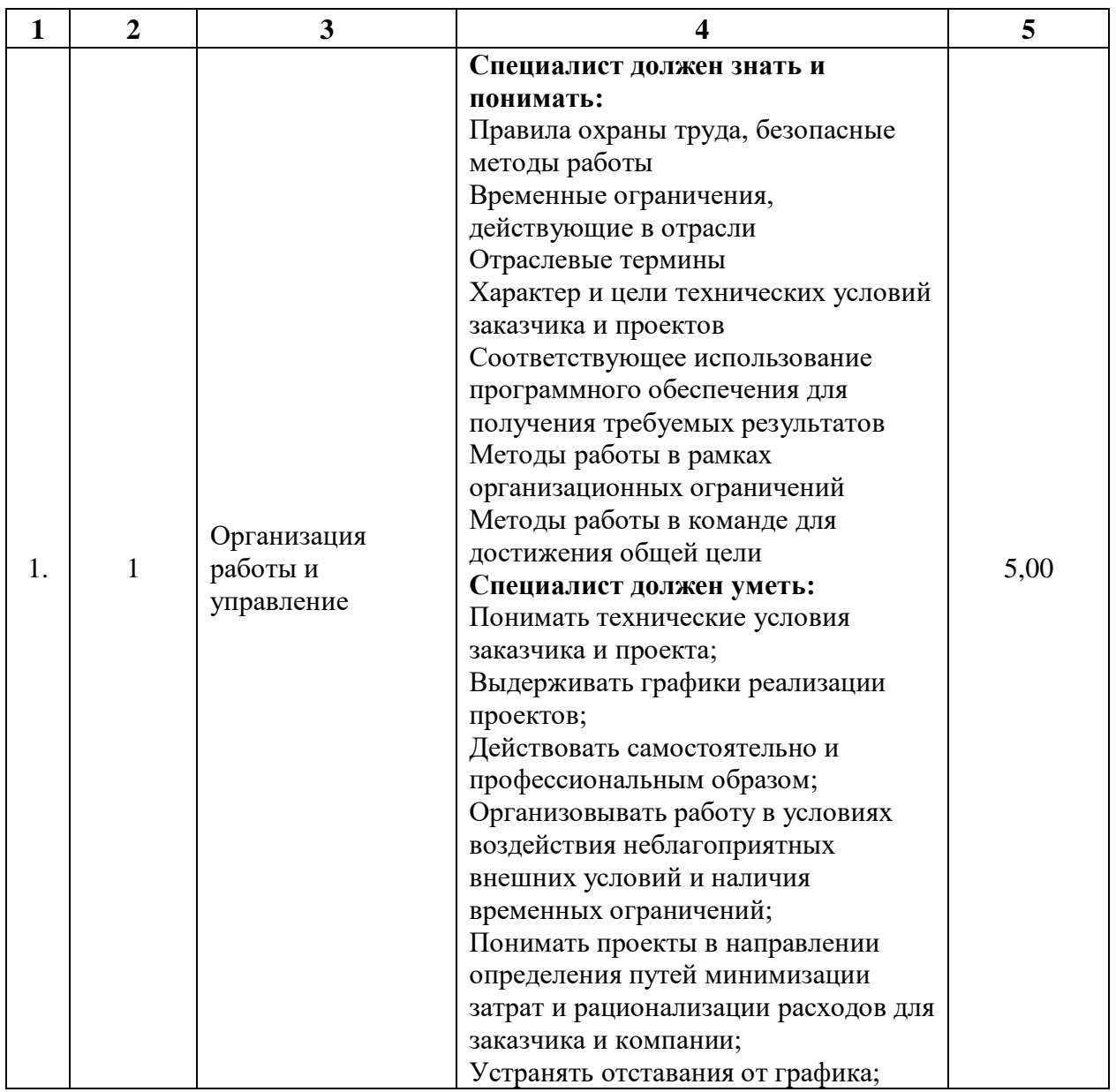

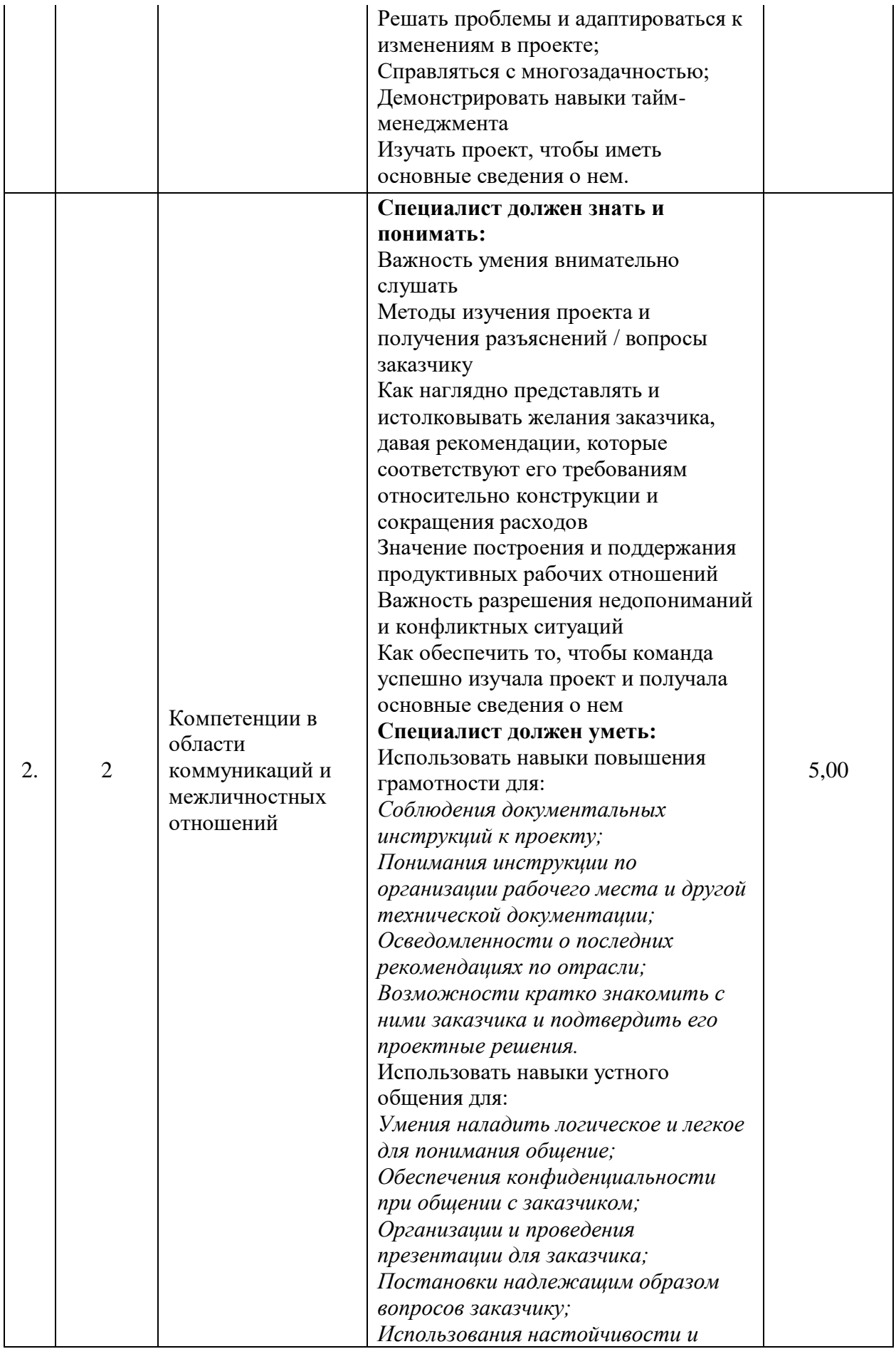

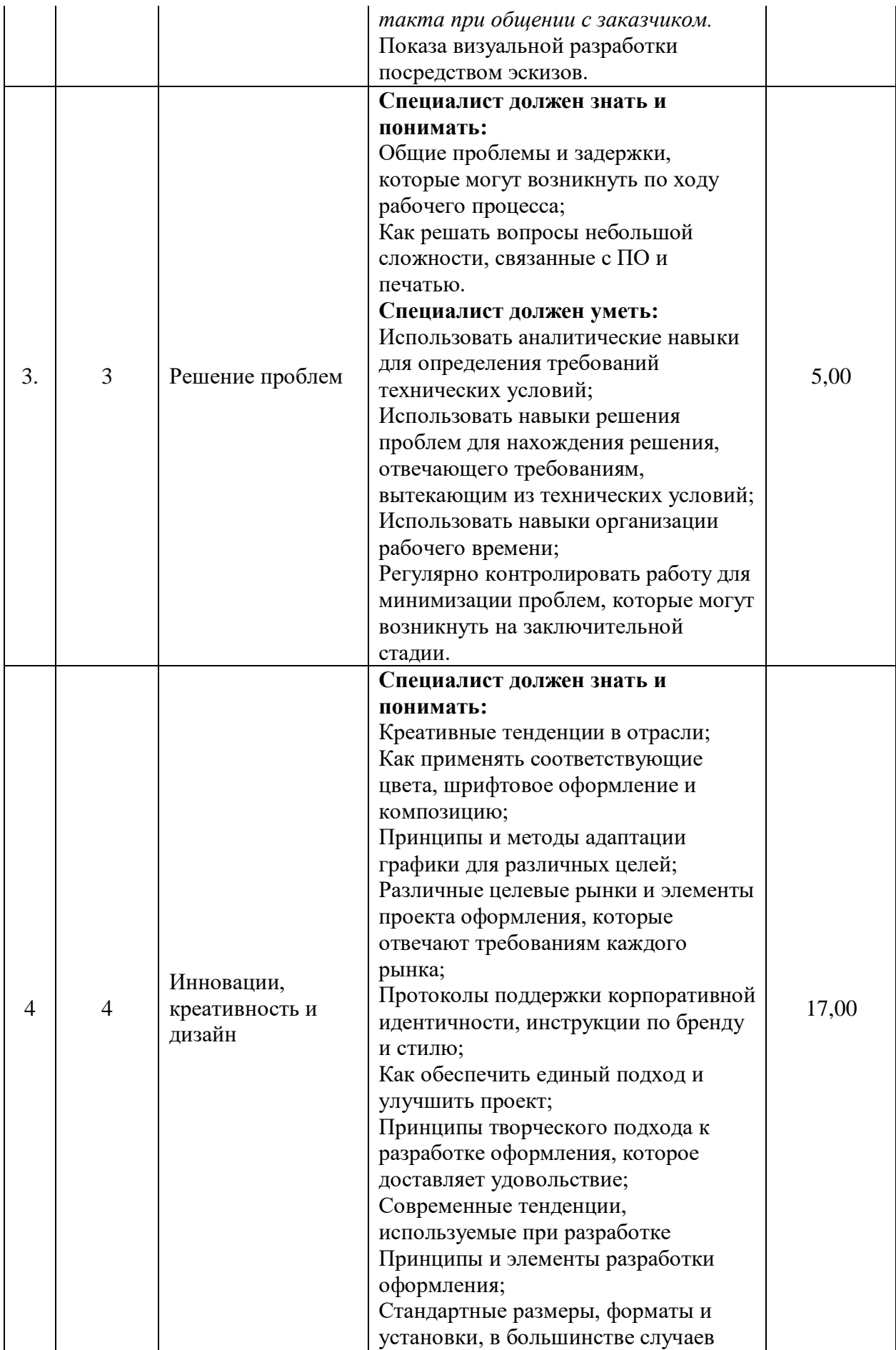

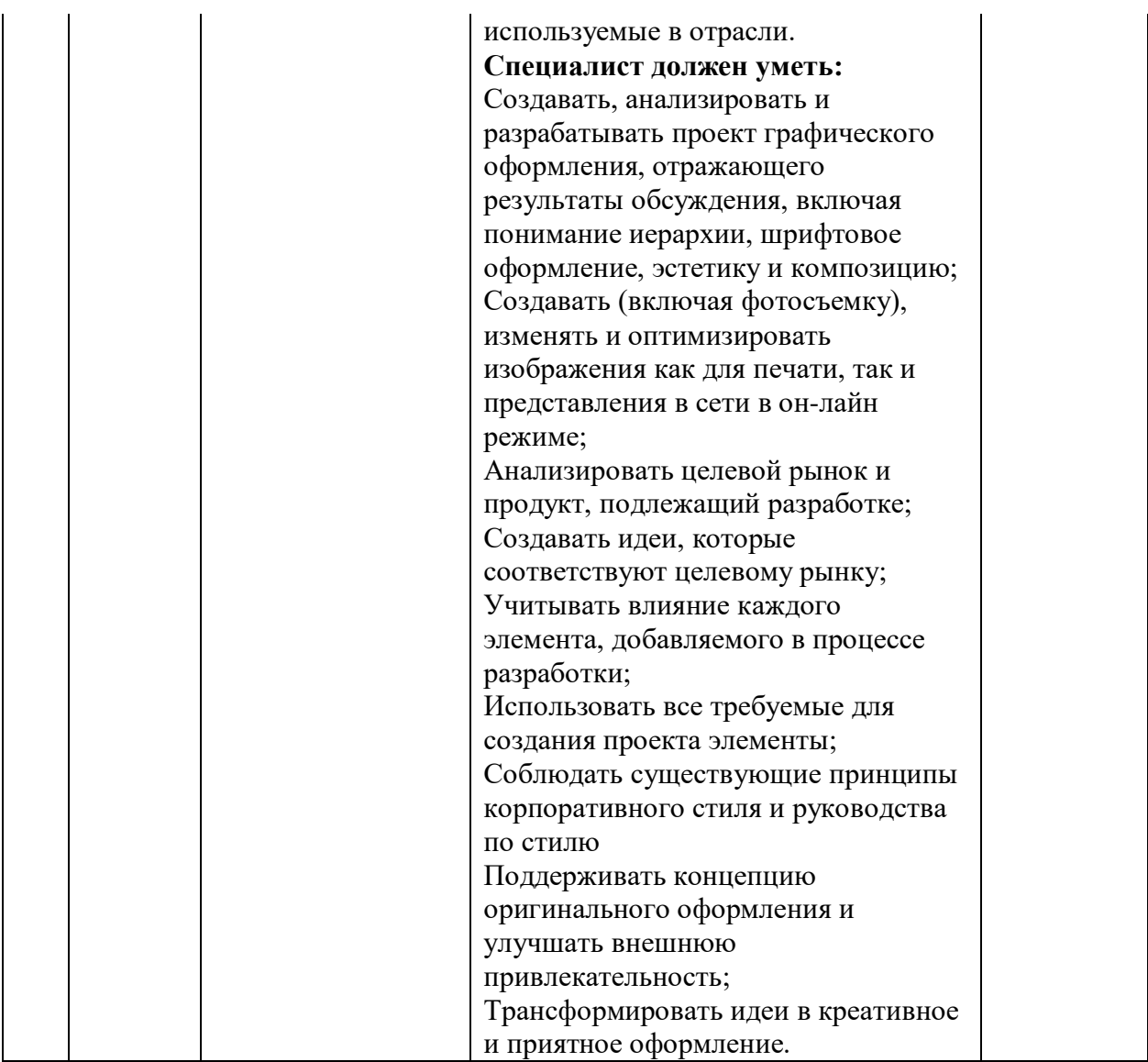

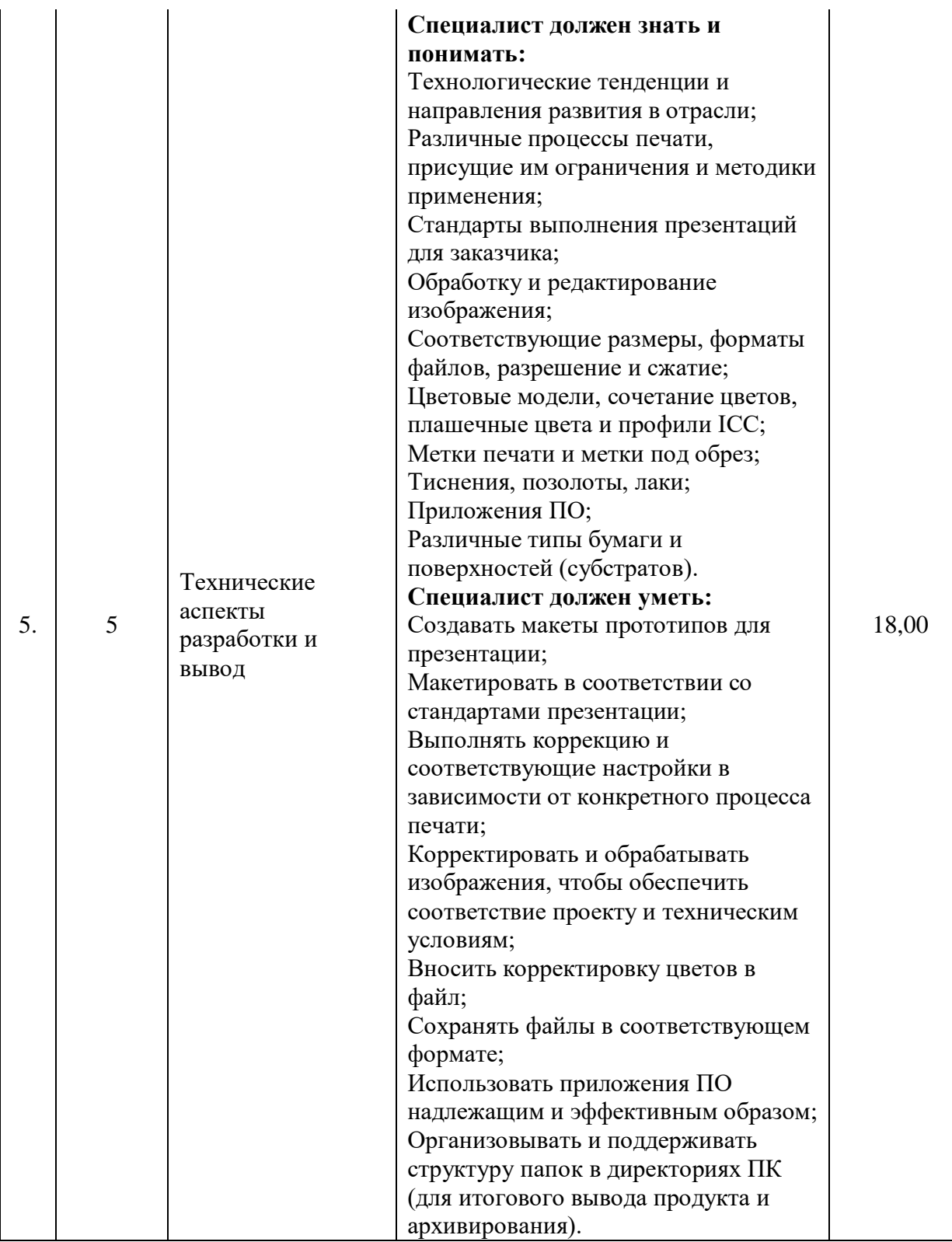

**3.3. Соответствие применяемых в рамках демонстрационного экзамена элементов ФГОС СПО(видов профессиональной деятельности, профессиональных компетенций, знаний, умений, практических навыков) содержанию WSSS**

Информация о соответствие применяемых в рамках демонстрационного экзамена элементов ФГОС СПО (видов профессиональной деятельности, профессиональных компетенций, знаний, умений, практических навыков) содержанию WSSS представлена в приложении № 1 к настоящим оценочным материалам.

Дополнительно в приложении № 1 к настоящим оценочным материалам содержится информация о соответствии содержания элементов ФГОС СПО, WSSS профессиональным стандартам (квалификациям) и информация о применимости КОД в рамках независимой оценки квалификаций (НОК).
## **3.4. Количество экспертов, участвующих в оценке выполнения задания, и минимальное количество рабочих мест на площадке**

Соотношение количества экспертов в зависимости от количества экзаменуемых и количества рабочих мест представлено в таблице 3.4.1.

Таблица 3.4.1 - Расчет количества экспертов в зависимости от количества рабочих мест и экзаменуемых

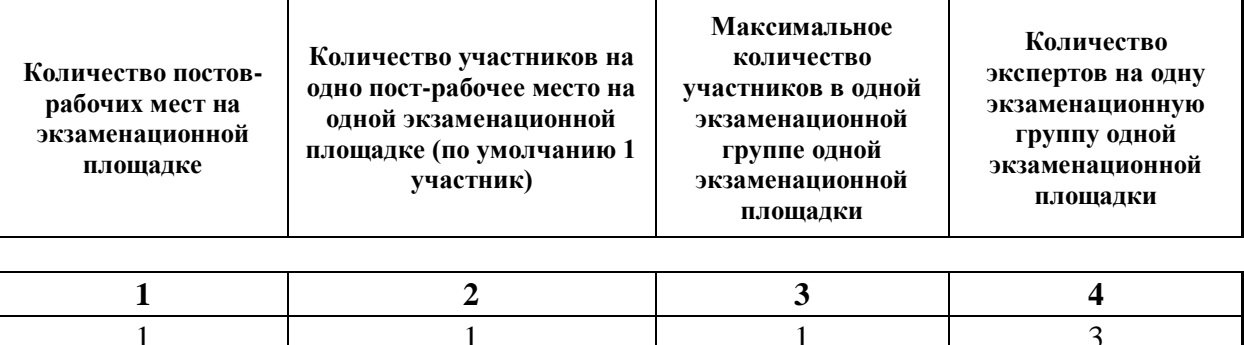

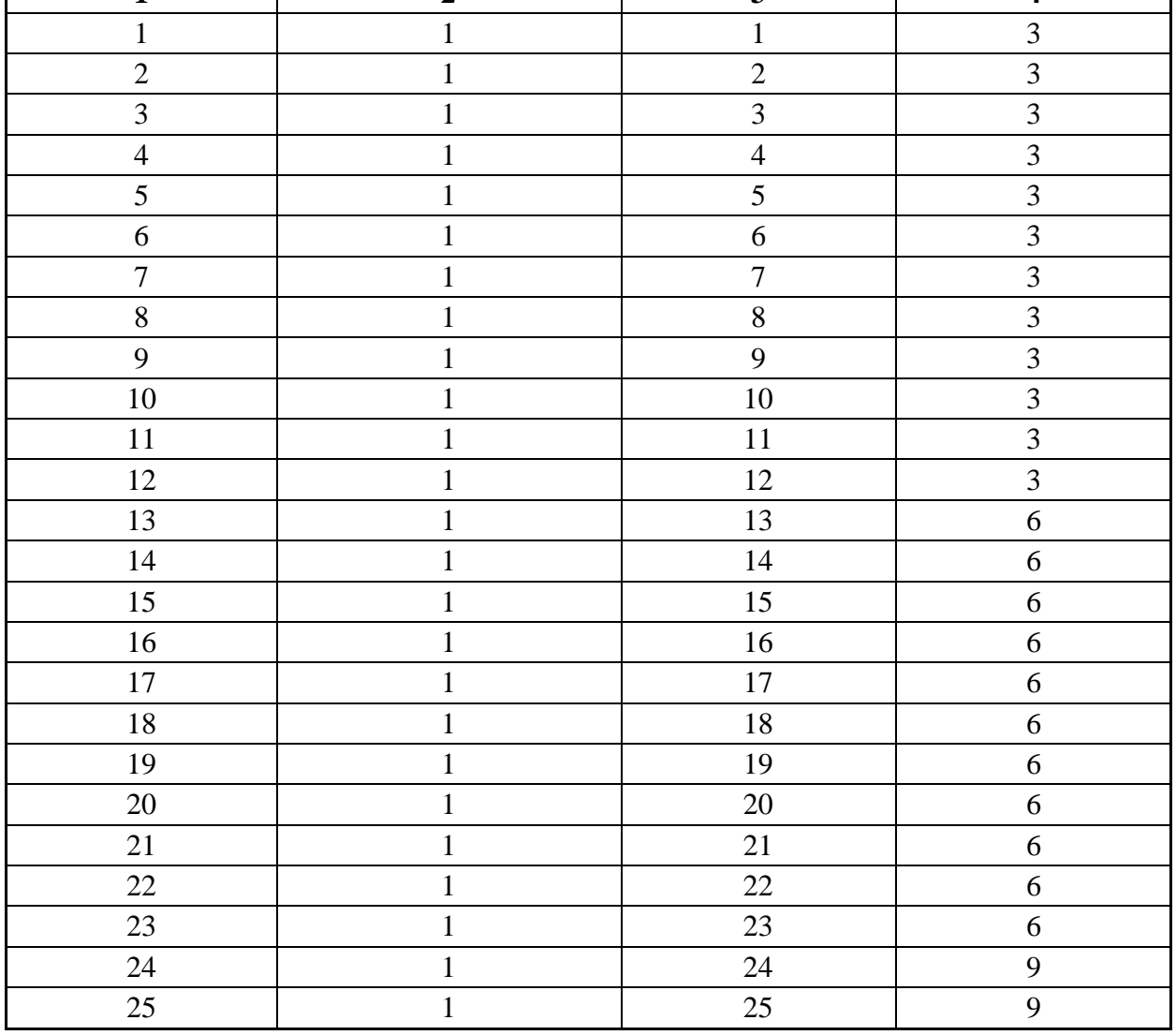

# **3.5. Рекомендуемая схема перевода результатов демонстрационного экзамена из стобалльной шкалы в пятибалльную**

По результатам выполнения заданий демонстрационного экзамена может быть применена рекомендуемая схема перевода баллов из стобалльной шкалы в оценки по пятибалльной шкале, представленная в таблице 3.5.1.

Таблица 3.5.1 - Таблица перевода результатов демонстрационного экзамена из стобалльной шкалы в пятибалльную

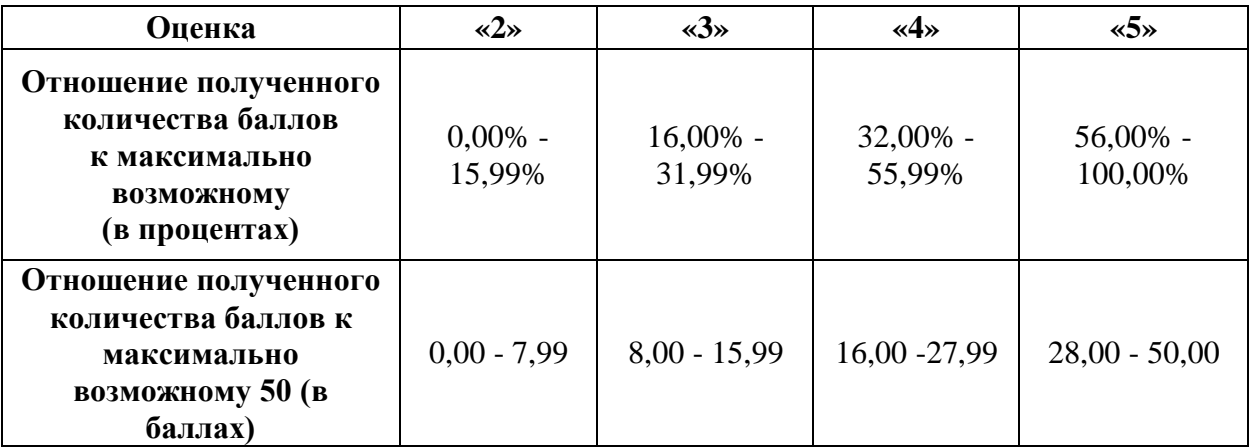

**3.6. Список оборудования и материалов, запрещенных к использованию экзаменуемыми во время демонстрационного экзамена**

Список оборудования и материалов, запрещенных к использованию экзаменуемыми во время демонстрационного экзамена (при наличии) представлен в таблице 3.6.1.

Таблица 3.6.1 - Список оборудования и материалов, запрещенных на площадке

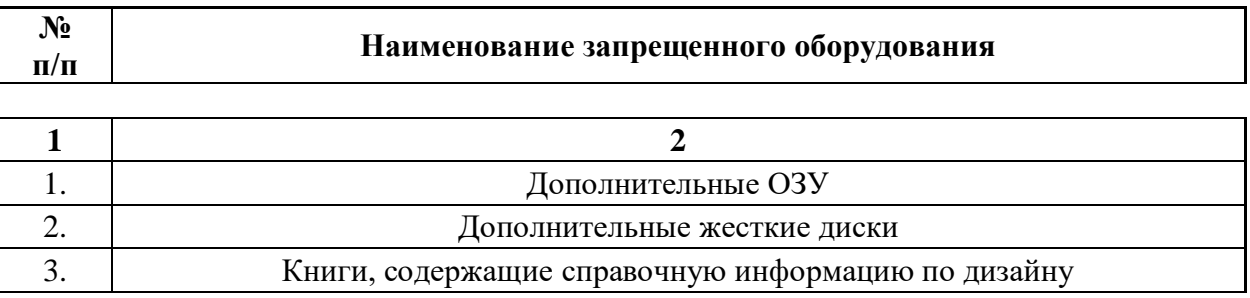

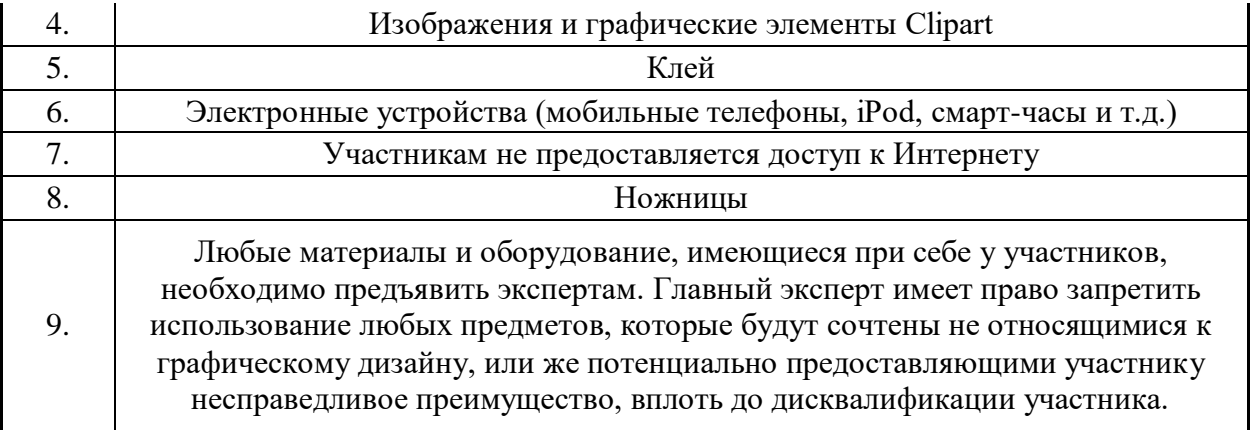

# **3.7. Детализированная информация о распределении баллов и формате оценки**

Детализированная информация о модулях и их длительности представлена в таблице 3.7.1.

#### Таблица 3.7.1 – Модули и их длительность

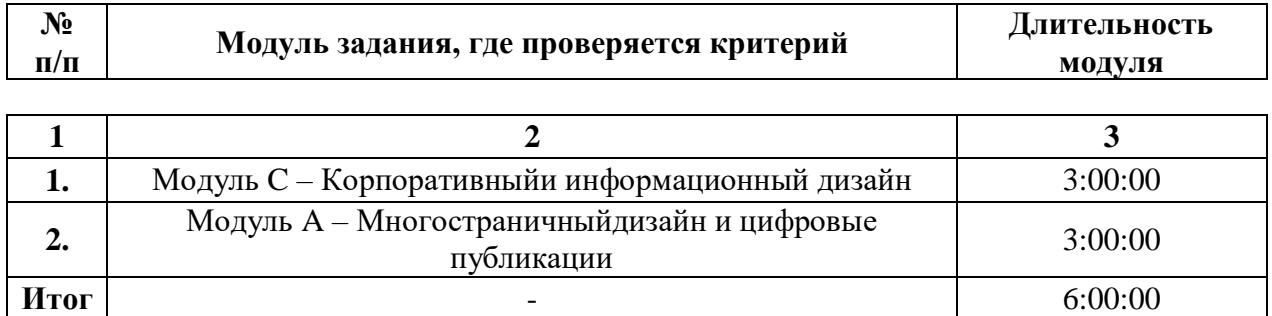

Детализированная информация о распределении баллов и формате оценки в виде оценочной ведомости представлена в таблице 3.7.2.

Таблица 3.7.2 - Обобщенная оценочная ведомость

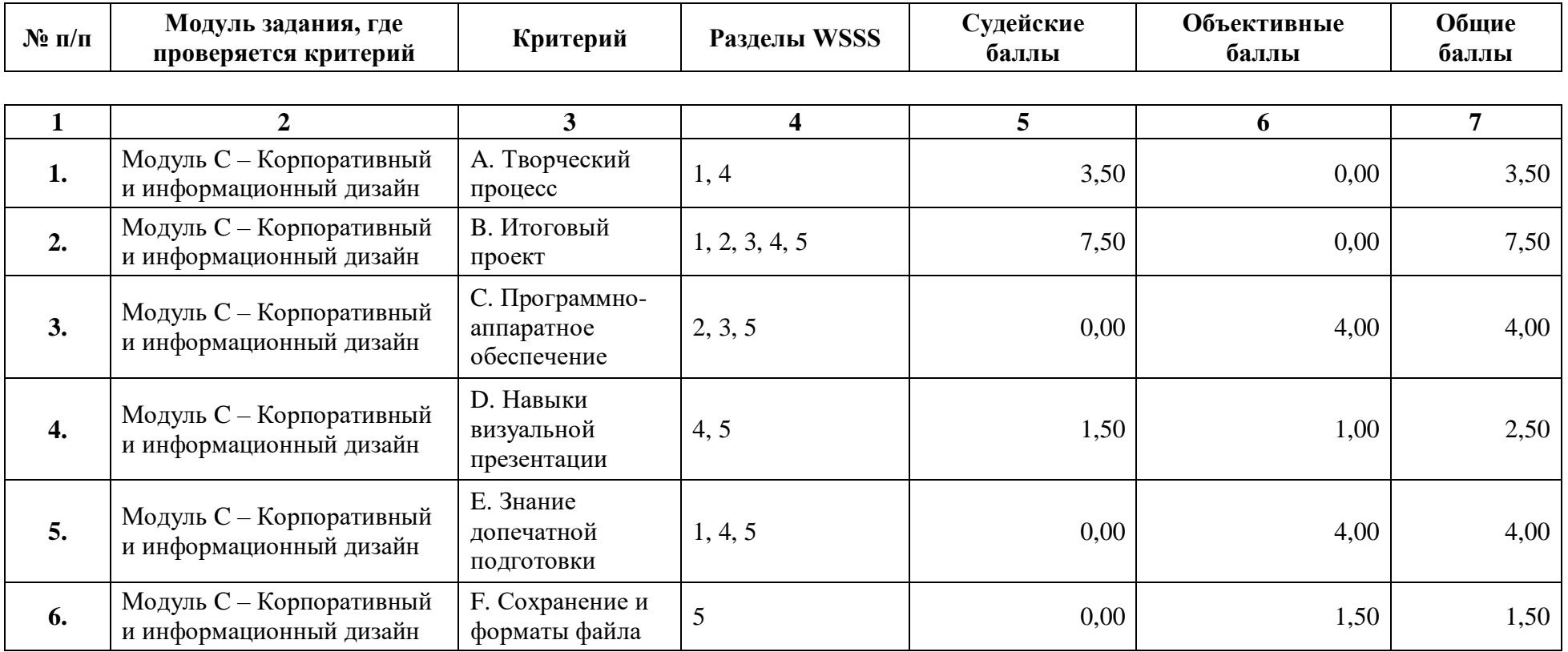

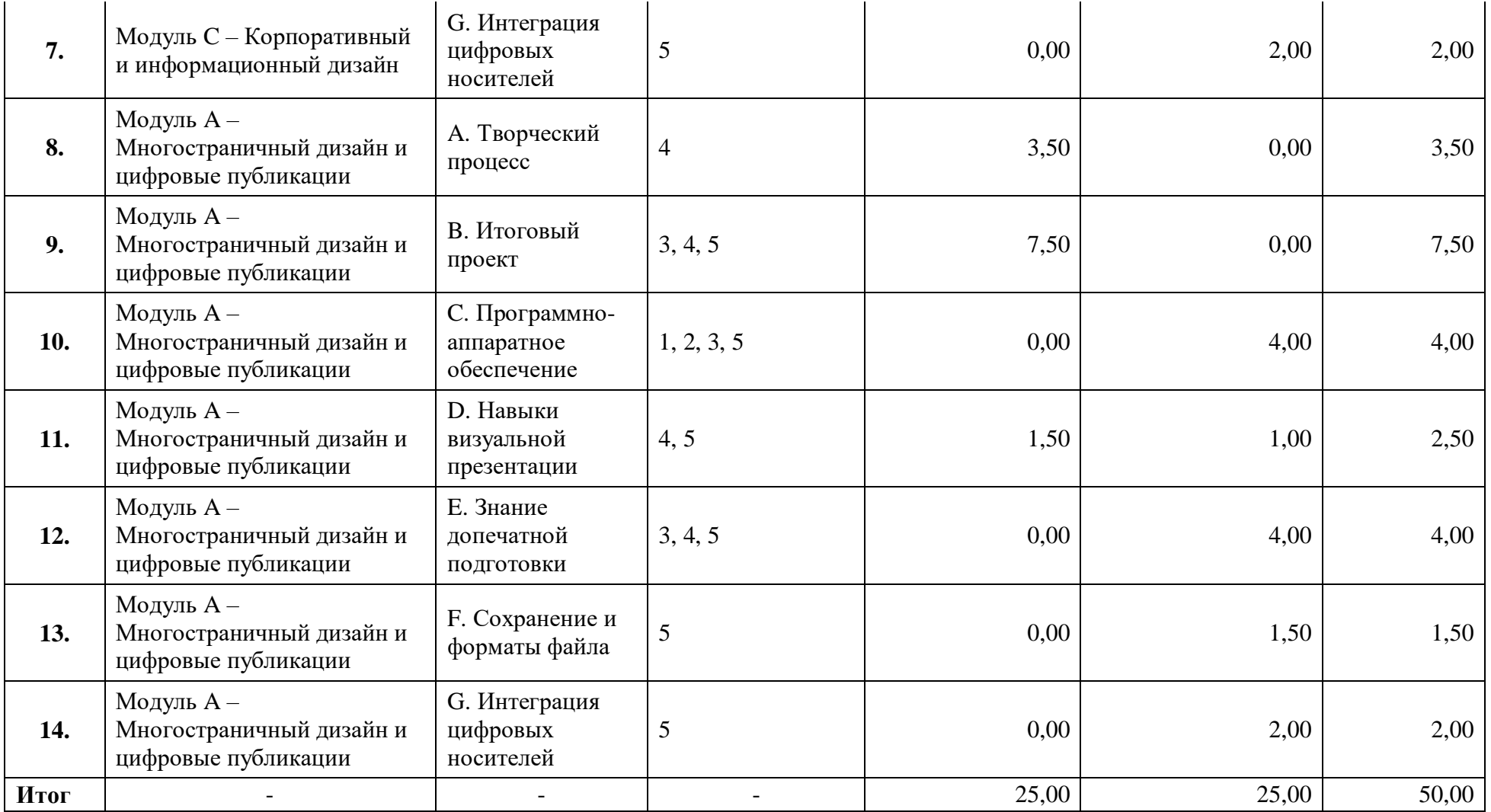

#### **3.8. Примерный план работы Центра проведения демонстрационного экзамена<sup>4</sup>**

Примерный план работы Центра проведения демонстрационного экзамена представлен в виде таблицы 3.8.1.

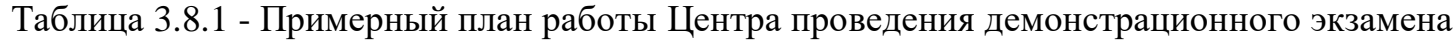

 $\overline{a}$ 

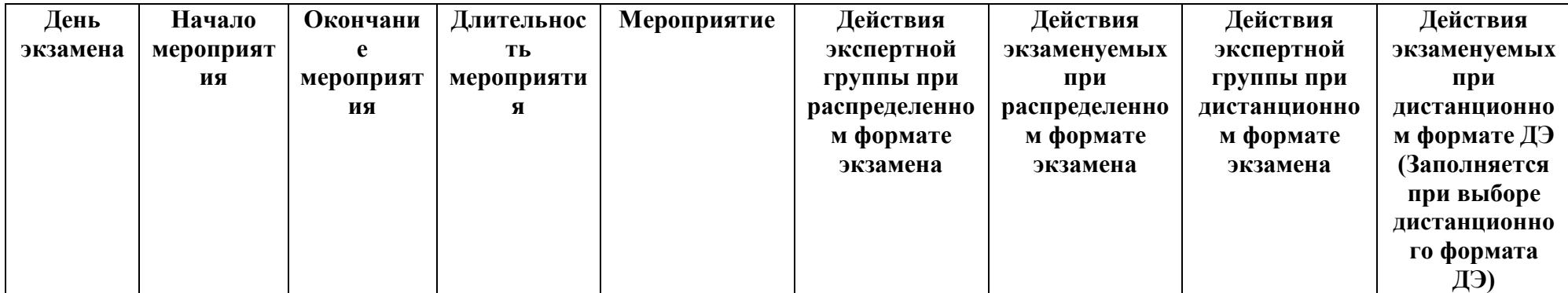

| Подготов<br>ительный<br>день | 8:00:00 | 8:20:00 | 0:20:00 | Получение<br>главным<br>экспертом<br>задания<br>демонстрацион<br>ного экзамена | к работе не<br>привлекаются | к работе не<br>привлекаются | к работе не<br>привлекаются | к работе не<br>привлекаются |
|------------------------------|---------|---------|---------|--------------------------------------------------------------------------------|-----------------------------|-----------------------------|-----------------------------|-----------------------------|

<sup>&</sup>lt;sup>4</sup> Если планируется проведение демонстрационного экзамена для двух и более экзаменационных групп (ЭГ) из одной группы одновременно на одной площадке, то это также должно быть отражено в плане. Примерный план рекомендуется составить таким образом, чтобы продолжительность работы экспертов на площадке не превышала нормы, установленные действующим законодательством. В случае необходимости превышения установленной продолжительности по объективным причинам, требуется согласование с экспертами, задействованными для работы на соответствующей площадке.

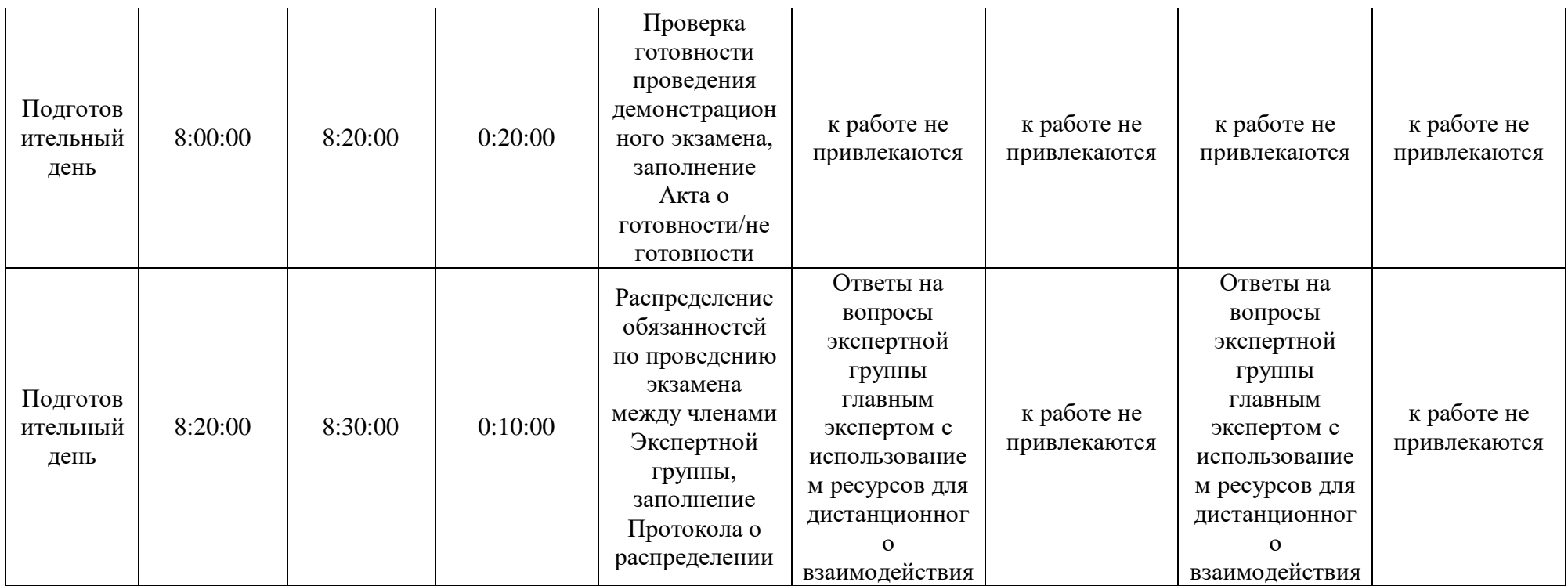

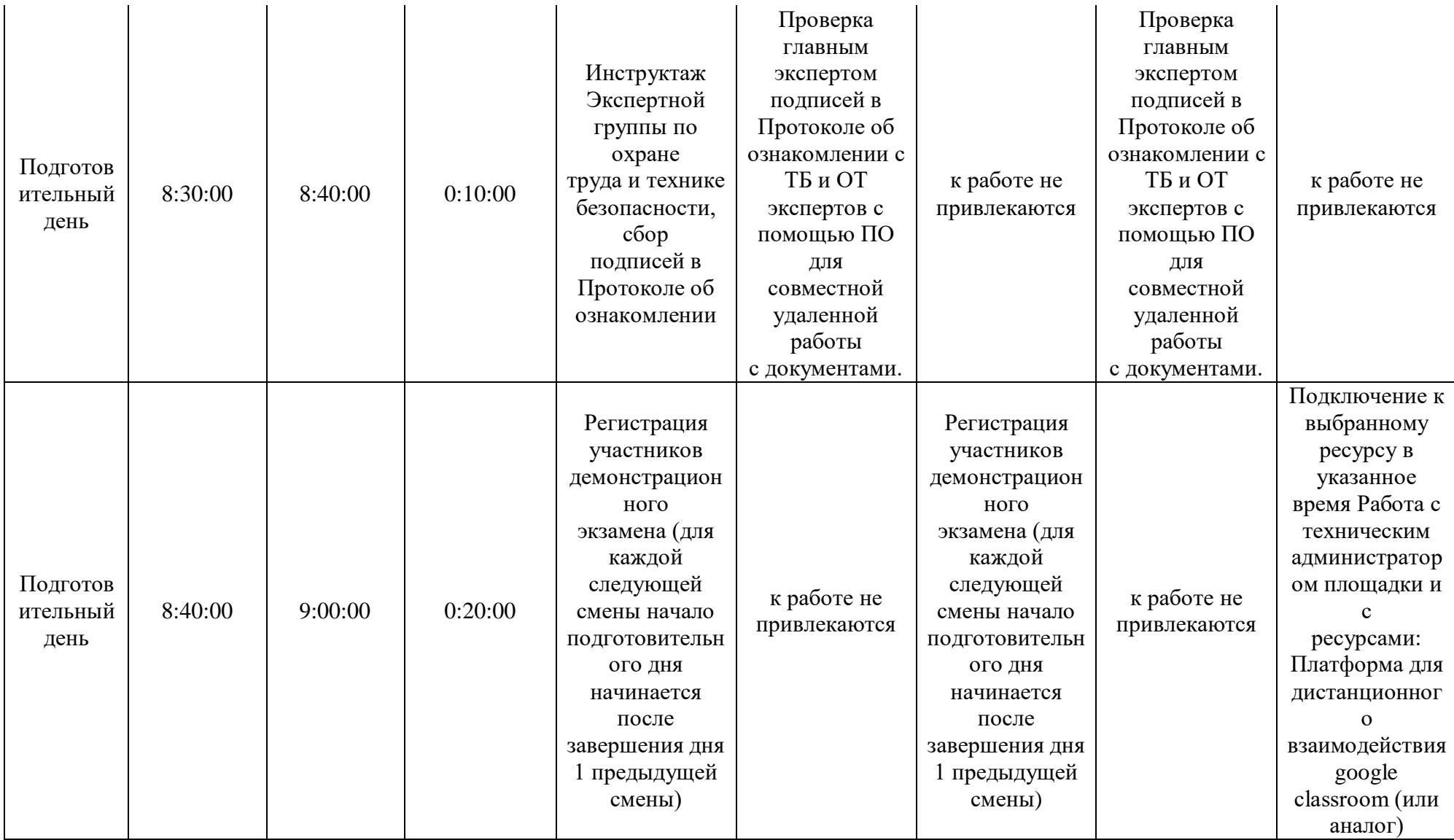

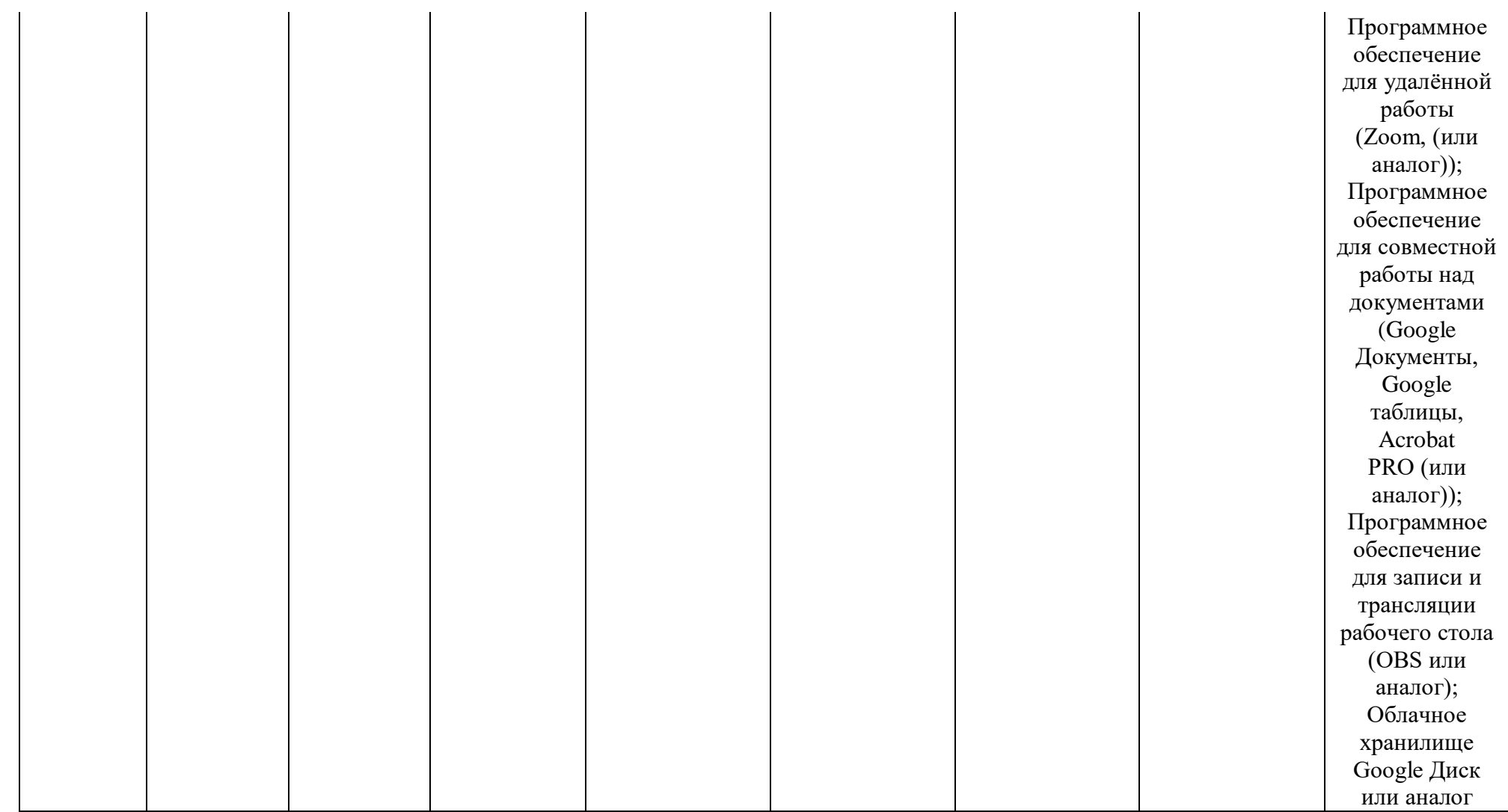

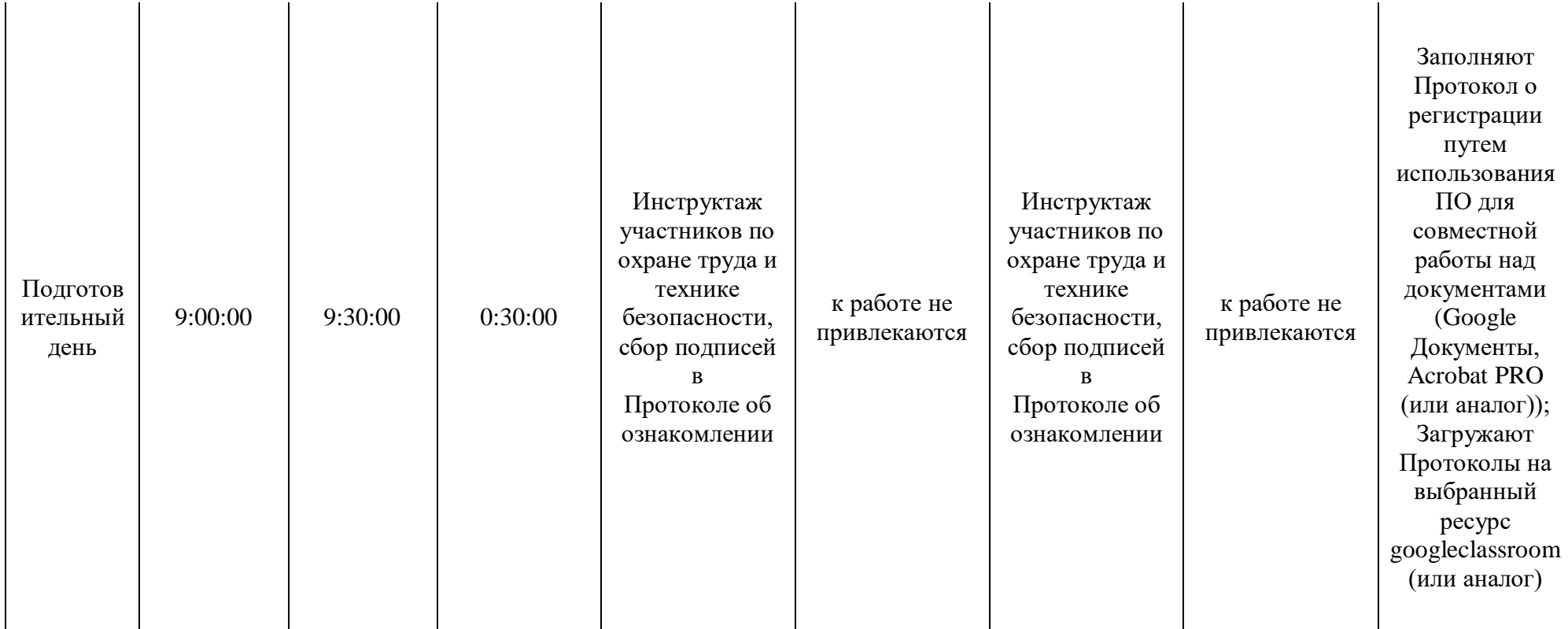

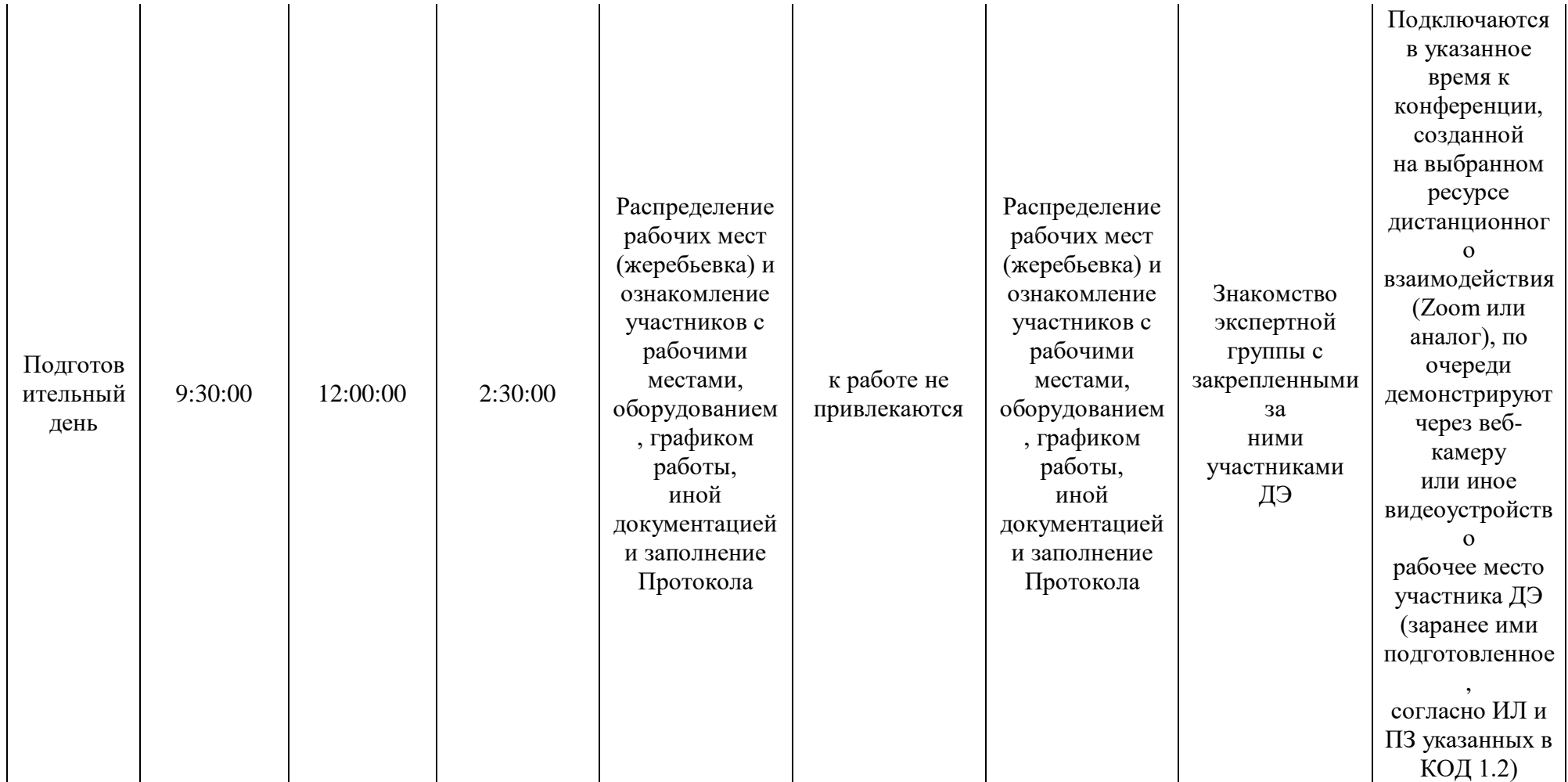

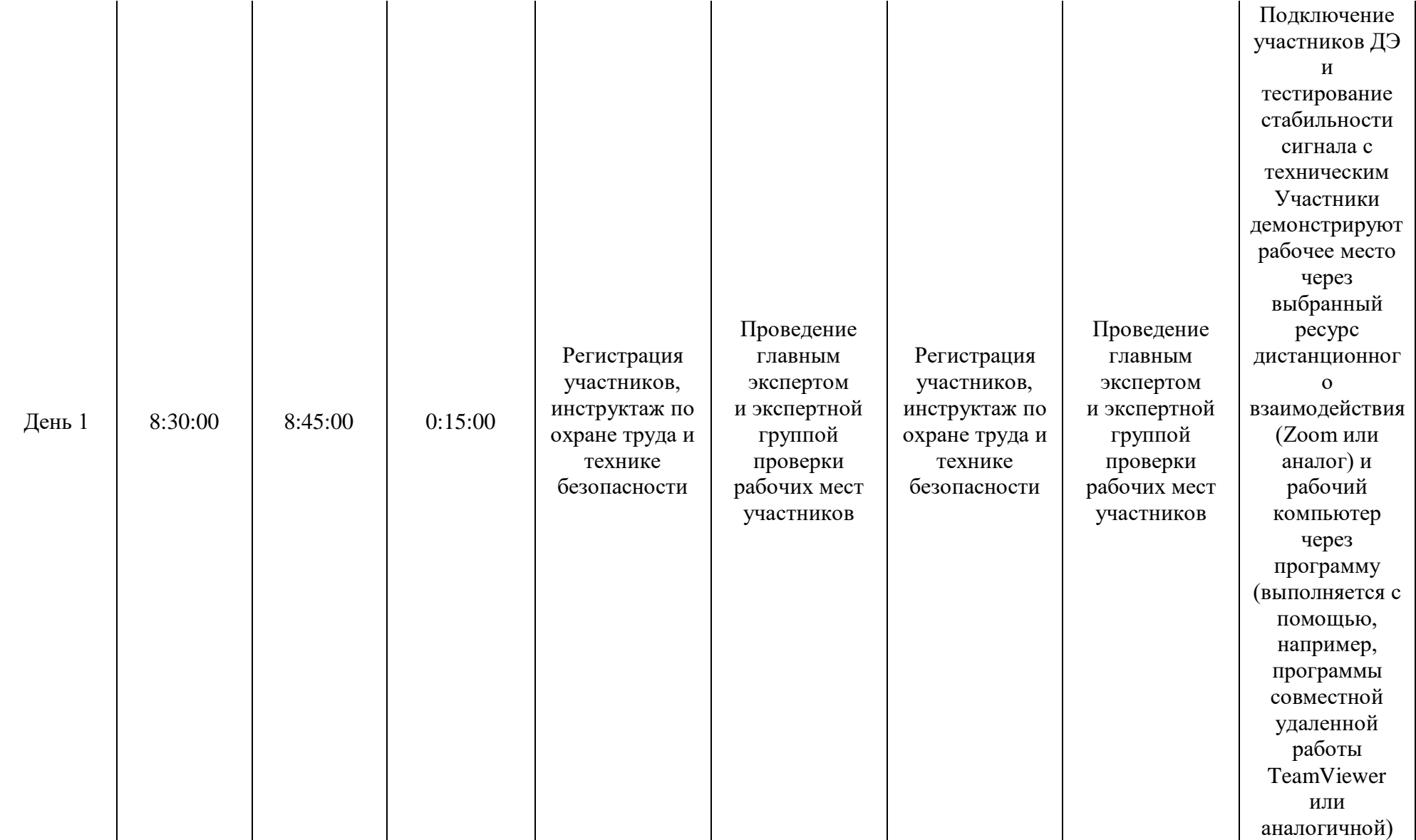

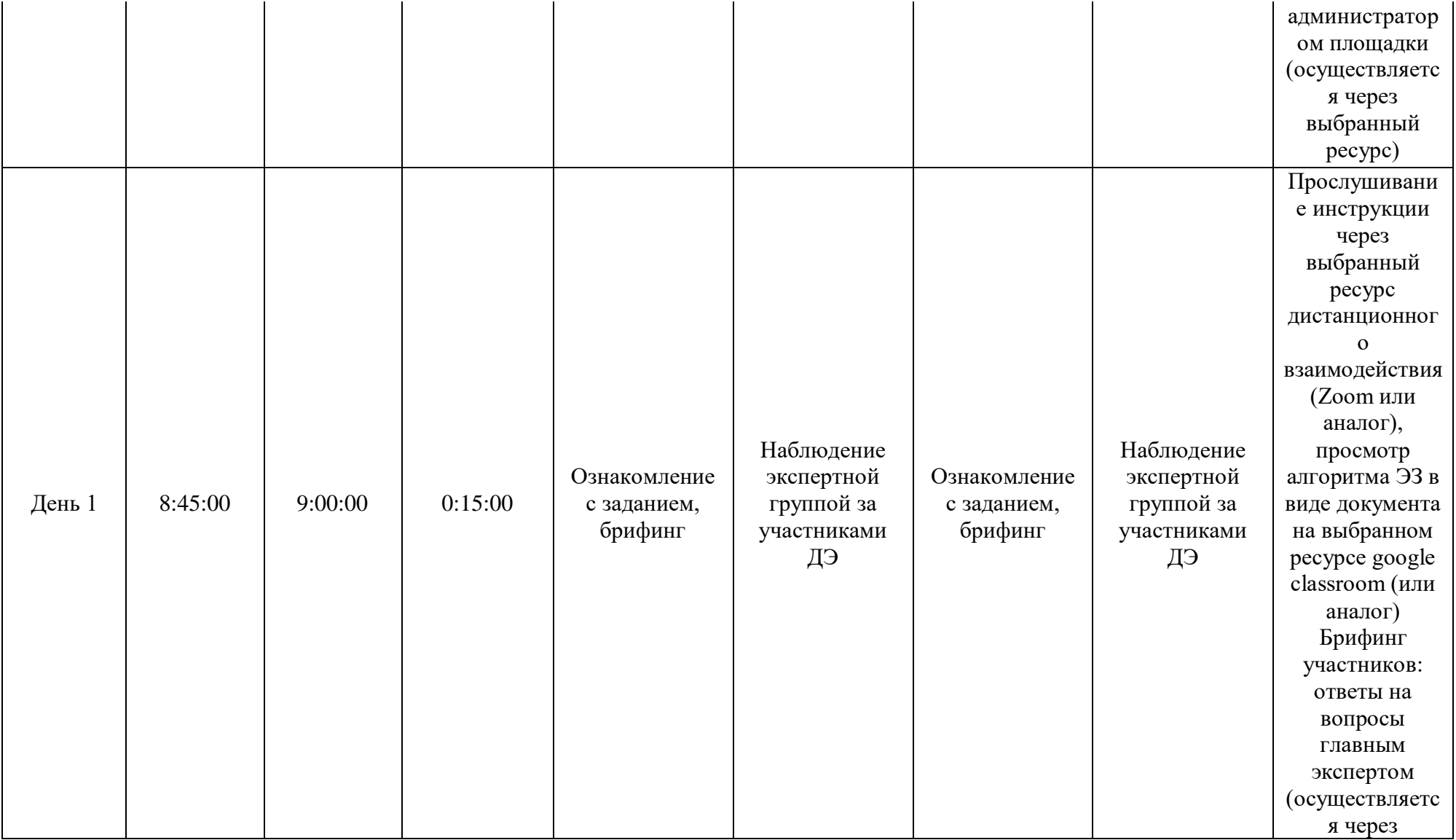

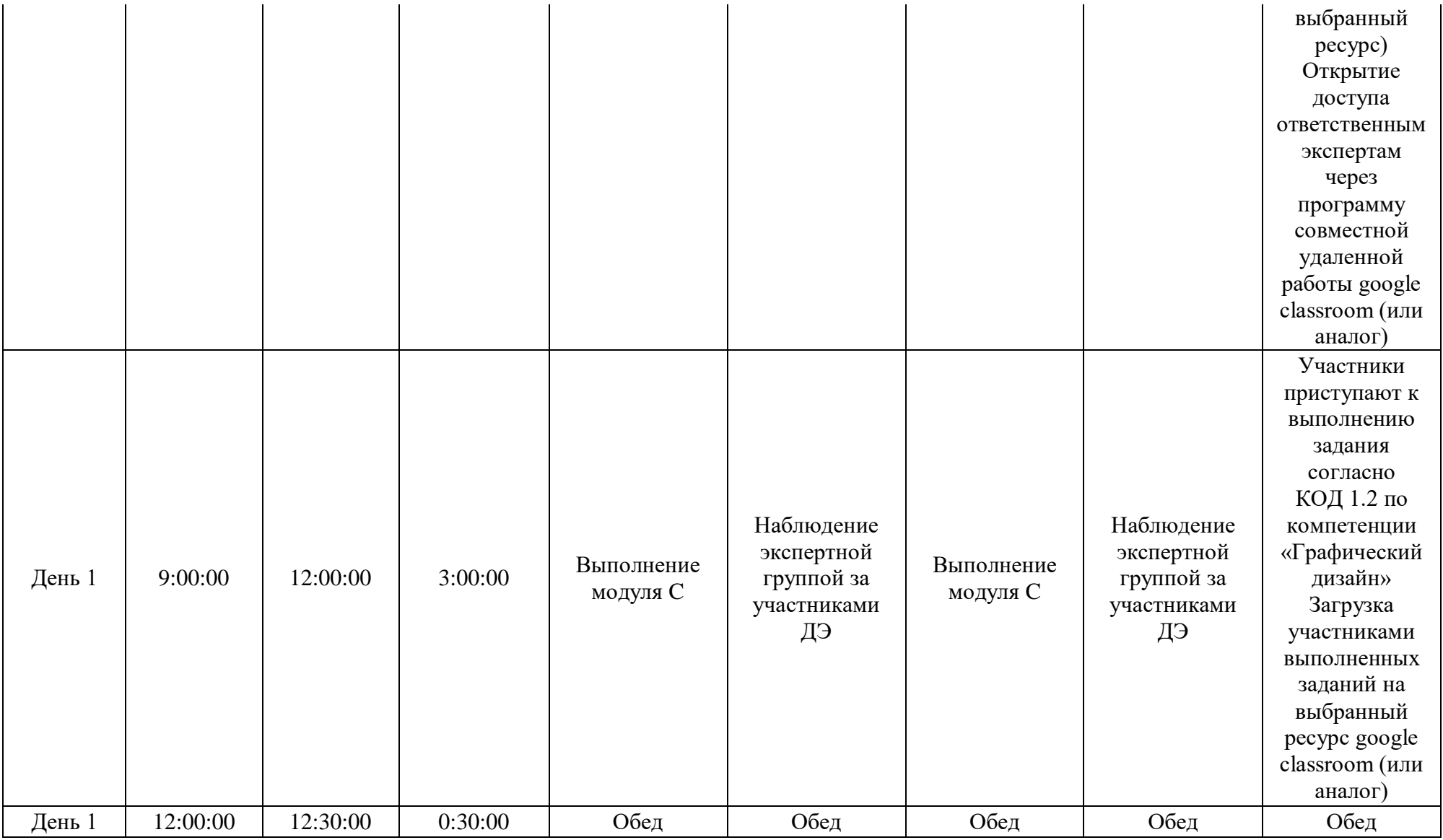

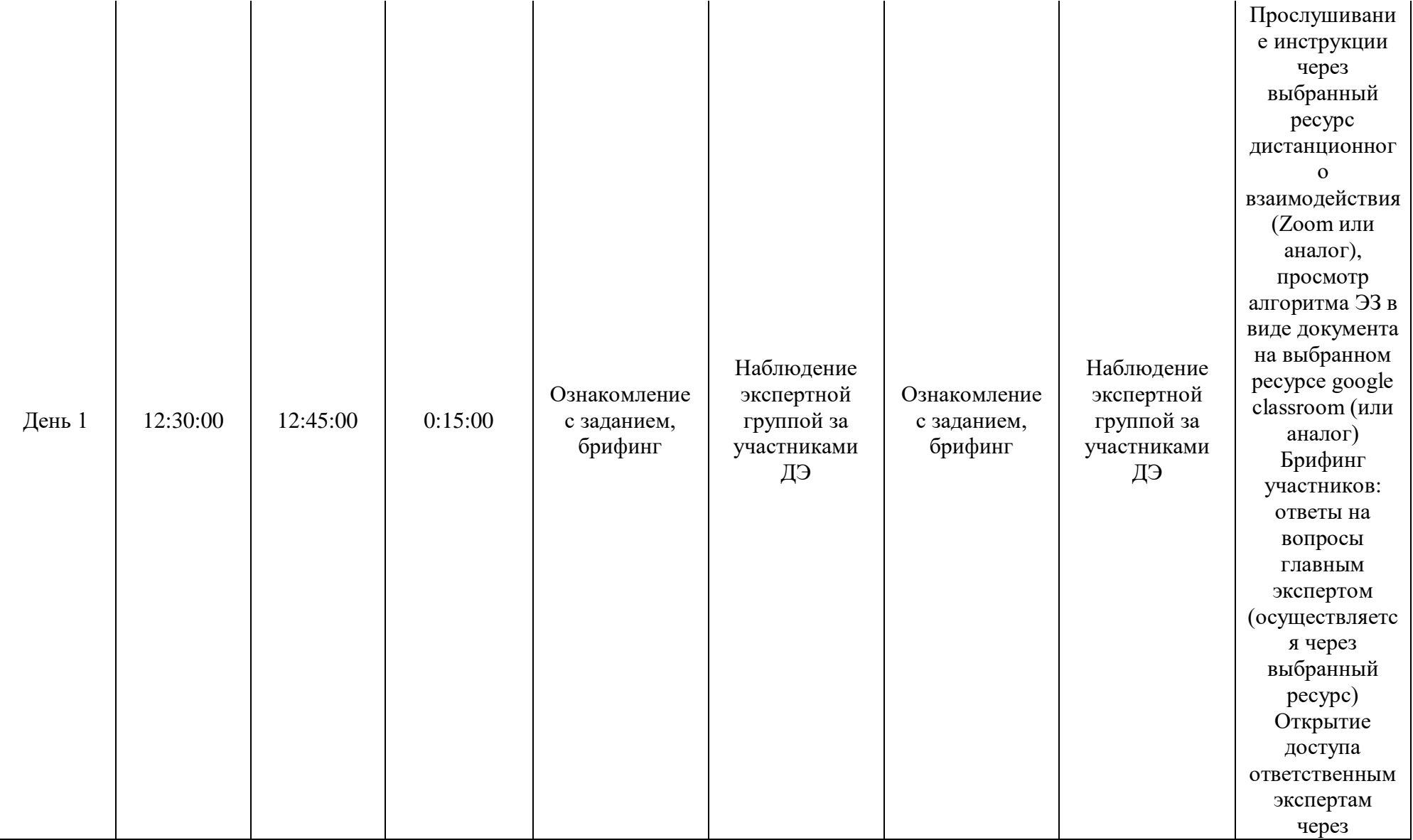

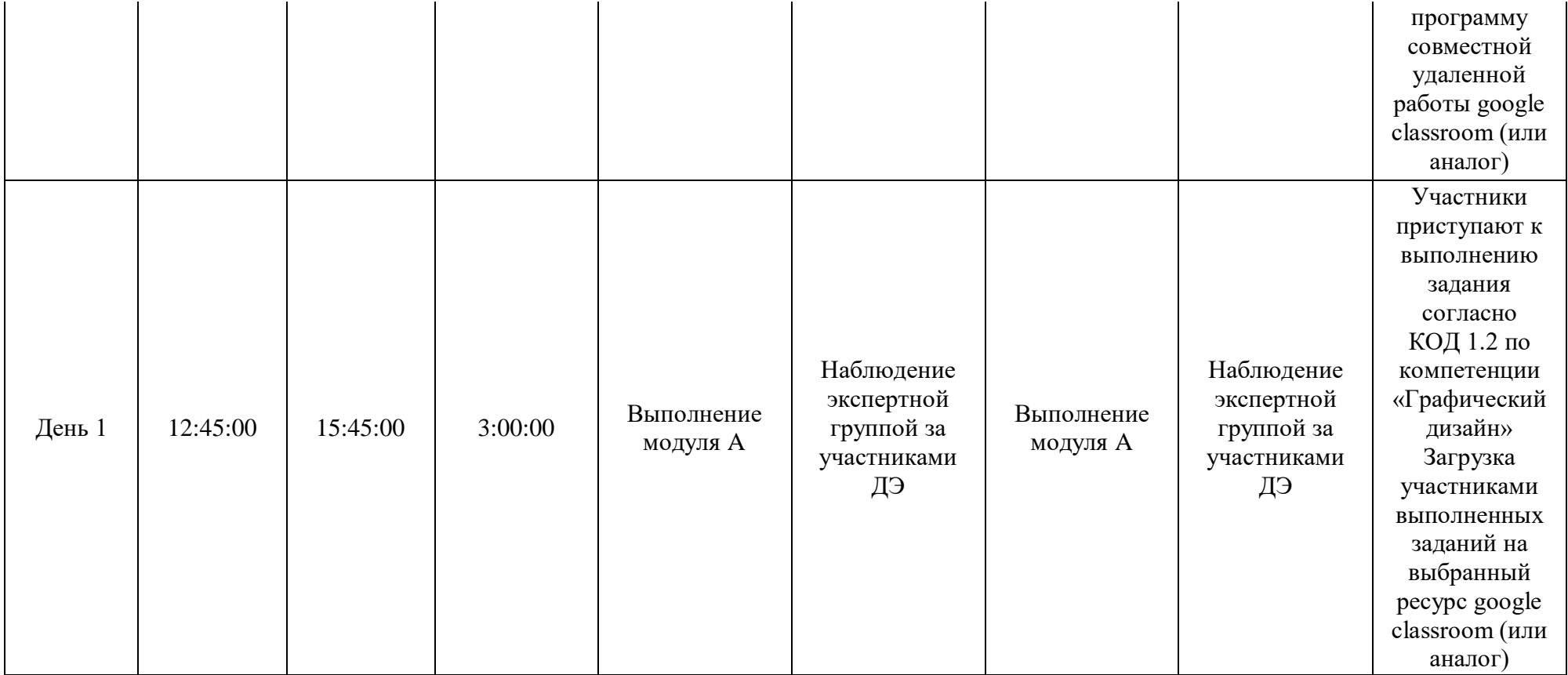

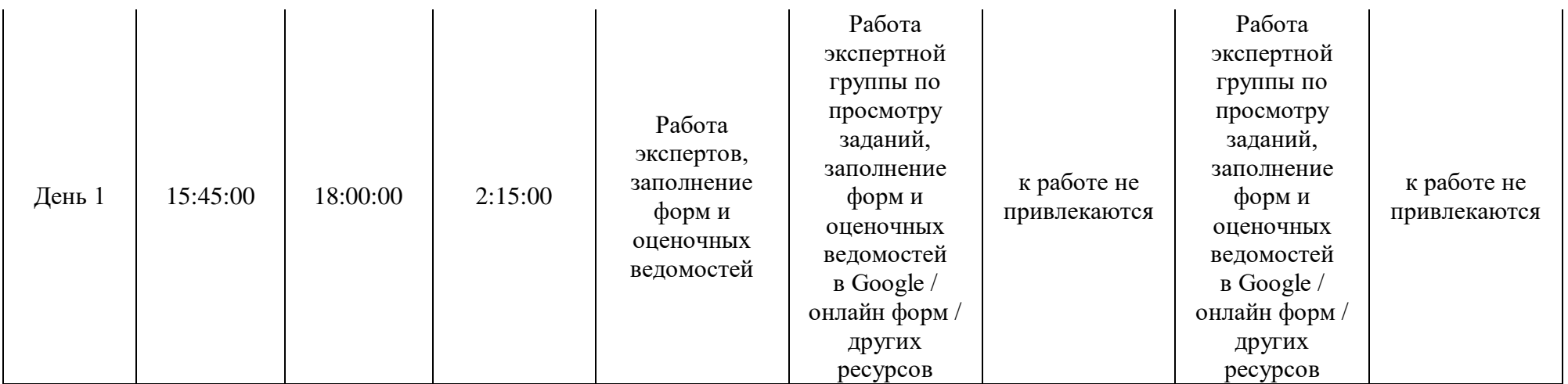

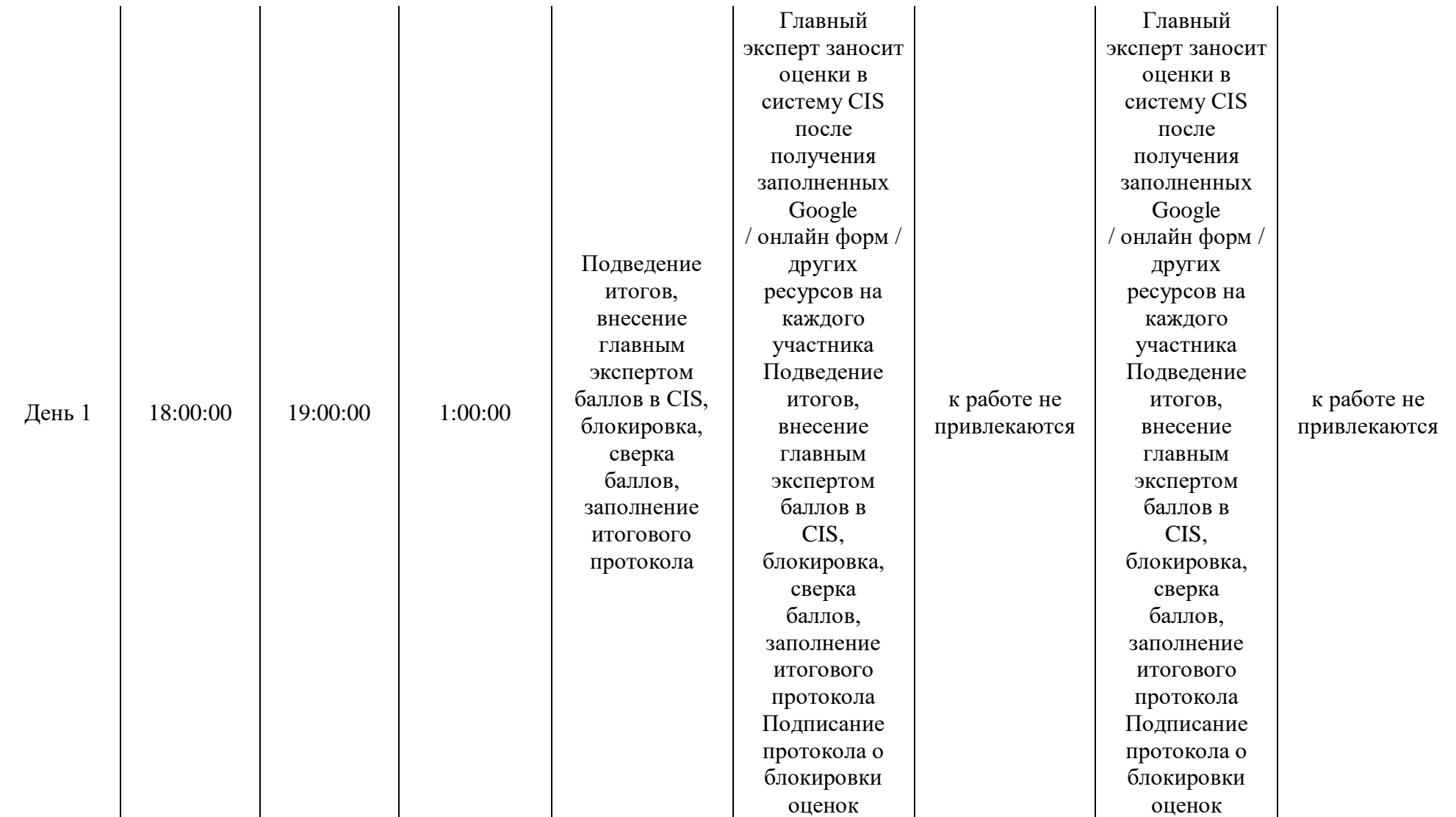

#### **3.9. Образец задания демонстрационного экзамена**

# **ЗАДАНИЕ ДЕМОНСТРАЦИОННОГО ЭКЗАМЕНА ОПИСАНИЕ ЗАДАНИЯ**

#### **Описание модуля C**: **«Корпоративный и информационный дизайн»**

В данном модуле необходимо разработать статичный и анимационный логотип для компании, правила использования, визуализацию сувенирной продукции, дизайн печатной корпоративной продукции и ее визуализацию, скомпоновать на презентационных щит на лист формата А3 (дополнительно можно оформить стилеобразующими элементами или авторской графикой). Все разработанные продукты корпоративного и информационного дизайна должны быть выполнены в соответствии с требованиями заказчика и индустрии.

#### **При выполнении модуля Cставятся следующие цели:**

1. Создание продуктов корпоративного и информационного дизайна в соответствии требованиям заказчика и индустрии

#### **При выполнении данного модуля Cставятся следующие задачи:**

1. Провести предпроектный анализ для разработки дизайн-проектов

2. Выбрать технические и программные средства для разработки дизайн-макета с учетом их особенностей использования

3. Разработать дизайн-макеты на основе задания

#### **Предоставляемые данные:**

 Инструкция по организации рабочего пространства (система папок);

 Наименование организации (фирмы, мероприятия), информация о деятельности заказчика;

- Перечень обязательных элементов продукта;
- Особые пожелания заказчика по выполнению работ;
- Перечень и описание разрабатываемых продуктов;
- Текстовая информация;

Основной и дополнительный иллюстрационный материал;

 Технические параметры создания и сохранения продукта (размеры, ориентация, поля и припуски, данные о цветовом пространстве, применяемые стандарты и особые требования при выполнении технических требований);

Необходимая дополнительная информация.

#### **Выполняемая работа:**

 Разработка логотипа в статичном и анимационном варианте компании заказчика;

 Формирование правил использования логотипа, как часть брендбука;

 Создание макетов корпоративной продукции для печати (бланка/прайса/сертификата);

Разработка дизайна сувенирной продукции, нанесение на мокап;

Презентация фирменного стиля.

#### **Ожидаемые результаты:**

Рабочие файлы продуктов;

Файлы в формате «pdf»;

 При очном и распределенном форматах демонстрационного экзамена: распечатки продукции и презентационный щит;

 При дистанционном формате демонстрационного экзамена: визуализация на мокапах и электронный презентационный щит.

## **Описание модуля A:«Многостраничный дизайн и цифровые публикации»**

В данном модуле необходимо разработать дизайн обложки и разворотов внутреннего блока рекламного каталога/журнала. Сделать сигнальный макет продукта с обложкой и разворотом распечатанный обрезанный, сложенный, собранный. Все разработанные продукты многостраничного дизайна и цифровых публикаций должны быть выполнены в соответствии с требованиями заказчика и индустрии.

#### **При выполнении модуляAставятся следующие цели:**

1. Создание продуктов многостраничного дизайна и цифровых публикаций в соответствии требованиям заказчика и индустрии

#### **При выполнении модуля Aставятся следующие задачи:**

1. Провести предпроектный анализ для разработки дизайн-проектов

2. Использовать компьютерные технологии при верстке и оформлении изданий

3. Применить правила и приемы оформления внешних и внутренних элементов всех видов печатных изданий

#### **Предоставляемые данные:**

 Инструкция по организации рабочего пространства (система папок);

Перечень и описание разрабатываемых продуктов;

Особые пожелания заказчика по выполнению работ;

Текстовая информация;

Основной и дополнительный иллюстрационный материал;

Перечень обязательных элементов продукта;

 Технические параметры создания и сохранения продукта (размеры, ориентация, поля и припуски, данные о цветовом

93

пространстве, применяемые стандарты и особые требования при выполнении технических требований);

Необходимая дополнительная информация.

#### **Выполняемая работа:**

Создание элементов печатной и цифровой продукции;

 Разработка дизайна обложки и внутреннего блока периодического издания журнала/каталога с учетом требований к вёрстке и целевой аудитории;

Презентация разработанных продуктов.

#### **Ожидаемые результаты:**

 итоговая папка с архивом задания, упакованная при помощи рабочей программы

файл в формате «pdf» (или аналоги);

 При очном и распределенном форматах демонстрационного экзамена: мокап продукта с обложкой и разворотами распечатанный, обрезанный, сложенный, собранный;

 При дистанционном формате демонстрационного экзамена: визуализация продукта.

#### **Требования к оформлению письменных материалов**

Выходные файлы оформляются согласно инструкции и требованиям по каждому модулю отдельно.

#### **Представление результатов работы**

Разработанные продукты презентуются по каждому модулю отдельно после его выполнения согласно требованиям, для очного и распределенного формата демонстрационного экзамена в виде презентационных щитов или собранного мокапа продукта, для дистанционного формата визуализация выполненных заданий согласно требованиям.

#### **Необходимые приложения**

В приложения входят:

 Приложение: содержит текстовый и иллюстративный материал, необходимый для выполнения задания.

Задание и все необходимые материалы предоставляются участникам непосредственно перед началом выполнения модуля и только на этот модуль посредством размещения на сетевом диске или непосредственно на компьютере участника. Распространение задания среди участников до начала демонстрационного экзамена запрещено. Задание не подлежит к публикации.

#### **3.10. План застройки площадки**

План застройки площадки для проведения демонстрационного экзамена для проведения в очном формате представлен в приложении к настоящему КОД. Для проведения демонстрационного экзамена в дистанционном и (или) распределенном форматах план застройки площадки разрабатывается инициатором проведения демонстрационного экзамена на основе плана застройки площадки для очного формата.

Расположение комнат участников, экспертов, площадки может варьироваться в соответствии с архитектурой помещений ЦПДЭ, комната ГЭ может находиться на площадке в качестве рабочего места ГЭ. В случае если для каждой комнаты предусмотрено отдельное помещение, то прикладываем общий план этажа с размещением этих комнат, или этажей если комнаты находятся на разных этажах здания.

#### **3.11. Инфраструктурный лист**

Перечни необходимого оборудования, инструментов и расходных материалов представлены в формах инфраструктурноголиста.

Инфраструктурный лист состоит из двух форм: форма 1 – перечень оборудования и инструментов; форма 2 - перечень расходных материалов.

Содержание формы 1 инфраструктурного листа не меняется в течение всего срока действия оценочных материалов. Содержание формы 2 инфраструктурного листа меняется и утверждается ежегодно.

В целях создания необходимых условий для участия в демонстрационном экзамене обучающихся (выпускников) из числа лиц с ограниченными возможностями здоровья, детей-инвалидов и инвалидов организатор проведения демонстрационного экзамена, как правило, образовательная организация самостоятельно дополняет (расширяет) перечни оборудования и инструментов, представленные в инфраструктурном листе.

Информация о наличии в формах инфраструктурного листа особенностей для иных форматов проведения демонстрационного экзамена, отличных от очного (дистанционный и распределенный) представлена в таблице 3.11.1 настоящего раздела.

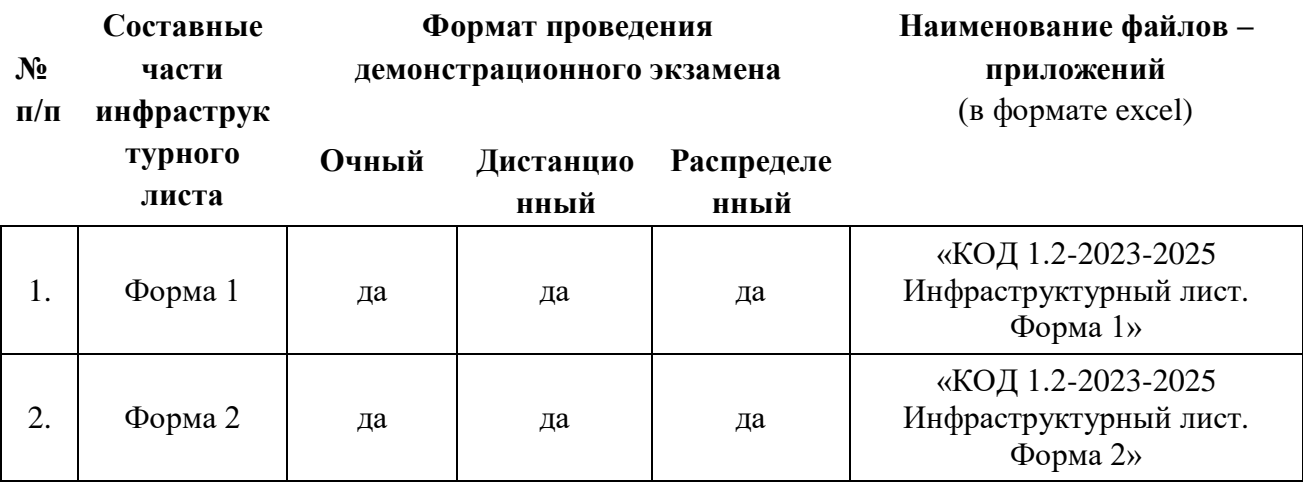

Таблица 3.11.1 - Информация об инфраструктурном листе

Оборудование и инструменты инфраструктурного листа для настоящего КОД также включены в Универсальный инфраструктурный лист, который применим к любому КОД в рамках настоящих оценочных материалов.

Универсальный инфраструктурный лист прилагается ко всем по совокупности инфраструктурным листам КОД в рамках настоящих оценочных материалов в электронном виде в формате excel.

Информация о наличии в формах универсального инфраструктурного листа особенностей для иных форматов проведения демонстрационного экзамена, отличных от очного (дистанционный и распределенный) представлена в таблице 3.11.2 настоящего раздела.

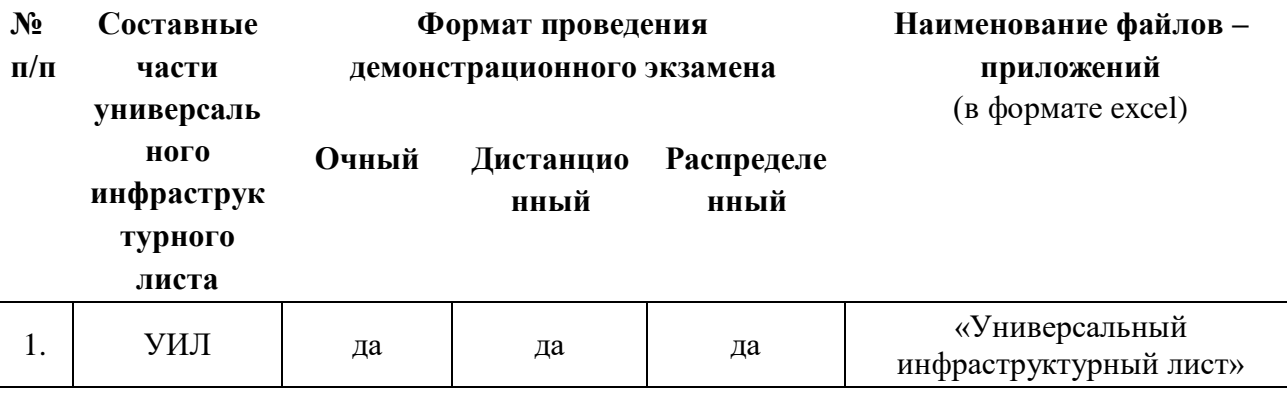

Таблица 3.11.2 - Информация об универсальном инфраструктурном листе

#### **Приложение к КОД 1.2-2023-2025**

#### **План застройки площадки центра проведения демонстрационного экзамена**

Формат проведения ДЭ: очный/распределенный

Общая площадь площадки: б $0$ м $^2$ 

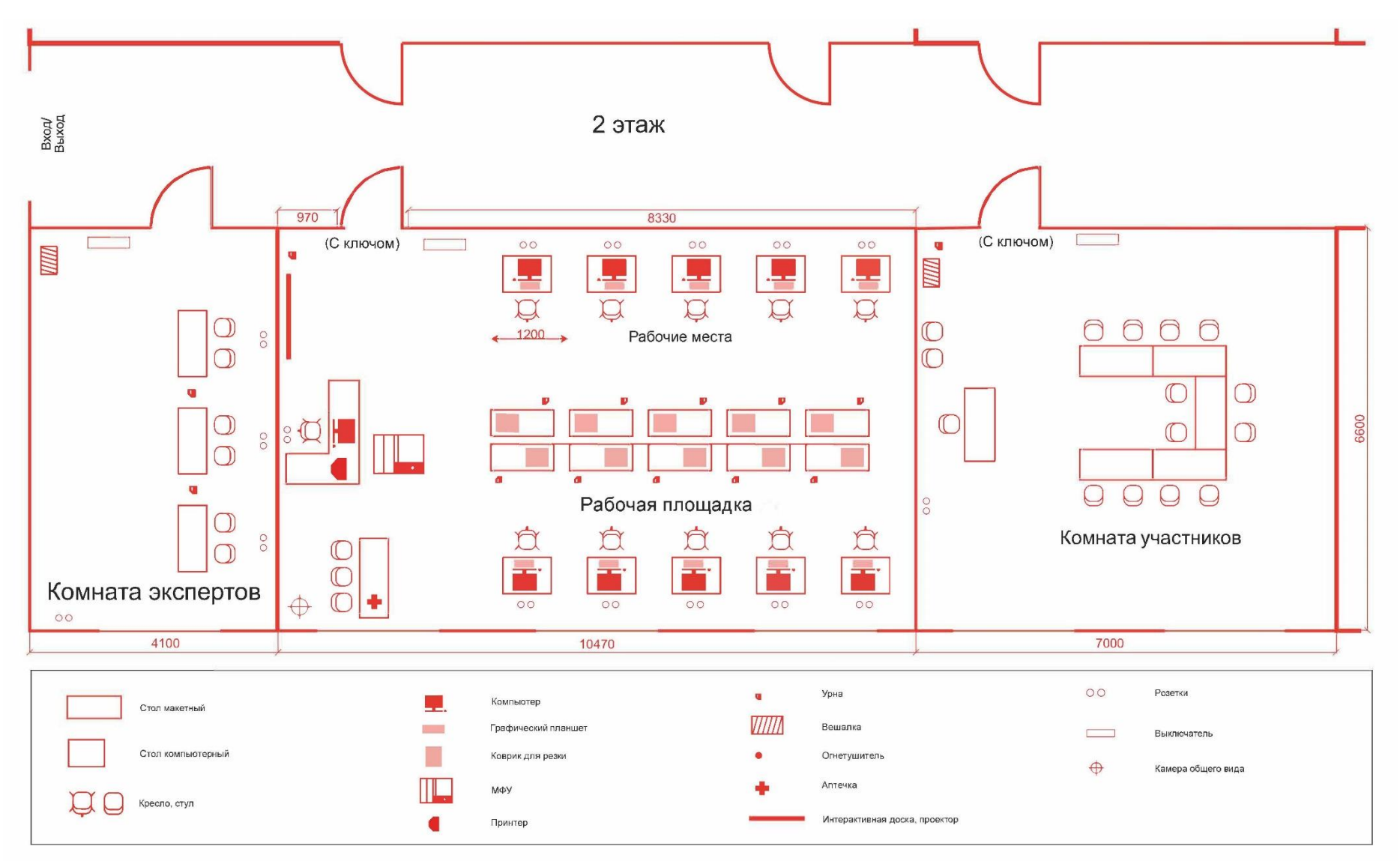

Рисунок III.1 - План застройки площадки центра проведения демонстрационного экзамена

### Формат проведения ДЭ: дистанционный

Общая площадь площадки: $3\text{m}^2$ 

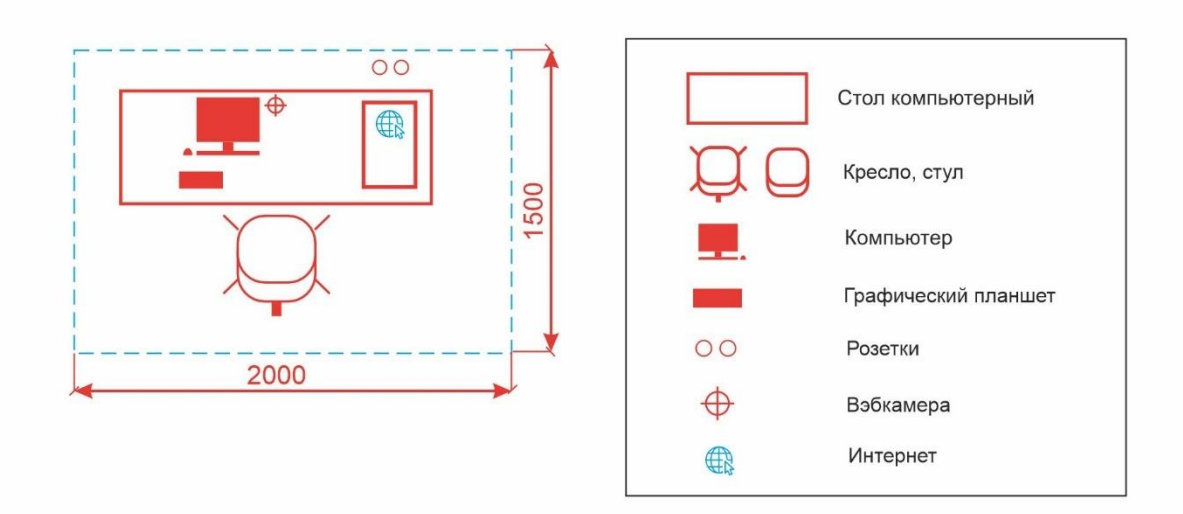

Рисунок III.2 - План застройки площадки центра проведения демонстрационного экзамена

#### **IV. КОМПЛЕКТ ОЦЕНОЧНОЙ ДОКУМЕНТАЦИИ 1.3-2023-2024**

#### **4.1. Паспорт КОД1.3-2023-2024**

Настоящий КОД предназначен для его использования при организации и проведении аттестации обучающихсяпо программам среднего профессионального образования в форме демонстрационного экзамена.

В настоящем разделе описаны основные характеристики КОД, условия планирования, проведения и оценки результатов демонстрационного экзамена.

Сведения о возможных вариантах применения КОД при организации и проведении аттестации обучающихся по программам среднего профессионального образования, источниках формирования содержания КОД представлена в таблице 4.1.1 настоящего раздела.

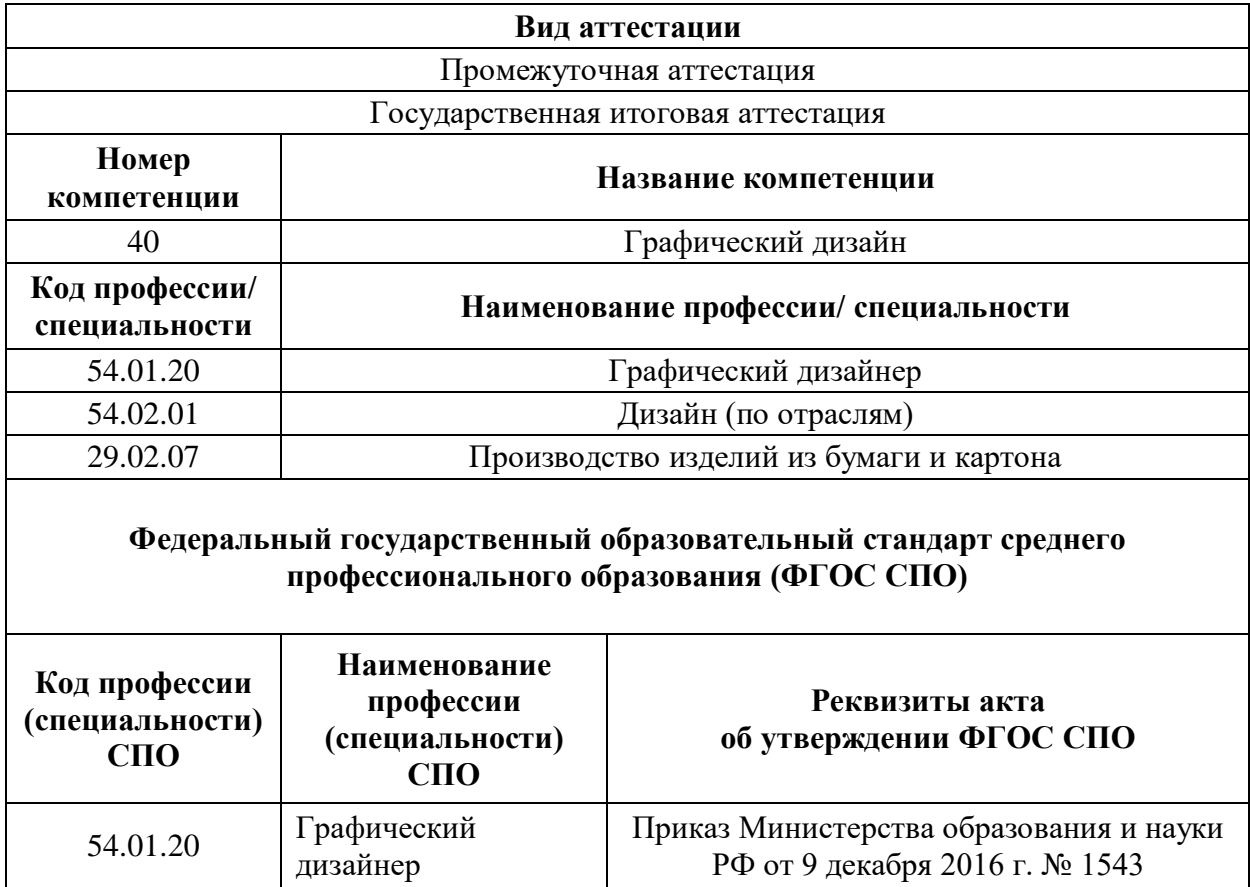

Таблица 4.1.1 - Сведения о применении КОД

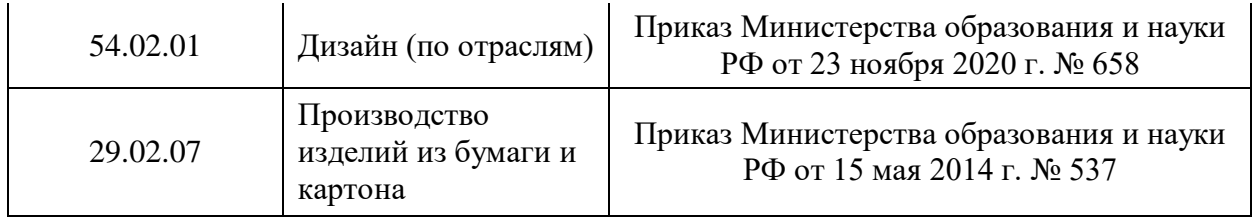

Основные характеристики КОД представлены в таблице 4.1.2 настоящего раздела.

## Таблица 4.1.2 - Основные характеристики КОД

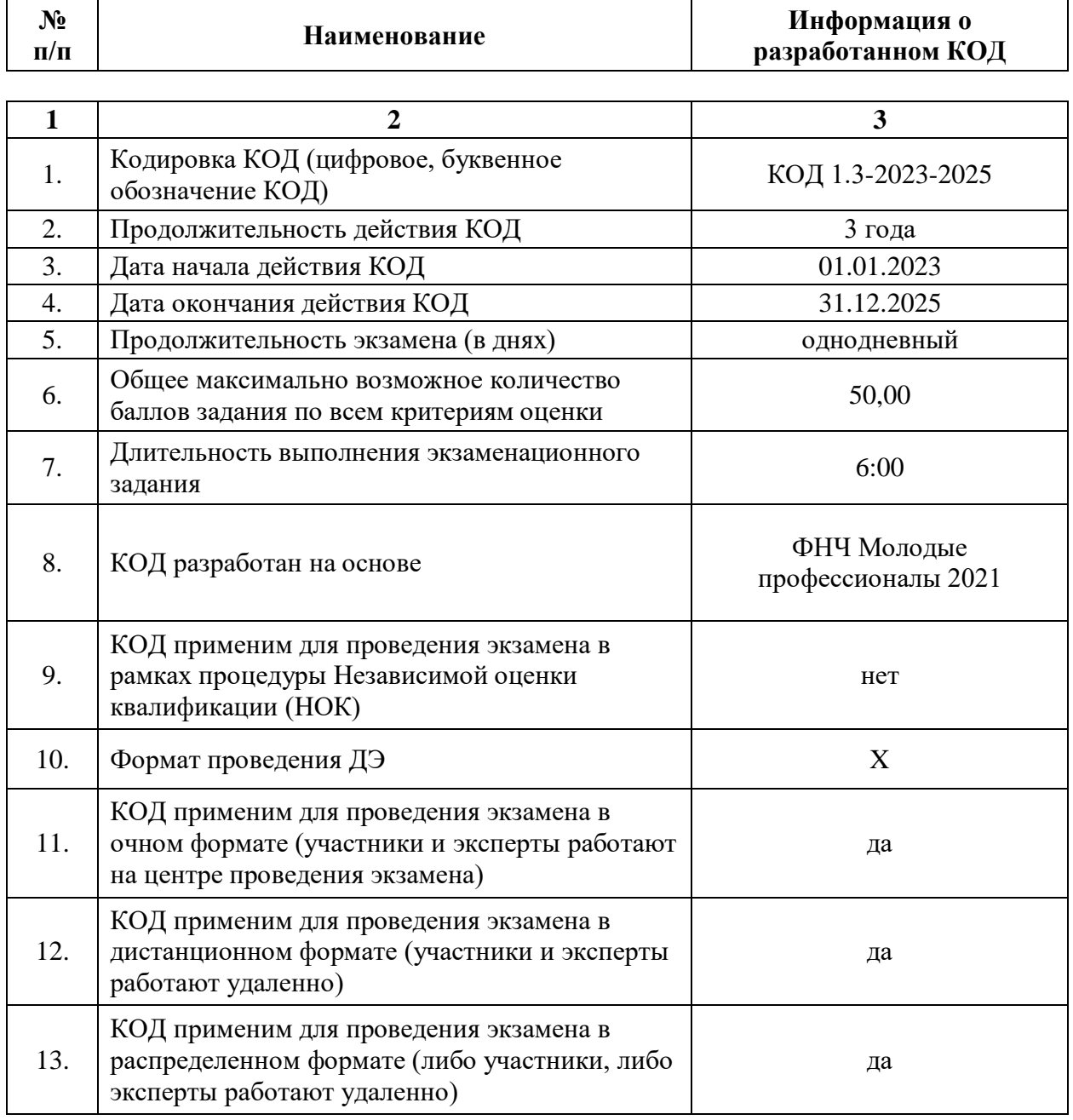

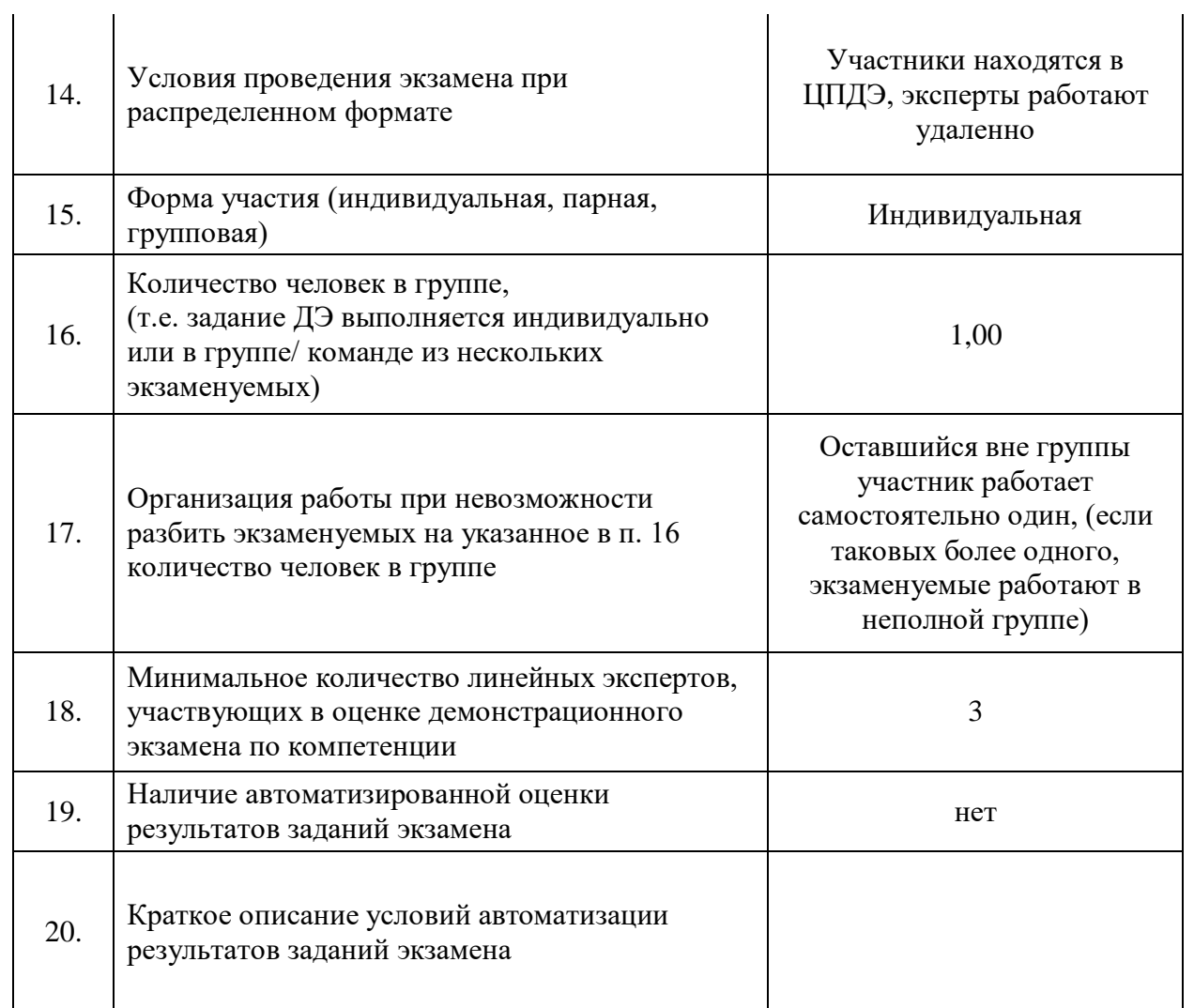

# **4.2. Перечень знаний, умений, навыков в соответствии со Спецификацией стандартакомпетенции**

#### **(WorldSkillsStandardsSpecifications(WSSS)**

Перечень знаний и умений, проверяемых во время демонстрационного экзамена с использованием настоящего комплекта оценочной документации (Таблица 4.2.1).

Таблица 4.2.1 - Перечень знаний и умений, проверяемых во время демонстрационного экзамена

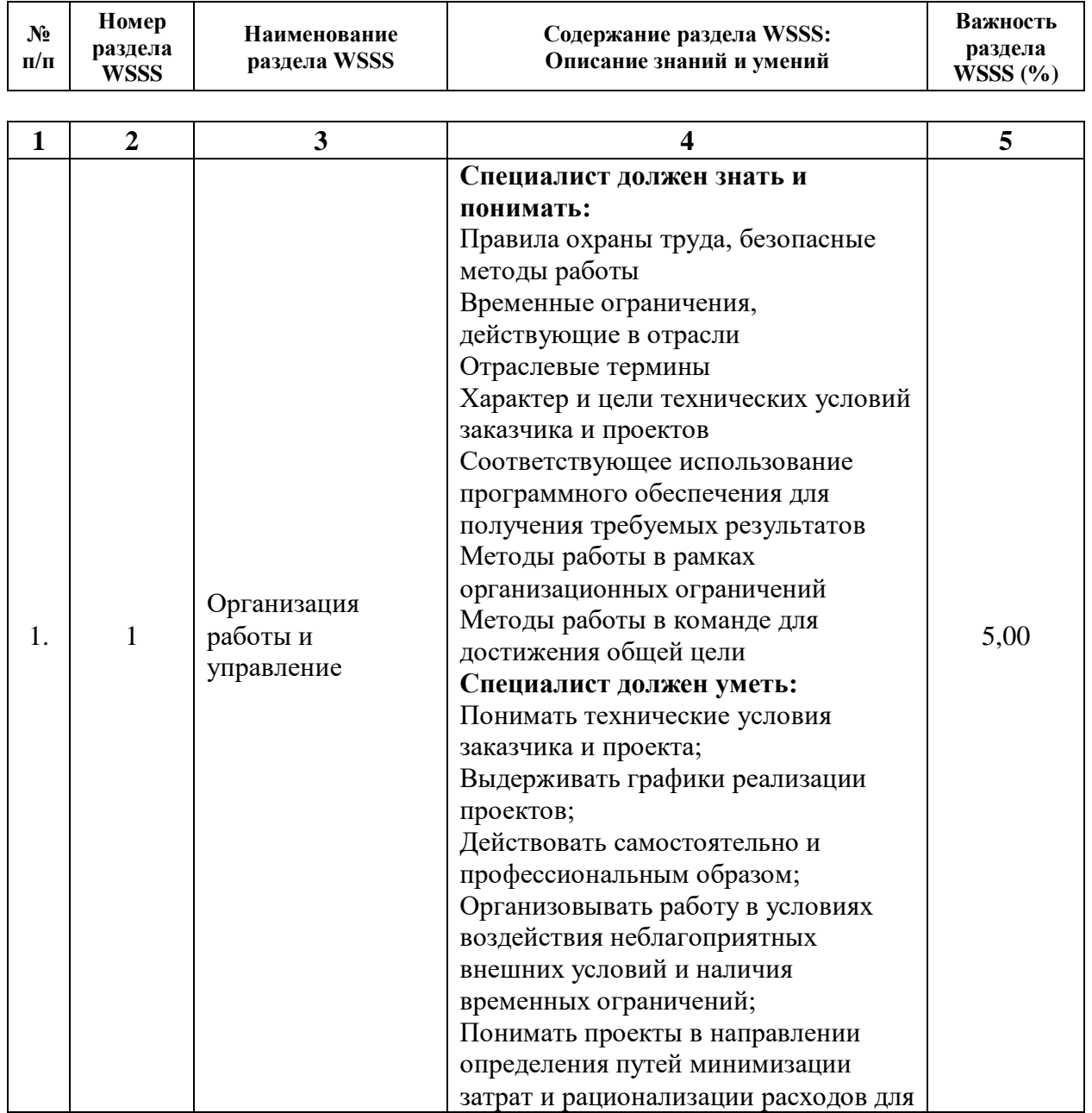

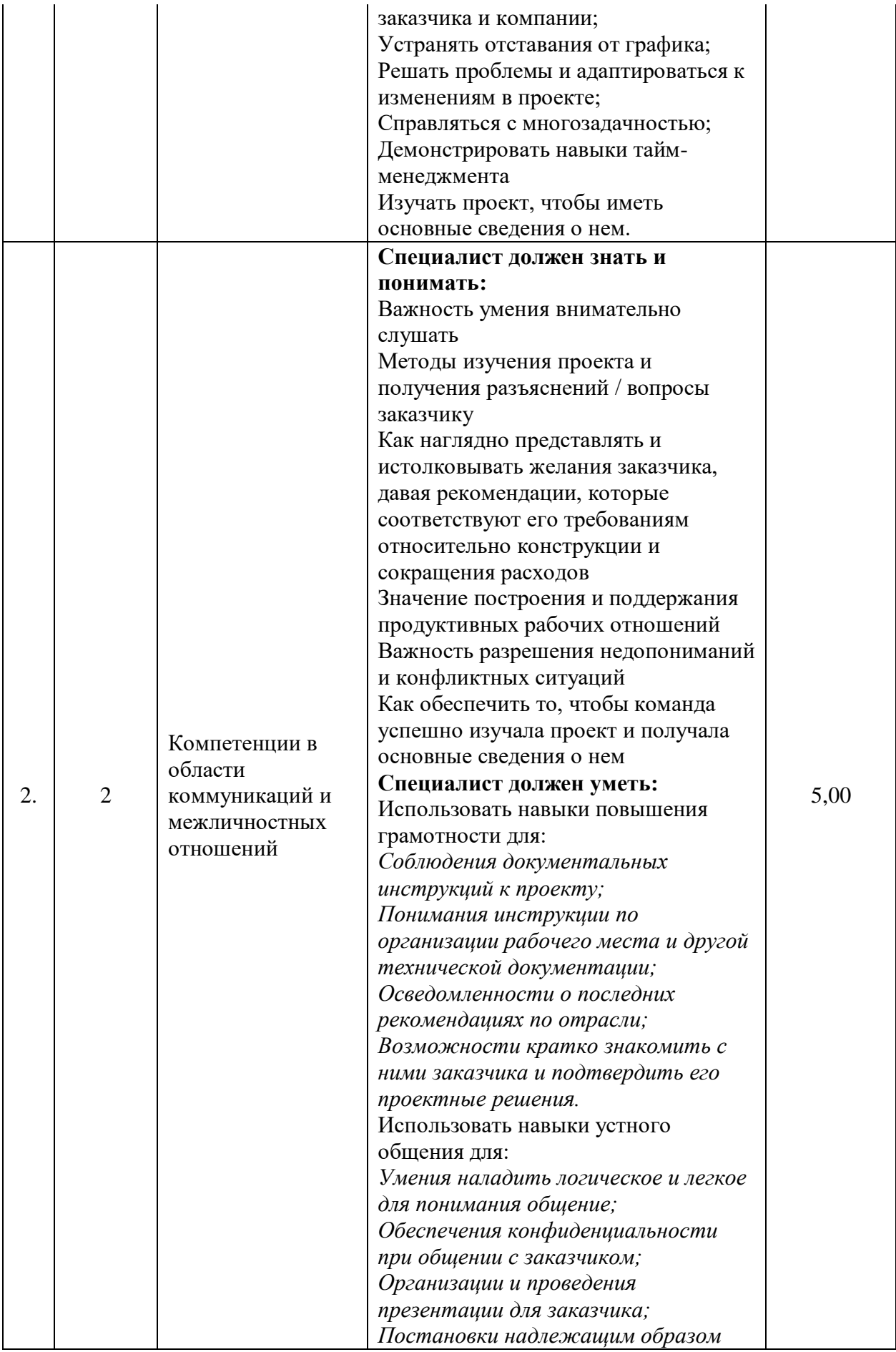

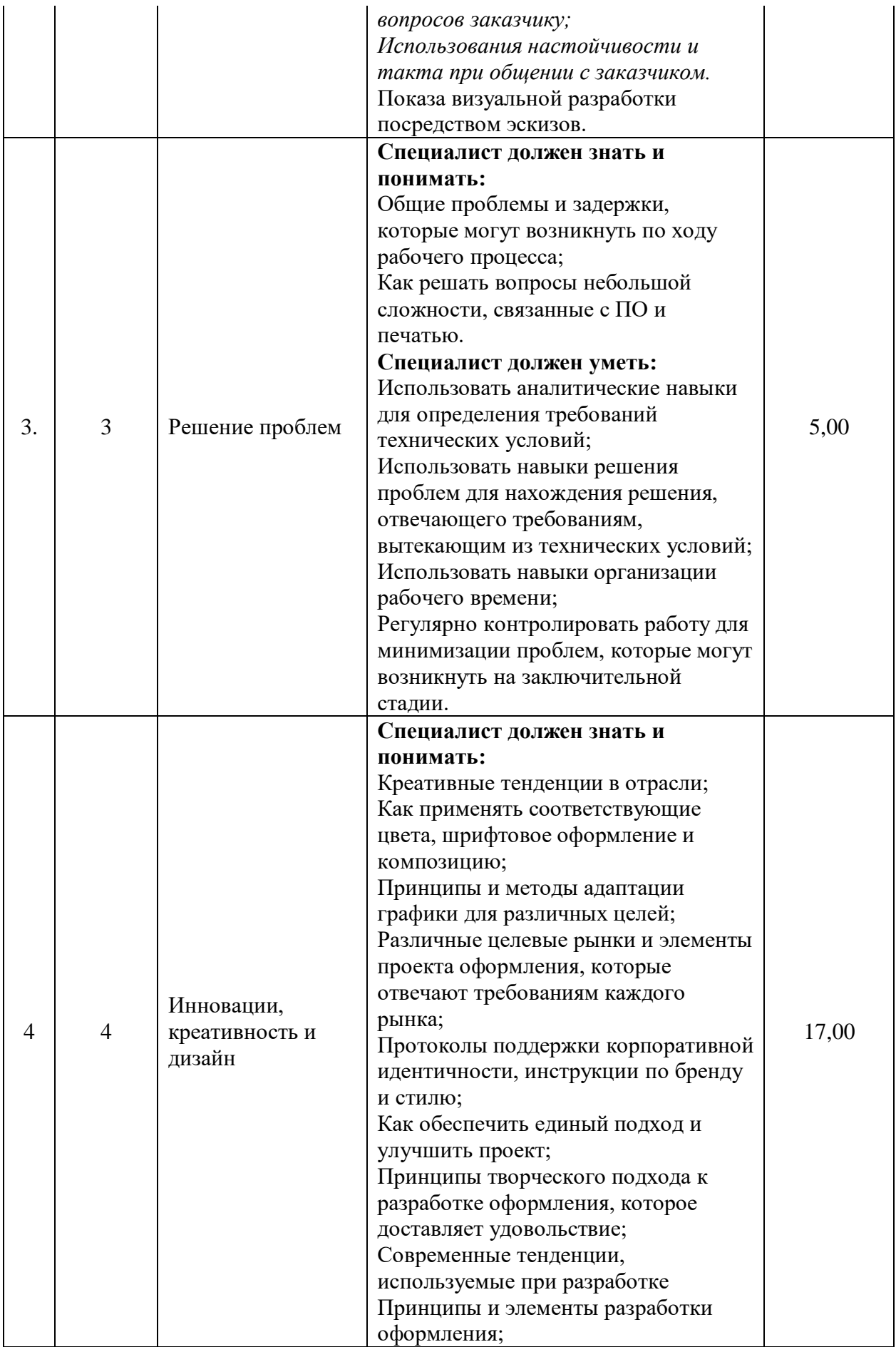

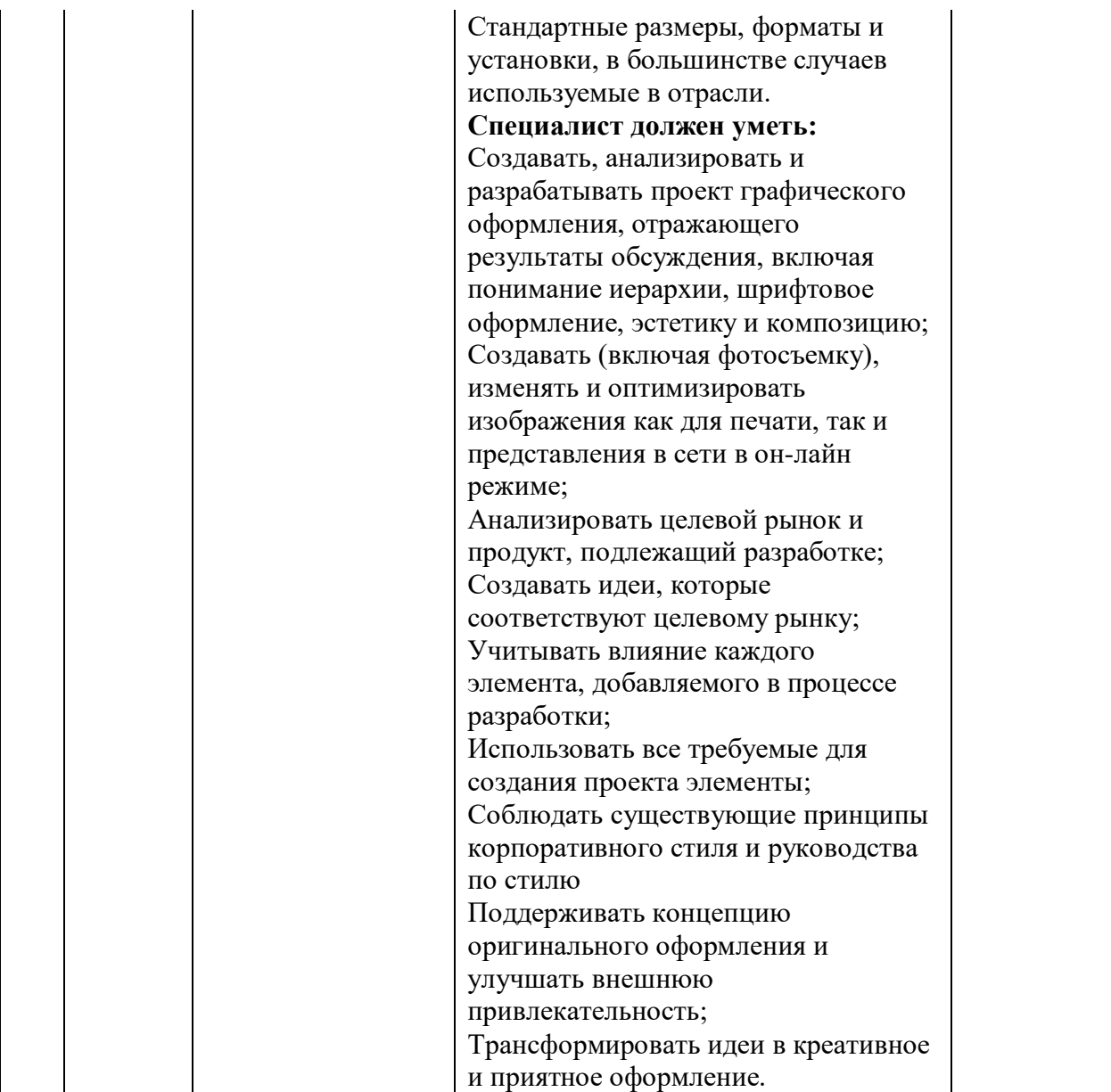
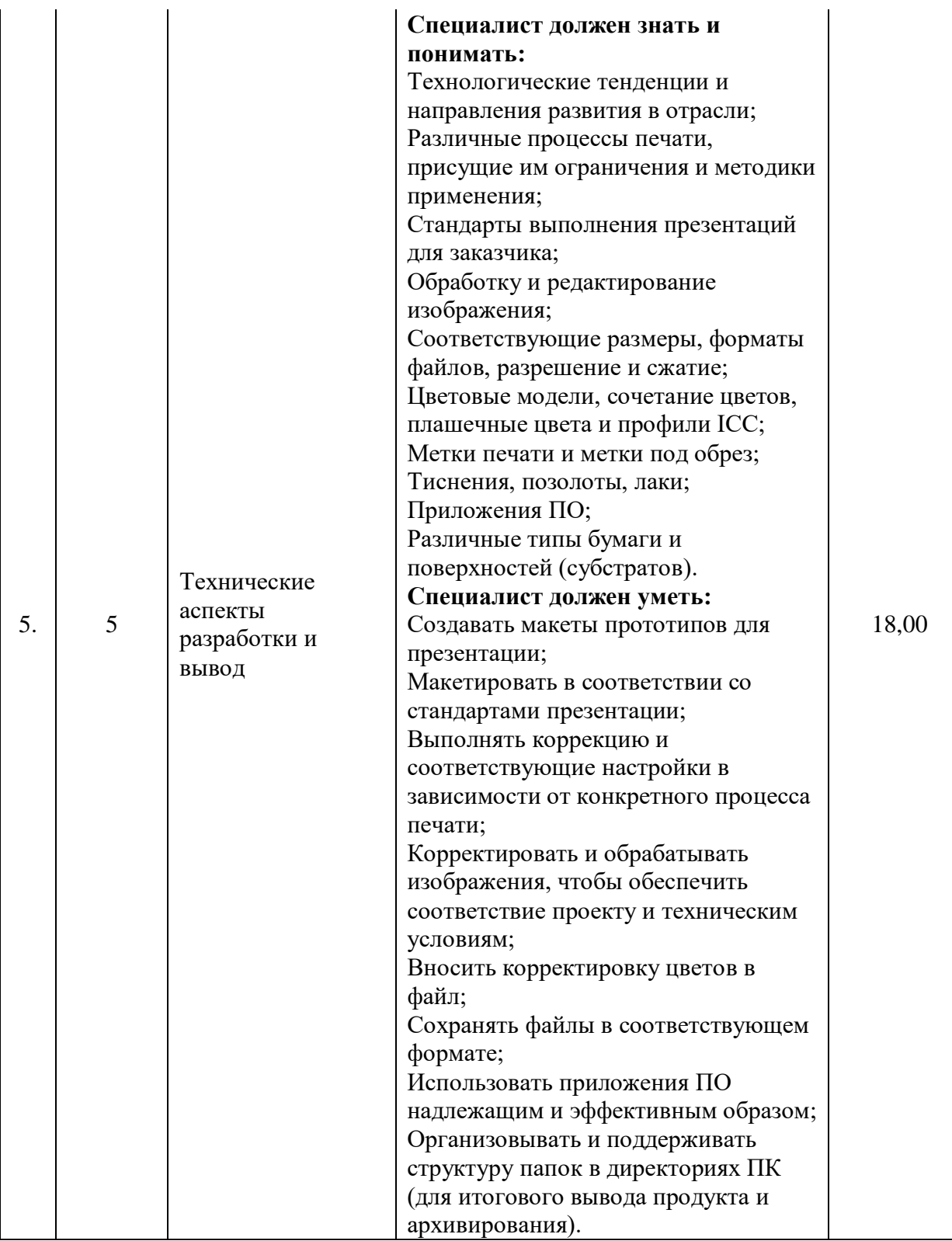

**4.3. Соответствие применяемых в рамках демонстрационного экзамена элементов ФГОС СПО(видов профессиональной деятельности, профессиональных компетенций, знаний, умений, практических навыков) содержанию WSSS**

Информация о соответствие применяемых в рамках демонстрационного экзамена элементов ФГОС СПО (видов профессиональной деятельности, профессиональных компетенций, знаний, умений, практических навыков) содержанию WSSS представлена в приложении № 1 к настоящим оценочным материалам.

Дополнительно в приложении № 1 к настоящим оценочным материалам содержится информация о соответствии содержания элементов ФГОС СПО, WSSS профессиональным стандартам (квалификациям) и информация о применимости КОД в рамках независимой оценки квалификаций (НОК).

#### **4.4. Количество экспертов, участвующих в оценке выполнения задания, и минимальное количество рабочих мест на площадке**

Соотношение количества экспертов в зависимости от количества экзаменуемых и количества рабочих мест представлено в таблице 4.4.1.

Таблица 4.4.1 - Расчет количества экспертов в зависимости от количества рабочих мест и экзаменуемых

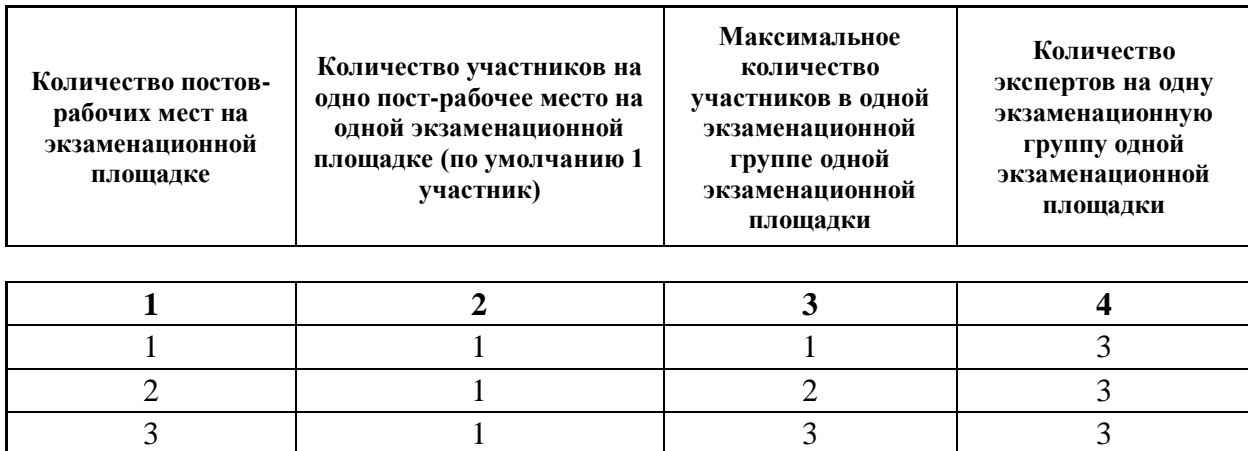

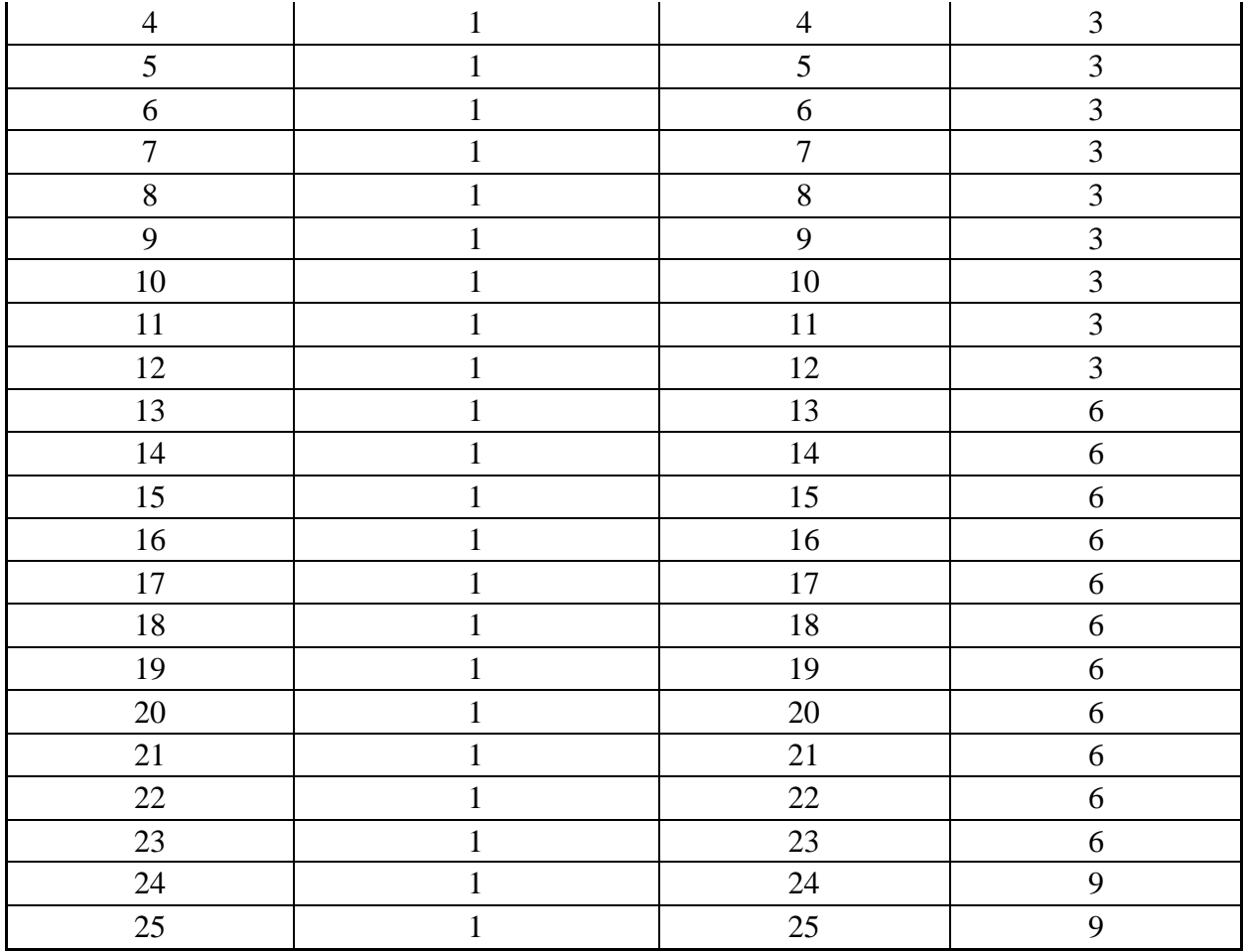

**4.5. Рекомендуемая схема перевода результатов демонстрационного экзамена из стобалльной шкалы в пятибалльную**

По результатам выполнения заданий демонстрационного экзамена может быть применена рекомендуемая схема перевода баллов из стобалльной шкалы в оценки по пятибалльной шкале, представленная в таблице 4.5.1.

Таблица 4.5.1 - Таблица перевода результатов демонстрационного экзамена из стобалльной шкалы в пятибалльную

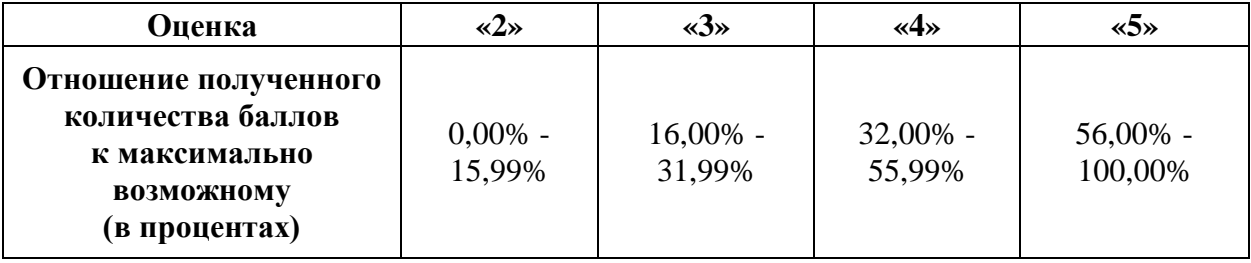

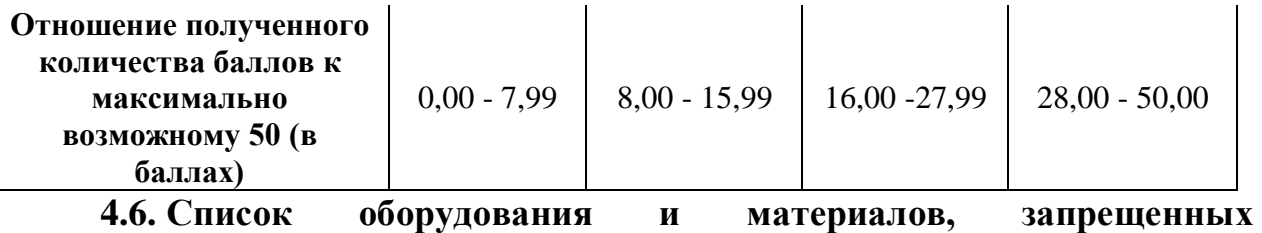

#### **к использованию экзаменуемыми во время демонстрационного экзамена**

Список оборудования и материалов, запрещенных к использованию экзаменуемыми во время демонстрационного экзамена (при наличии) представлен в таблице 4.6.1.

Таблица 4.6.1 - Список оборудования и материалов, запрещенных на площадке

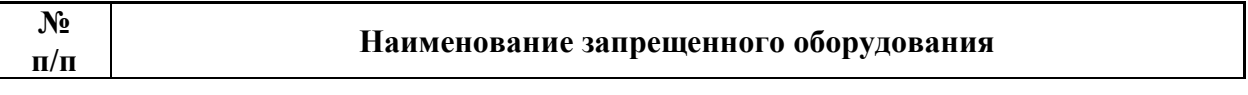

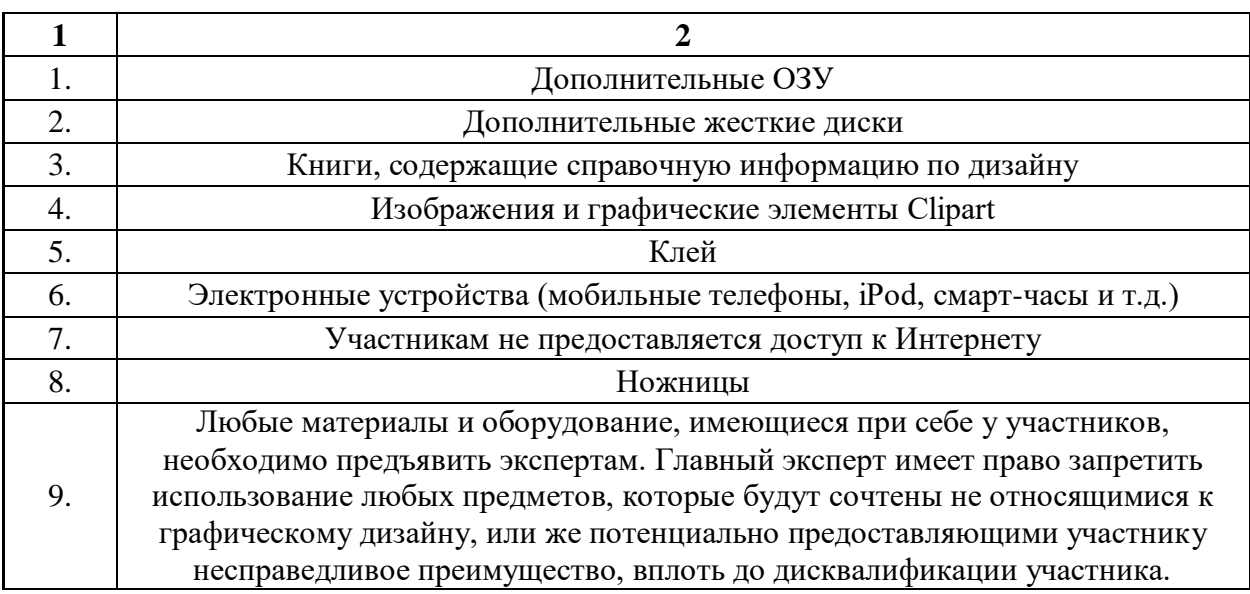

**4.7. Детализированная информация о распределении баллов и формате оценки**

# Детализированная информация о модулях и их длительности

представлена в таблице 4.7.1.

Таблица 4.7.1 – Модули и их длительность

| J\Q<br>Модуль задания, где проверяется критерий<br>$\Pi/\Gamma$ | Длительность модуля |
|-----------------------------------------------------------------|---------------------|
|-----------------------------------------------------------------|---------------------|

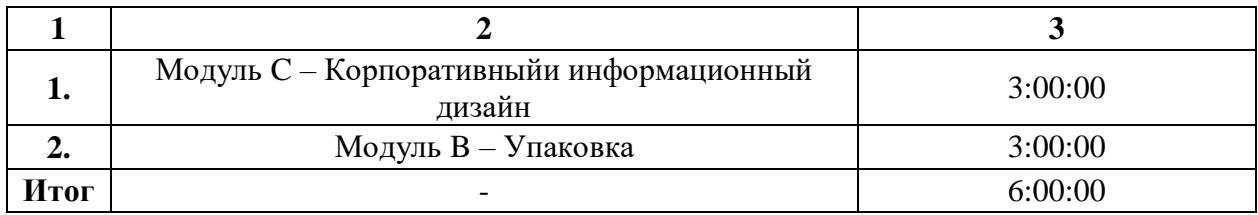

Детализированная информация о распределении баллов и формате оценки в виде оценочной ведомости представлена в таблице 4.7.2.

Таблица 4.7.2 - Обобщенная оценочная ведомость

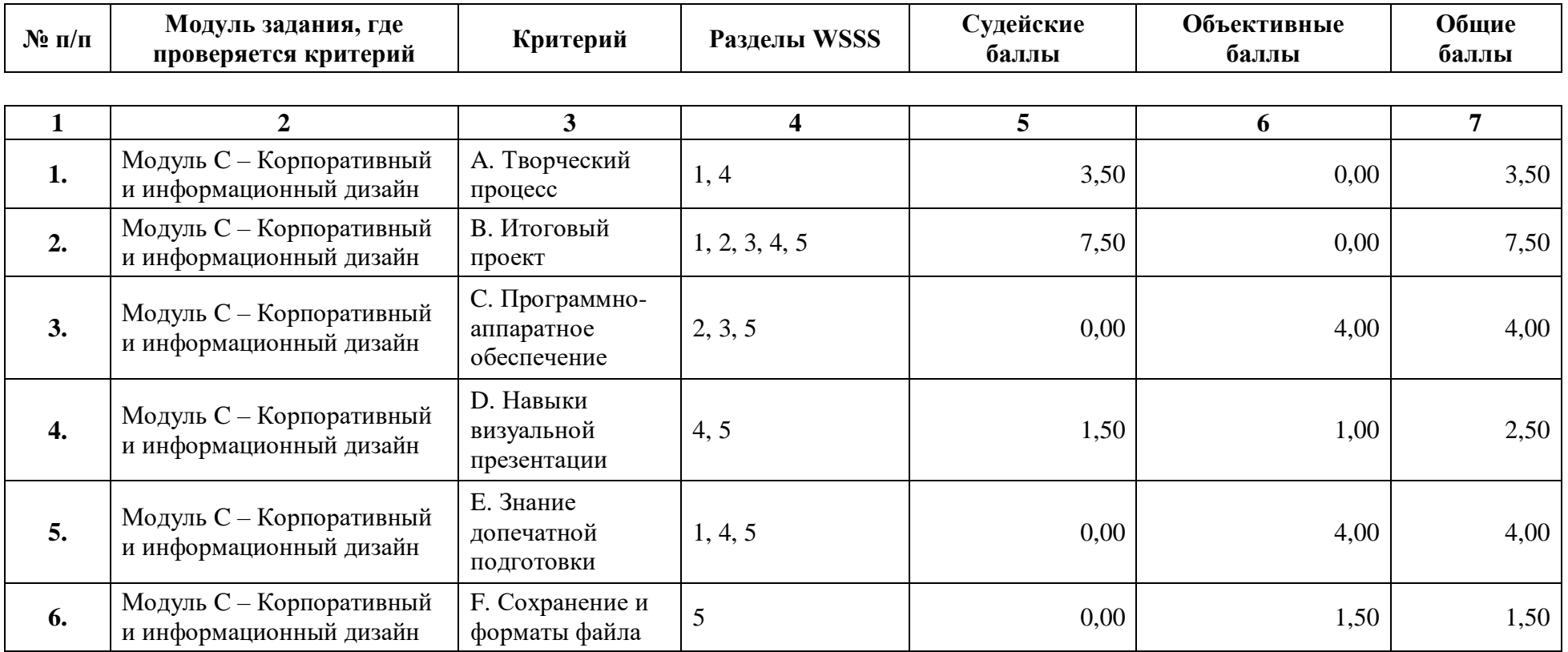

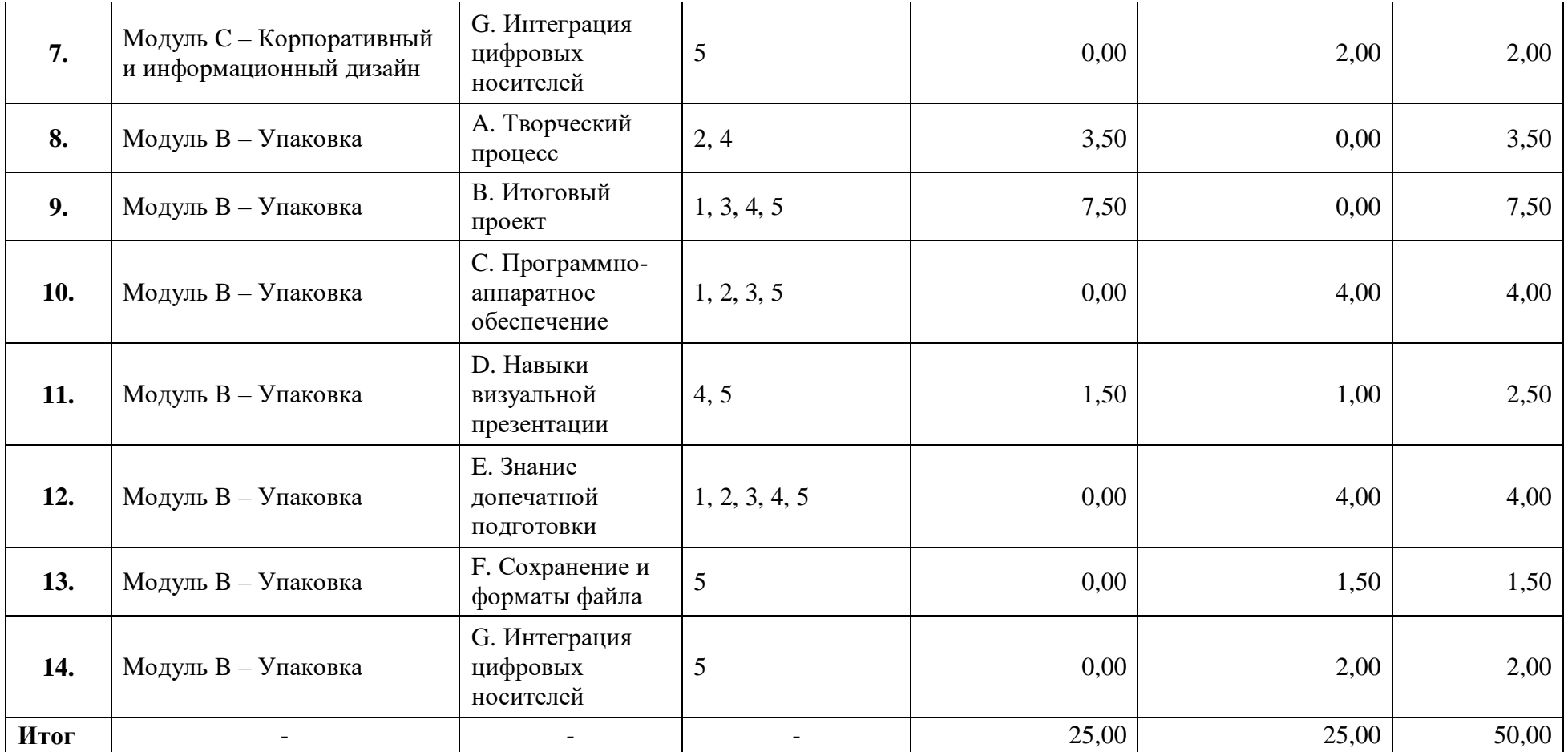

#### **4.8. Примерный план работы Центра проведения демонстрационного экзамена<sup>5</sup>**

Примерный план работы Центра проведения демонстрационного экзамена представлен в виде таблицы 4.8.1.

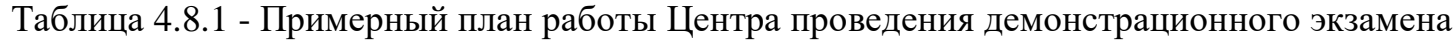

 $\overline{a}$ 

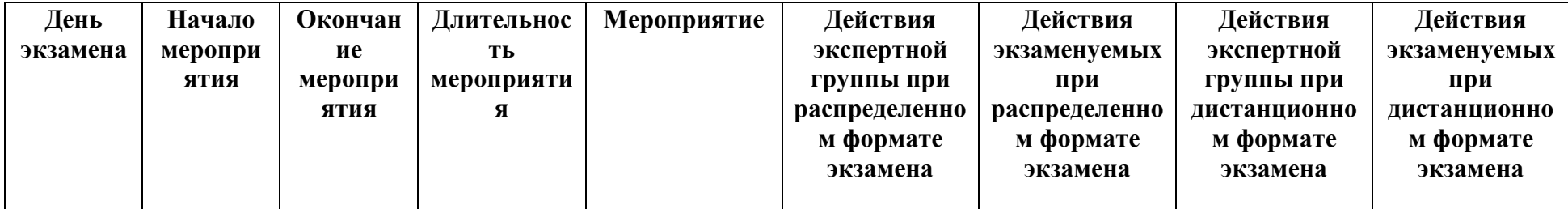

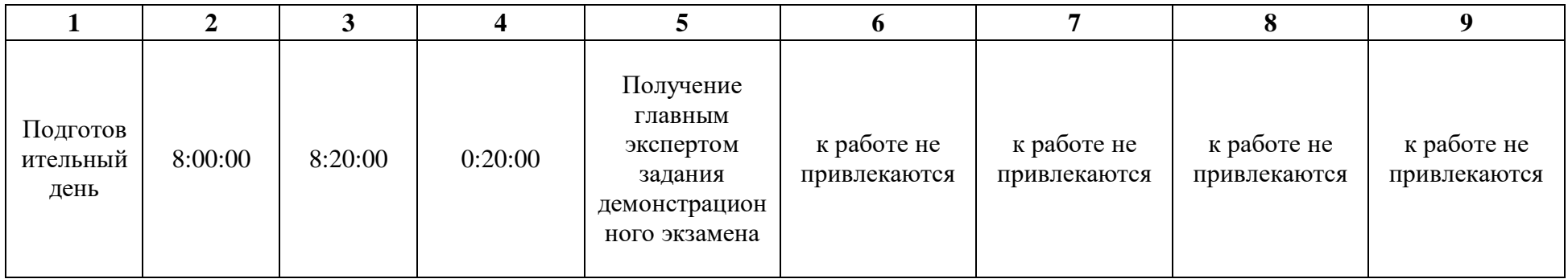

<sup>&</sup>lt;sup>5</sup> Если планируется проведение демонстрационного экзамена для двух и более экзаменационных групп (ЭГ) из одной группы одновременно на одной площадке, то это также должно быть отражено в плане. Примерный план рекомендуется составить таким образом, чтобы продолжительность работы экспертов на площадке не превышала нормы, установленные действующим законодательством. В случае необходимости превышения установленной продолжительности по объективным причинам, требуется согласование с экспертами, задействованными для работы на соответствующей площадке.

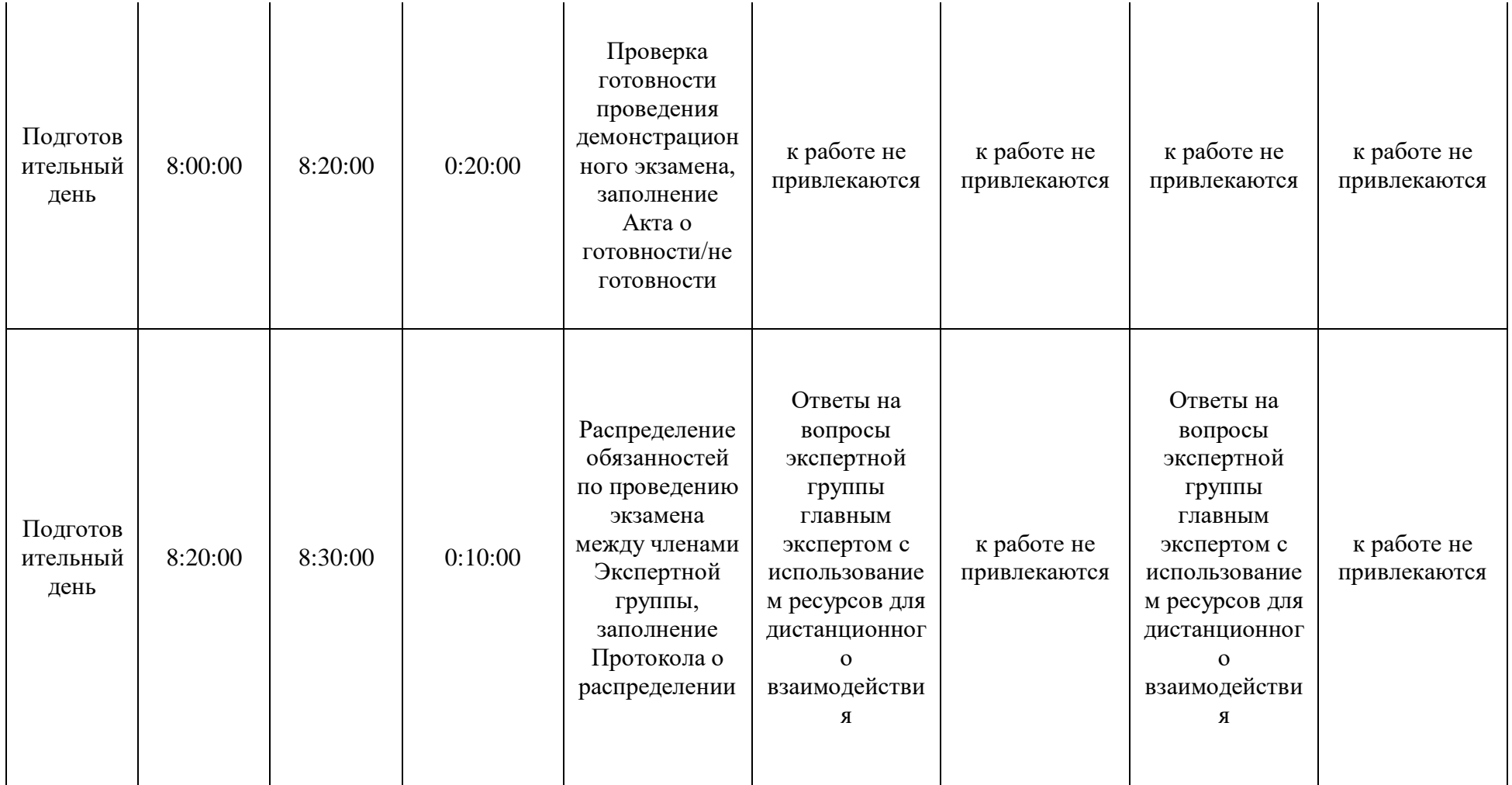

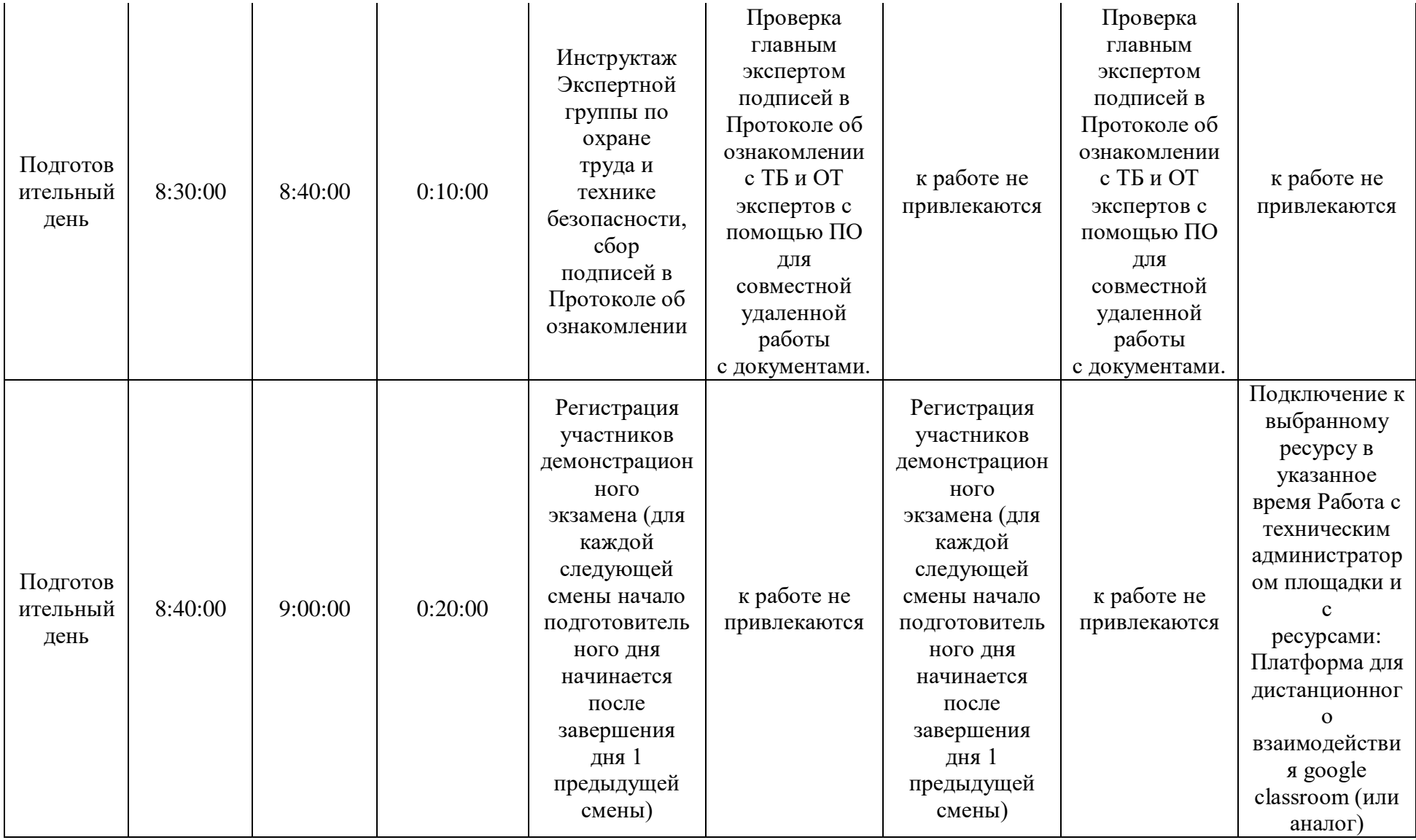

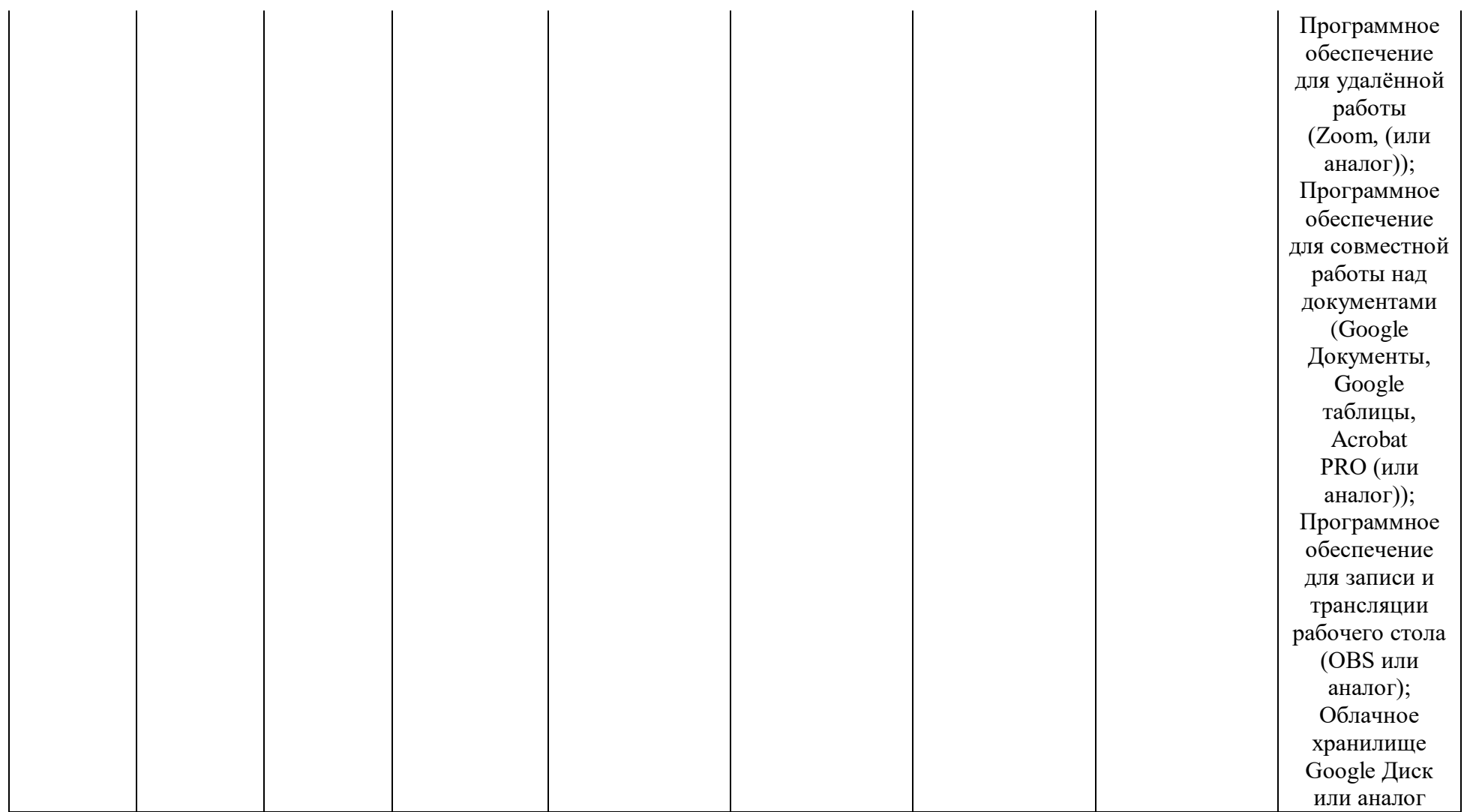

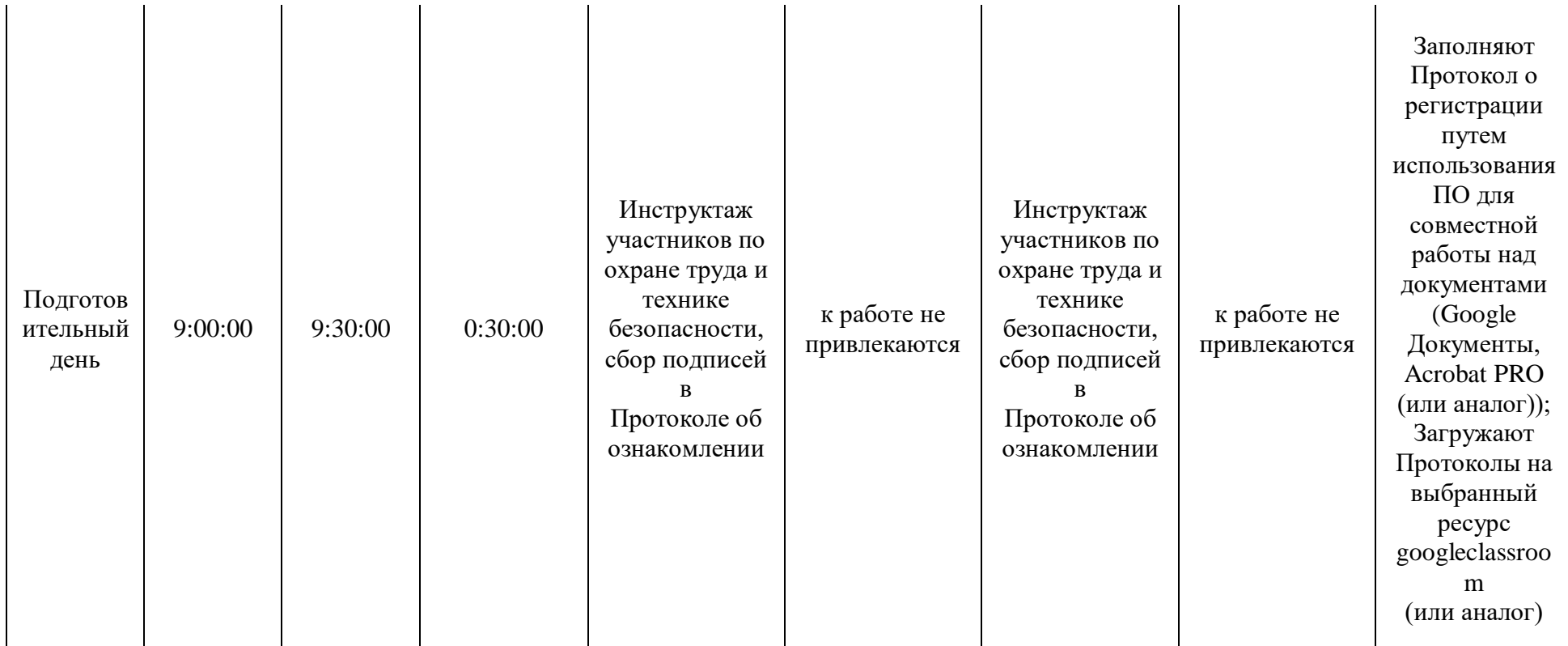

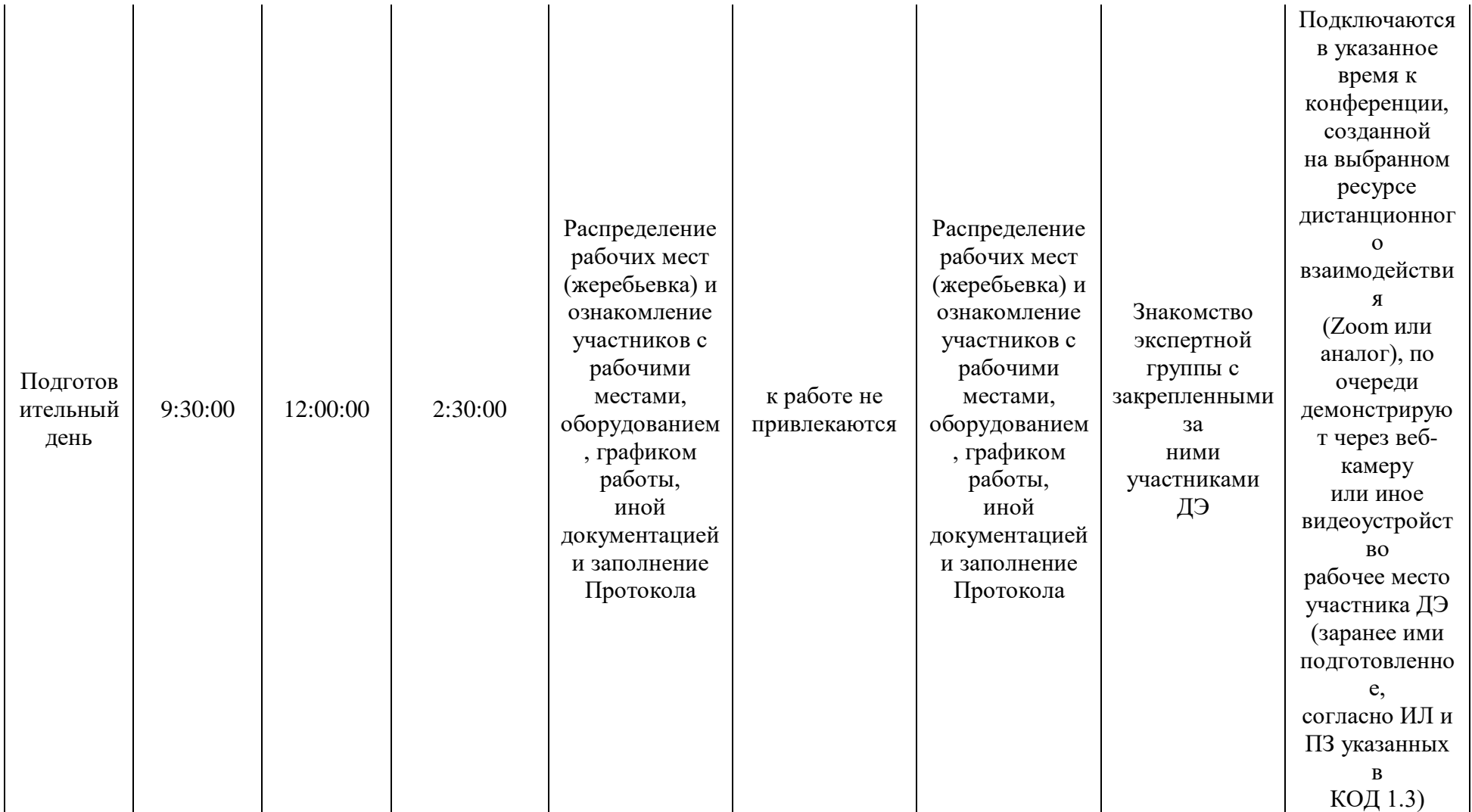

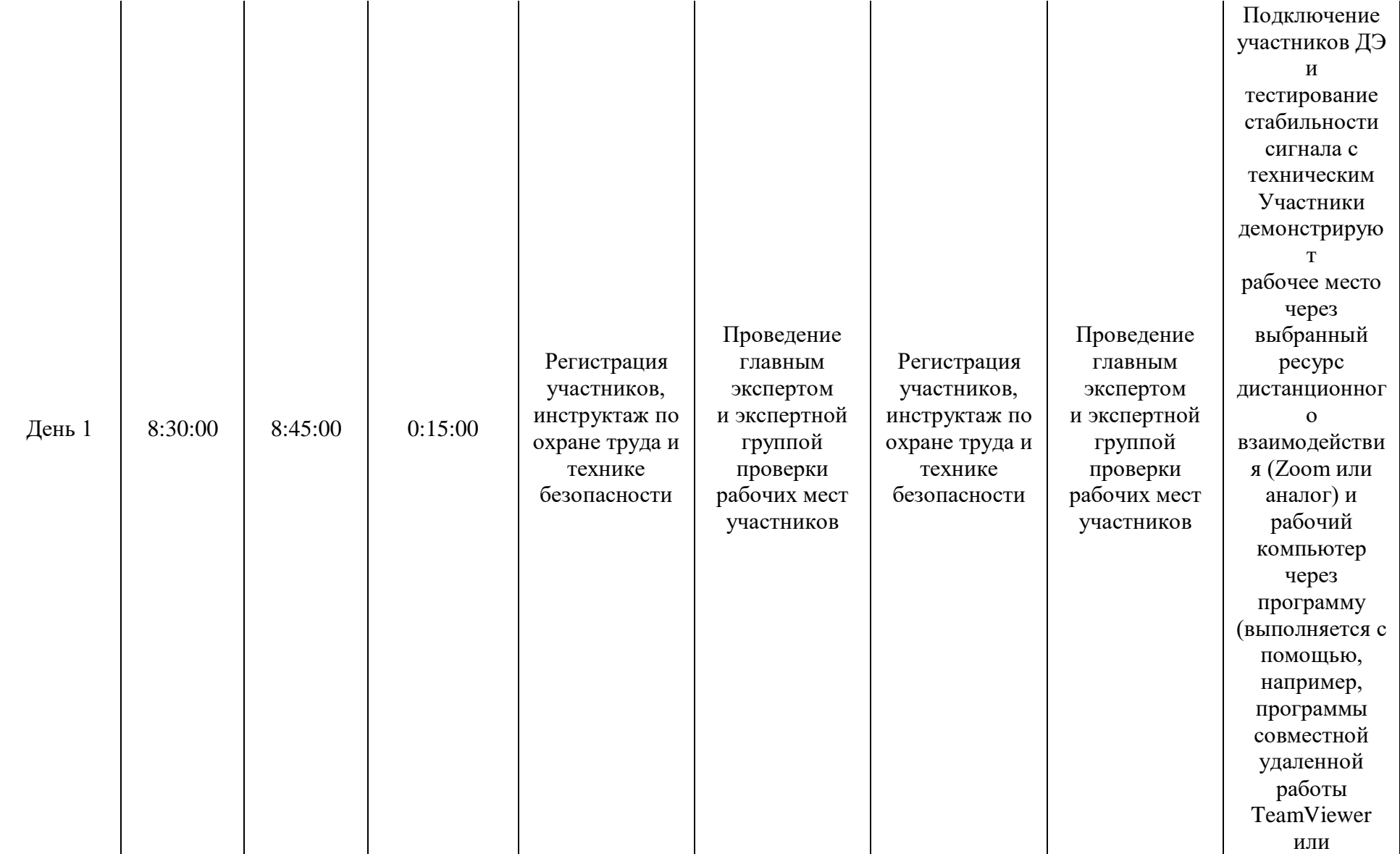

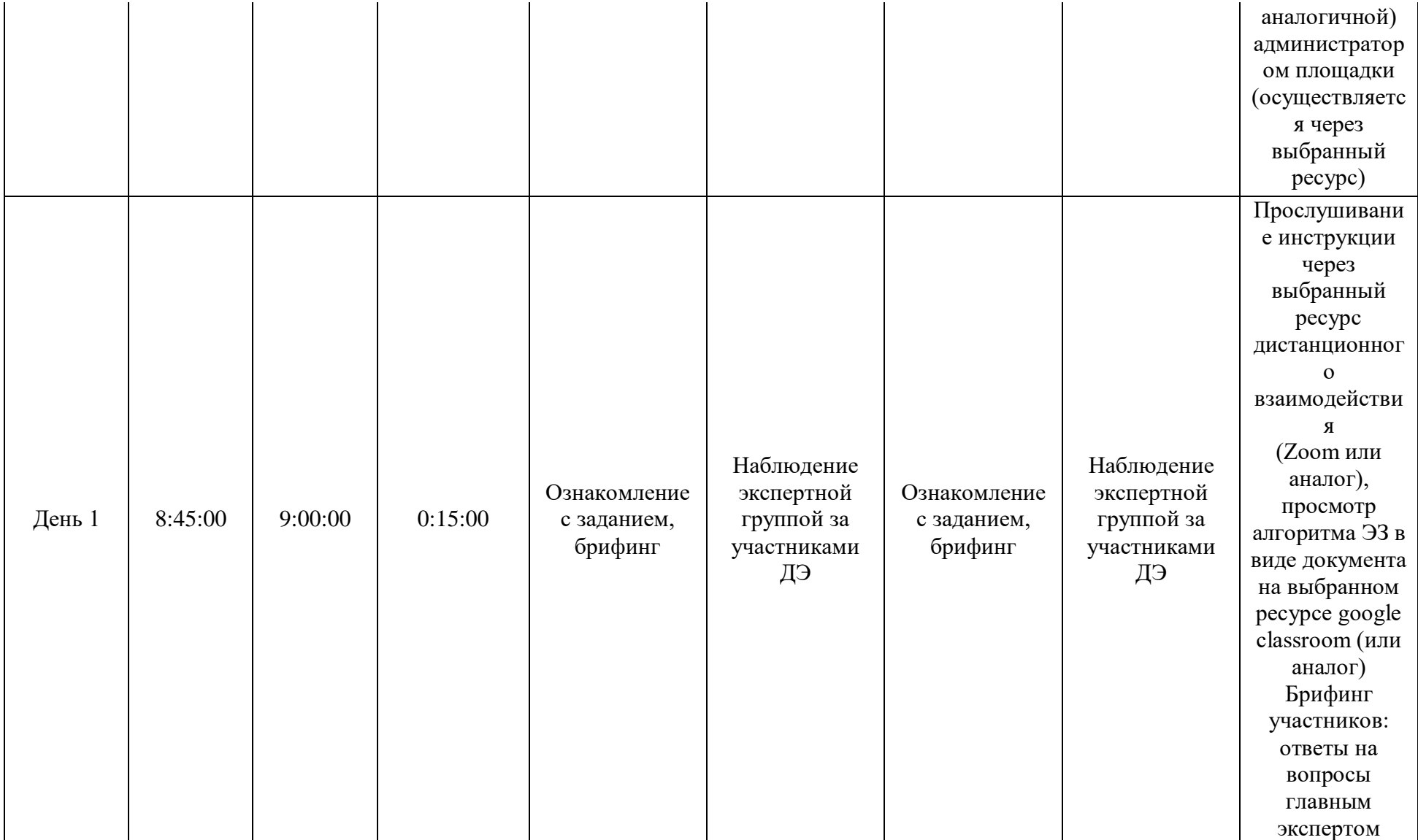

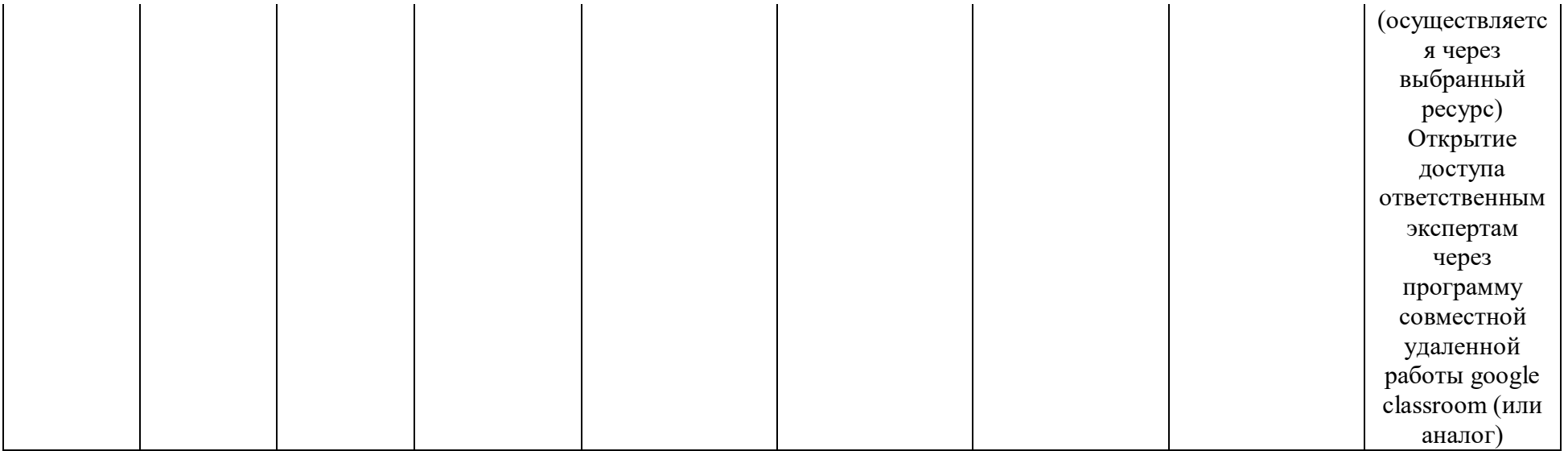

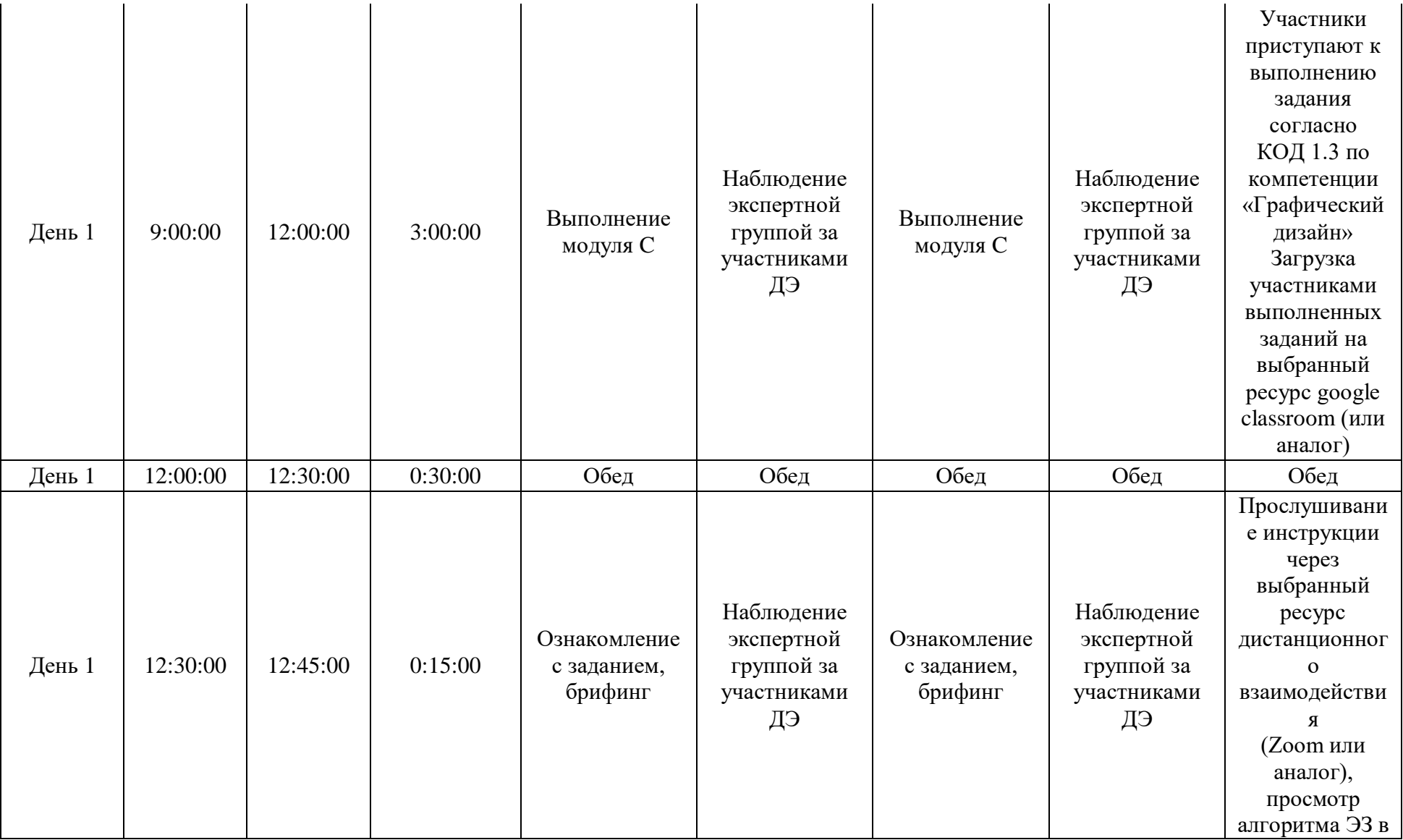

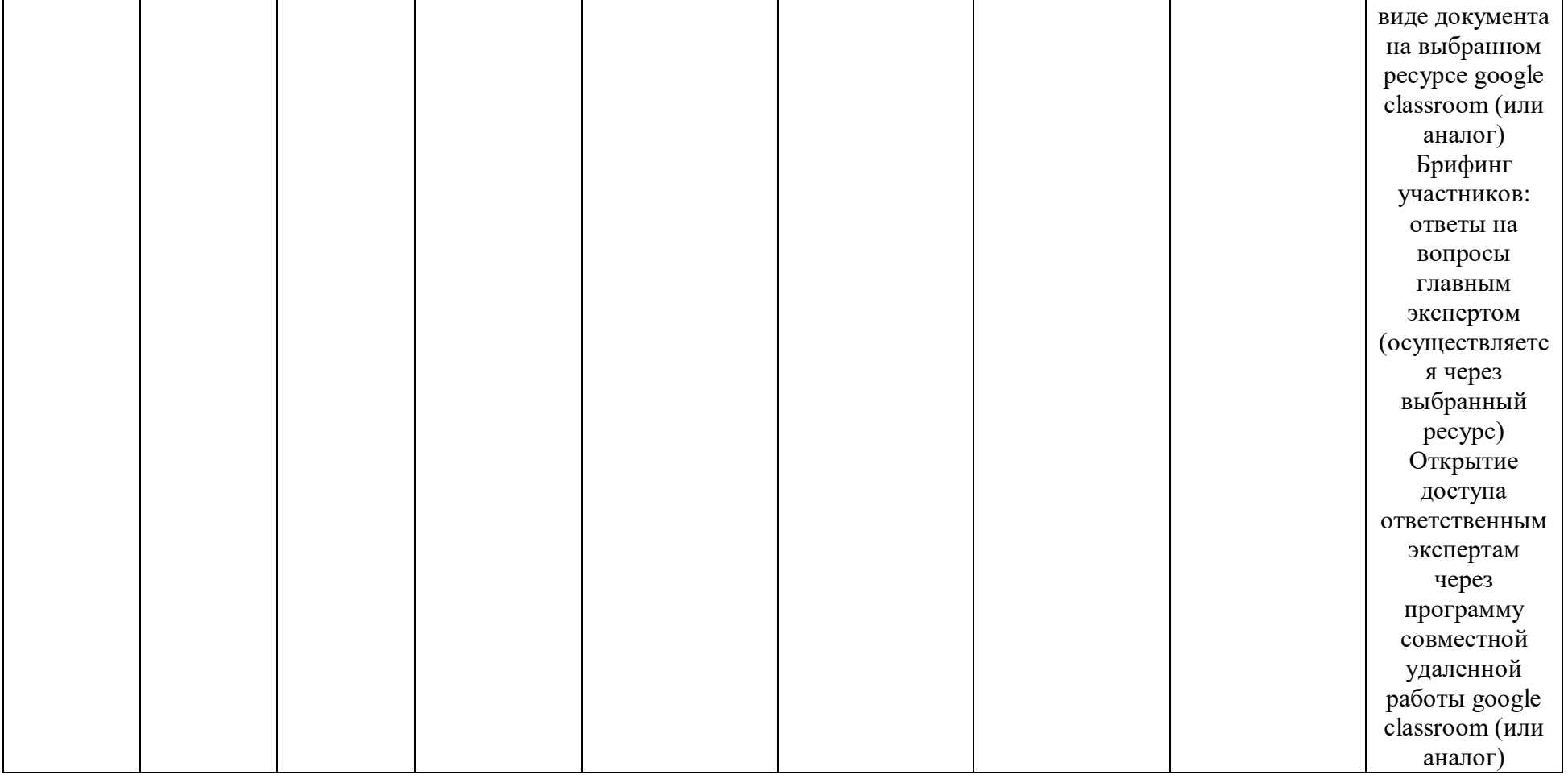

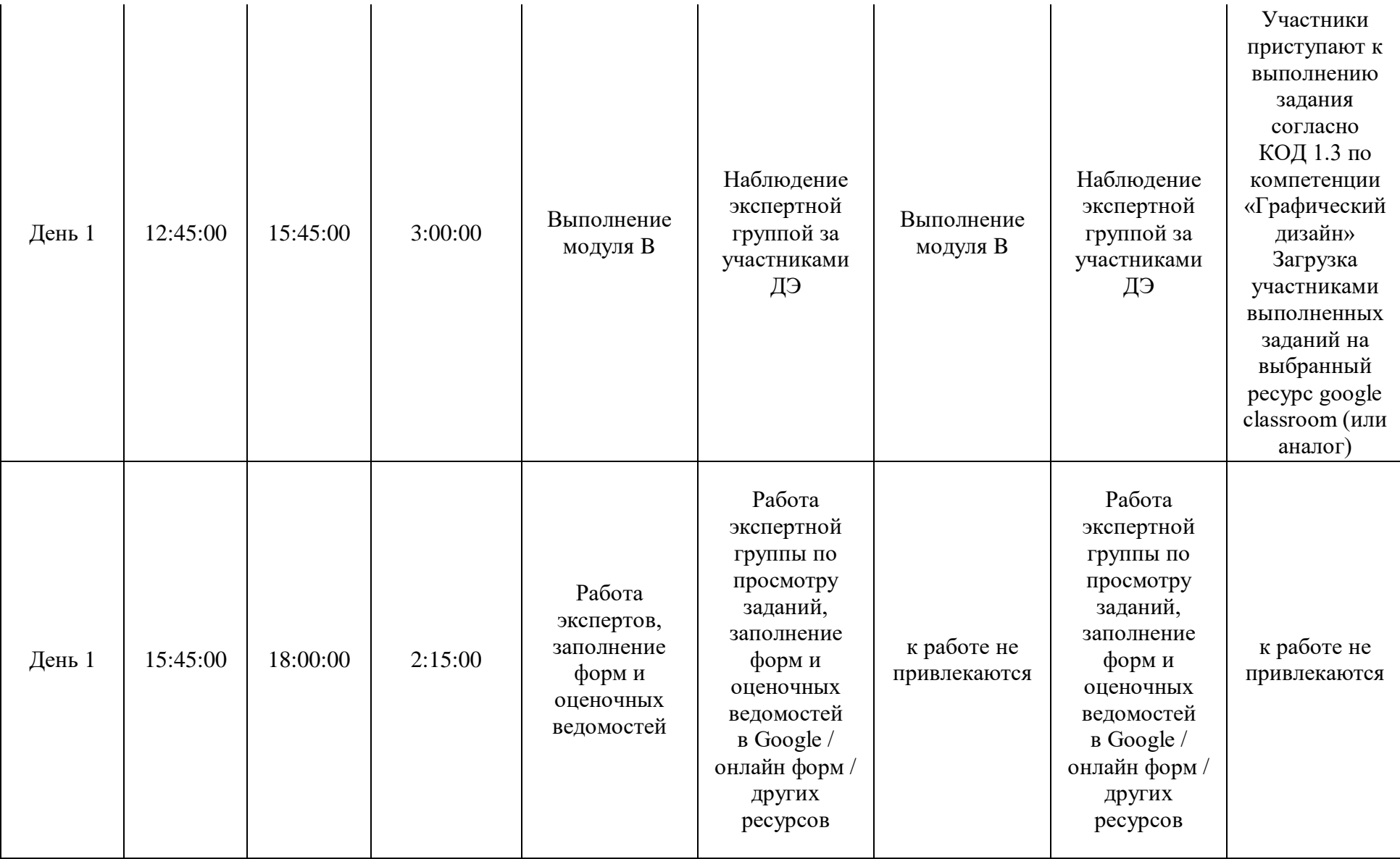

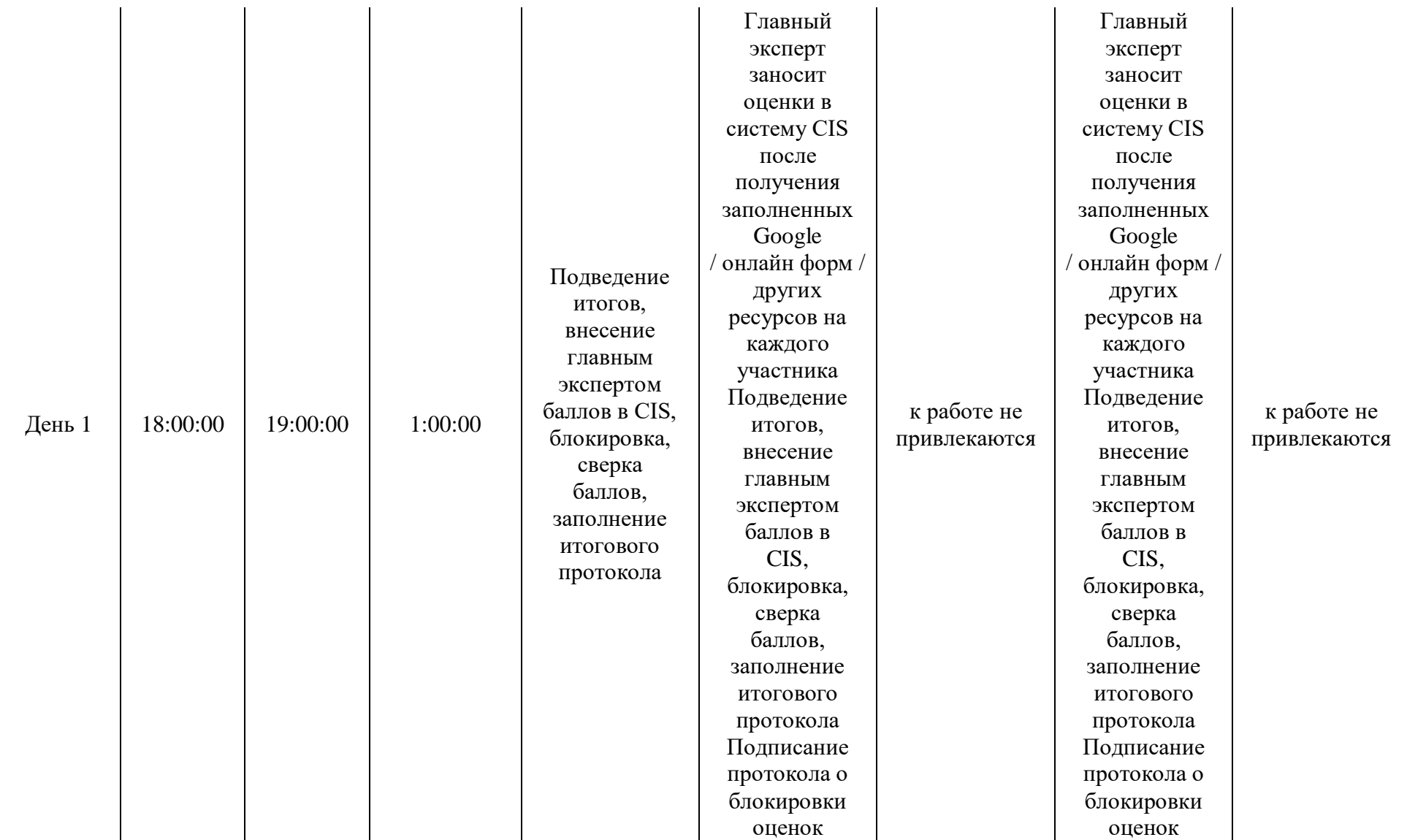

# **4.9. Образец задания демонстрационного экзамена ЗАДАНИЕ ДЕМОНСТРАЦИОННОГО ЭКЗАМЕНА**

#### **ОПИСАНИЕ ЗАДАНИЯ**

#### **Описание модуля C**: **«Корпоративный и информационный дизайн»**

В данном модуле необходимо разработать статичный и анимационный логотип для компании, правила использования, визуализацию сувенирной продукции, дизайн печатной корпоративной продукции и ее визуализацию, скомпоновать на презентационных щит на лист формата А3 (дополнительно можно оформить стилеобразующими элементами или авторской графикой). Все разработанные продукты корпоративного и информационного дизайна должны быть выполнены в соответствии с требованиями заказчика и индустрии.

#### **При выполнении модуля Cставятся следующие цели:**

1. Создание продуктов корпоративного и информационного дизайна в соответствии требованиям заказчика и индустрии

#### **При выполнении данного модуля Cставятся следующие задачи:**

1. Провести предпроектный анализ для разработки дизайн-проектов

2. Выбрать технические и программные средства для разработки дизайн-макета с учетом их особенностей использования

3. Разработать дизайн-макеты на основе задания

#### **Предоставляемые данные:**

Инструкция по организации рабочего пространства (система папок);

 Наименование организации (фирмы, мероприятия), информация о деятельности заказчика;

Перечень обязательных элементов продукта;

- Особые пожелания заказчика по выполнению работ;
- Перечень и описание разрабатываемых продуктов;
- Текстовая информация;
- Основной и дополнительный иллюстрационный материал;

 Технические параметры создания и сохранения продукта (размеры, ориентация, поля и припуски, данные о цветовом пространстве, применяемые стандарты и особые требования при выполнении технических требований);

Необходимая дополнительная информация.

#### **Выполняемая работа:**

 Разработка логотипа в статичном и анимационном варианте компании заказчика;

Формирование правил использования логотипа, как часть брендбука;

 Создание макетов корпоративной продукции для печати (бланка/прайса/сертификата);

Разработка дизайна сувенирной продукции, нанесение на мокап;

Презентация фирменного стиля.

#### **Ожидаемые результаты:**

- Рабочие файлы продуктов;
- Файлы в формате «pdf»;

 При очном и распределенном форматах демонстрационного экзамена: распечатки продукции и презентационный щит;

 При дистанционном формате демонстрационного экзамена: визуализация на мокапах и электронный презентационный щит.

#### **Описание модуля B:«Упаковка»**

В данном модуле необходимо разработать дизайн упаковки и сопутствующей продукции. Собрать мокап разработанного продукта и предоставить дополнительные продукты согласно заданию. Все разработанные продукты упаковки должны быть выполнены в соответствии с требованиями заказчика и индустрии.

#### **При выполнении модуляBставятся следующие цели:**

1. Создание дизайна упаковки в соответствии требованиям заказчика и индустрии

#### **При выполнении модуля Bставятся следующие задачи:**

1. Создать художественно-конструкторский проект тары и упаковки для различных видов продукции

2. Выполнить технические, эстетические и рекламные требования к изделиям из бумаги и картона

#### **Предоставляемые данные:**

Инструкция по организации рабочего пространства (система папок);

- Перечень и описание разрабатываемых продуктов;
- Особые пожелания заказчика по выполнению работ;
- Текстовая информация;
- Основной и дополнительный иллюстрационный материал;
- Перечень обязательных элементов продукта;

 Технические параметры создания и сохранения продукта (размеры, ориентация, поля и припуски, данные о цветовом пространстве, применяемые стандарты и особые требования при выполнении технических требований);

Необходимая дополнительная информация.

#### **Выполняемая работа:**

Создание элементов печатной и цифровой продукции;

 Разработка дизайна указанного в техническом задании типа упаковки с игровым элементом;

Презентация разработанных продуктов.

#### **Ожидаемые результаты:**

рабочий файл

файл в формате «pdf» (или аналоги);

 При очном и распределенном форматах демонстрационного экзамена: мокап упаковки распечатанный, вырезанный, собранный;

 При дистанционном формате демонстрационного экзамена: визуализация продукта.

#### **Требования к оформлению письменных материалов**

Выходные файлы оформляются согласно инструкции и требованиям по каждому модулю отдельно.

#### **Представление результатов работы**

Разработанные продукты презентуются по каждому модулю отдельно после его выполнения согласно требованиям, для очного и распределенного формата демонстрационного экзамена в виде презентационных щитов или собранного мокапа продукта, для дистанционного формата визуализация выполненных заданий согласно требованиям.

#### **Необходимые приложения**

В приложения входят:

 Приложение: содержит текстовый и иллюстративный материал, необходимый для выполнения задания.

Задание и все необходимые материалы предоставляются участникам непосредственно перед началом выполнения модуля и только на этот модуль посредством размещения на сетевом диске или непосредственно на компьютере участника. Распространение задания среди участников до начала демонстрационного экзамена запрещено. Задание не подлежит к публикации.

#### **4.10. План застройки площадки**

План застройки площадки для проведения демонстрационного экзамена для проведения в очном формате представлен в приложении к настоящему КОД. Для проведения демонстрационного экзамена в дистанционном и (или) распределенном форматах план застройки площадки разрабатывается инициатором проведения демонстрационного экзамена на основе плана застройки площадки для очного формата.

Расположение комнат участников, экспертов, площадки может варьироваться в соответствии с архитектурой помещений ЦПДЭ, комната ГЭ может находиться на площадке в качестве рабочего места ГЭ. В случае если для каждой комнаты предусмотрено отдельное помещение, то прикладываем общий план этажа с размещением этих комнат, или этажей если комнаты находятся на разных этажах здания.

#### **4.11. Инфраструктурный лист**

Перечни необходимого оборудования, инструментов и расходных материалов представлены в формах инфраструктурноголиста.

Инфраструктурный лист состоит из двух форм: форма 1 – перечень оборудования и инструментов; форма 2 - перечень расходных материалов.

Содержание формы 1 инфраструктурного листа не меняется в течение всего срока действия оценочных материалов. Содержание формы 2 инфраструктурного листа меняется и утверждается ежегодно.

В целях создания необходимых условий для участия в демонстрационном экзамене обучающихся (выпускников) из числа лиц с ограниченными возможностями здоровья, детей-инвалидов и инвалидов организатор проведения демонстрационного экзамена, как правило, образовательная организация самостоятельно дополняет (расширяет) перечни оборудования и инструментов, представленные в инфраструктурном листе.

Информация о наличии в формах инфраструктурного листа особенностей для иных форматов проведения демонстрационного экзамена, отличных от очного (дистанционный и распределенный) представлена в таблице 4.11.1 настоящего раздела.

| N <sub>2</sub><br>$\Pi/\Pi$ | Составные<br>части<br>инфраструк | Формат проведения<br>демонстрационного экзамена |                   |                           | Наименование файлов-<br>приложений<br>(в формате excel)     |
|-----------------------------|----------------------------------|-------------------------------------------------|-------------------|---------------------------|-------------------------------------------------------------|
|                             | турного<br>листа                 | Очный                                           | Дистанцио<br>нный | <b>Распределе</b><br>нный |                                                             |
|                             | Форма $1$                        | да                                              | да                | да                        | «КОД 1.3-2023-2025<br>Инфраструктурный лист.<br>Форма $1$ » |
| 2.                          | Форма 2                          | да                                              | да                | да                        | «КОД 1.3-2023-2025<br>Инфраструктурный лист.<br>Форма $2$ » |

Таблица 4.11.1 - Информация об инфраструктурном листе

Оборудование и инструменты инфраструктурного листа для настоящего КОД также включены в Универсальный инфраструктурный лист, который применим к любому КОД в рамках настоящих оценочных материалов.

Универсальный инфраструктурный лист прилагается ко всем по совокупности инфраструктурным листам КОД в рамках настоящих оценочных материалов в электронном виде в формате excel.

Информация о наличии в формах универсального инфраструктурного листа особенностей для иных форматов проведения демонстрационного экзамена, отличных от очного (дистанционный и распределенный) представлена в таблице 4.11.2 настоящего раздела.

Таблица 4.11.2 - Информация об универсальном инфраструктурном листе

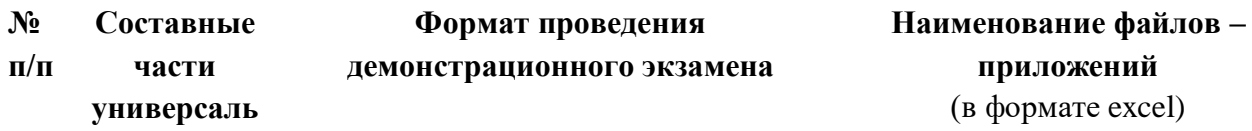

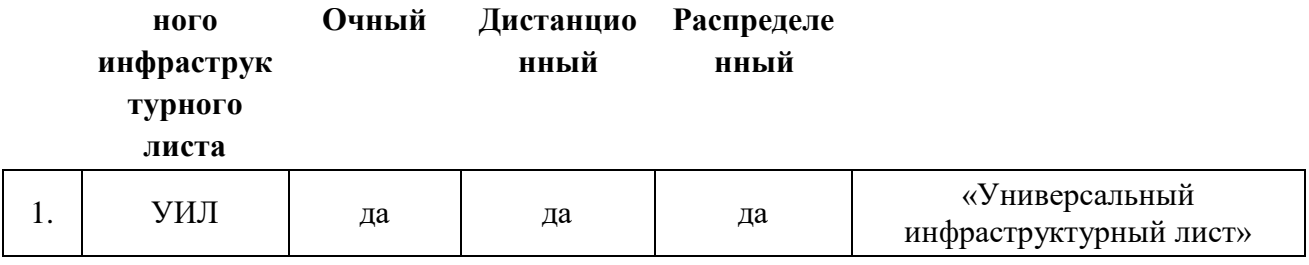

#### **Приложение к КОД 1.3-2023-2025**

#### **План застройки площадки центра проведения демонстрационного экзамена**

Формат проведения ДЭ: очный/распределенный

Общая площадь площадки:60м $^2$ 

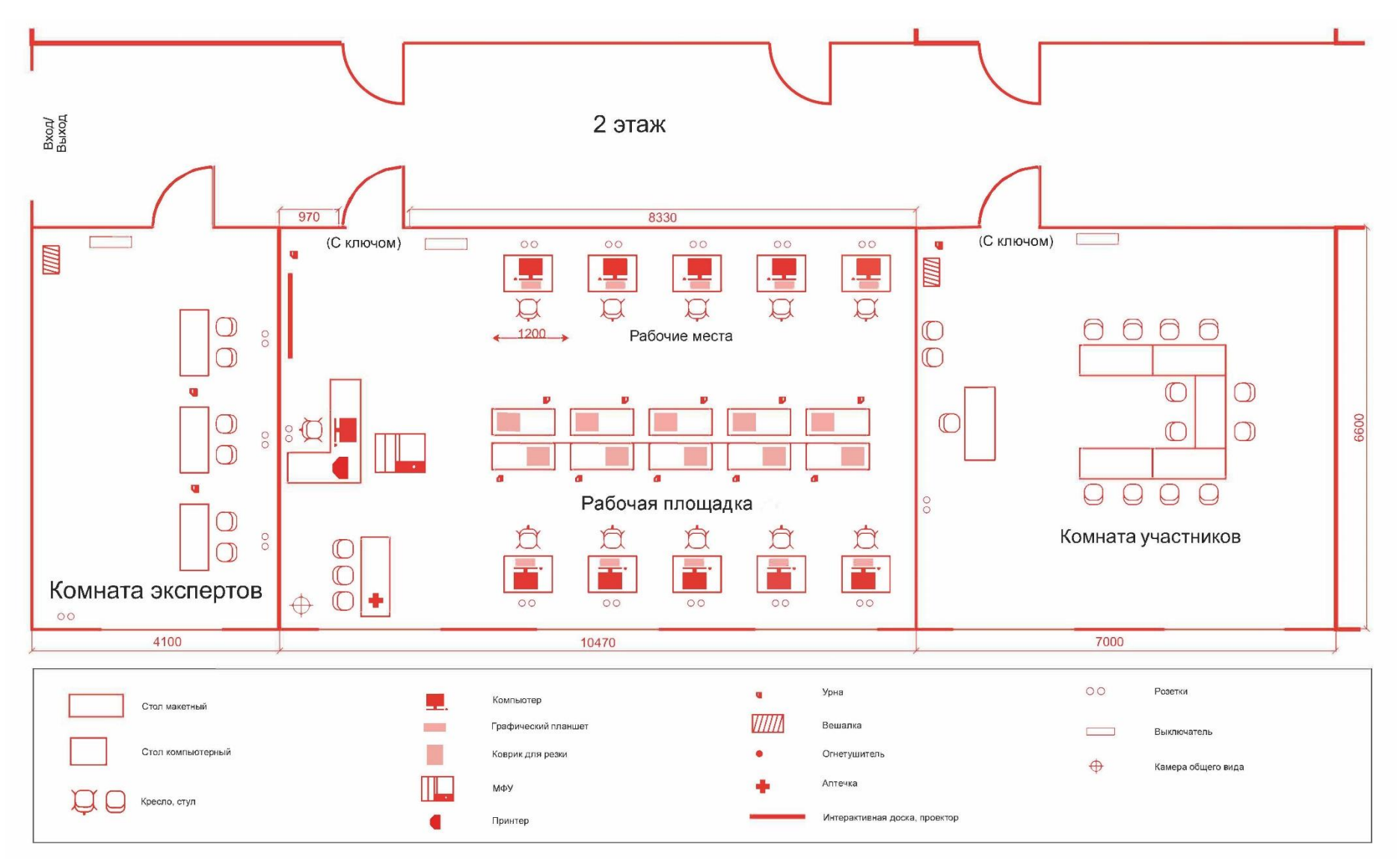

Рисунок IV.1 - План застройки площадки центра проведения демонстрационного экзамена

### Формат проведения ДЭ: дистанционный

Общая площадь площадки: 3м<sup>2</sup>

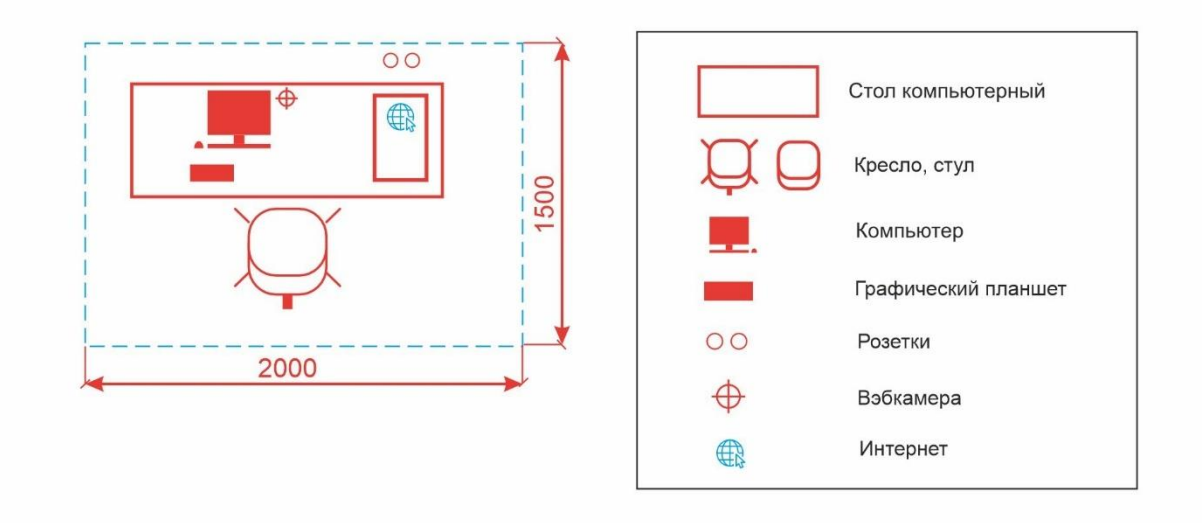

Рисунок IV.2 - План застройки площадки центра проведения демонстрационного экзамена

#### **V. КОМПЛЕКТ ОЦЕНОЧНОЙ ДОКУМЕНТАЦИИ 2.1-2023-2024**

#### **5.1. Паспорт КОД2.1-2023-2024**

Настоящий КОД предназначен для его использования при организации и проведении аттестации обучающихся по программам среднего профессионального образования в форме демонстрационного экзамена.

В настоящем разделе описаны основные характеристики КОД, условия планирования, проведения и оценки результатов демонстрационного экзамена.

Сведения о возможных вариантах применения КОД при организации и проведении аттестации обучающихся по программам среднего профессионального образования, источниках формирования содержания КОД представлена в таблице 6.1.1 настоящего раздела.

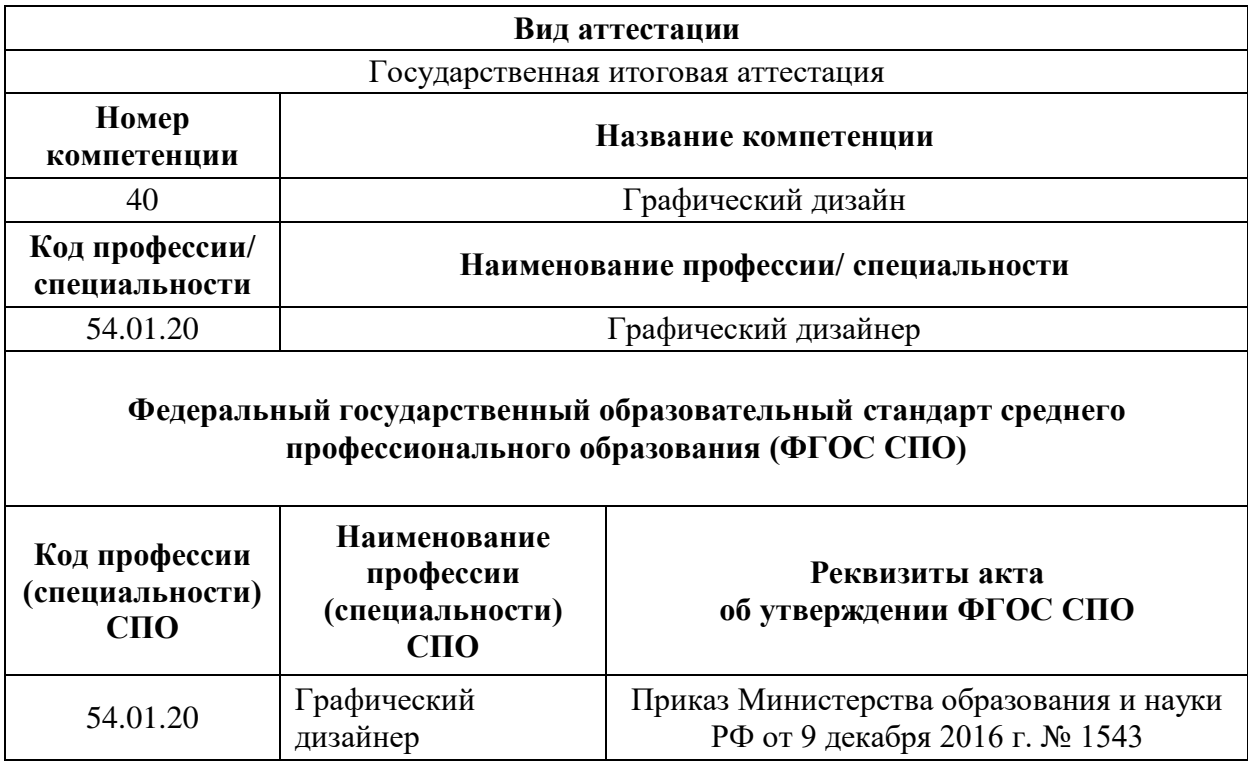

Таблица 5.1.1 - Сведения о применении КОД

Основные характеристики КОД представлены в таблице 6.1.2 настоящего раздела.

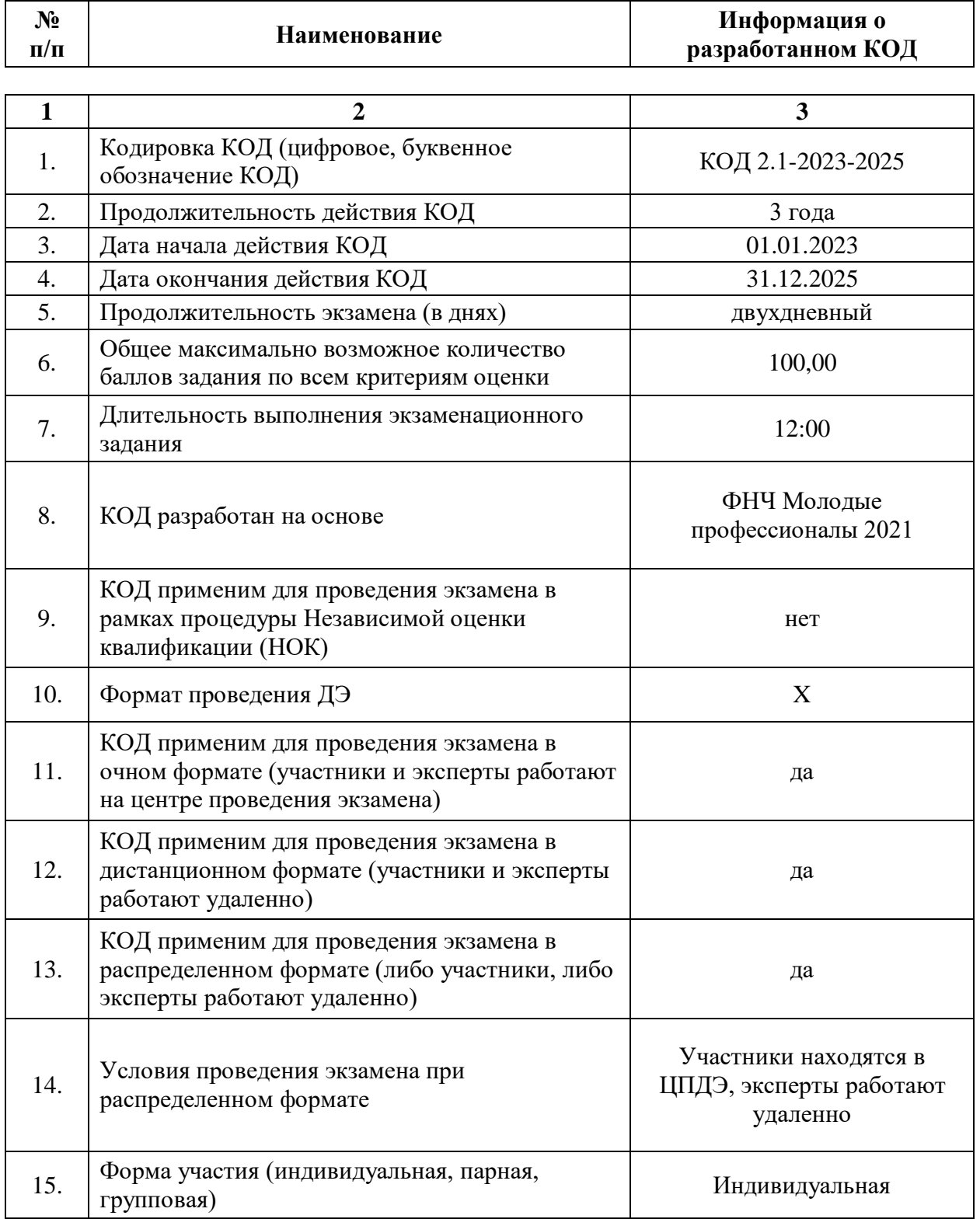

## Таблица 5.1.2 - Основные характеристики КОД

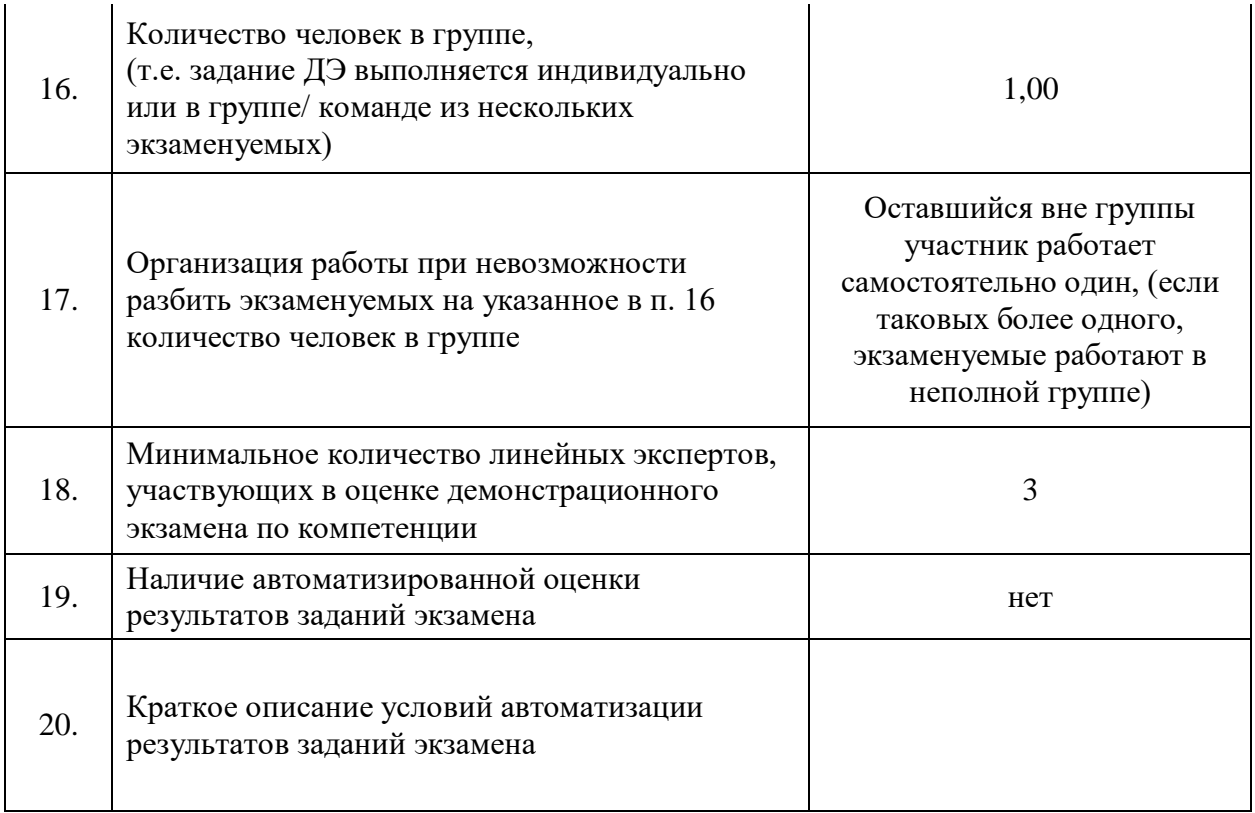

# **5.2. Перечень знаний, умений, навыков в соответствии со Спецификацией стандартакомпетенции**

#### **(WorldSkillsStandardsSpecifications(WSSS)**

Перечень знаний и умений, проверяемых во время демонстрационного экзамена с использованием настоящего комплекта оценочной документации (Таблица 6.2.1).

Таблица 5.2.1 - Перечень знаний и умений, проверяемых во время демонстрационного экзамена

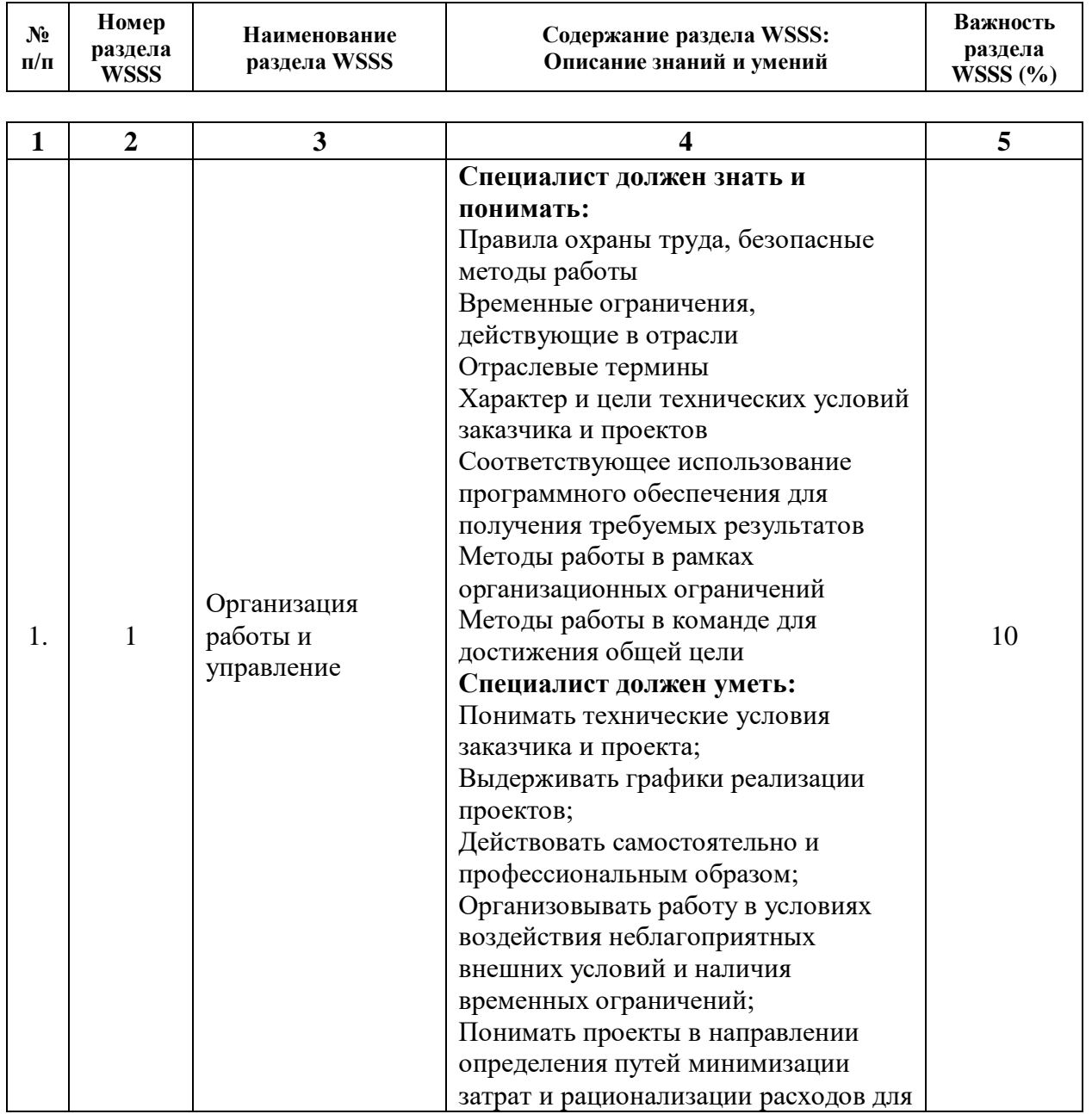

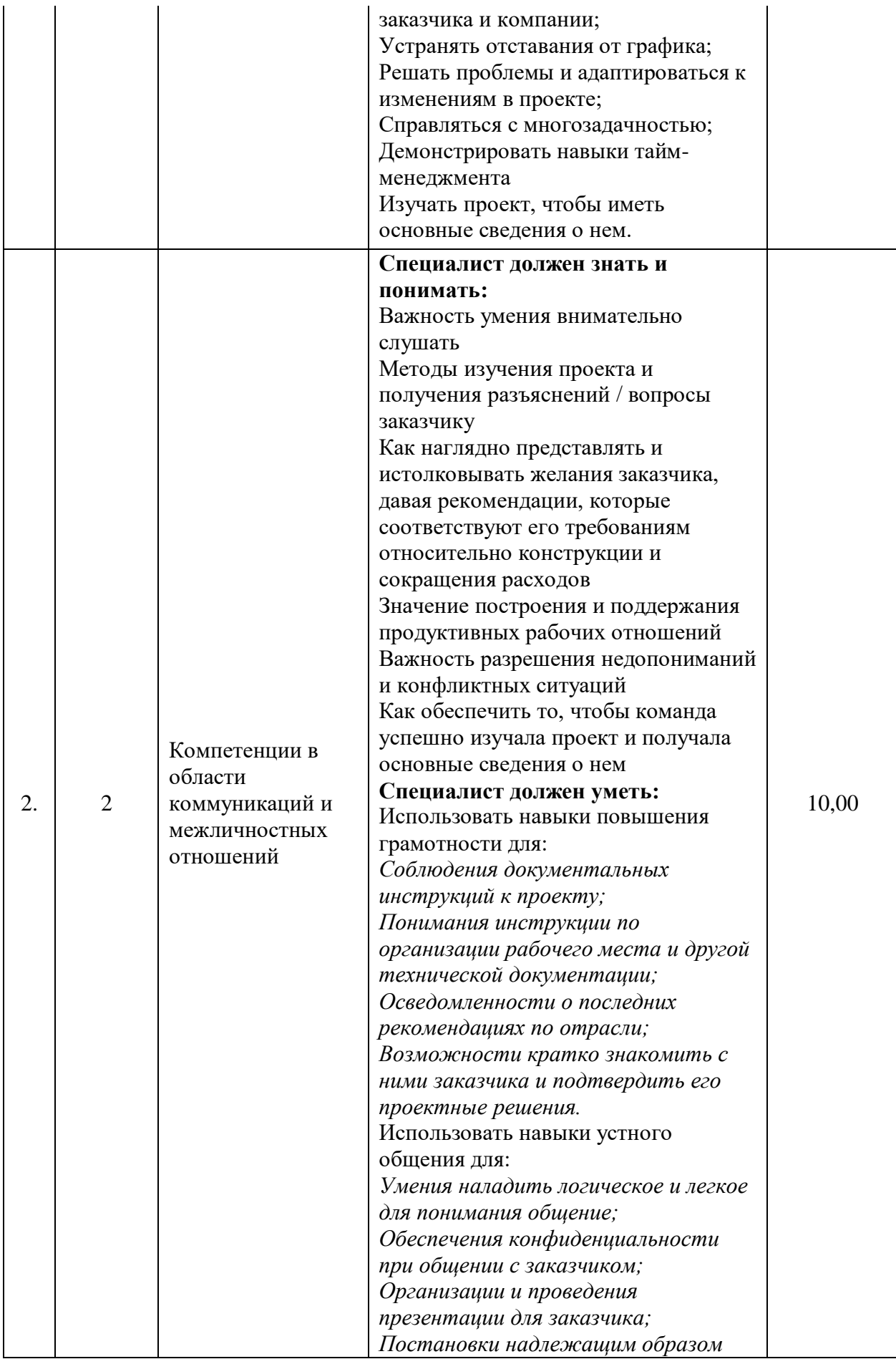

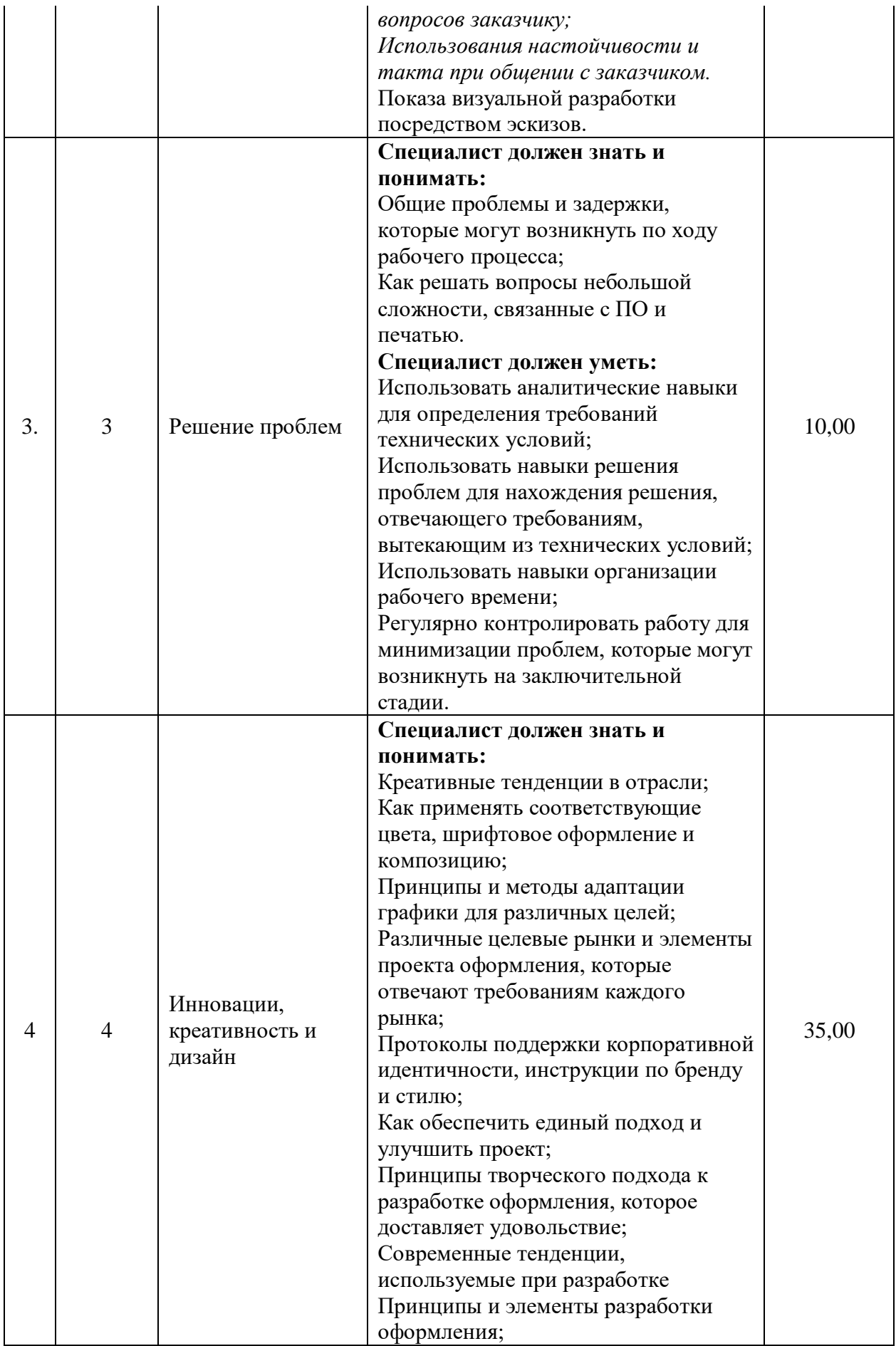
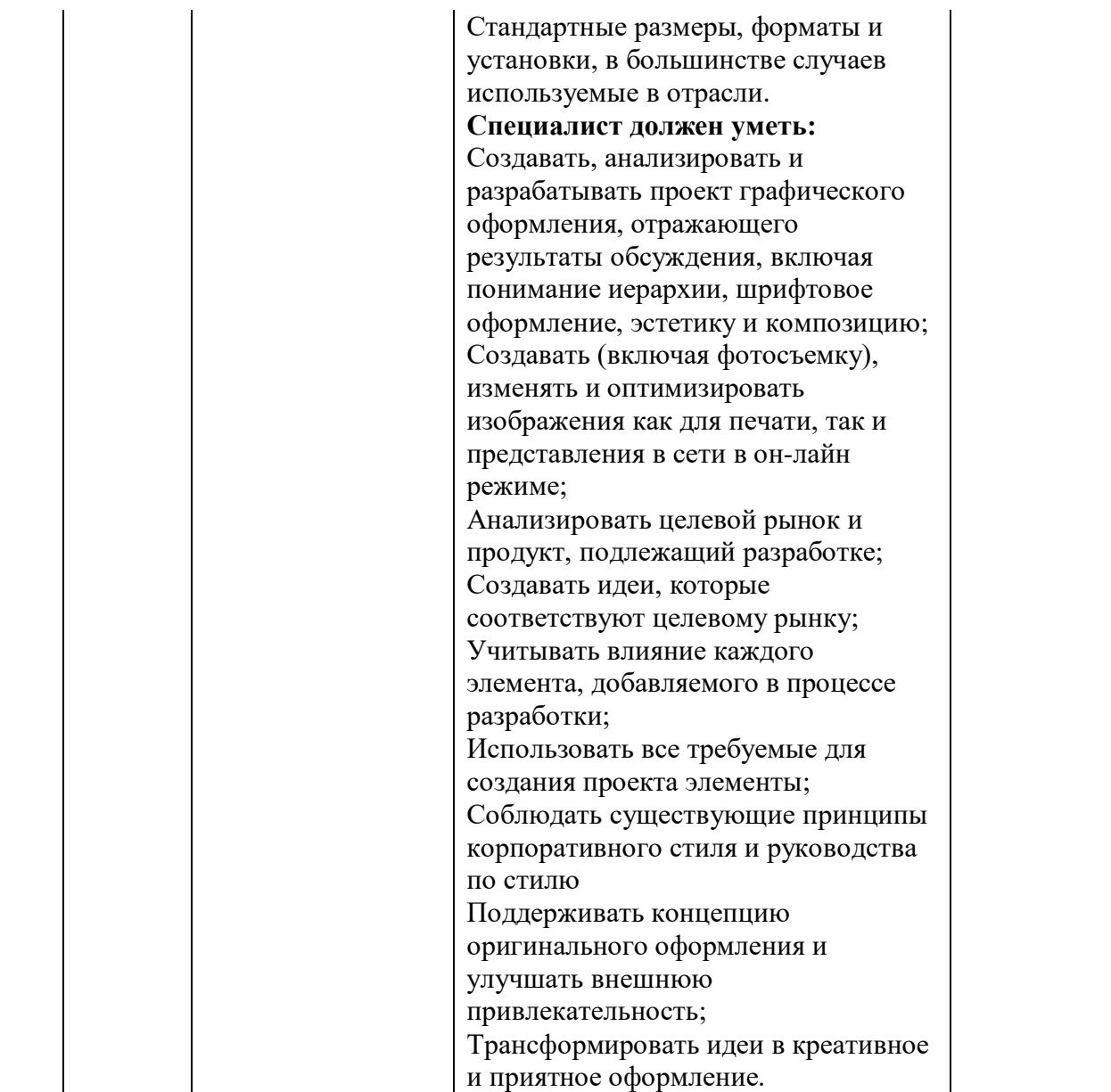

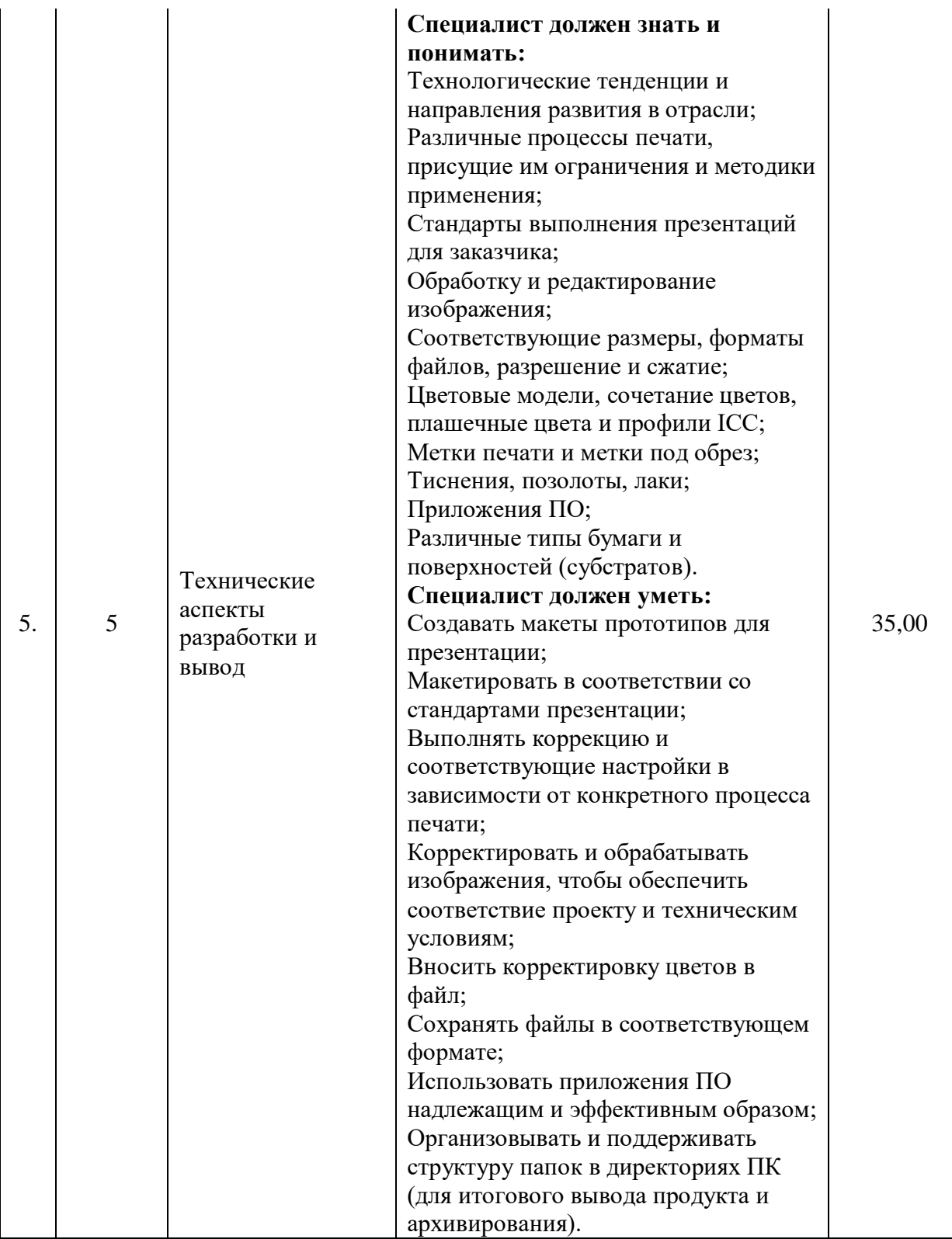

**5.3. Соответствие применяемых в рамках демонстрационного экзамена элементов ФГОС СПО(видов профессиональной деятельности, профессиональных компетенций, знаний, умений, практических навыков) содержанию WSSS**

Информация о соответствие применяемых в рамках демонстрационного экзамена элементов ФГОС СПО (видов профессиональной деятельности, профессиональных компетенций, знаний, умений, практических навыков) содержанию WSSS представлена в приложении № 1 к настоящим оценочным материалам.

Дополнительно в приложении № 1 к настоящим оценочным материалам содержится информация о соответствии содержания элементов ФГОС СПО, WSSS профессиональным стандартам (квалификациям) и информация о применимости КОД в рамках независимой оценки квалификаций (НОК).

# **5.4. Количество экспертов, участвующих в оценке выполнения задания, и минимальное количество рабочих мест на площадке**

Соотношение количества экспертов в зависимости от количества экзаменуемых и количества рабочих мест представлено в таблице 6.4.1.

Таблица 5.4.1 - Расчет количества экспертов в зависимости от количества рабочих мест и экзаменуемых

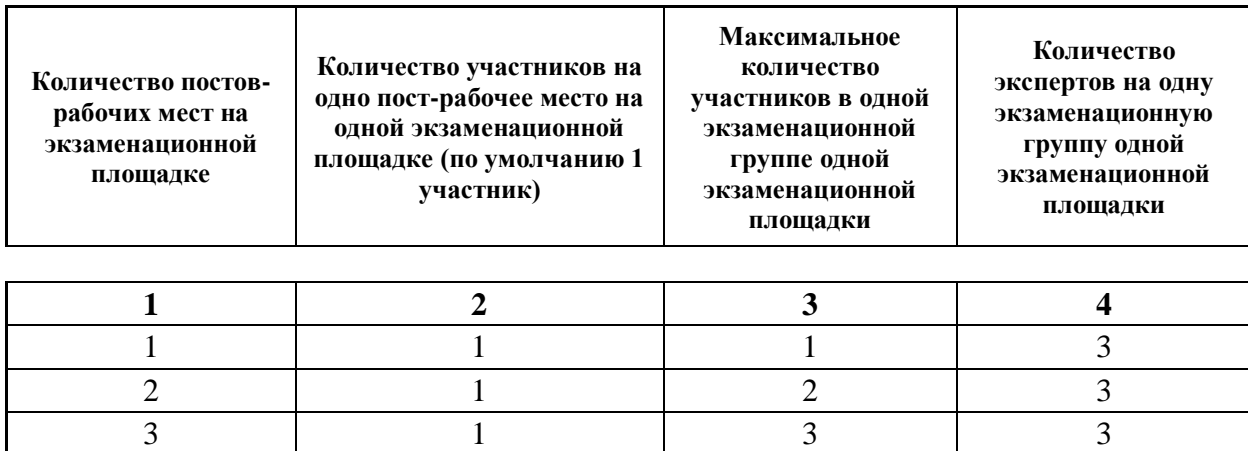

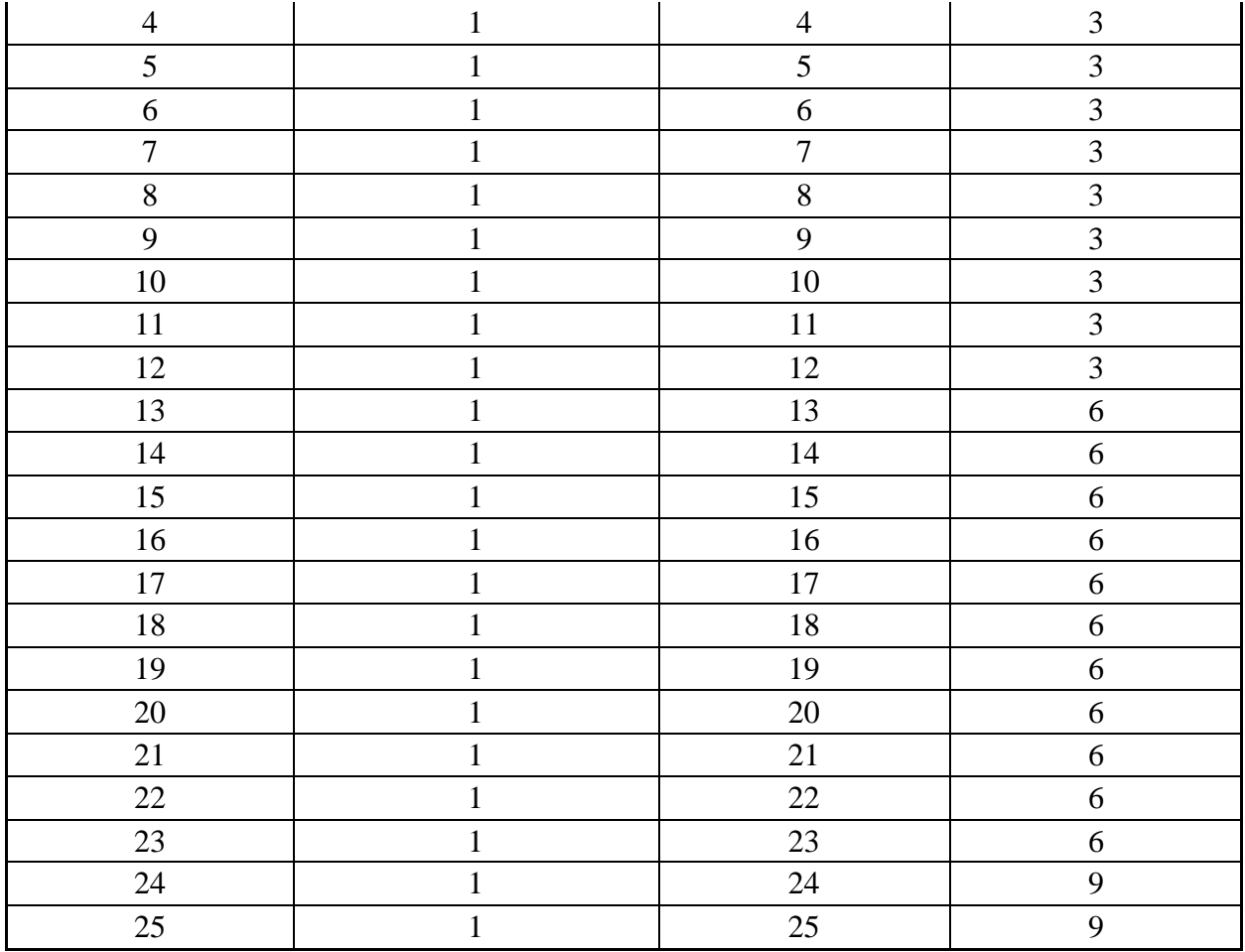

**5.5. Рекомендуемая схема перевода результатов демонстрационного экзамена из стобалльной шкалы в пятибалльную**

По результатам выполнения заданий демонстрационного экзамена может быть применена рекомендуемая схема перевода баллов из стобалльной шкалы в оценки по пятибалльной шкале, представленная в таблице 6.5.1.

Таблица 5.5.1 - Таблица перевода результатов демонстрационного экзамена из стобалльной шкалы в пятибалльную

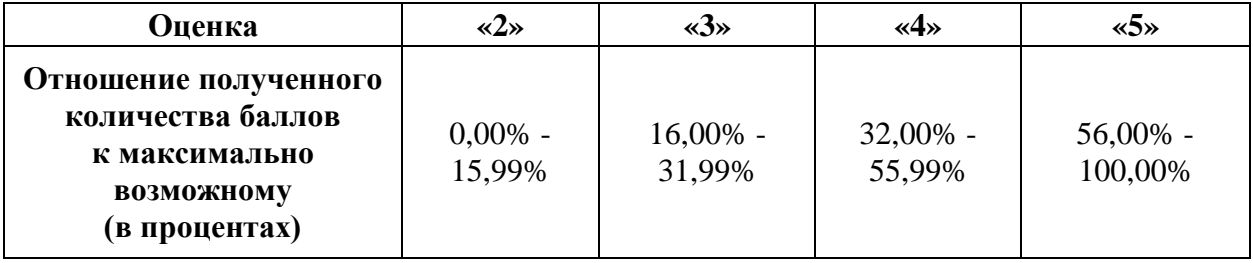

# **5.6. Список оборудования и материалов, запрещенных к использованию экзаменуемыми во время демонстрационного экзамена**

Список оборудования и материалов, запрещенных к использованию экзаменуемыми во время демонстрационного экзамена (при наличии) представлен в таблице 6.6.1.

Таблица 5.6.1 - Список оборудования и материалов, запрещенных на площадке

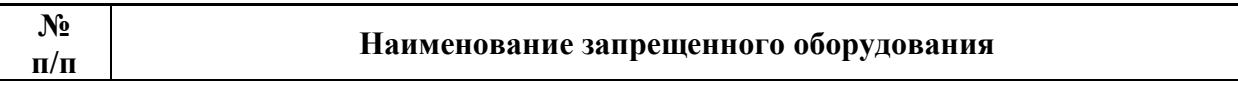

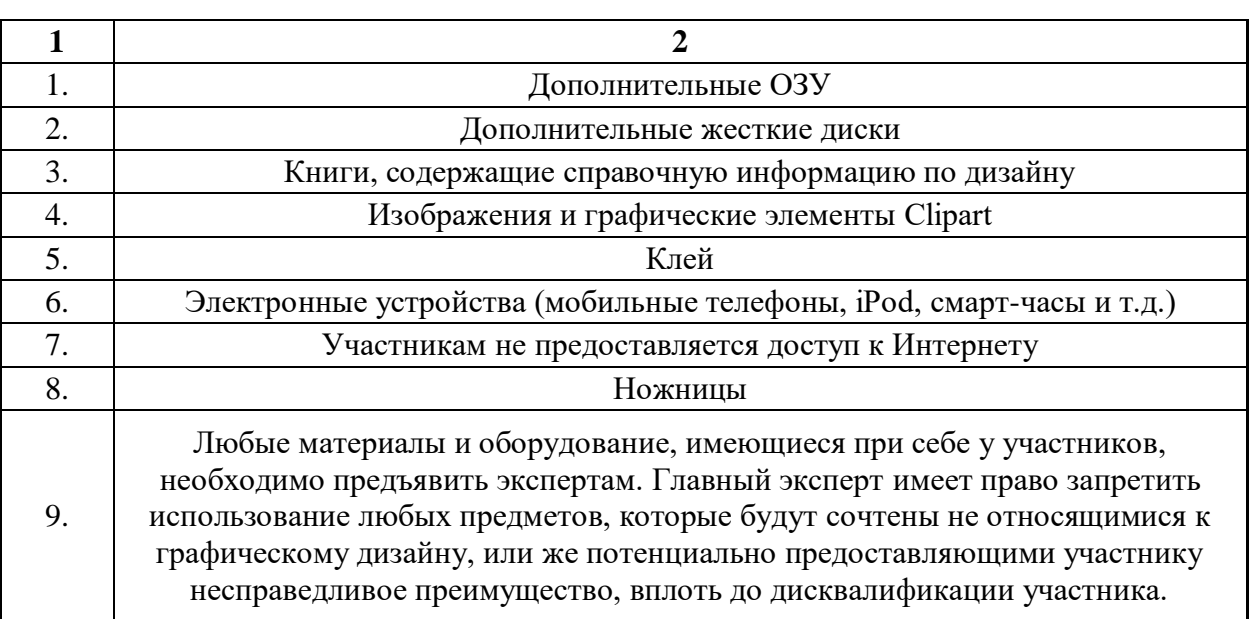

#### **5.7. Детализированная информация о распределении баллов**

#### **и формате оценки**

Детализированная информация о модулях и их длительности представлена в таблице 6.7.1.

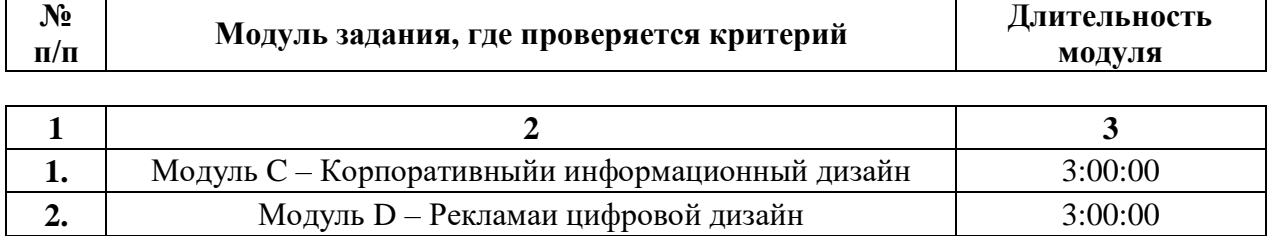

148

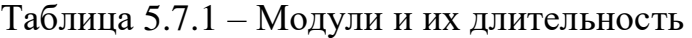

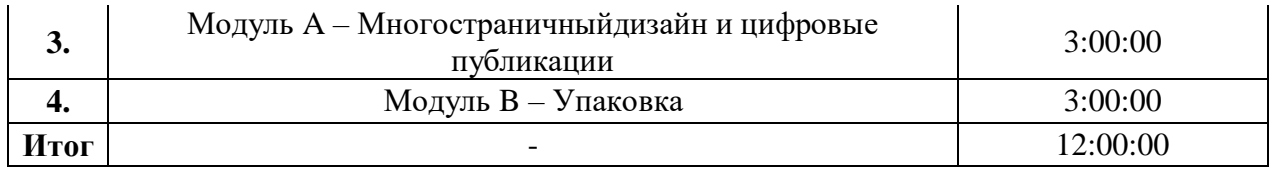

Детализированная информация о распределении баллов и формате оценки в виде оценочной ведомости представлена в таблице 6.7.2.

Таблица 5.7.2 - Обобщенная оценочная ведомость

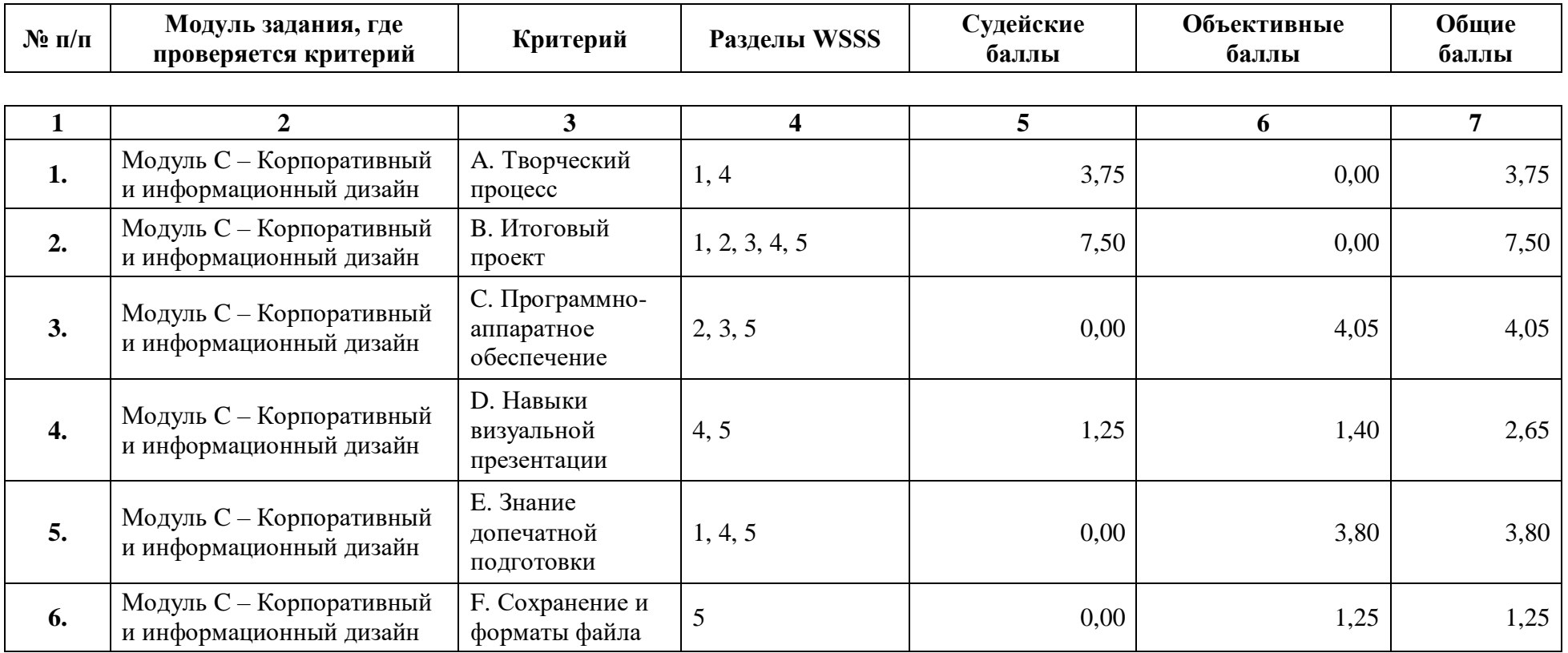

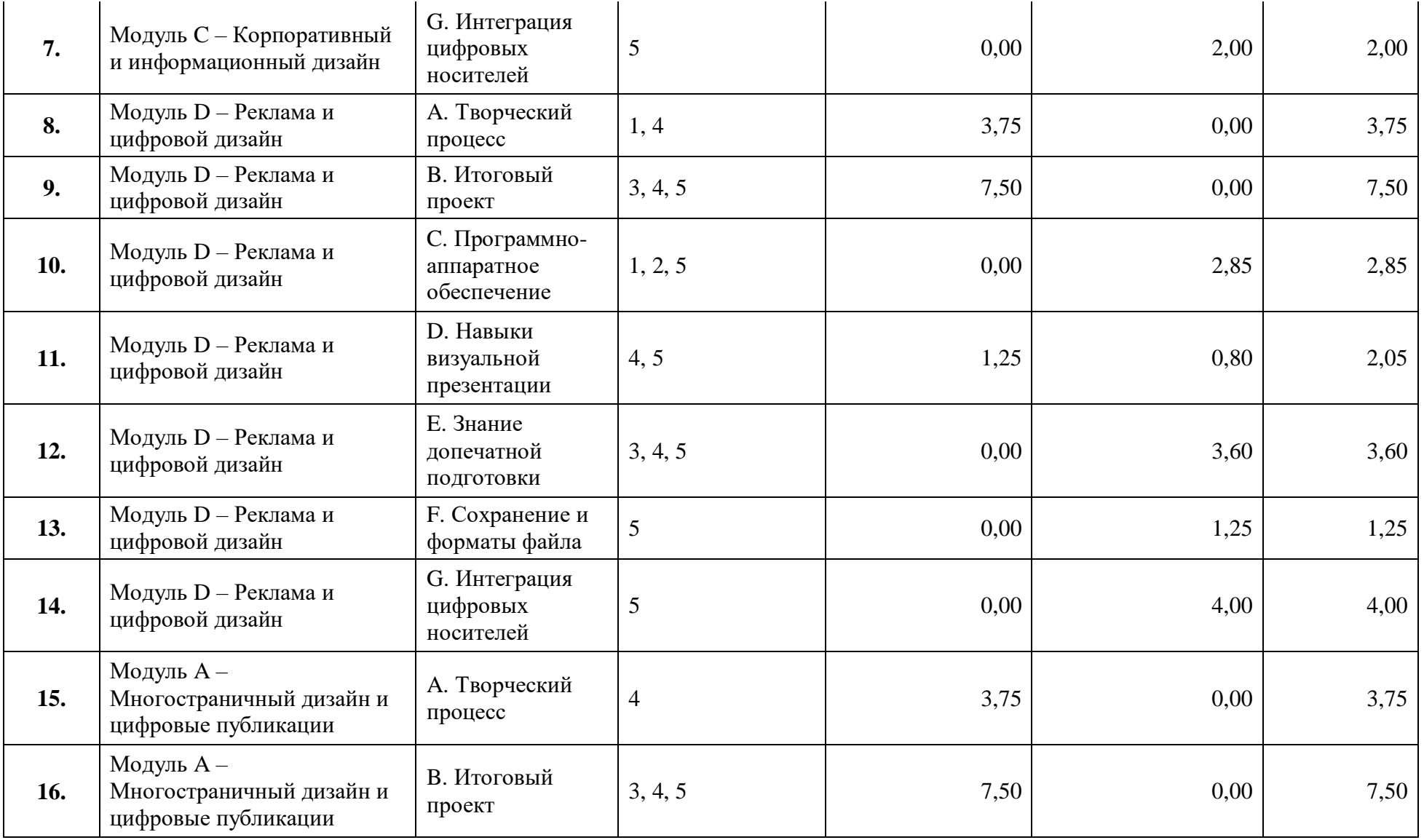

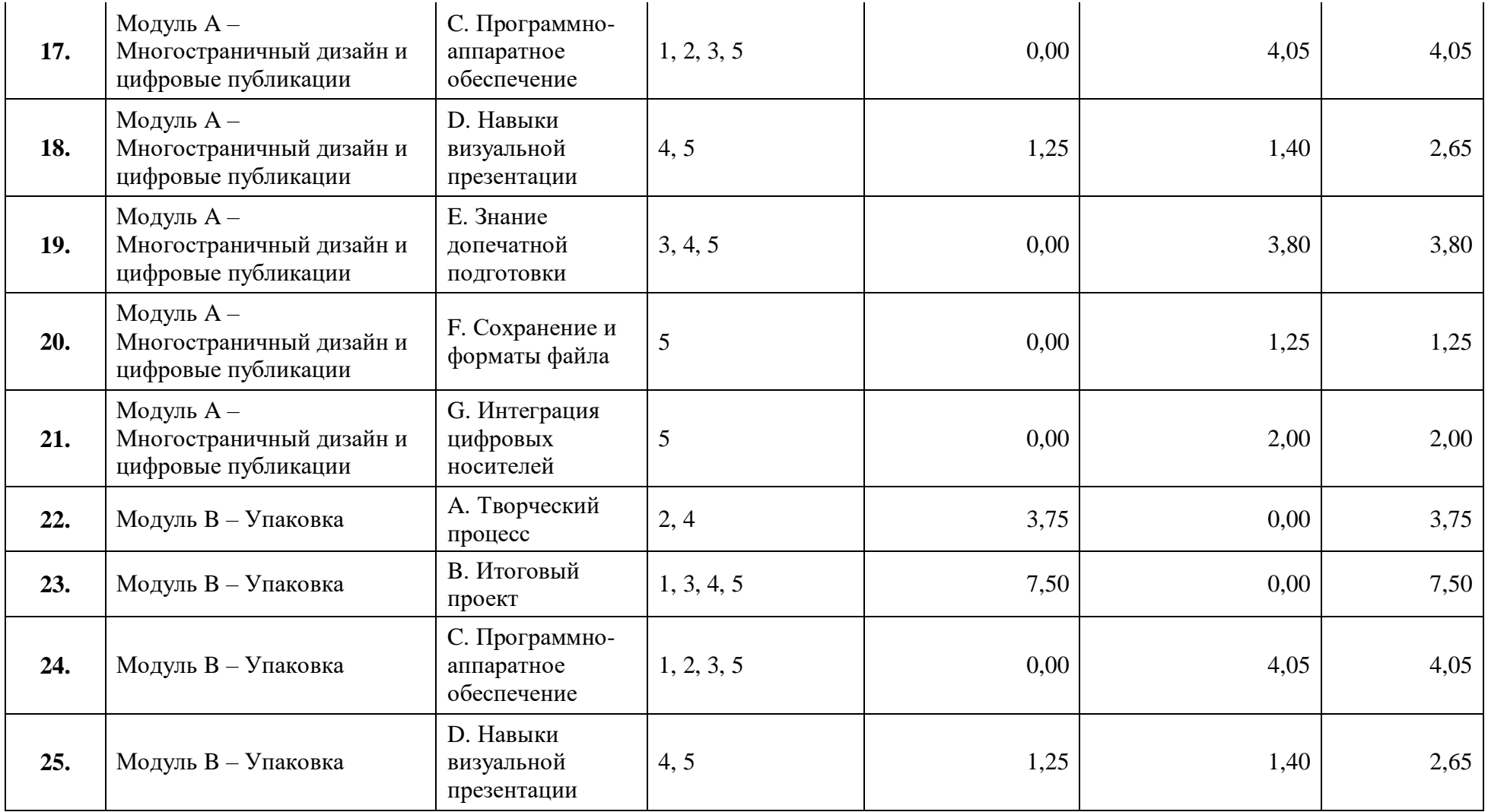

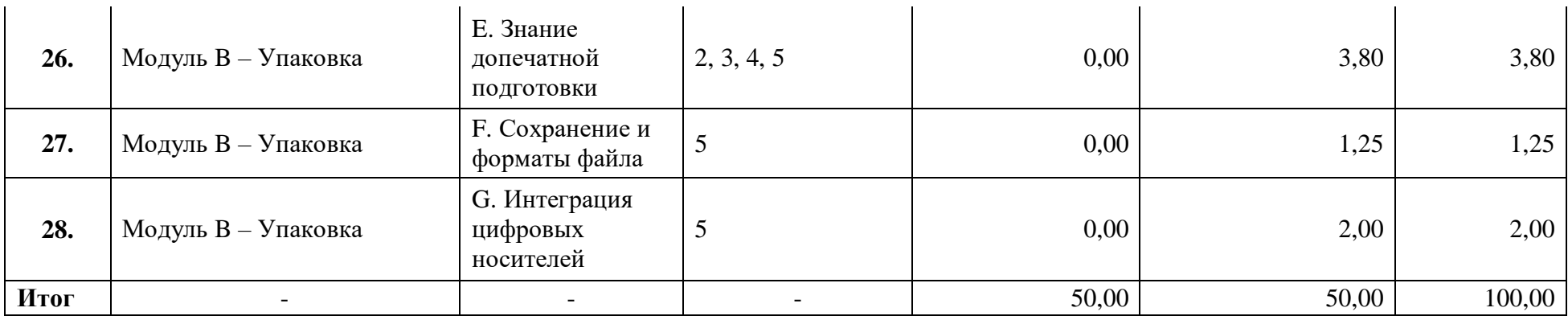

## **5.8. Примерный план работы Центра проведения демонстрационного экзамена<sup>6</sup>**

Примерный план работы Центра проведения демонстрационного экзамена представлен в виде таблицы 6.8.1.

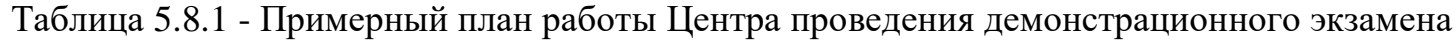

 $\overline{a}$ 

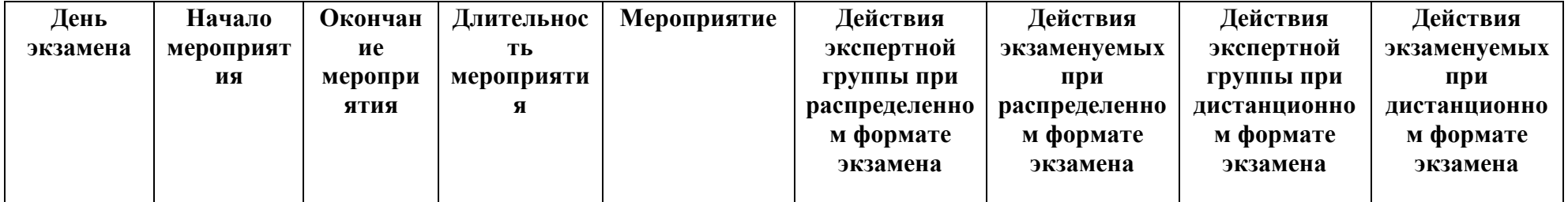

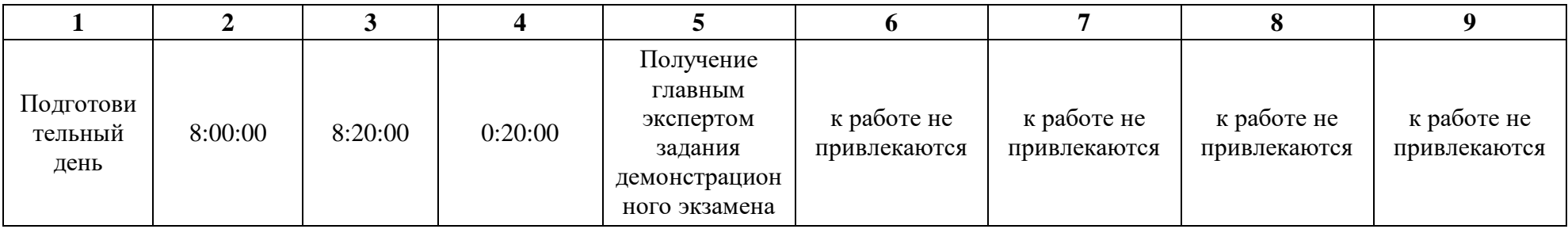

<sup>&</sup>lt;sup>6</sup> Если планируется проведение демонстрационного экзамена для двух и более экзаменационных групп (ЭГ) из одной группы одновременно на одной площадке, то это также должно быть отражено в плане. Примерный план рекомендуется составить таким образом, чтобы продолжительность работы экспертов на площадке не превышала нормы, установленные действующим законодательством. В случае необходимости превышения установленной продолжительности по объективным причинам, требуется согласование с экспертами, задействованными для работы на соответствующей площадке.

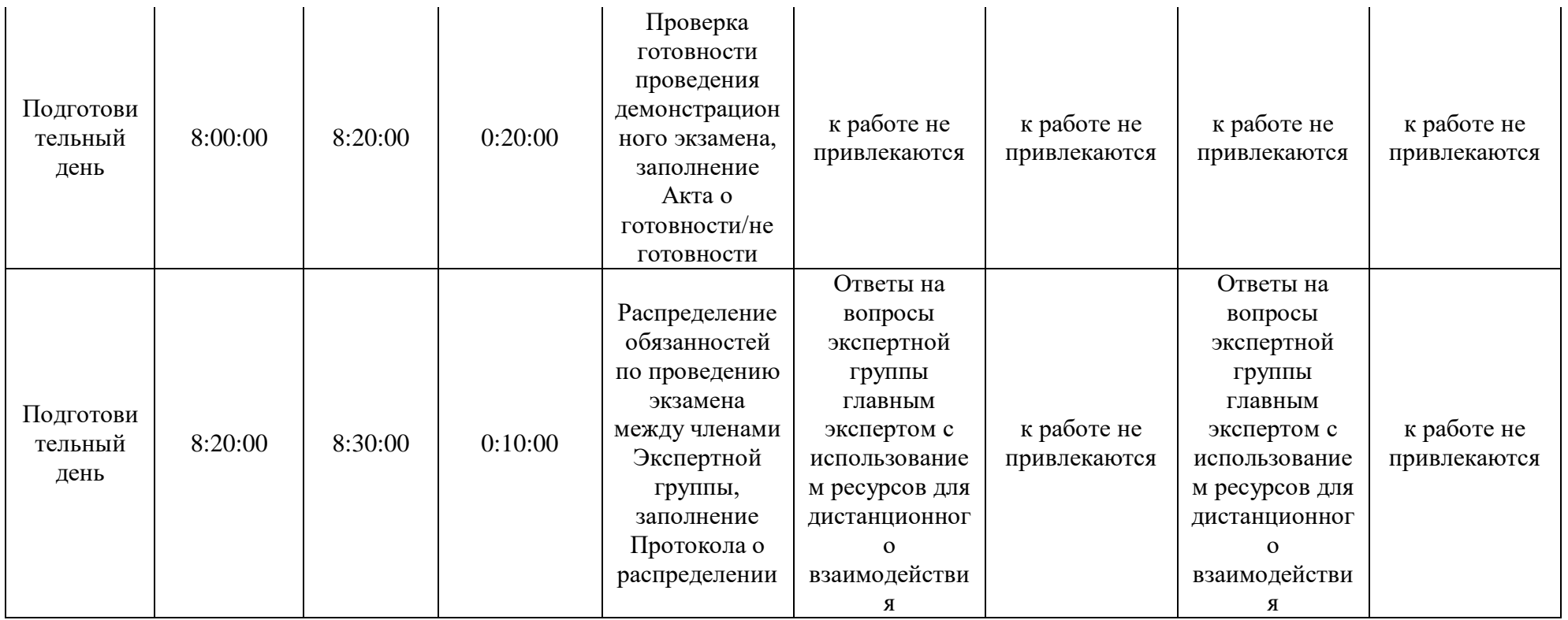

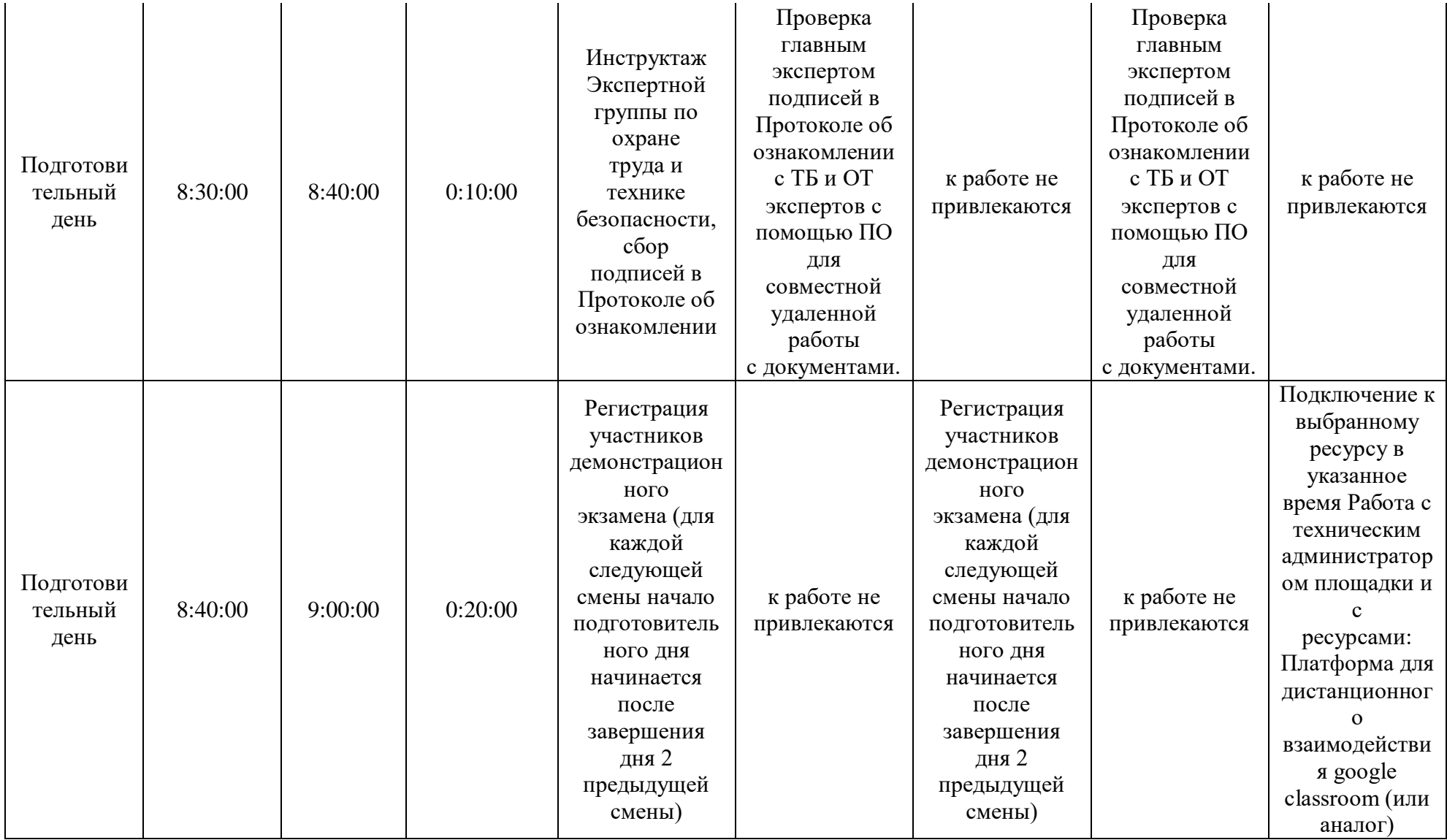

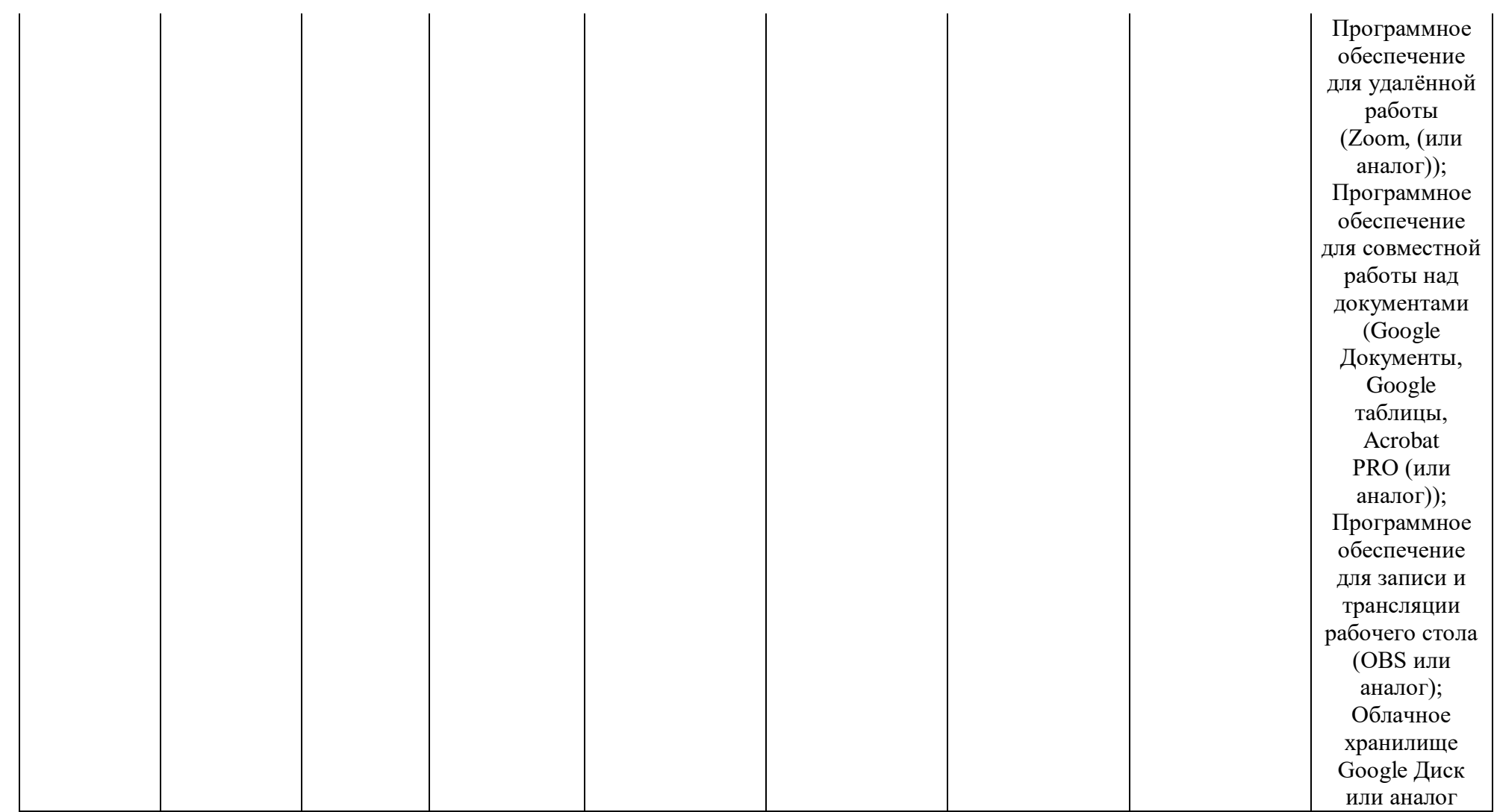

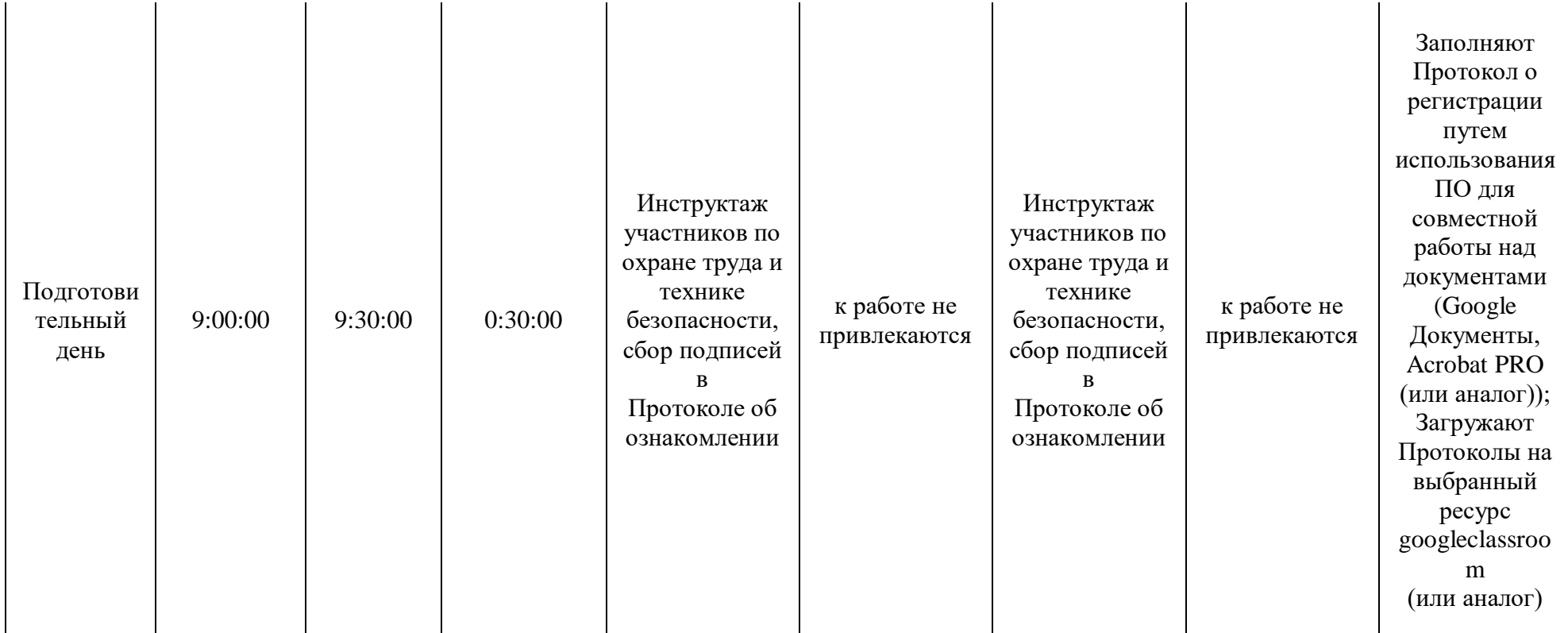

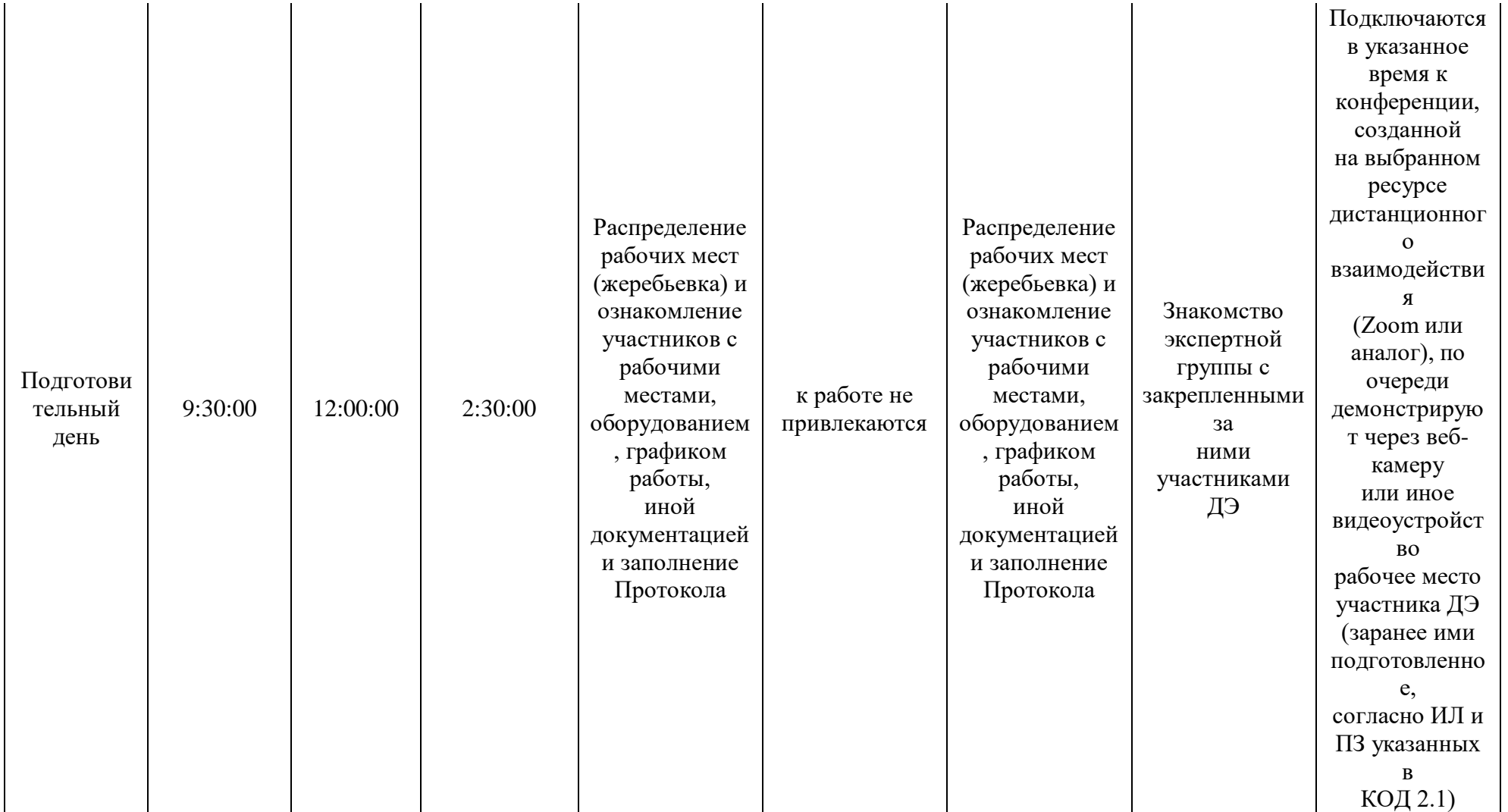

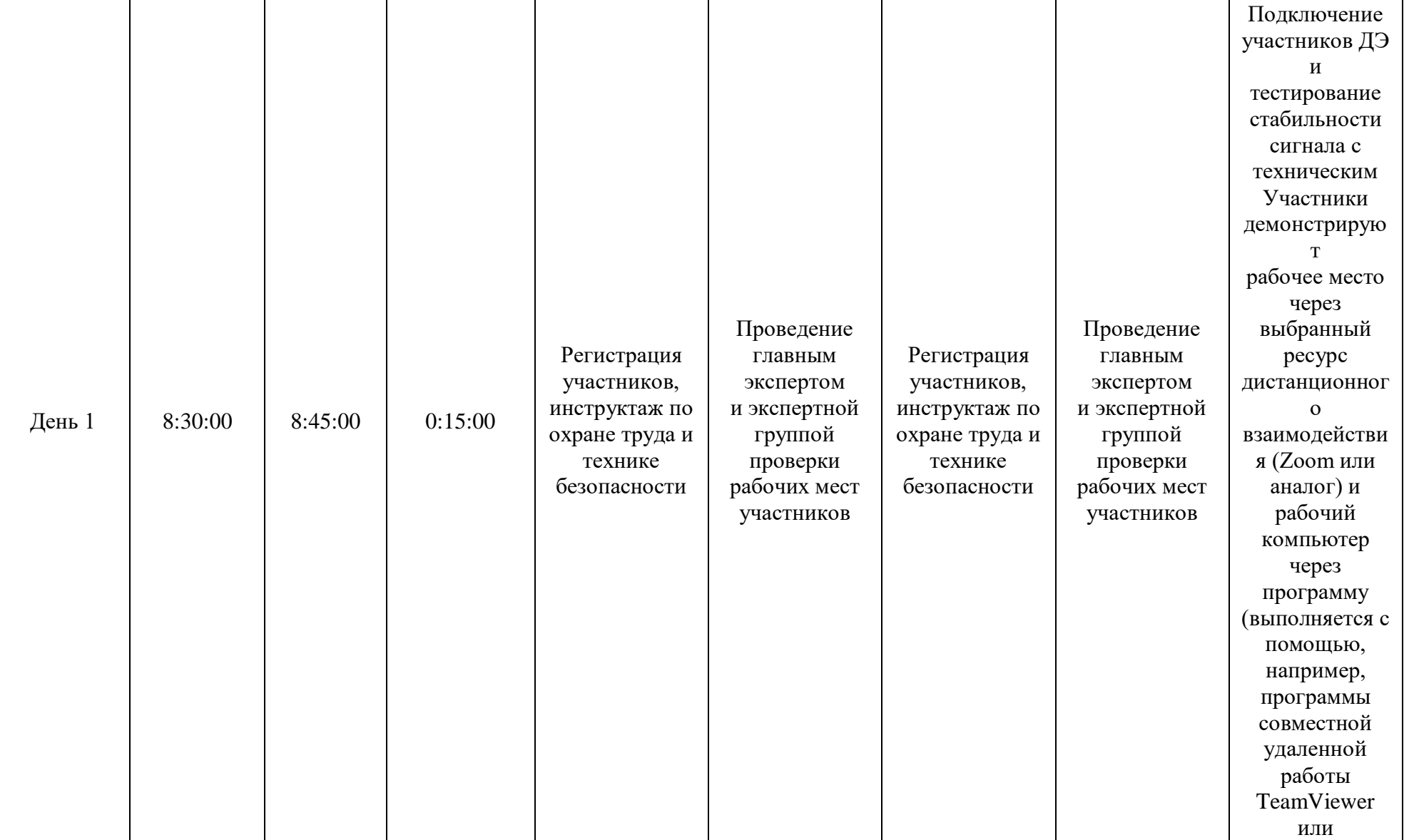

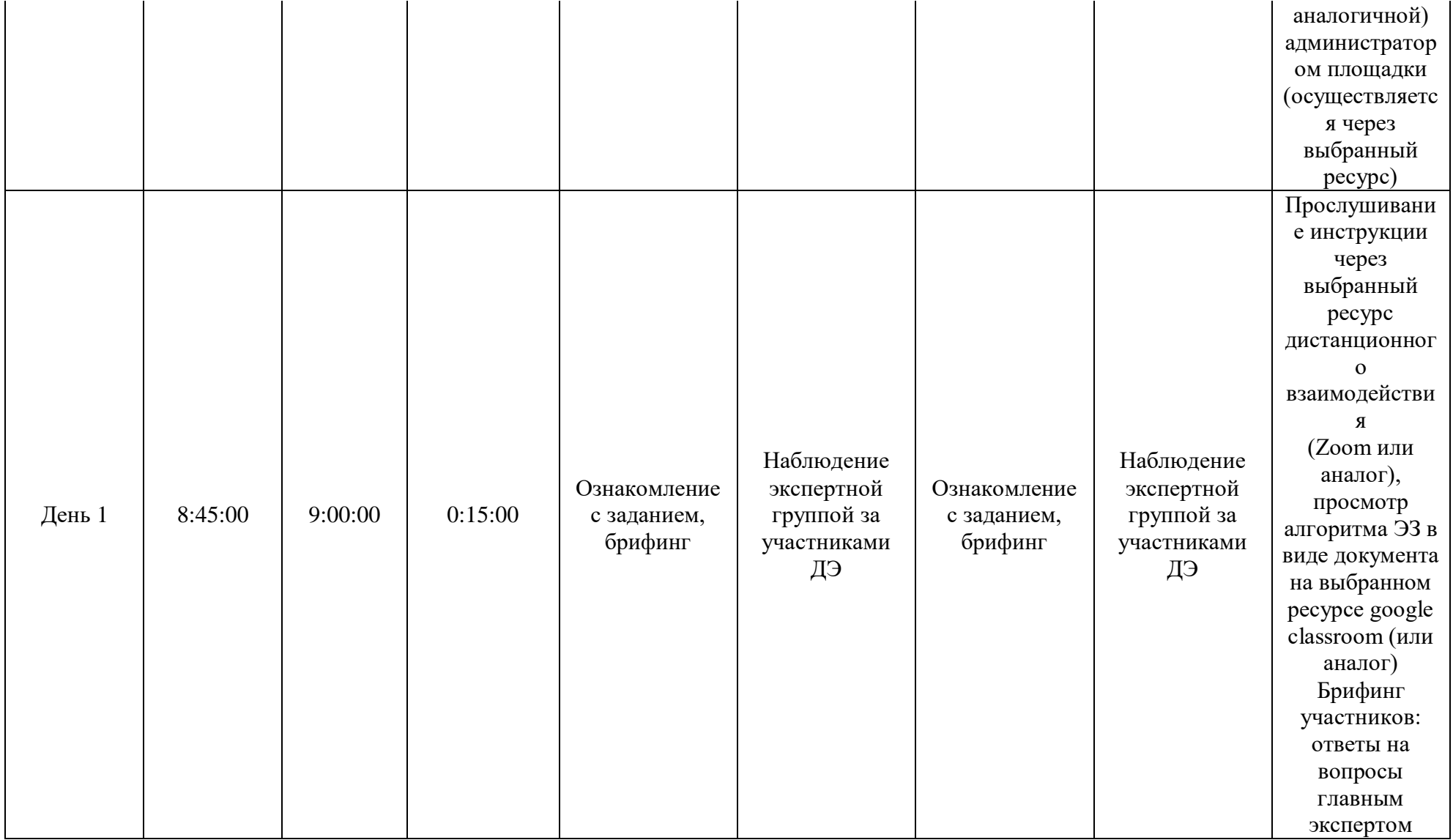

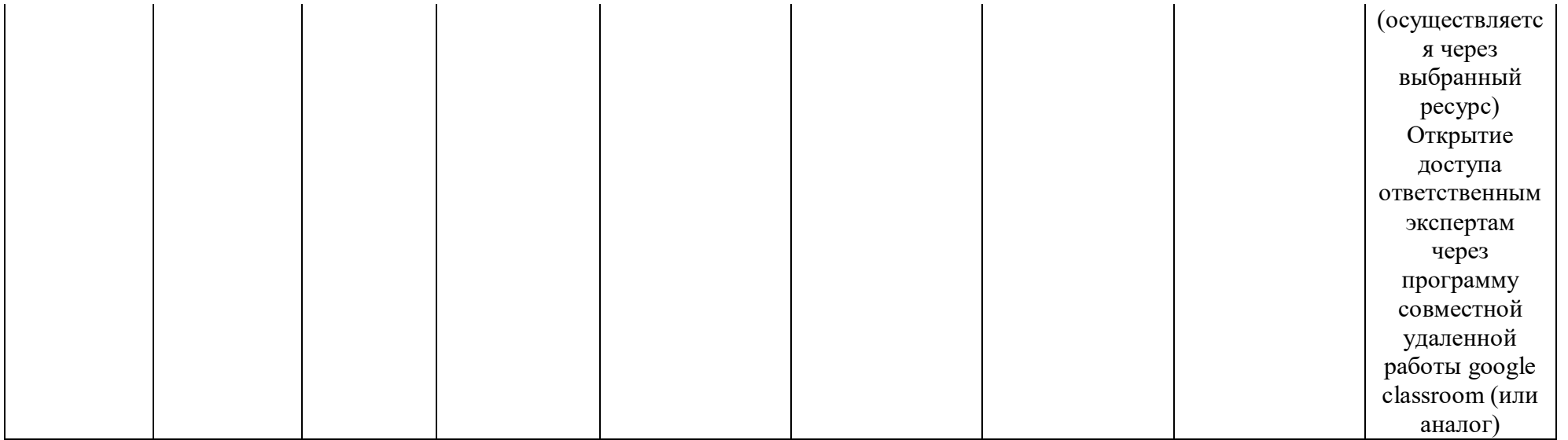

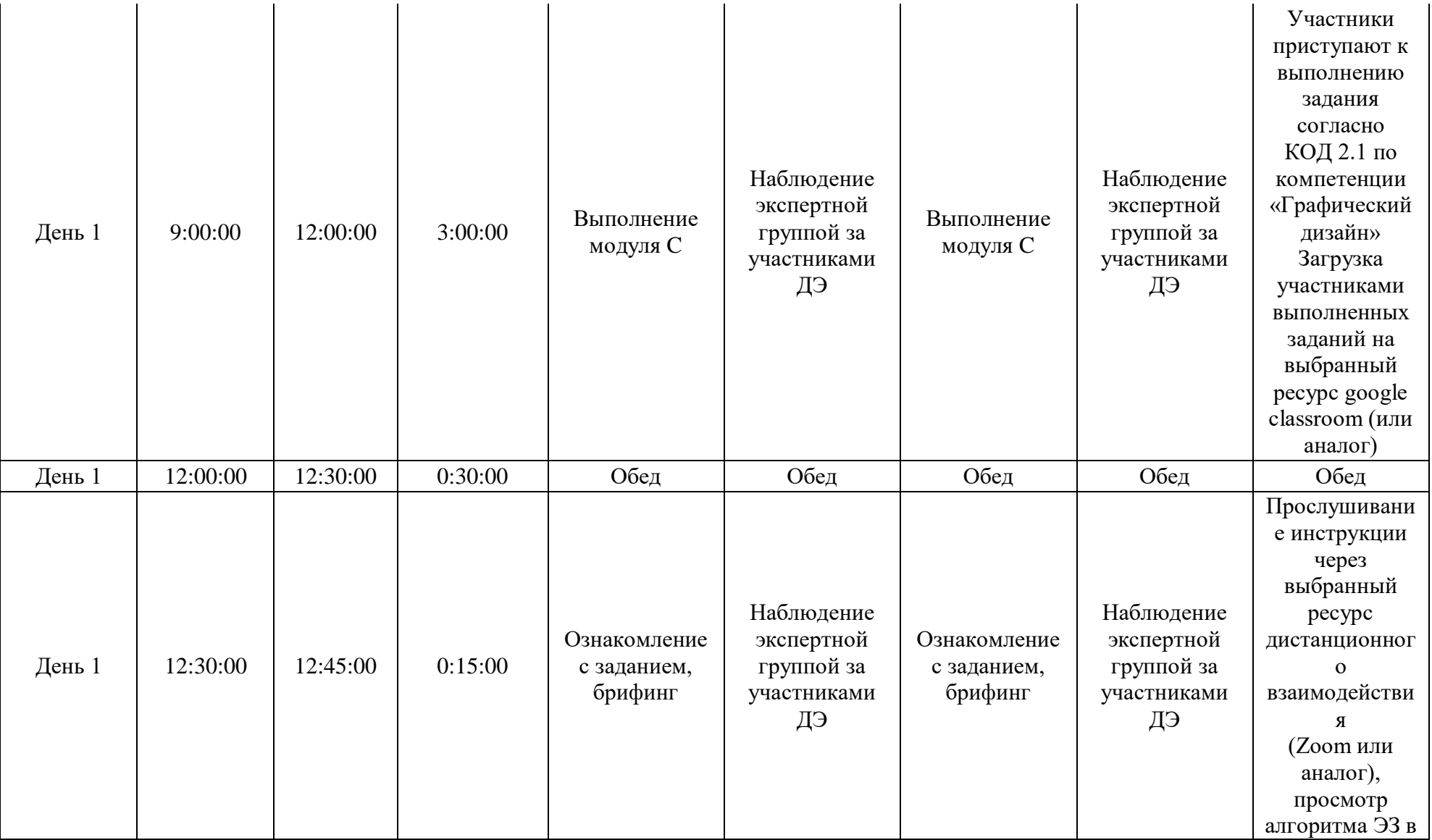

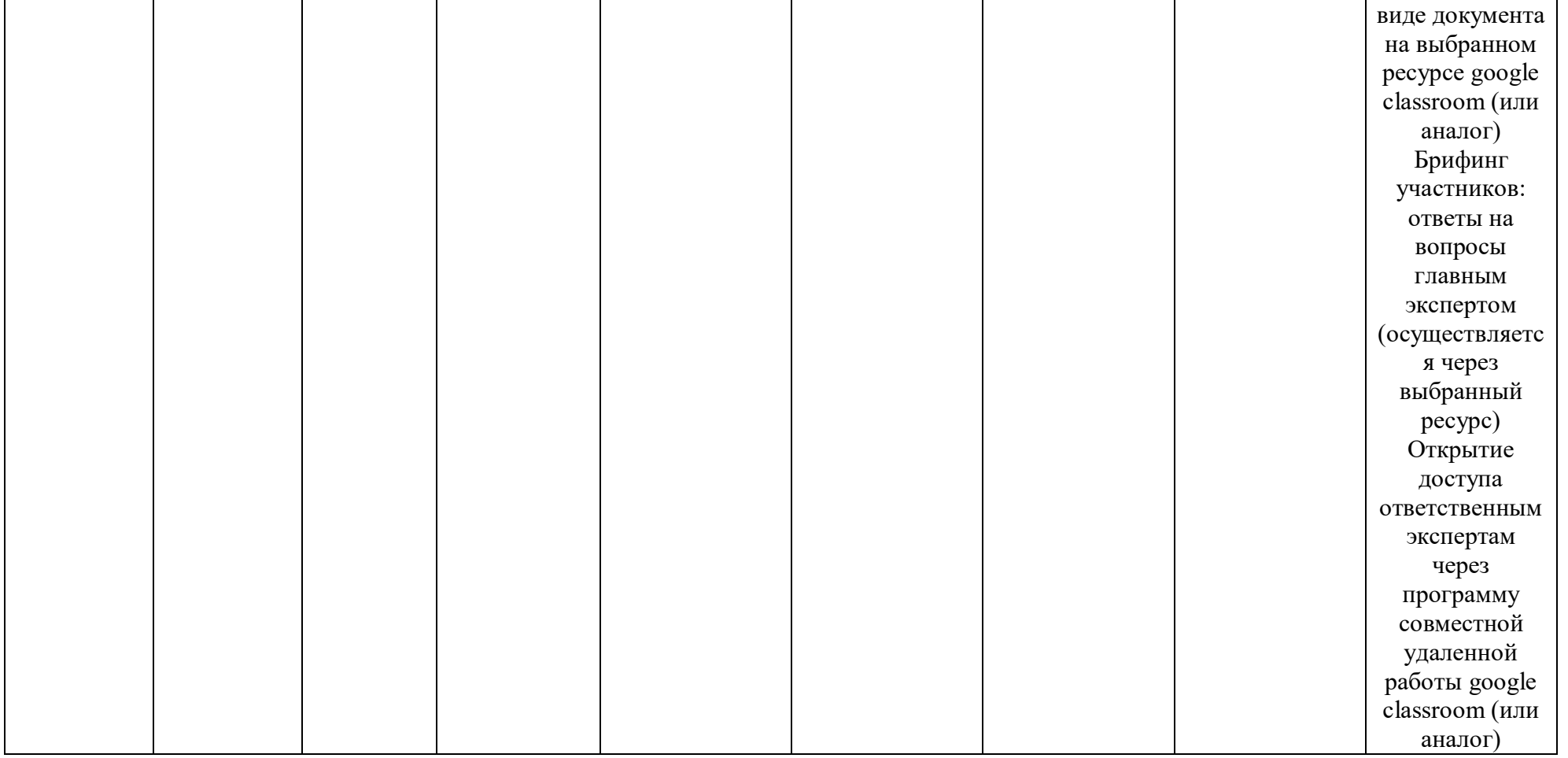

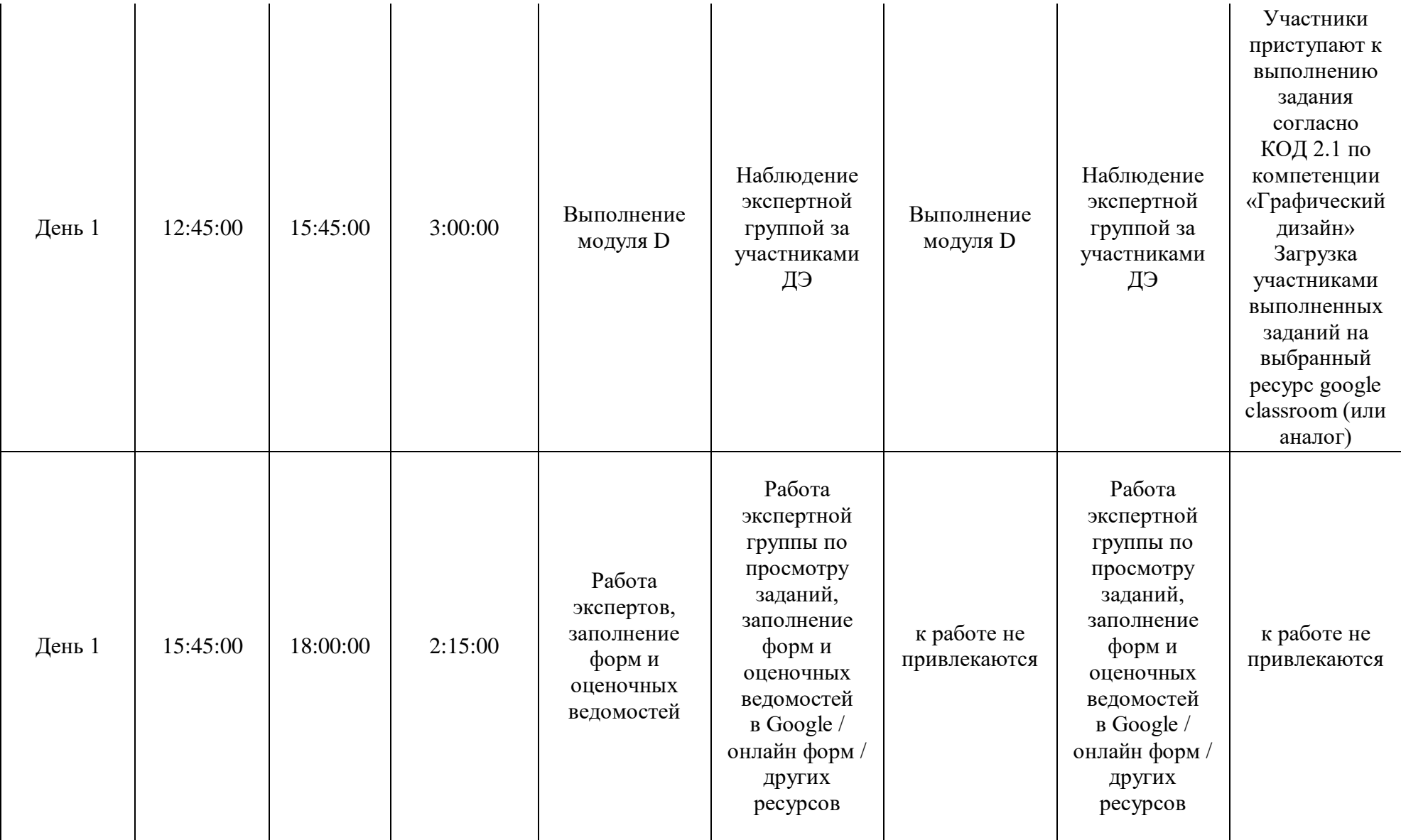

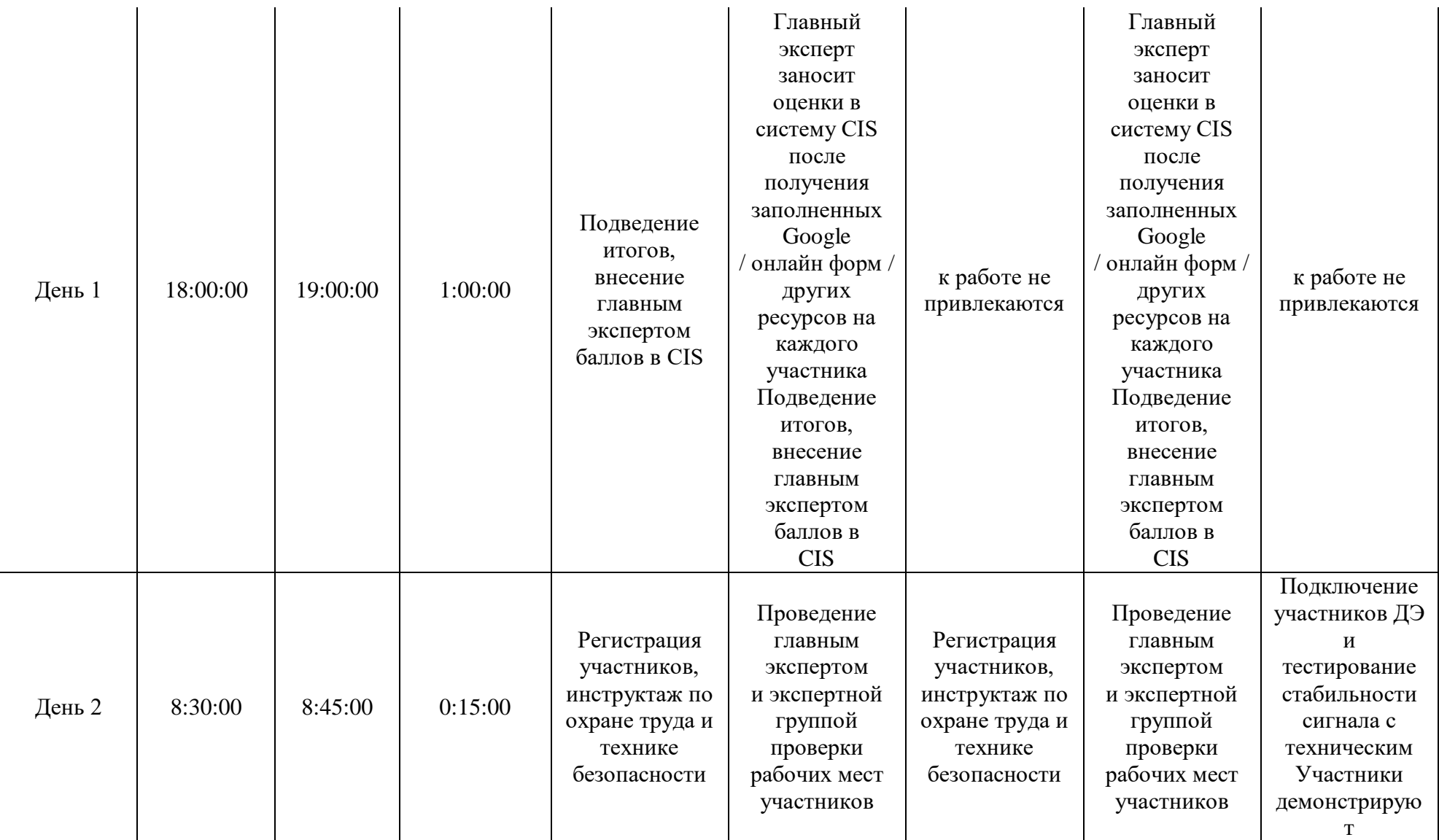

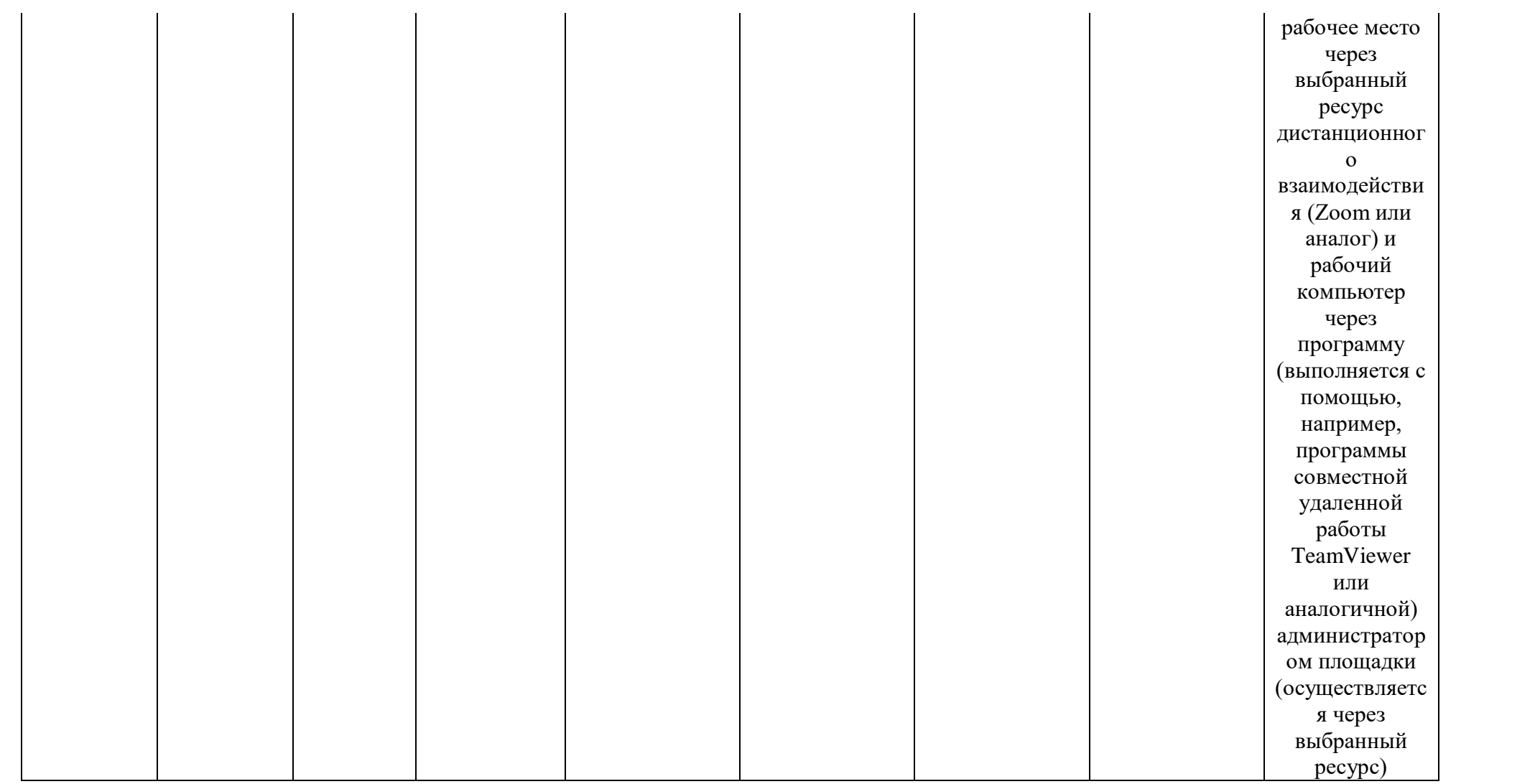

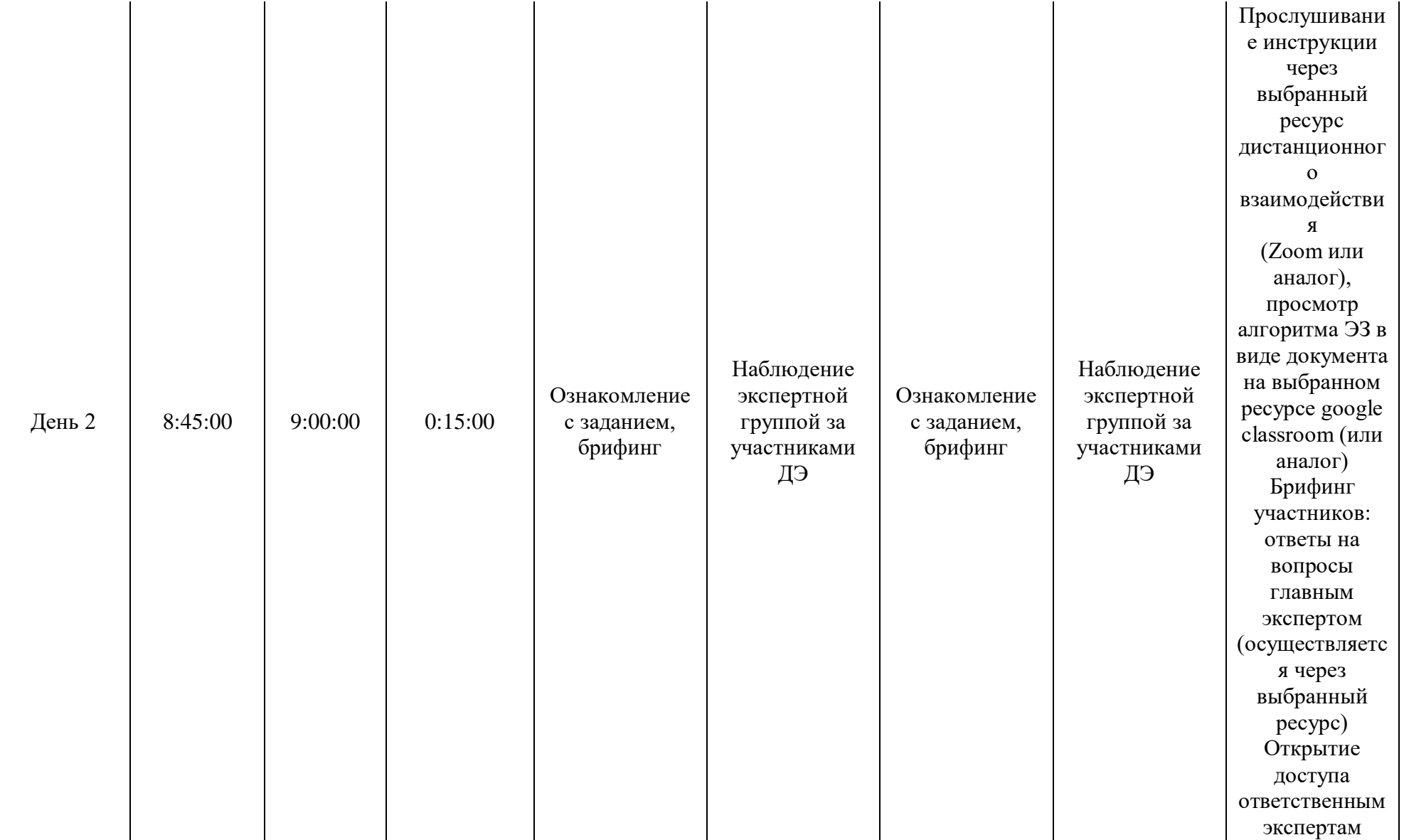

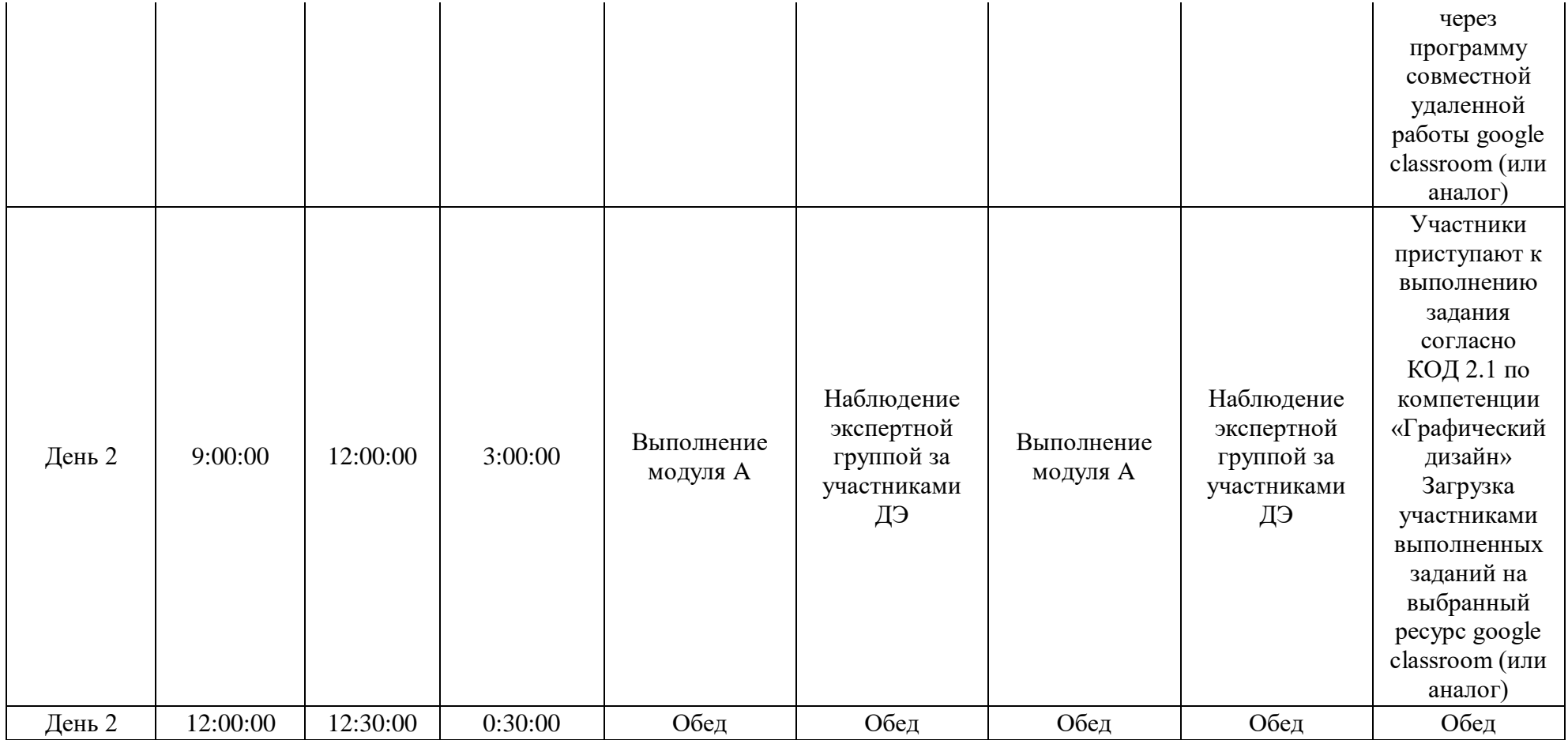

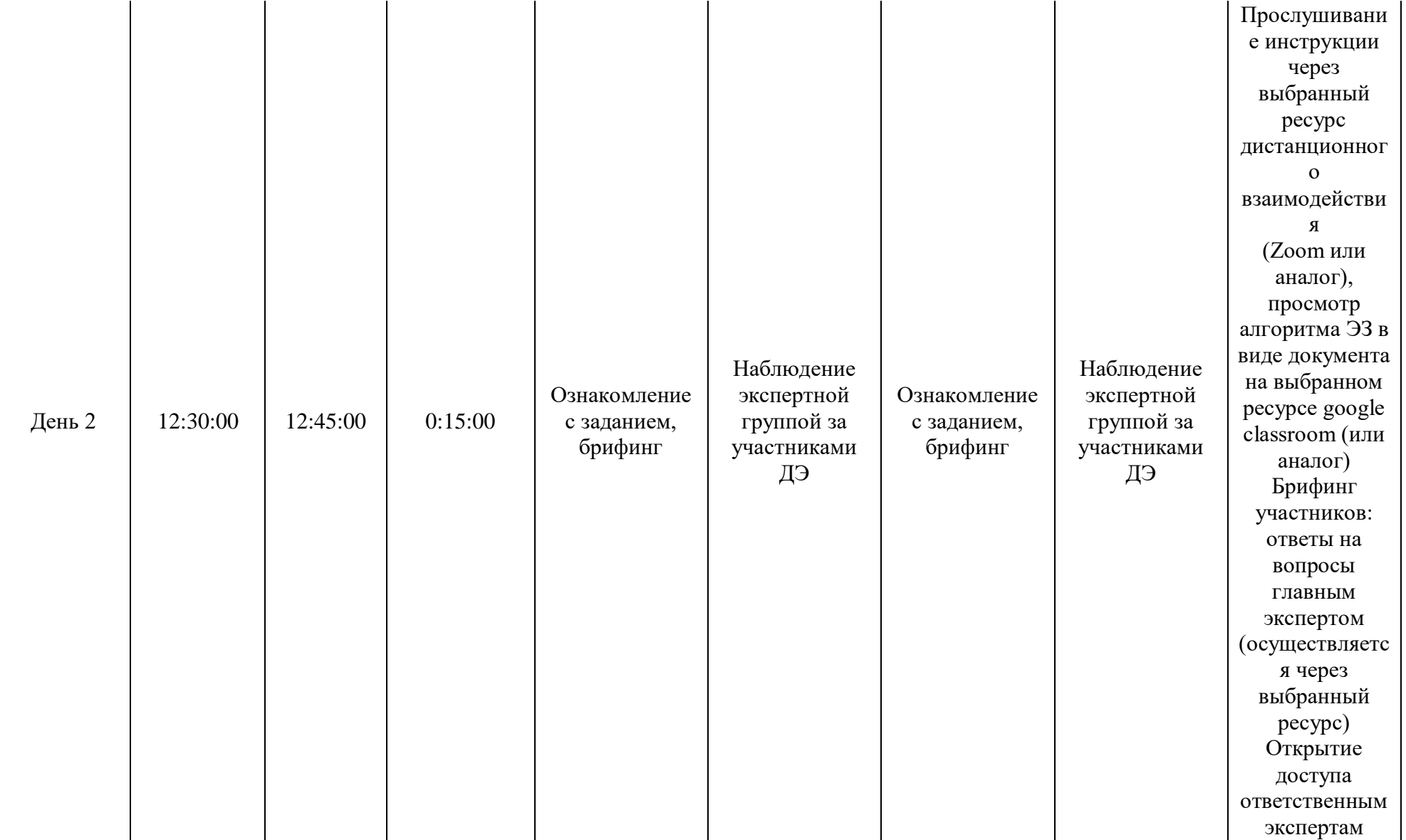

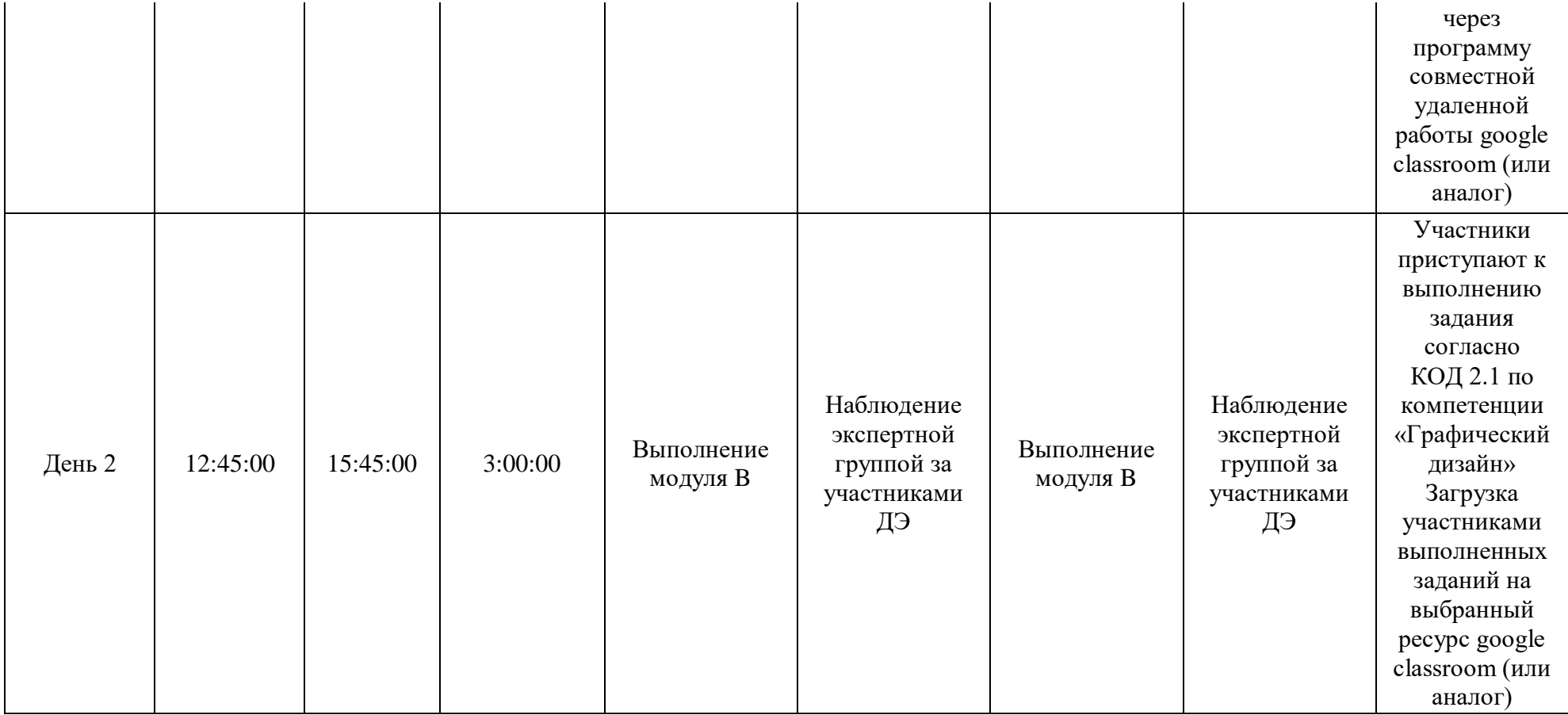

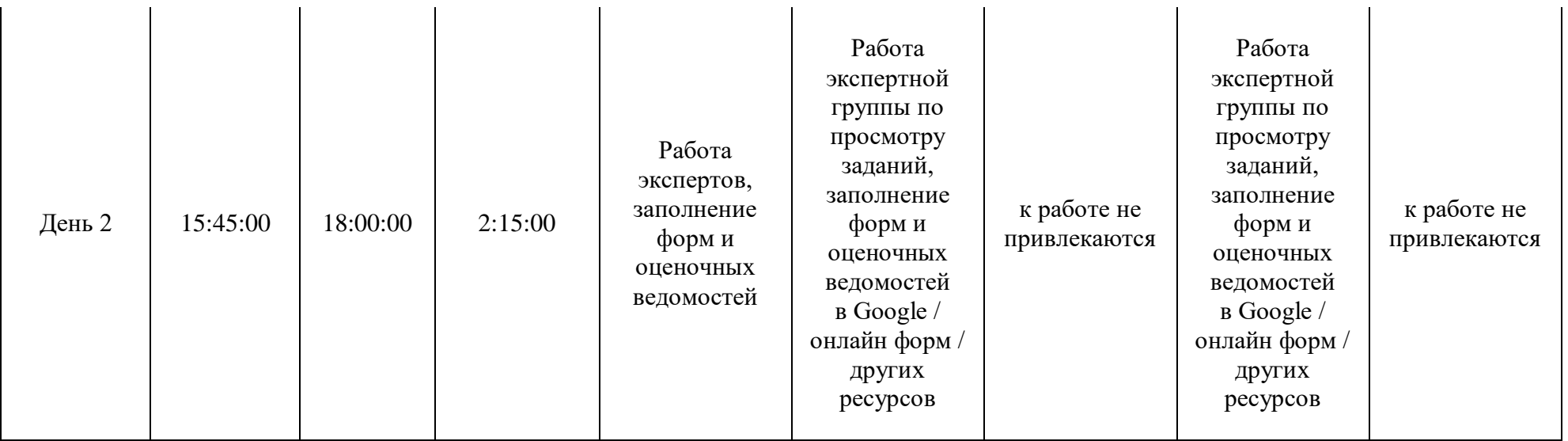

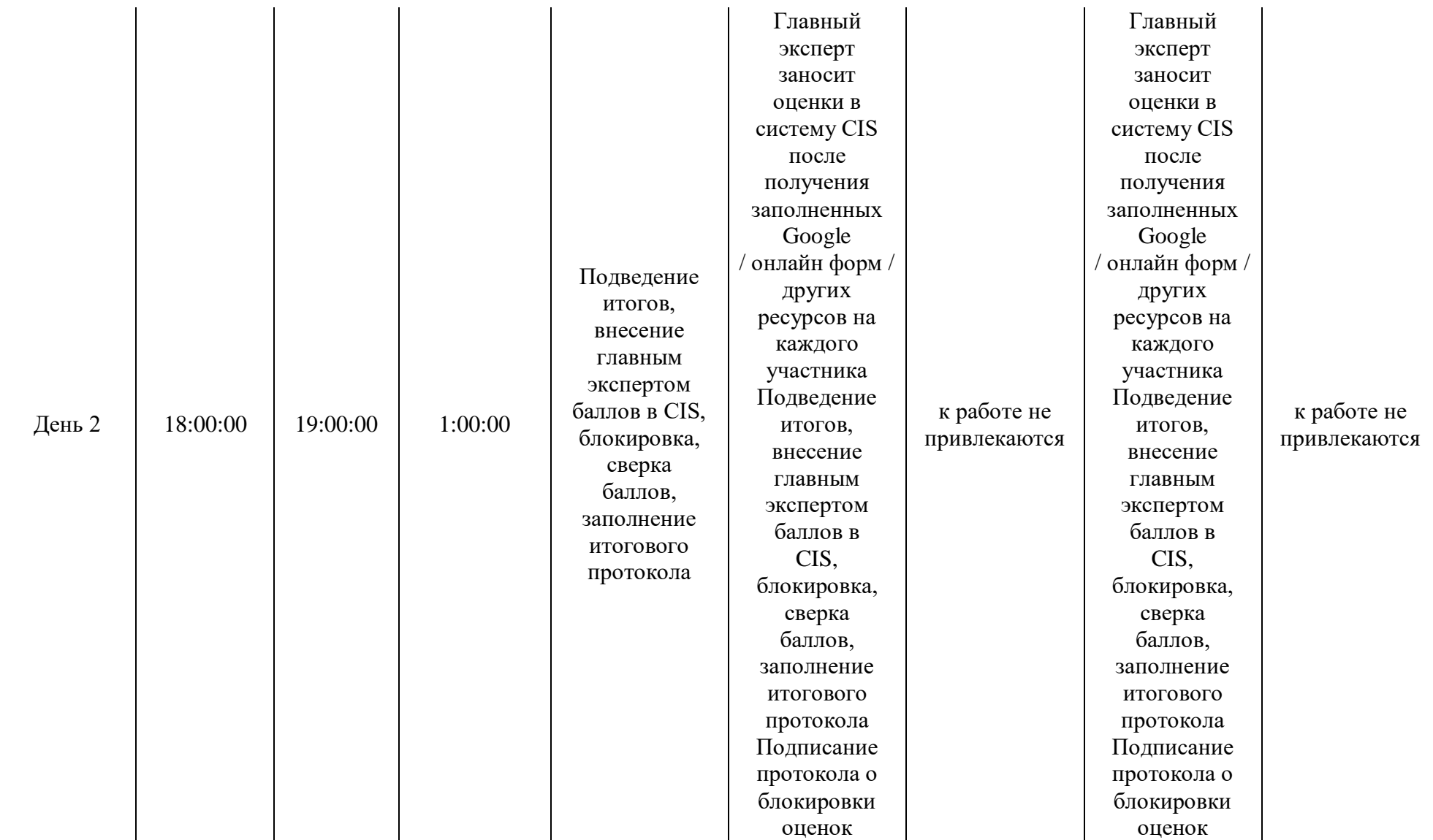

# **5.9. Образец задания демонстрационного экзамена ЗАДАНИЕ ДЕМОНСТРАЦИОННОГО ЭКЗАМЕНА**

# **ОПИСАНИЕ ЗАДАНИЯ**

#### **Описание модуля C**: **«Корпоративный и информационный дизайн»**

В данном модуле необходимо разработать статичный и анимационный логотип для компании, правила использования, визуализацию сувенирной продукции, дизайн печатной корпоративной продукции и ее визуализацию, скомпоновать на презентационных щит на лист формата А3 (дополнительно можно оформить стилеобразующими элементами или авторской графикой). Все разработанные продукты корпоративного и информационного дизайна должны быть выполнены в соответствии с требованиями заказчика и индустрии.

## **При выполнении модуля Cставятся следующие цели:**

1. Создание продуктов корпоративного и информационного дизайна в соответствии требованиям заказчика и индустрии

#### **При выполнении данного модуля Cставятся следующие задачи:**

1. Провести предпроектный анализ для разработки дизайн-проектов

2. Выбрать технические и программные средства для разработки дизайн-макета с учетом их особенностей использования

3. Разработать дизайн-макеты на основе задания

## **Предоставляемые данные:**

Инструкция по организации рабочего пространства (система папок);

 Наименование организации (фирмы, мероприятия), информация о деятельности заказчика;

- Перечень обязательных элементов продукта;
- Особые пожелания заказчика по выполнению работ;
- Перечень и описание разрабатываемых продуктов;
- Текстовая информация;
- Основной и дополнительный иллюстрационный материал;

 Технические параметры создания и сохранения продукта (размеры, ориентация, поля и припуски, данные о цветовом пространстве, применяемые стандарты и особые требования при выполнении технических требований);

Необходимая дополнительная информация.

#### **Выполняемая работа:**

 Разработка логотипа в статичном и анимационном варианте компании заказчика;

Формирование правил использования логотипа, как часть брендбука;

 Создание макетов корпоративной продукции для печати (бланка/прайса/сертификата);

Разработка дизайна сувенирной продукции, нанесение на мокап;

Презентация фирменного стиля.

## **Ожидаемые результаты:**

Рабочие файлы продуктов;

Файлы в формате «pdf»;

 При очном и распределенном форматах демонстрационного экзамена: распечатки продукции и презентационный щит;

 При дистанционном формате демонстрационного экзамена: визуализация на мокапах и электронный презентационный щит.

## **Описание модуля D:«Реклама и цифровой дизайн»**

В данном модуле необходимо разработать прототип продукта цифрового дизайна и рекламы и его визуализацию, скомпоновать на презентационных щит на лист формата А3 (дополнительно можно оформить стилеобразующими элементами или авторской графикой). Все разработанные продукты рекламы и цифрового дизайна должны быть выполнены в соответствии с требованиями заказчика и индустрии.

## **При выполнении модуля Dставятся следующие цели:**

1. Создание рекламы и продукта цифрового дизайна в соответствии требованиям заказчика и индустрии

## **При выполнении модуля D ставятся следующие задачи:**

- 1. Провести предпроектный анализ для разработки дизайн-проектов
- 2. Создать визуальные образы с рекламными функциями
- 3. Разработать дизайн-макеты на основе задания

## **Предоставляемые данные:**

- Инструкция по организации рабочего пространства (система папок);
- Перечень и описание разрабатываемых продуктов;
- Особые пожелания заказчика по выполнению работ;
- Текстовая информация;
- Основной и дополнительный иллюстрационный материал;
- Перечень обязательных элементов продукта;

 Технические параметры создания и сохранения продукта (размеры, ориентация, поля и припуски, данные о цветовом пространстве, применяемые стандарты и особые требования при выполнении технических требований);

Необходимая дополнительная информация.

## **Выполняемая работа:**

Создание элементов рекламной и цифровой продукции;

 Разработка дизайна слайдера для сайта или интерактивного панно / рассылки-опросника(внешний вид продукта и возможности разработки его функционала);

Разработка дизайна рекламной продукции флаера/плаката/листовки.

Презентация разработанных продуктов.

## **Ожидаемые результаты:**

Рабочие файлы продуктов;

Файлы в форматах «pdf» и «png» (или аналоги);

Электронные версии;

 При очном и распределенном форматах демонстрационного экзамена: распечатки продукции или презентационный щит;

 При дистанционном формате демонстрационного экзамена: визуализация продуктов, презентационный щит.

# **Описание модуля A:«Многостраничный дизайн и цифровые публикации»**

В данном модуле необходимо разработать дизайн обложки и разворотов внутреннего блока рекламного каталога/журнала. Сделать сигнальный макет продукта с обложкой и разворотом распечатанный обрезанный, сложенный, собранный. Все разработанные продукты многостраничного дизайна и цифровых публикаций должны быть выполнены в соответствии с требованиями заказчика и индустрии.

# **При выполнении модуляAставятся следующие цели:**

1. Создание продуктов многостраничного дизайна и цифровых публикаций в соответствии требованиям заказчика и индустрии

# **При выполнении модуля Aставятся следующие задачи:**

1. Провести предпроектный анализ для разработки дизайн-проектов

2. Использовать компьютерные технологии при верстке и оформлении изданий

3. Применить правила и приемы оформления внешних и внутренних элементов всех видов печатных изданий

# **Предоставляемые данные:**

- Инструкция по организации рабочего пространства (система папок);
- Перечень и описание разрабатываемых продуктов;
- Особые пожелания заказчика по выполнению работ;
- Текстовая информация;
- Основной и дополнительный иллюстрационный материал;
- Перечень обязательных элементов продукта;

 Технические параметры создания и сохранения продукта (размеры, ориентация, поля и припуски, данные о цветовом пространстве, применяемые стандарты и особые требования при выполнении технических требований);

Необходимая дополнительная информация.

# **Выполняемая работа:**

Создание элементов печатной и цифровой продукции;

 Разработка дизайна обложки и внутреннего блока периодического издания журнала/каталога с учетом требований к вёрстке и целевой аудитории;

Презентация разработанных продуктов.

#### **Ожидаемые результаты:**

 итоговая папка с архивом задания, упакованная при помощи рабочей программы

файл в формате «pdf» (или аналоги);

 При очном и распределенном форматах демонстрационного экзамена: мокап продукта с обложкой и разворотами распечатанный, обрезанный, сложенный, собранный;

 При дистанционном формате демонстрационного экзамена: визуализация продукта.

#### **Описание модуля B:«Упаковка»**

В данном модуле необходимо разработать дизайн упаковки и сопутствующей продукции. Собрать мокап разработанного продукта и предоставить дополнительные продукты согласно заданию. Все разработанные продукты упаковки должны быть выполнены в соответствии с требованиями заказчика и индустрии.

#### **При выполнении модуляBставятся следующие цели:**

1. Создание дизайна упаковки в соответствии требованиям заказчика и индустрии

#### **При выполнении модуля Bставятся следующие задачи:**

1. Создать художественно-конструкторский проект тары и упаковки для различных видов продукции.

2. Выполнить технические, эстетические и рекламные требования к изделиям из бумаги и картона.

#### **Предоставляемые данные:**

Инструкция по организации рабочего пространства (система папок);
- Перечень и описание разрабатываемых продуктов;
- Особые пожелания заказчика по выполнению работ;
- Текстовая информация;
- Основной и дополнительный иллюстрационный материал;
- Перечень обязательных элементов продукта;

 Технические параметры создания и сохранения продукта (размеры, ориентация, поля и припуски, данные о цветовом пространстве, применяемые стандарты и особые требования при выполнении технических требований);

Необходимая дополнительная информация.

## **Выполняемая работа:**

Создание элементов печатной и цифровой продукции;

 Разработка дизайна указанного в техническом задании типа упаковки с игровым элементом;

Презентация разработанных продуктов.

## **Ожидаемые результаты:**

рабочий файл

файл в формате «pdf» (или аналоги);

 При очном и распределенном форматах демонстрационного экзамена: мокап упаковки распечатанный, вырезанный, собранный;

 При дистанционном формате демонстрационного экзамена: визуализация продукта.

## **Требования к оформлению письменных материалов**

Выходные файлы оформляются согласно инструкции и требованиям по каждому модулю отдельно.

## **Представление результатов работы**

Разработанные продукты презентуются по каждому модулю отдельно после его выполнения согласно требованиям, для очного и распределенного формата демонстрационного экзамена в виде презентационных щитов или собранного мокапа продукта, для дистанционного формата визуализация выполненных заданий согласно требованиям.

## **Необходимые приложения**

В приложения входят:

 Приложение: содержит текстовый и иллюстративный материал, необходимый для выполнения задания.

Задание и все необходимые материалы предоставляются участникам непосредственно перед началом выполнения модуля и только на этот модуль посредством размещения на сетевом диске или непосредственно на компьютере участника. Распространение задания среди участников до начала демонстрационного экзамена запрещено. Задание не подлежит к публикации.

#### **5.10. План застройки площадки**

План застройки площадки для проведения демонстрационного экзамена для проведения в очном формате представлен в приложении к настоящему КОД. Для проведения демонстрационного экзамена в дистанционном и (или) распределенном форматах план застройки площадки разрабатывается инициатором проведения демонстрационного экзамена на основе плана застройки площадки для очного формата.

Расположение комнат участников, экспертов, площадки может варьироваться в соответствии с архитектурой помещений ЦПДЭ, комната ГЭ может находиться на площадке в качестве рабочего места ГЭ. В случае если для каждой комнаты предусмотрено отдельное помещение, то прикладываем общий план этажа с размещением этих комнат, или этажей если комнаты находятся на разных этажах здания.

## **5.11. Инфраструктурный лист**

Перечни необходимого оборудования, инструментов и расходных материалов представлены в формах инфраструктурноголиста.

Инфраструктурный лист состоит из двух форм: форма 1 – перечень оборудования и инструментов; форма 2 - перечень расходных материалов.

Содержание формы 1 инфраструктурного листа не меняется в течение всего срока действия оценочных материалов. Содержание формы 2 инфраструктурного листа меняется и утверждается ежегодно.

В целях создания необходимых условий для участия в демонстрационном экзамене обучающихся (выпускников) из числа лиц с ограниченными возможностями здоровья, детей-инвалидов и инвалидов организатор проведения демонстрационного экзамена, как правило, образовательная организация самостоятельно дополняет (расширяет) перечни оборудования и инструментов, представленные в инфраструктурном листе.

Информация о наличии в формах инфраструктурного листа особенностей для иных форматов проведения демонстрационного экзамена, отличных от очного (дистанционный и распределенный) представлена в таблице 6.11.1 настоящего раздела.

| N <sub>2</sub><br>$\Pi/\Pi$ | Составные<br>части<br>инфраструк | Формат проведения<br>демонстрационного экзамена |                   |                           | Наименование файлов-<br>приложений<br>(в формате excel)     |
|-----------------------------|----------------------------------|-------------------------------------------------|-------------------|---------------------------|-------------------------------------------------------------|
|                             | турного<br>листа                 | Очный                                           | Дистанцио<br>нный | <b>Распределе</b><br>нный |                                                             |
|                             | Форма 1                          | да                                              | да                | да                        | «КОД 2.1-2023-2025<br>Инфраструктурный лист.<br>Форма $1$ » |
| 2.                          | Форма 2                          | да                                              | да                | да                        | «КОД 2.1-2023-2025<br>Инфраструктурный лист.<br>Форма $2$ » |

Таблица 5.11.1 - Информация об инфраструктурном листе

Оборудование и инструменты инфраструктурного листа для настоящего КОД также включены в Универсальный инфраструктурный лист, который применим к любому КОД в рамках настоящих оценочных материалов.

Универсальный инфраструктурный лист прилагается ко всем по совокупности инфраструктурным листам КОД в рамках настоящих оценочных материалов в электронном виде в формате excel.

Информация о наличии в формах универсального инфраструктурного листа особенностей для иных форматов проведения демонстрационного экзамена, отличных от очного (дистанционный и распределенный) представлена в таблице 6.11.2 настоящего раздела.

Таблица 5.11.2 - Информация об универсальном инфраструктурном листе

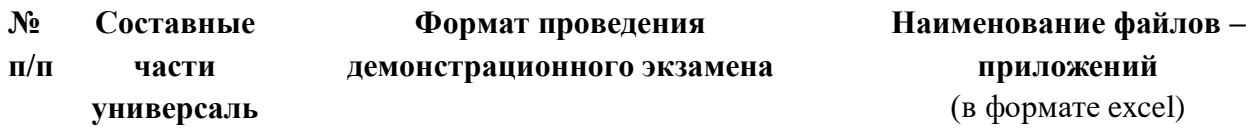

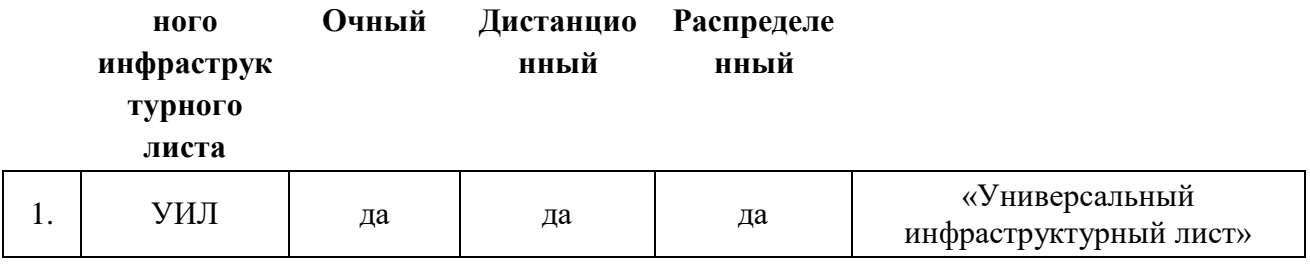

#### **План застройки площадки центра проведения демонстрационного экзамена**

Формат проведения ДЭ: очный/распределенный

Общая площадь площадки: 60м $^2$ 

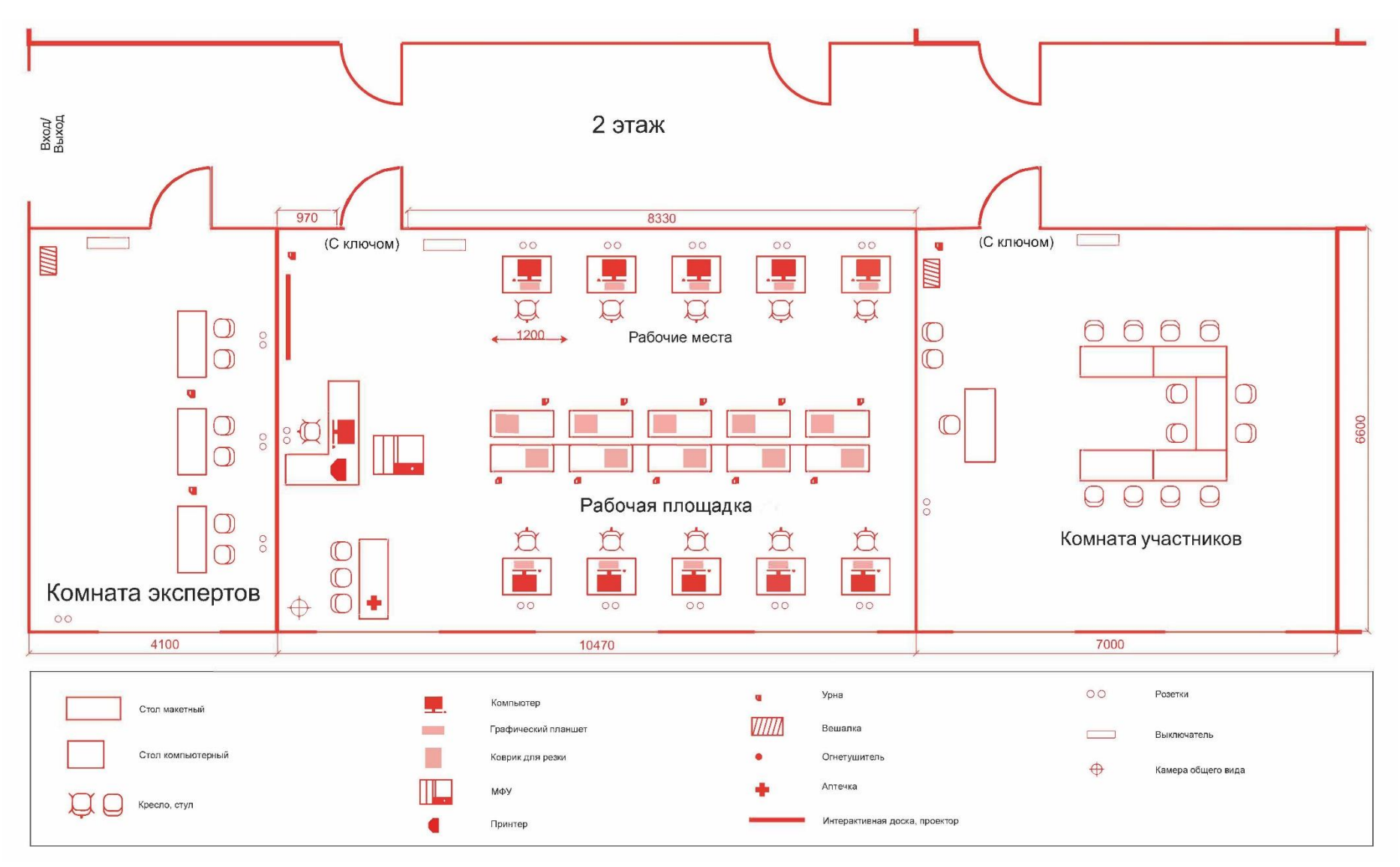

Рисунок V.1 - План застройки площадки центра проведения демонстрационного экзамена

Формат проведения ДЭ: дистанционный

Общая площадь площадки: $3\text{m}^2$ 

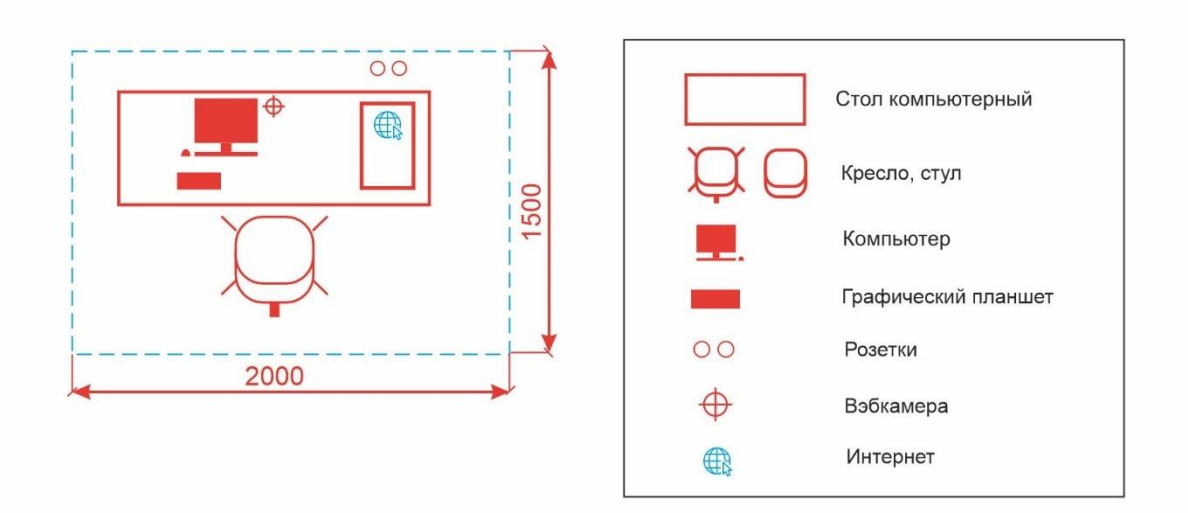

Рисунок V.2 - План застройки площадки центра проведения демонстрационного экзамена

#### **VI. Универсальный план застройки площадки центра проведения демонстрационного экзамена по стандартам**

## **Ворлдскиллс Россия (только для КОД со сроком действия с 2023 по 2025 годы)**

Формат проведения ДЭ: очный/распределенный

Общая площадь площадки: б $0$ м $^2$ 

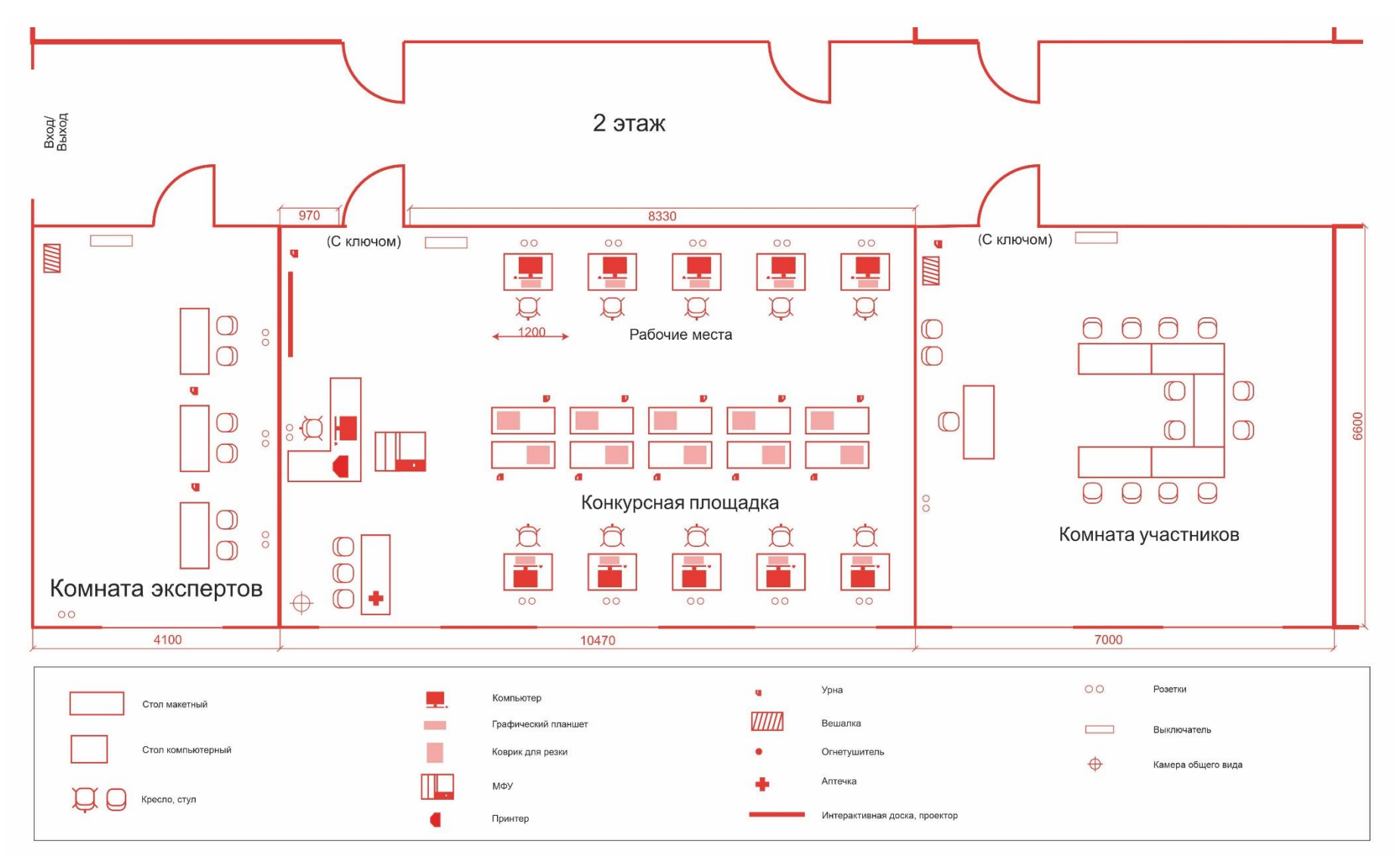

Рисунок VI.1 - План застройки площадки центра проведения демонстрационного экзамена

Формат проведения ДЭ: дистанционный Общая площадь площадки: $3\text{m}^2$ 

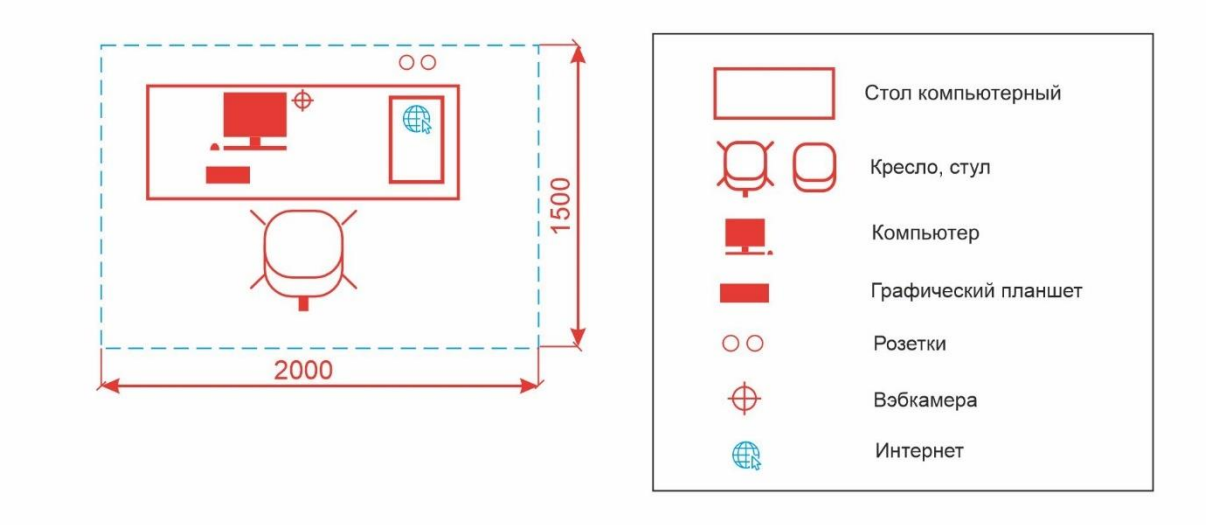

Рисунок VI.2 - План застройки площадки центра проведения демонстрационного экзамена

# **VII. СПИСОК ПРИЛОЖЕНИЙ К ОЦЕНОЧНЫМ МАТЕРИАЛАМ**

Нижеследующие приложения являются неотъемлемой частью настоящих оценочных материалов (в формате excel):

Таблица соответствия компетенции WSR, ФГОС СПО и Профстандарта; Инфраструктурный(-ые) лист(-ы).